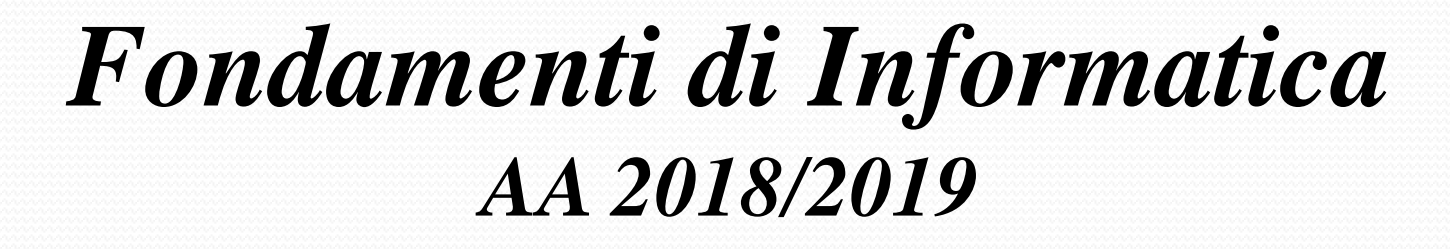

*Eng. Ph.D. Michela Paolucci*

*DISIT Lab http://www.disit.dinfo.unifi.it*

*Department of Information Engineering, DINFO University of Florence Via S. Marta 3, 50139, Firenze, Italy tel: +39-055-2758515, fax: +39-055-2758570 michela.paolucci@unifi.it*

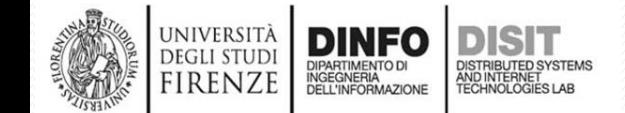

Fondamenti di Informatica, Univ. Firenze, Michela Paolucci 2018-2019

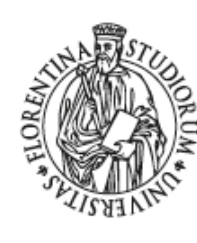

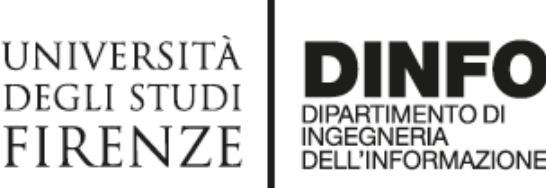

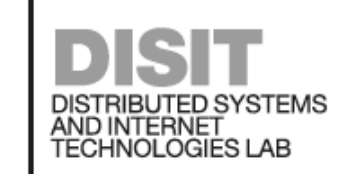

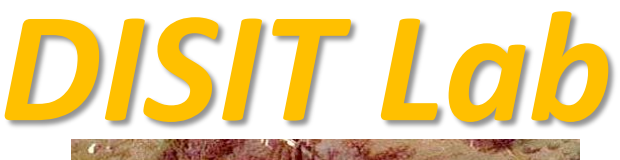

- Researchers: 20
- Main research topics:

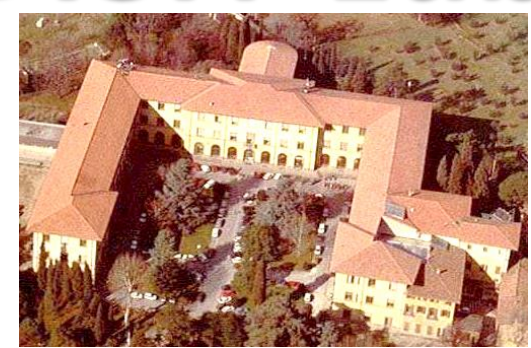

- **Big Data, Smart Cities and Distributed Systems**
- **Smart City models and applications**
- **Collective Awarness Platforms**
- **Creative industry, creativity, elearning**
- **Smart cloud**
- **Smart manufacturing: Industry** 4.0, Factory 4.0, e-factory
- **Smart Retail:** user behavior analysis, engagment, ..
- **Autonomous drivers:** operators, high speed trains, driverless

**DISIT Lab**,

### [http://www.disit.dinfo.unifi.it](http://www.disit.dinfo.unifi.it/)

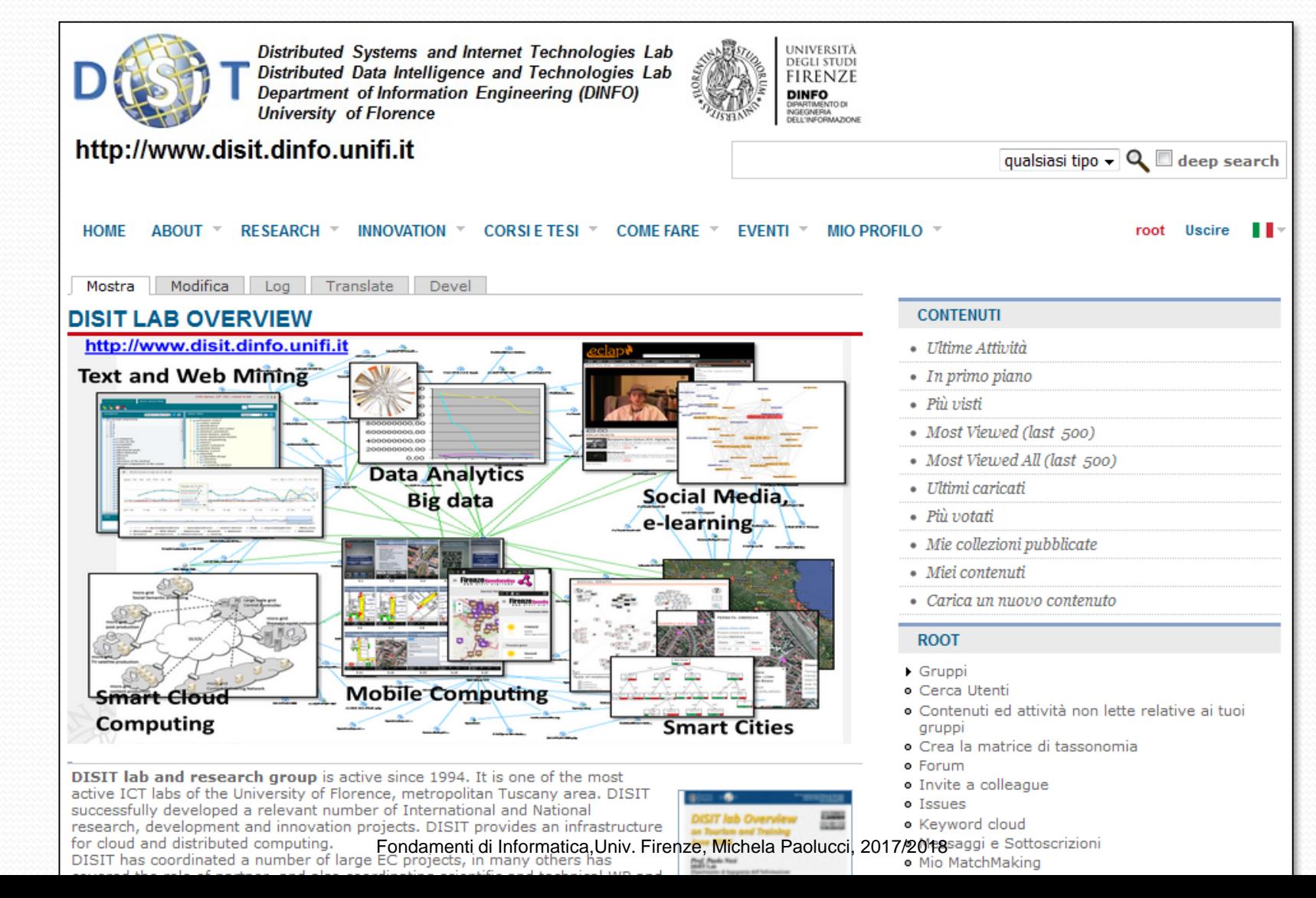

*Con chi lavoriamo*

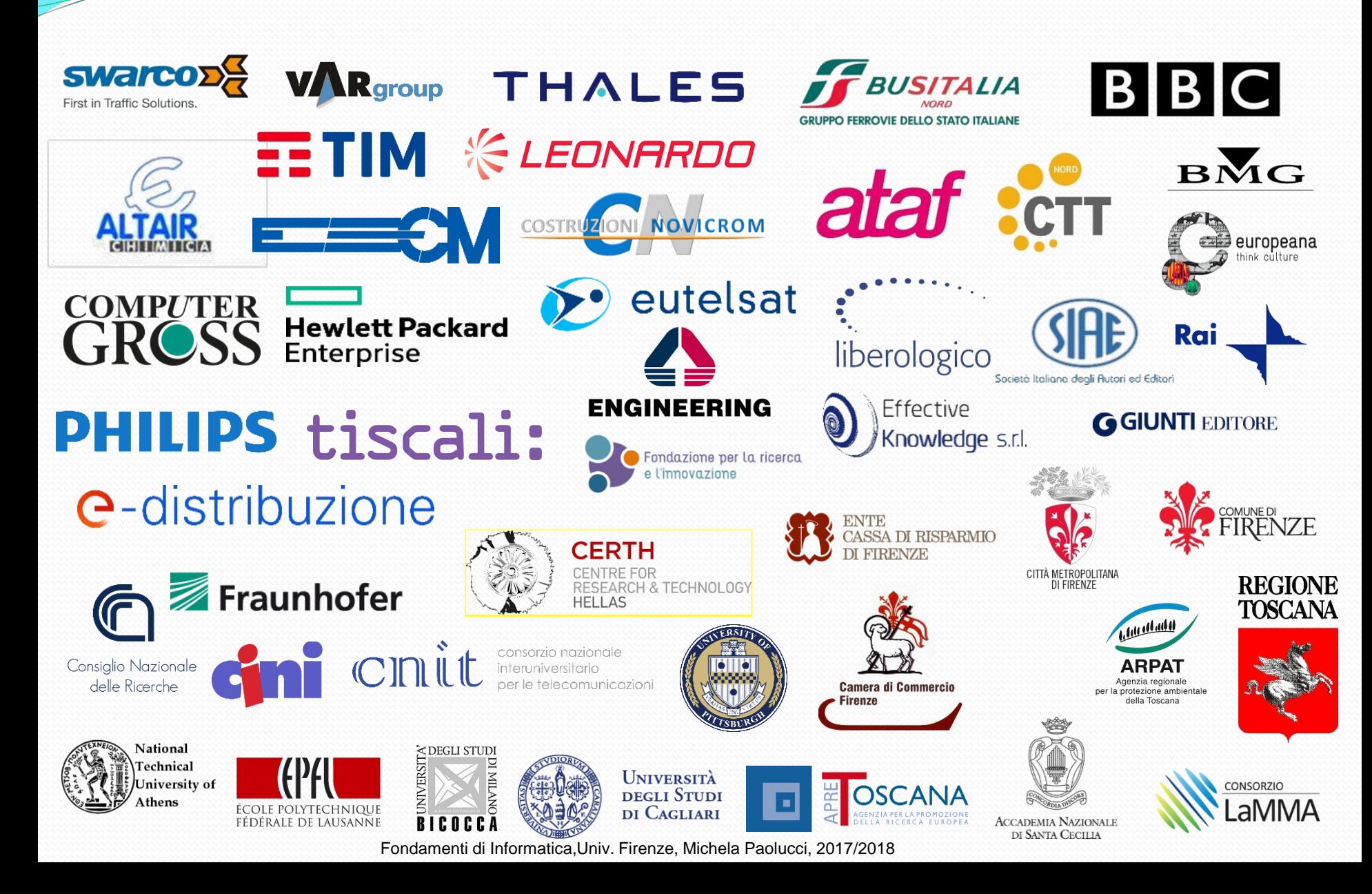

#### Disit Lab Roadmap on Smart Cities

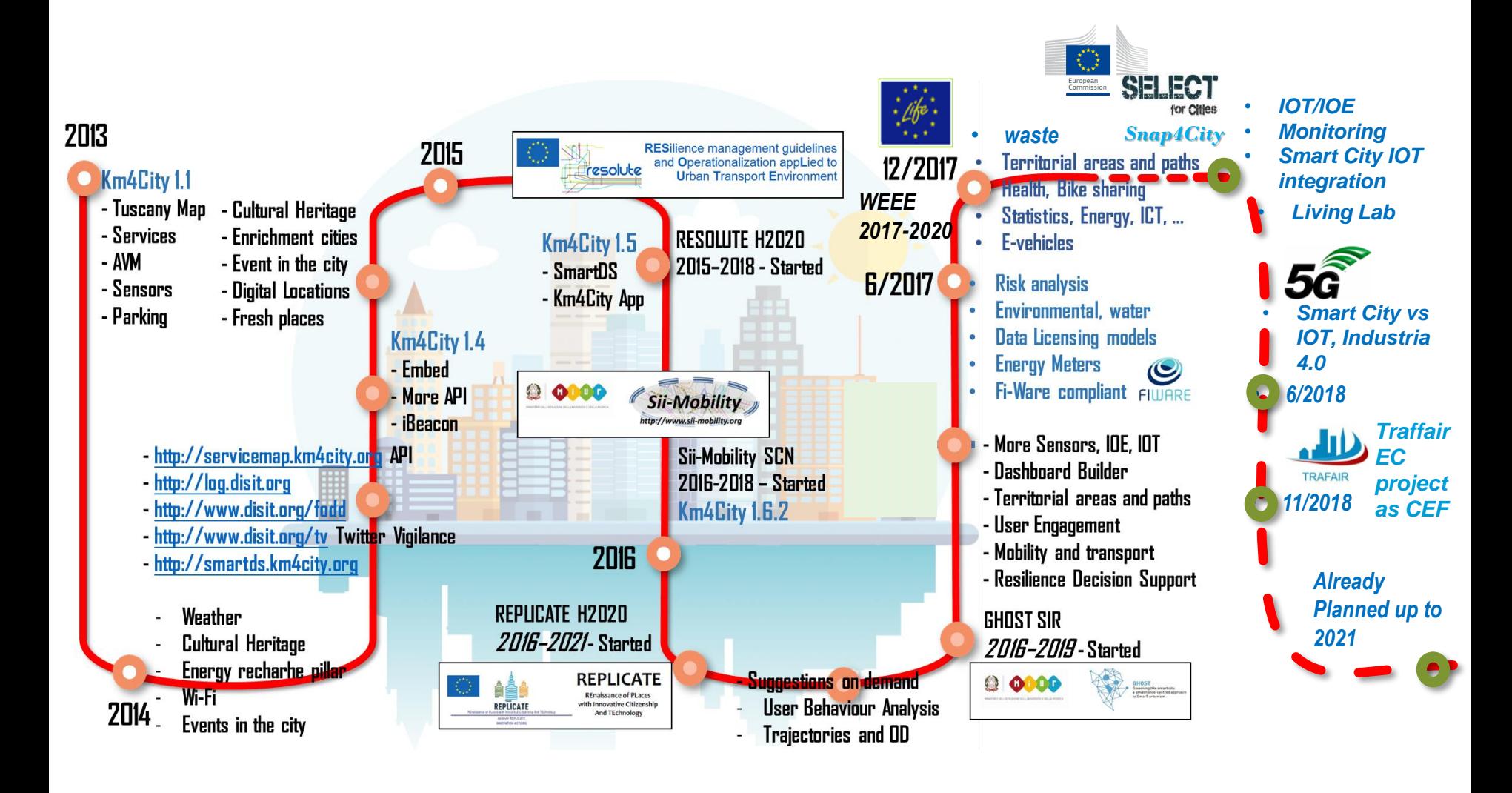

# *Smart City*

- **Snap4city: y** EC project selected by **SELECT4Cities** precommercial procurement for the R&D of large-scale IoE/IoTplatforms for urban Innovation
- **Traffair: EC project as CEF**
- **MOSAIC, regional project with ALSTOM, Tages, LiberoLogico**
- **Weee Life: project of the EC with regione Toscana**
- **Feedback project:** co-funded by the Tuscany Region.
- **JOIN project:** co-Founded by the Tuscany Region
- **REPLICATE H2020, SCC1, EC flagship**
	- <http://replicate-project.eu/>
- **5G – Prato Wind Open Fiber**
- **RESOLUTE H2020, EC**
	- [http://www.resolute-eu.org](http://www.resolute-eu.org/)
- **Sii-Mobility SCN MIUR**:
	- [http://www.sii-mobility.org](http://www.sii-mobility.org/)
- **Km4City:** [http://www.km4city.org](http://www.km4city.org/)
- **Coll@bora Social Innovation, MIUR:**
	- <http://www.disit.org/5479>
- **Trace-it**
- **Raiss** *……… projects:*

*<http://www.disit.org/5501>*

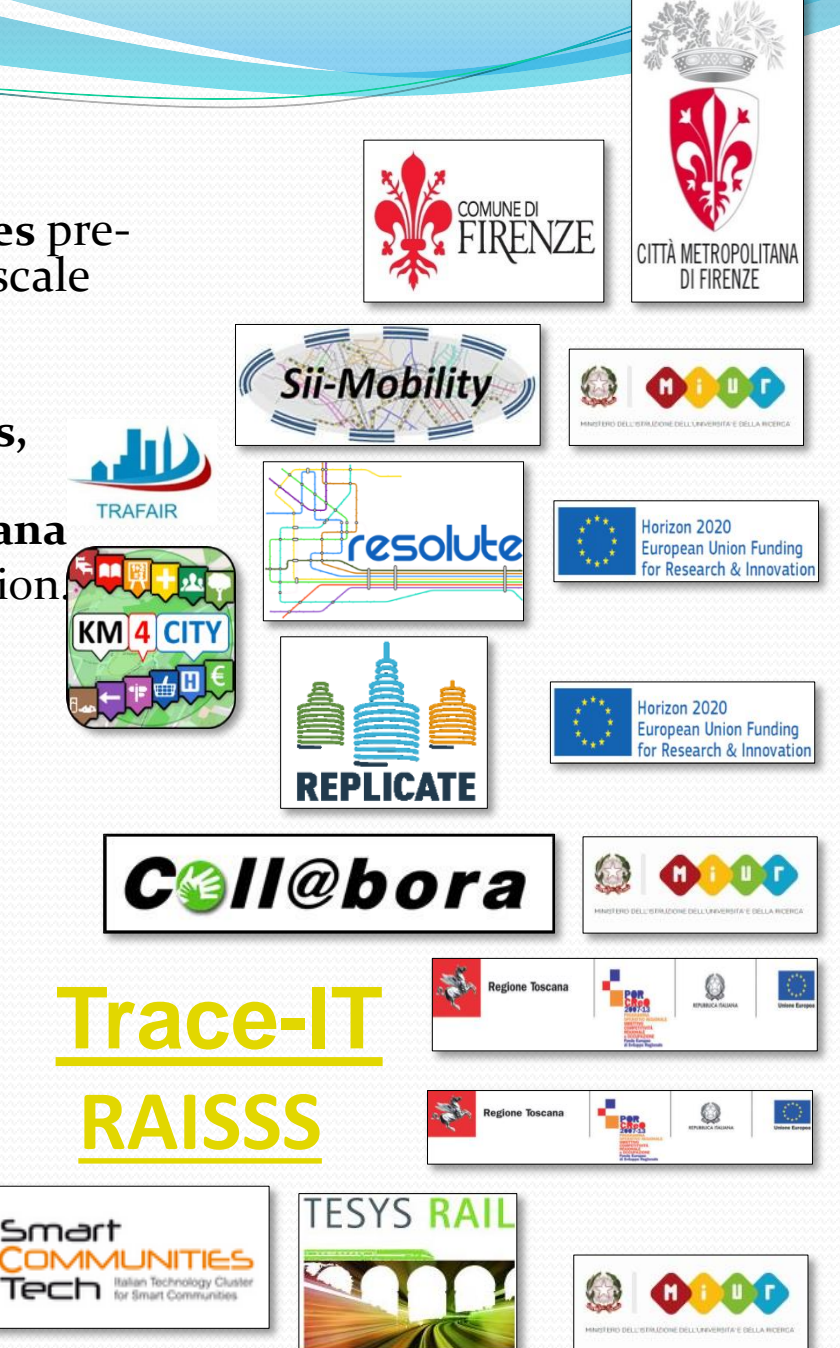

Fondamenti di Informatica,Univ. Firenze, Michela Paolucci, 2018/2019

*Snap4City has been proposed in response to Select4Cities challenges and PCP –* Pre-Commercial Procurement Project *([http://www.select4cities.eu/\)](http://www.select4cities.eu/).* 

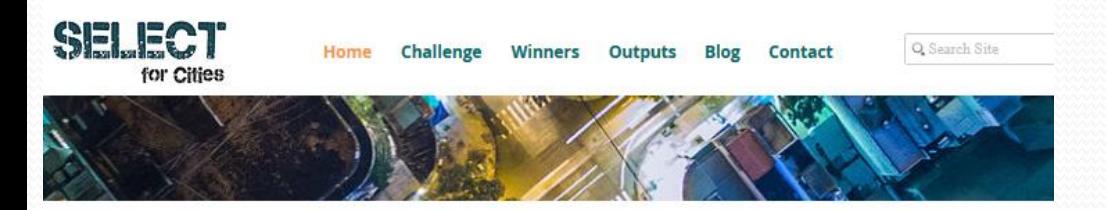

#### **Welcome to SELECT for Cities Knowledge Hub**

Benefit from experience and lessons learned from the ongoing SELECT for Cities Pre-Commercial Procurement Project to develop a data-driven, Internetof-Everything (IoE) platform for large-scale urban app co-creation

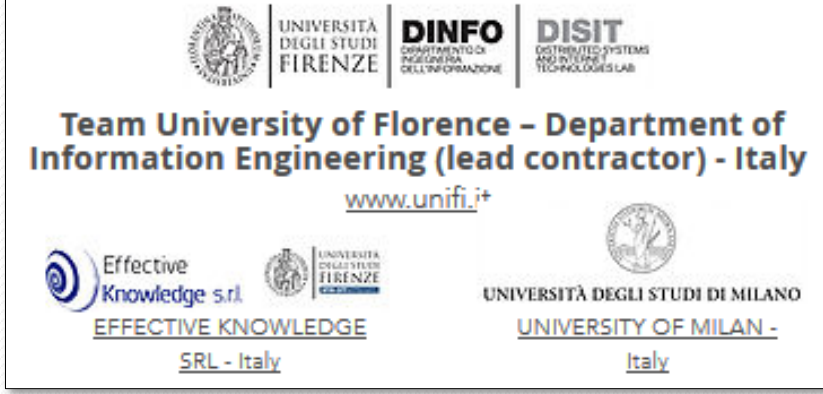

#### **Smart Cities involved:**

- Antwerp
- **Copenaghen**
- Helsinki

Winners of each Phase in our competition to create large scale city innovation labs

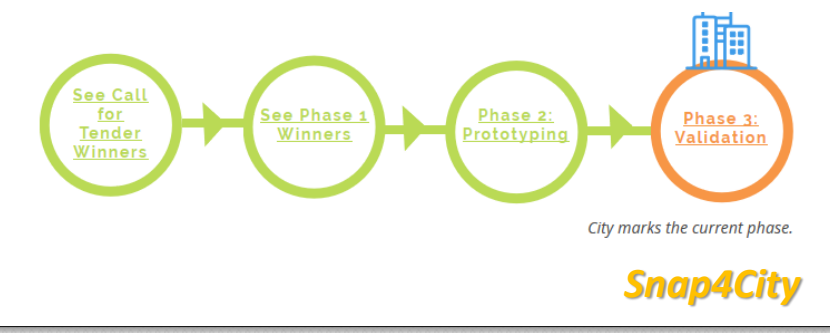

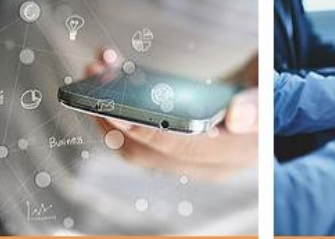

About Internet-of-Everythinc

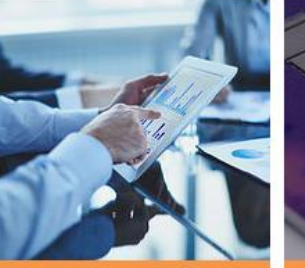

About SELECT's City Platfor

About Smart Procuremen

Fondamenti di Informatica,Univ. Firenze, Michela Paolucci, 2018/2019

*Snap4City*

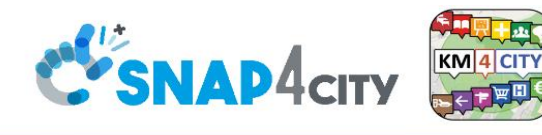

#### 100% OPEN SOURCE URBAN PLATFORM: SMART CITY AND LIVING LAB

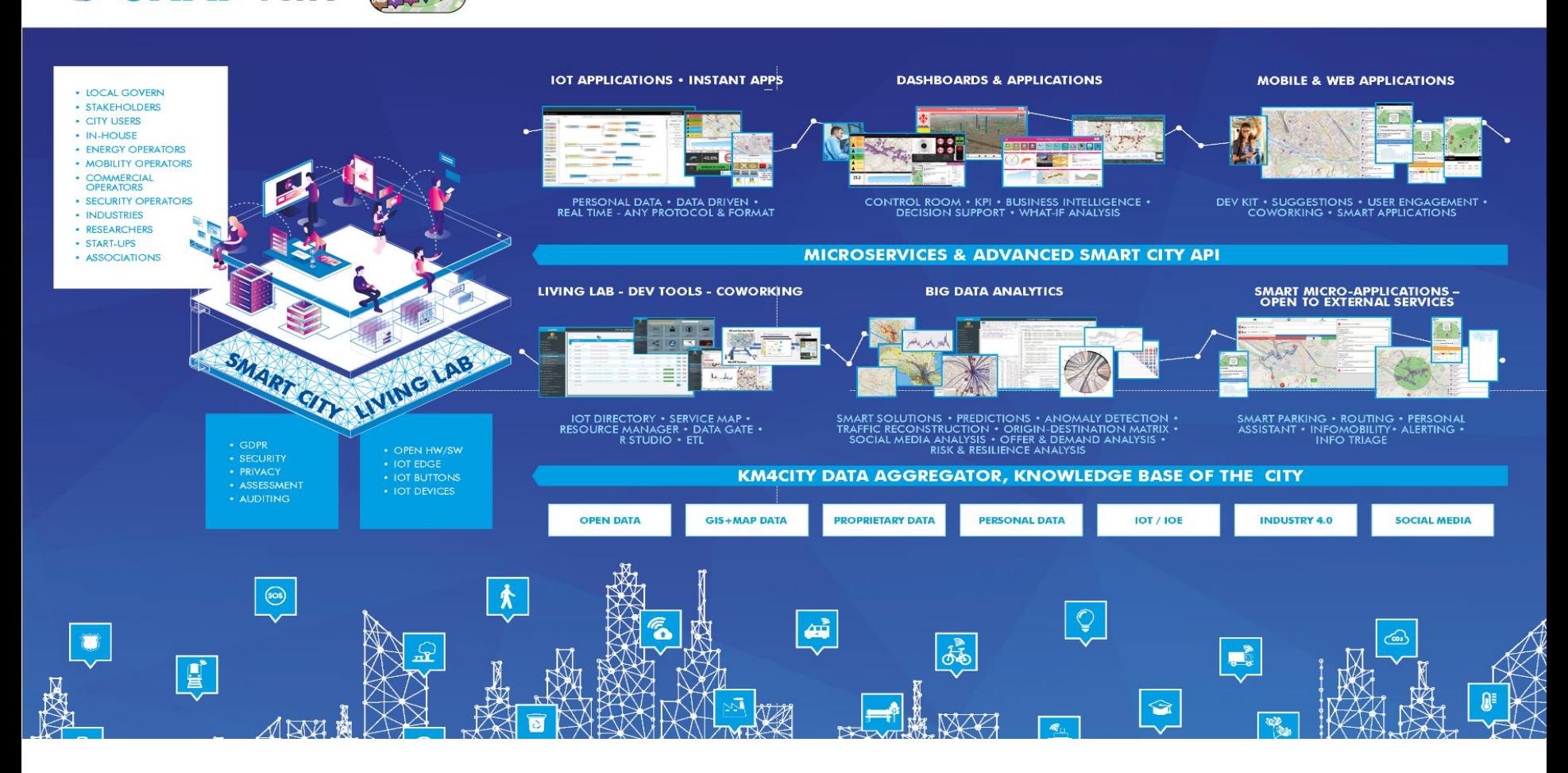

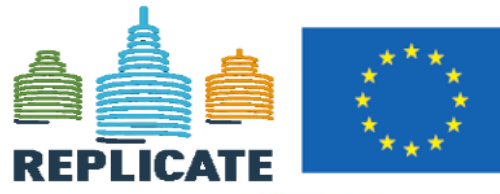

Horizon 2020 **European Union Funding** for Research & Innovation

**REnaissance of PLaces** with Innovative Citizenship **And TEchnology** 

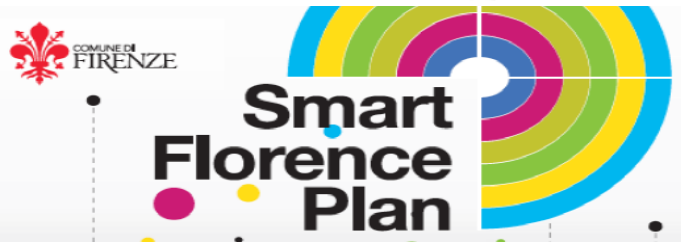

- *demonstrate Smart City technologies in energy, transport and ICT in districts in:*
	- *San Sebastian, Florence and Bristol,*
	- *follower cities of Essen, Nilufer and Lausanne*
- *Cities are the customer: considering local specificities*
- *Solutions must be replicable, interoperable and scalable.*
	- *Integrated Infrastructure: deployment of ICT architecture, from internet of things to applications*
- *1 (coordinator) FOMENTO DE SAN SEBASTIAN FSS SPAIN 2 AYUNTAMIENTO DE SAN SEBASTIAN SAN SEBASTIAN SPAIN 3 COMUNE DI FLORENCE FLORENCE ITALY 4 BRISTOL COUNCIL BRISTOL UNITED KINGDOM 5 STADT ESSEN ESSEN GERMANY 6 NILUFER BELEDIYESI NILUFER TURKEY 7 VILLE DE LAUSANNE LAUSANNE SWITZERLAND 8 IKUSI ANGEL IGLESIAS, S.A. IKUSI SPAIN 9 ENDESA ENERGÍA, S.A. ENDESA SPAIN 10 EUROHELP CONSULTING, S.L. EUROHELP SPAIN 11 ILUMINACION INTELIGENTE LUIX, S.L. LUIX SPAIN 12 FUNDACION TECNALIA RESEARCH & INNOVATION TECNALIA SPAIN 13 EUSKALTEL, S.A. EUSKALTEL SPAIN 14 COMPAÑÍA DEL TRANVÍA DE SAN SEBASTIÁN DBUS SPAIN 15 CONSIGLIO NAZIONALE DELLE RICERCHE CNR ITALY 16 ENEL DISTRIBUZIONE, SPA ENEL ITALY 17 MATHEMA, SRL MATHEMA ITALY 18 SPES CONSULTING SPES ITALY 19 TELECOM ITALIA, SPA TELECOM ITALY 20 UNIVERSITA DEGLI STUDI DI FLORENCE UNIFI ITALY: DINFO.DISIT, DIEF 21 THALES ITALIA, SPA THALES ITALY 22 ZABALA INNOVATION CONSULTING ZABALA SPAIN 23 TECHNOMAR TECHNOMAR GERMANY 24 UNIVERSITY OF BRISTOL UOB UNITED KINGDOM 25 UNIVERSITY OF OXFORD UOXF UNITED KINGDOM 26 BRISTOL IS OPEN, LTD BIO UNITED KINGDOM 27 ZEETTA NETWORKS ZEETTA UNITED KINGDOM*
- *28 KNOWLE WEST MEDIA CENTRE, LGB KWMC UNITED KINGDOM 29 TOSHIBA RESEARCH EUROPE, LTD TREL UNITED KINGDOM 30 ROUTE MONKEY, LTD ROUTE MONKEY UNITED KINGDOM 31 ESOTERIX SYSTMES, LTD ESOTERIX UNITED KINGDOM 32 NEC LABORATORIES EUROPE, LTD NEC UNITED KINGDOM 33 COMMONWHEELS CAR CLUB CIC CO-WHEELS UNITED KINGDOM 34 UNIVERSITY OF THE WEST OF ENGLAND UWE UNITED KINGDOM 35 ESADE BUSINESS SCHOOL ESADE SPAIN 36 SISTELEC SOLUCIONES DE TELECOMUNICACION, S.L. SISTELEC SPAIN*

- *Low energy districts*
- *Urban mobility: sustainable and smart urban services* Fondamenti di Informatica,Univ. Firenze, Michela Paolucci, 2018/2019

#### • *Experimentations and validation in Tuscany [http://www.Sii-Mobility.org](http://www.sii-mobility.org/)*

- *Integration with present central station and subsystems*
- *DISIT lab,* Università di Firenze, *is the coordinator*

*Sii-Mobility*

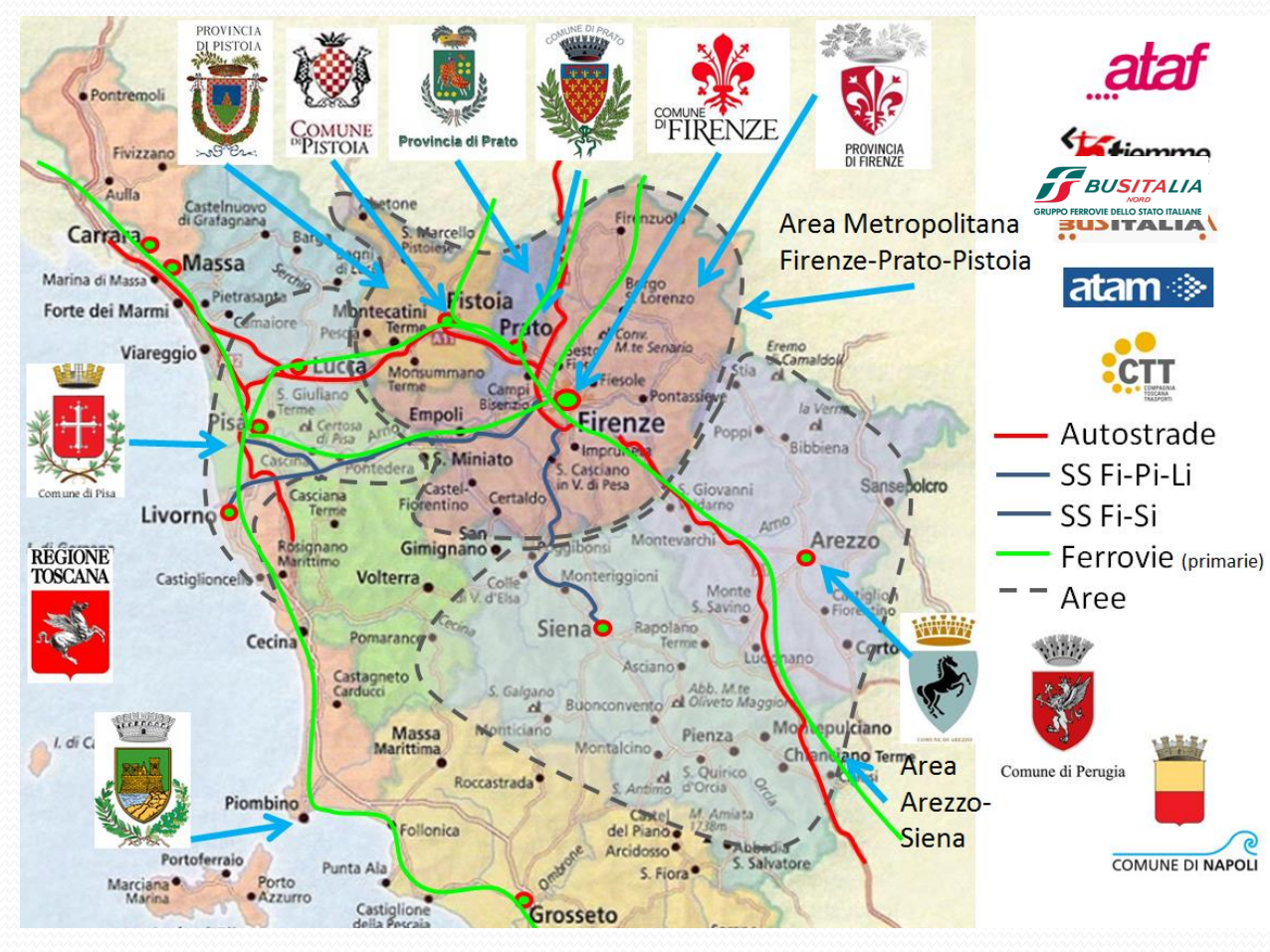

**ECM**; **Swarco Mizar**; Inventi In20; Geoin; QuestIT; Softec; T.I.M.E.; LiberoLogico; **MIDRA (autostrade, motorola)**; ATAF; Tiemme; CTT Nord; BUSITALIA; A.T.A.M.; Effective Knowledge; eWings; Argos Engineering; Elfi; Calamai & Agresti; Project; Negentis

SII-Moh

Fondamenti di Informatica,Univ. Firenze, Michela Paolucci, 2018/2019

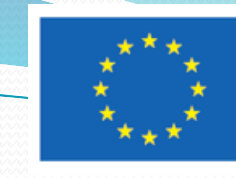

Horizon 2020 **European Union Funding** for Research & Innovation

#### *[http://www.resolute-eu.org](http://www.resolute-eu.org/)*

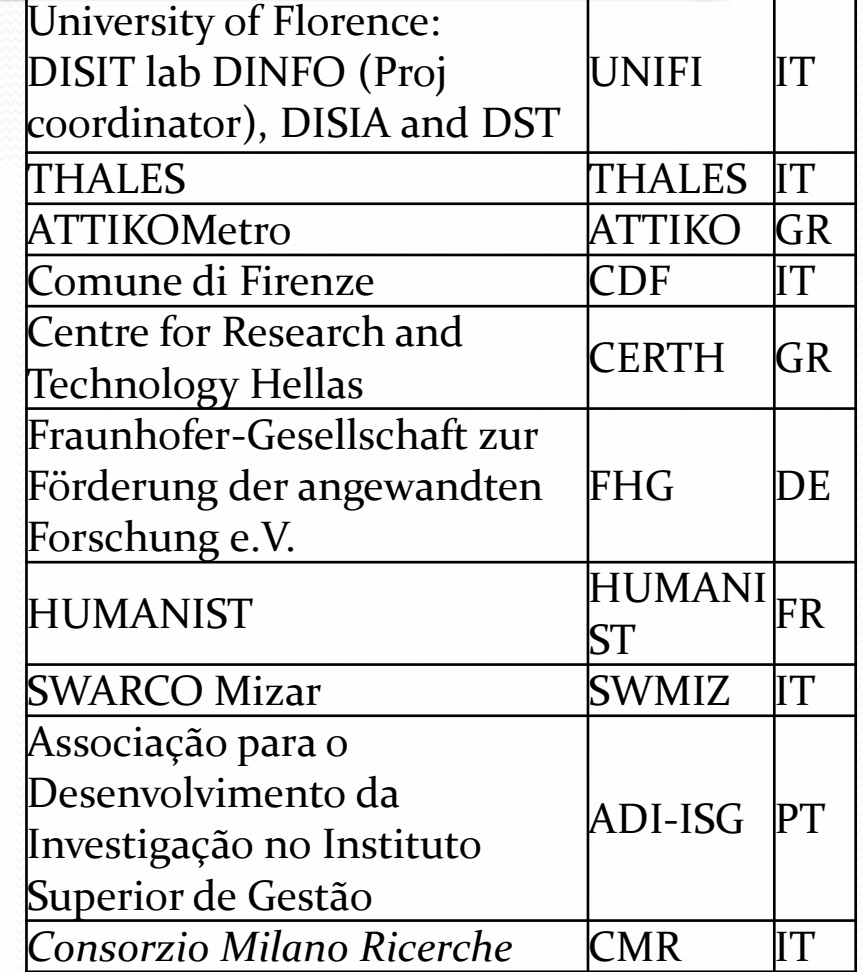

#### **Develop European Resilience Management Guidelines (ERMG)**

resolute

- Develop a conceptual framework for creating/ maintaining Urban Transport Systems
- Enhance resilience through improved support of human decision making processes, particularly by training professionals and civil users on the ERMG and the RESOLUTE system
- **Operationalize and validate the ERMG by implementing the RESOLUTE Collaborative Resilience Assessment and Management Support Systems (CRAMSS) for Urban Transport Systems** addressing Road and Urban Rail Infrastructures
	- **Pilots in Florence and Athens**
- Adoption of the ERMG at EU and Associated Countries level

#### *[http://servicemap.km4city.org](http://servicemap.km4city.org/)*

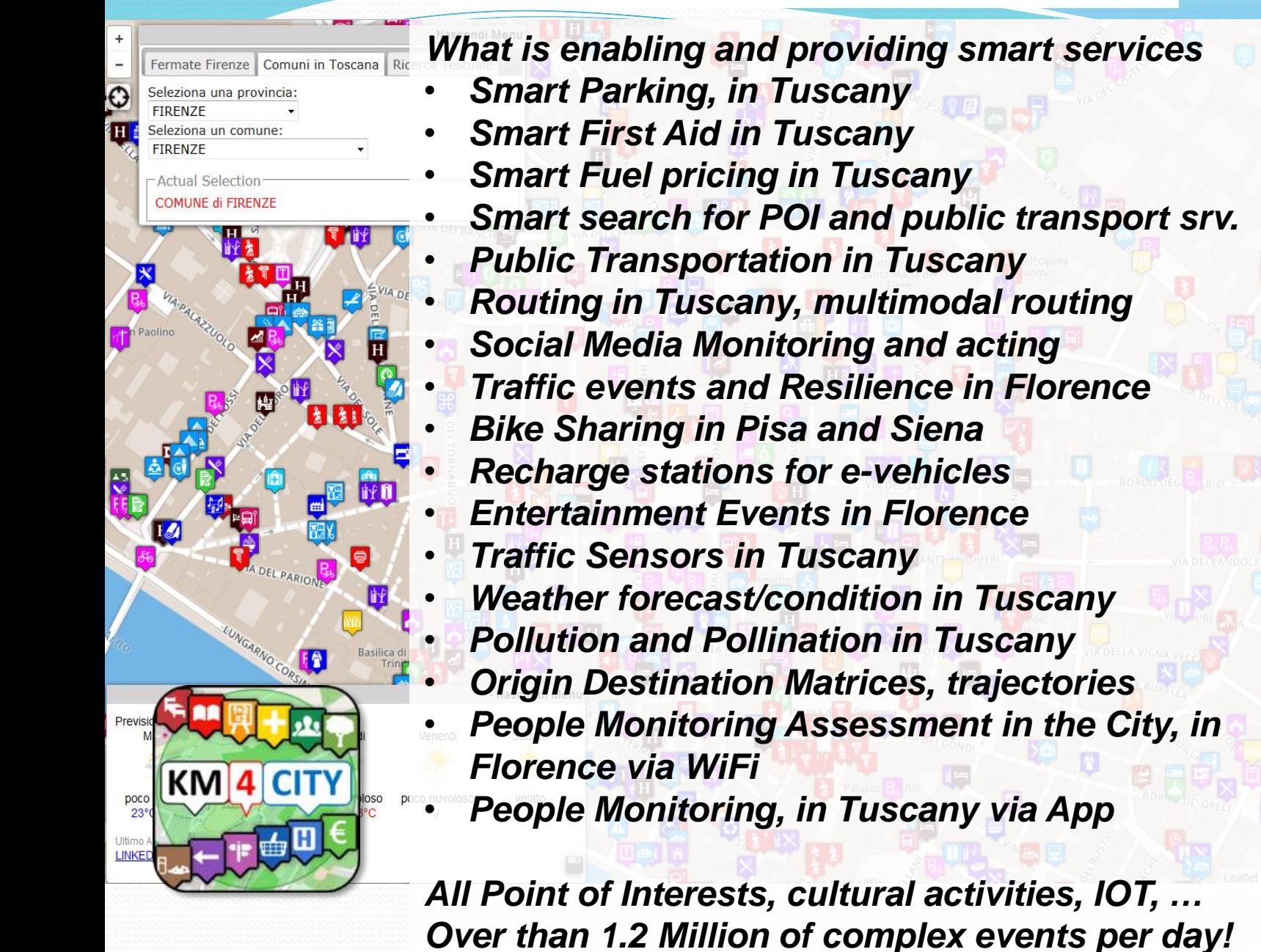

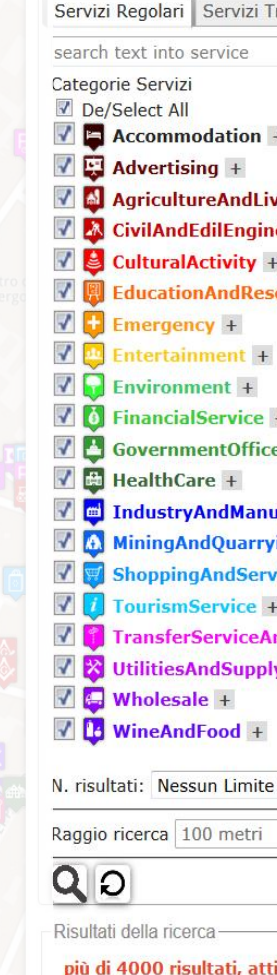

Services 16858

## **Smart-city Ontology km4city**

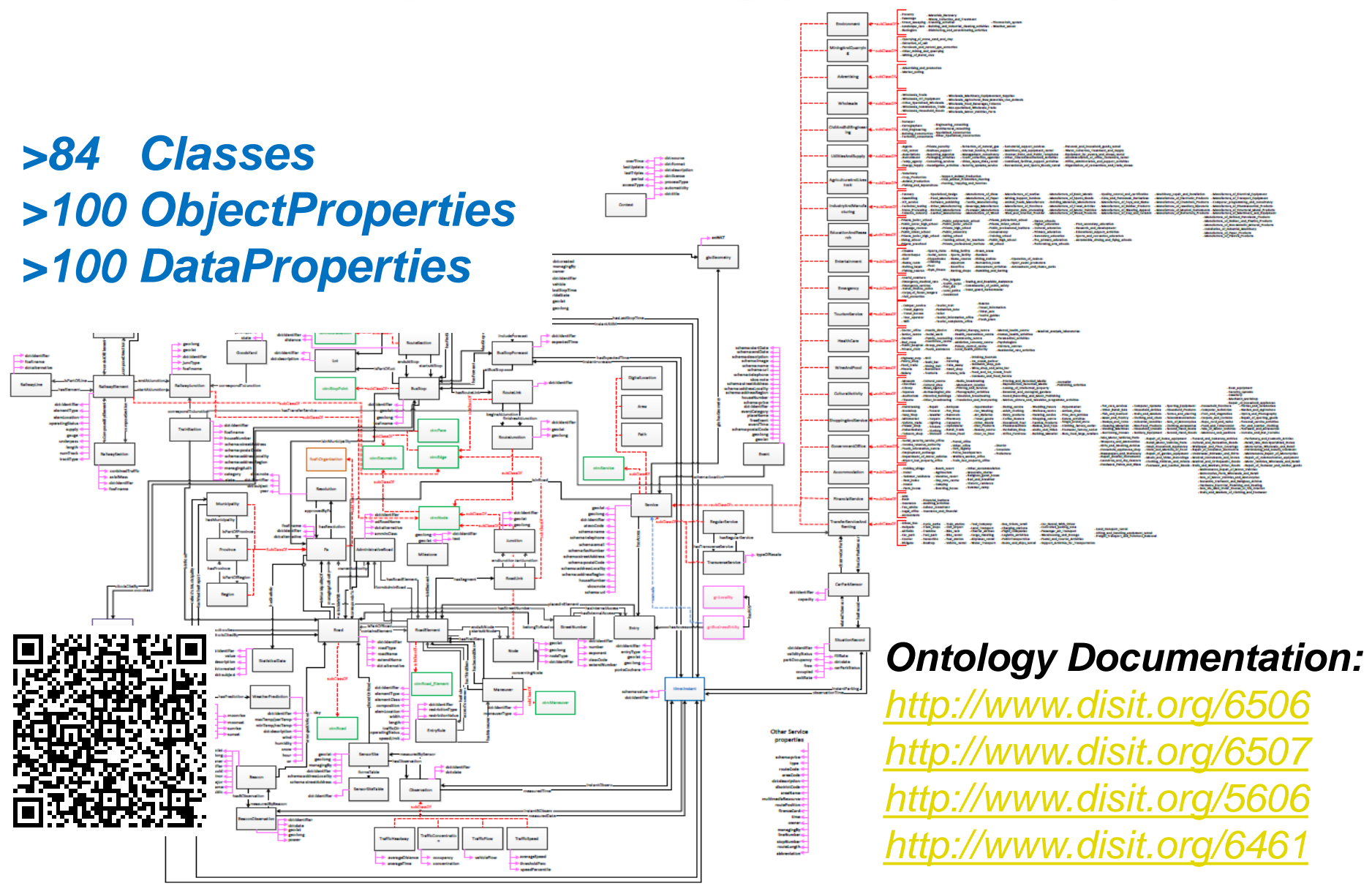

Fondamenti di Informatica,Univ. Firenze, Michela Paolucci, 2018/2019

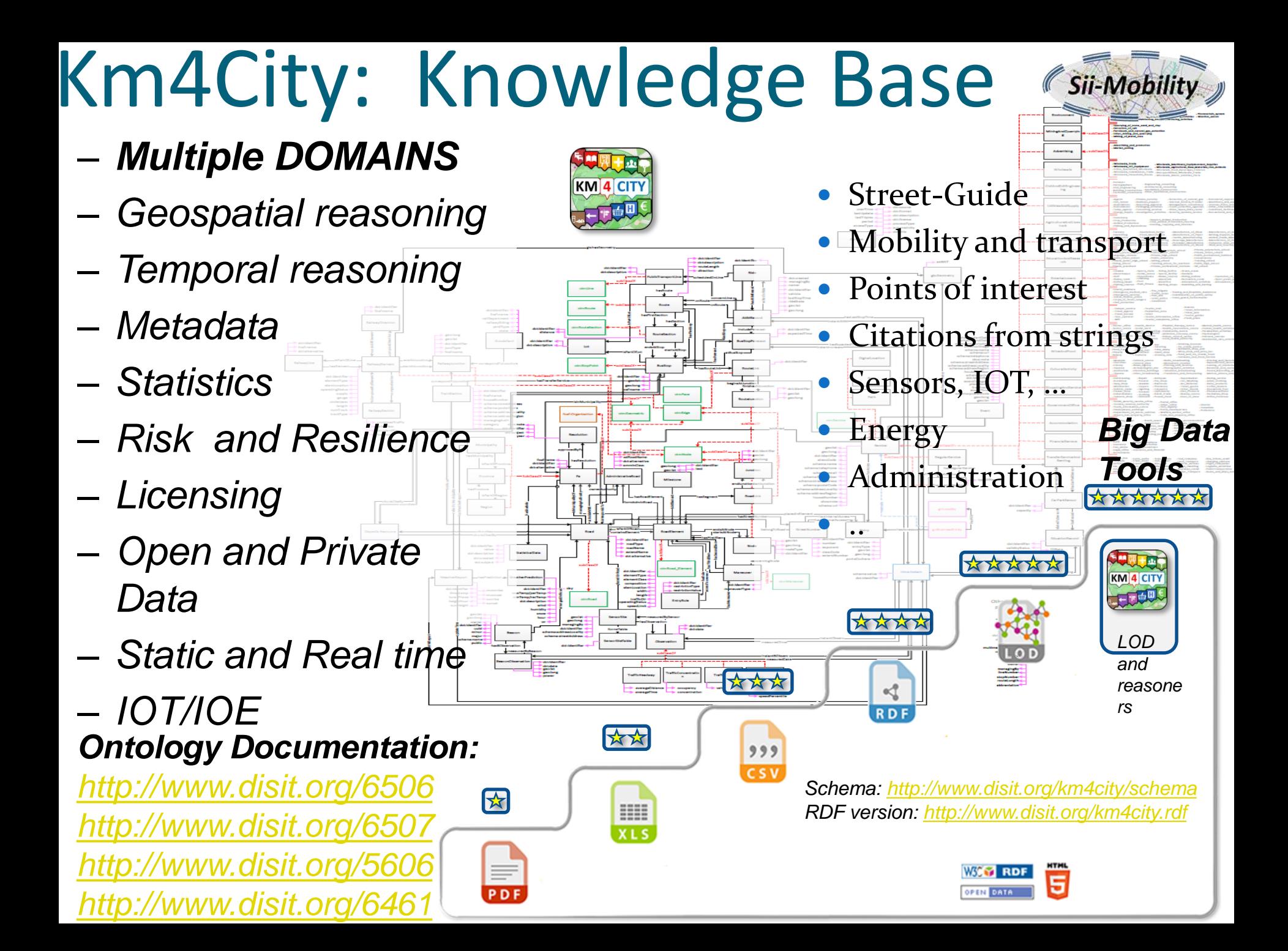

# *Antwerp Km4City in …*

# *Garda ToscanaLake*  $\blacksquare$ *Sardegna* stal number of results: 395  $Q & Q$ *Pisa* Services 3690 of 3690 availabl

### Decisioni supportate dai dati **periodiche ed in tempo reale**

- **Condivisione e Integrazione Dati multi-dominio:** *semantica e bigdata*
- **Dati** →**Smart City Engine** → **Control Room**
- **analisi**: monitoraggio, flussi e comportamenti, sondaggi, mining, correlazioni, cause – effetti, etc.
	- Per il miglioramento di servizi correnti
	- Per reagire ad eventi, incremento della resilienza,
	- Per la creazione servizi innovativi

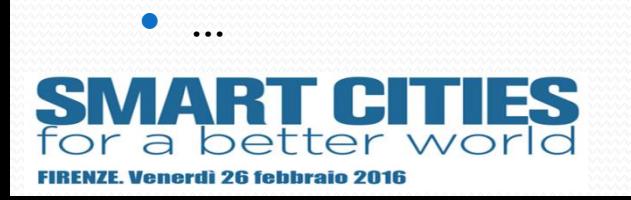

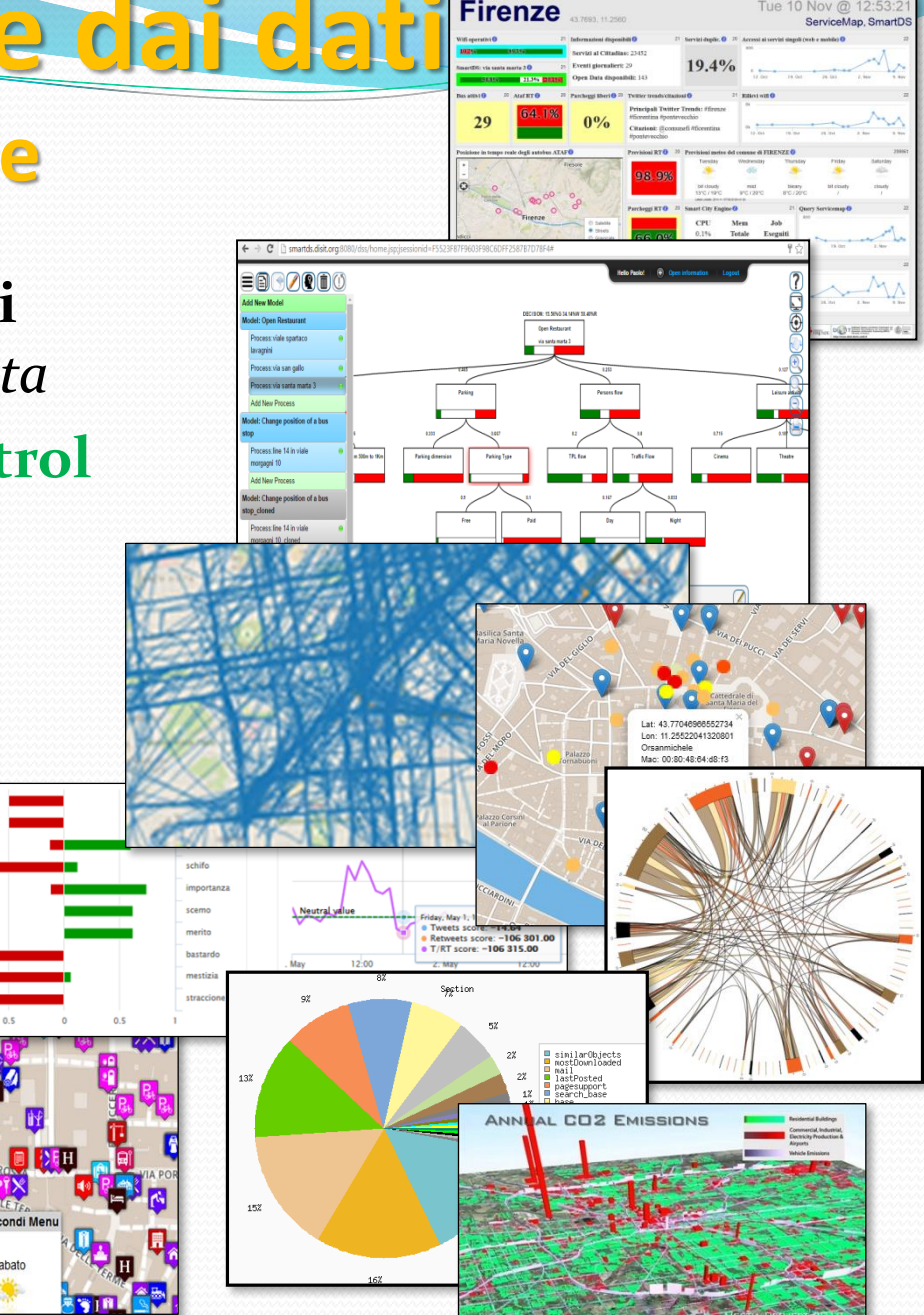

Fondamenti di Informatica,Univ. Firenze, Michela Paolucci, 2018/2019

**Iti fi** 

## **Smart City Dashboards**

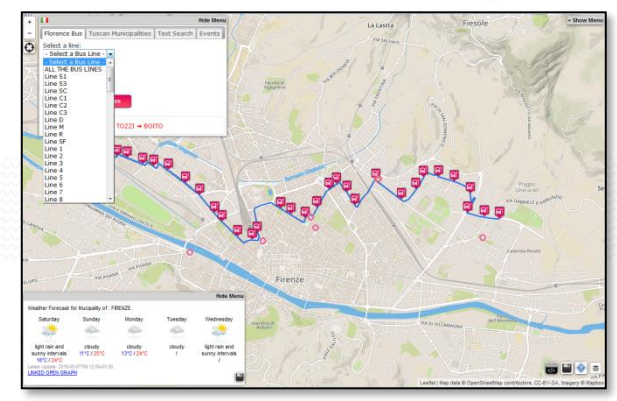

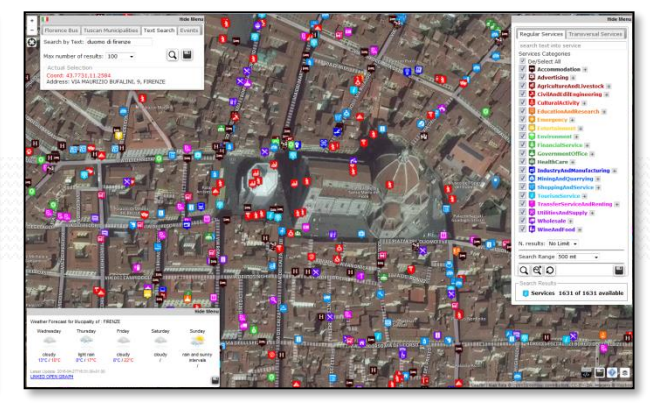

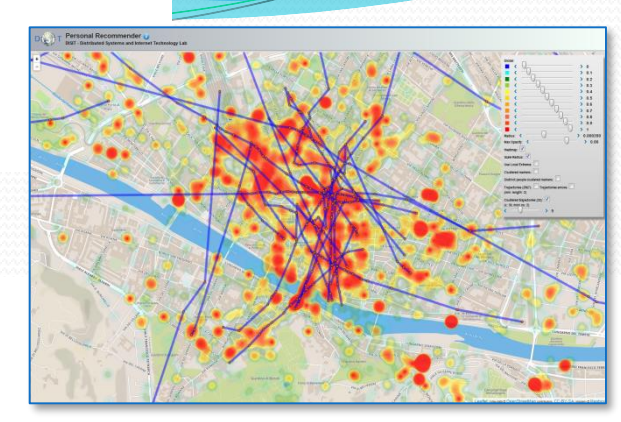

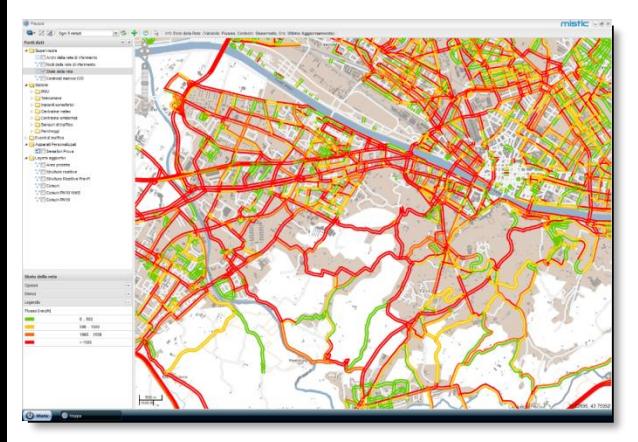

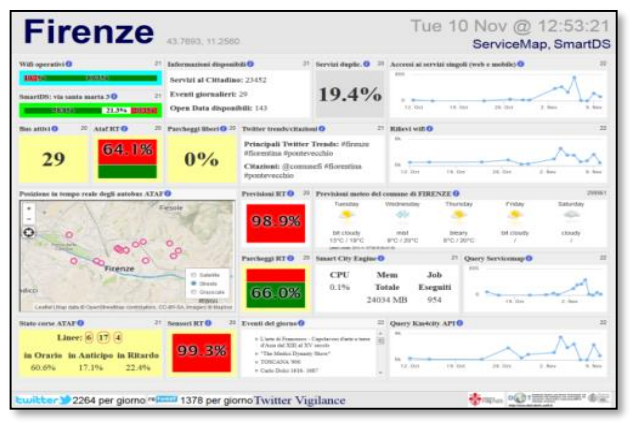

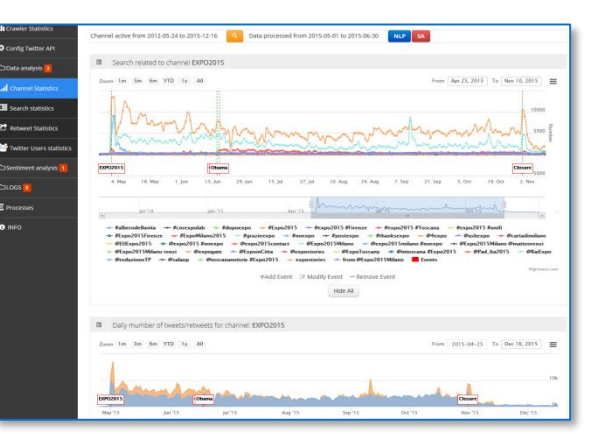

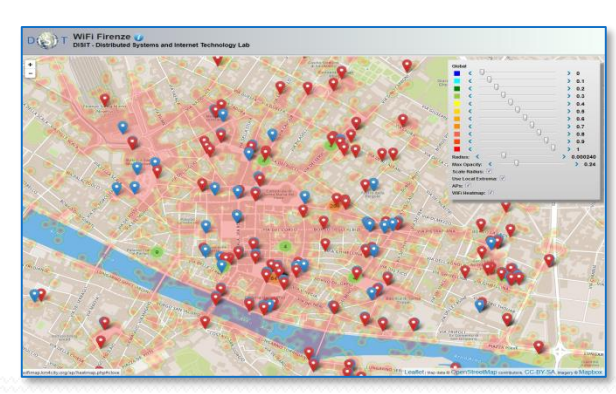

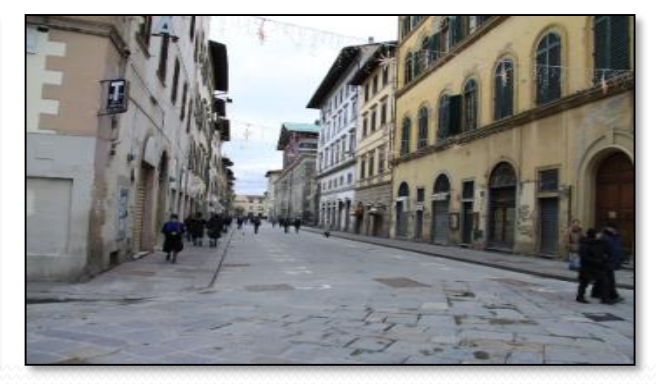

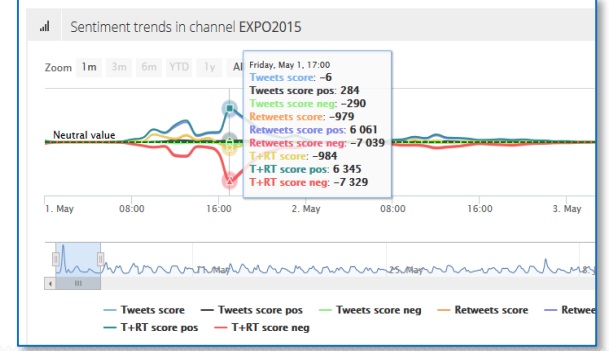

Fondamenti di Informatica,Univ. Firenze, Michela Paolucci, 2018/2019

# *Smart City Dashboard*

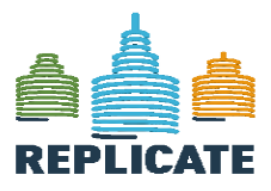

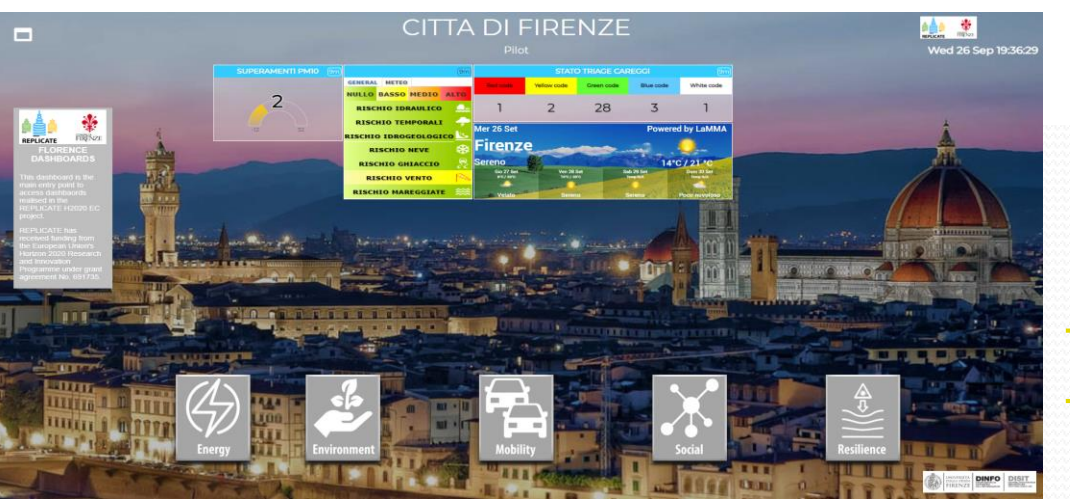

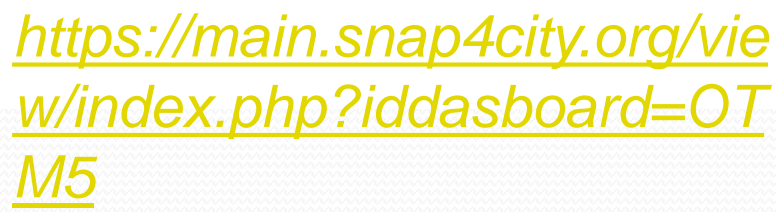

*[https://main.snap4city.org/view/i](https://main.snap4city.org/view/index.php?iddasboard=OTQz) ndex.php?iddasboard=OTQz*

*https://main.snap4city.org/view/i [ndex.php?iddasboard=OTQy](https://main.snap4city.org/view/index.php?iddasboard=OTQy)*

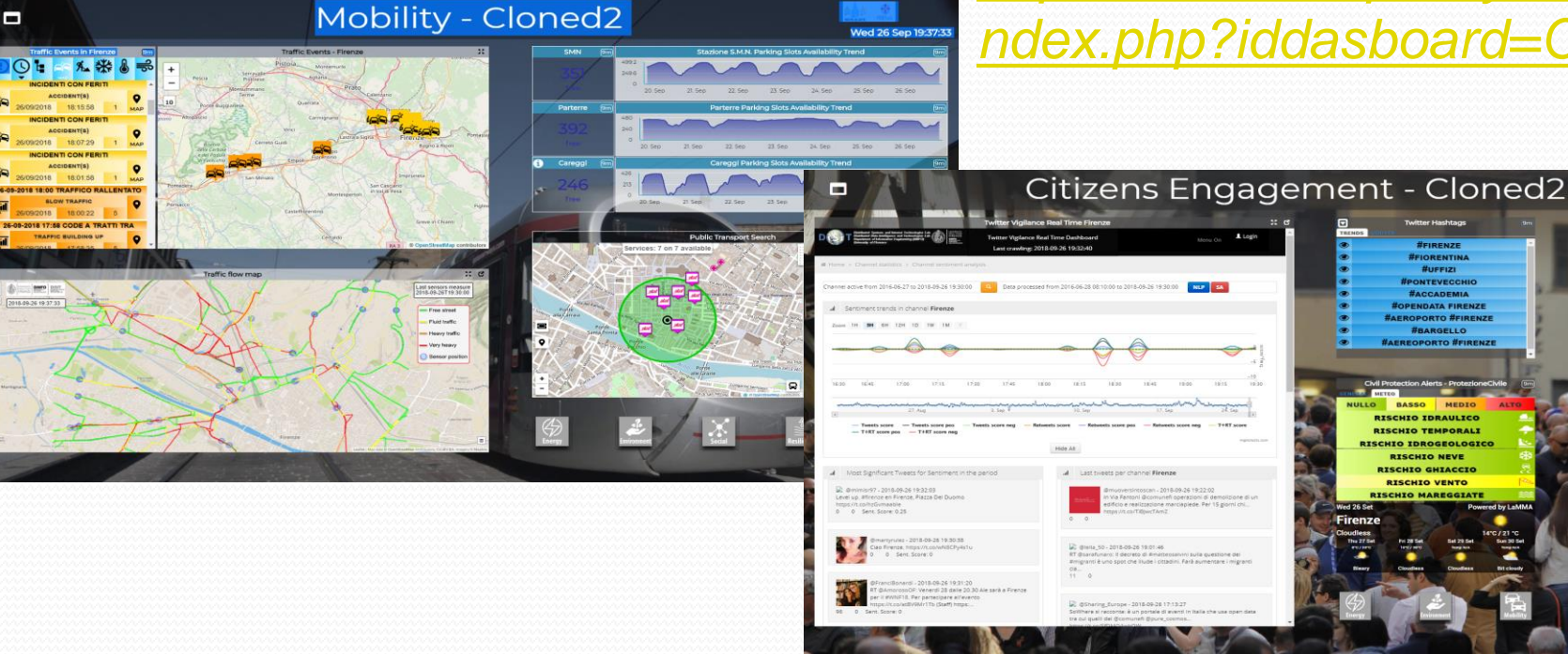

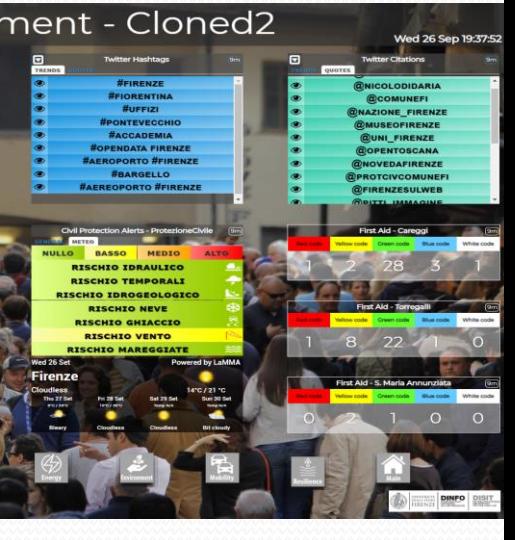

IOT Devices IOT Edge Devices

*SigFOX Any and Arduino*

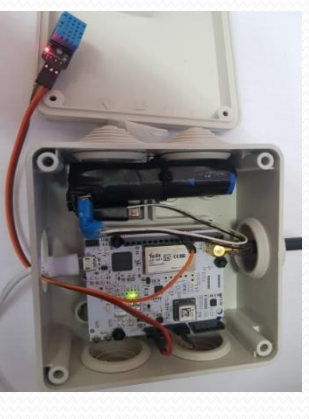

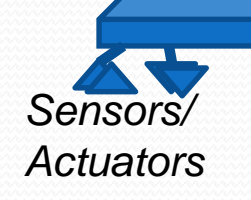

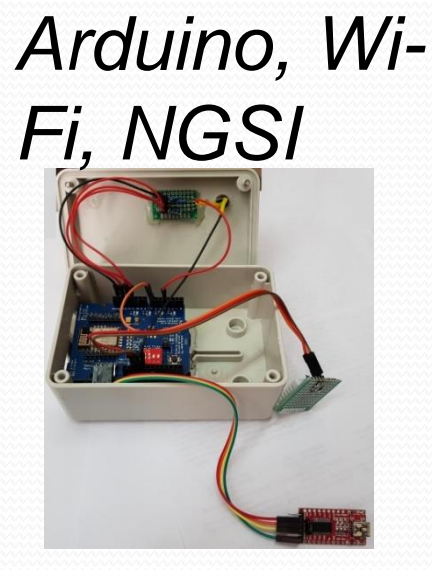

*LoraWAN + Arduino + I2C, NGSI*

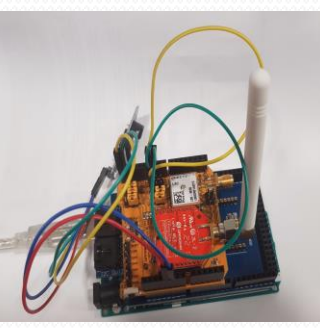

*IOT Edge NodeRED: Raspberry*

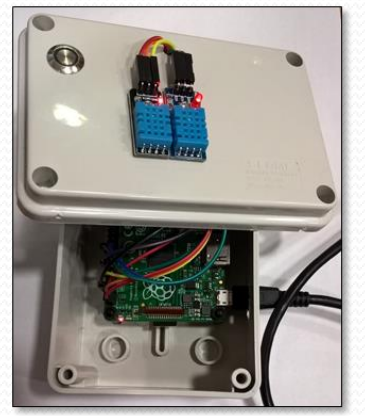

*Snap4All IOT Button ESP*

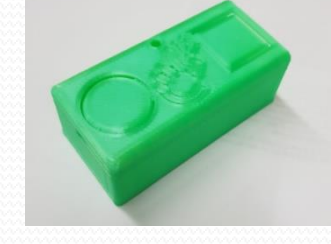

*IOT Edge NodeRED : Android, LINUX, Windows*

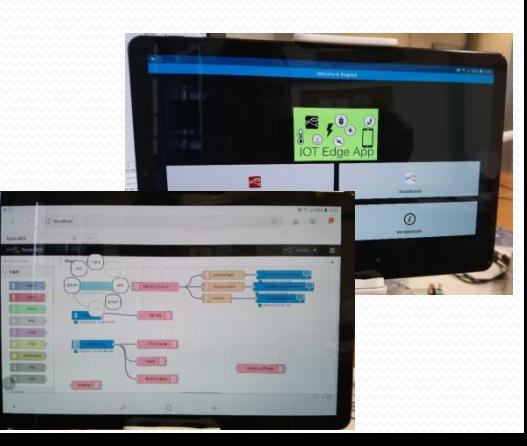

## *Internet of Things*

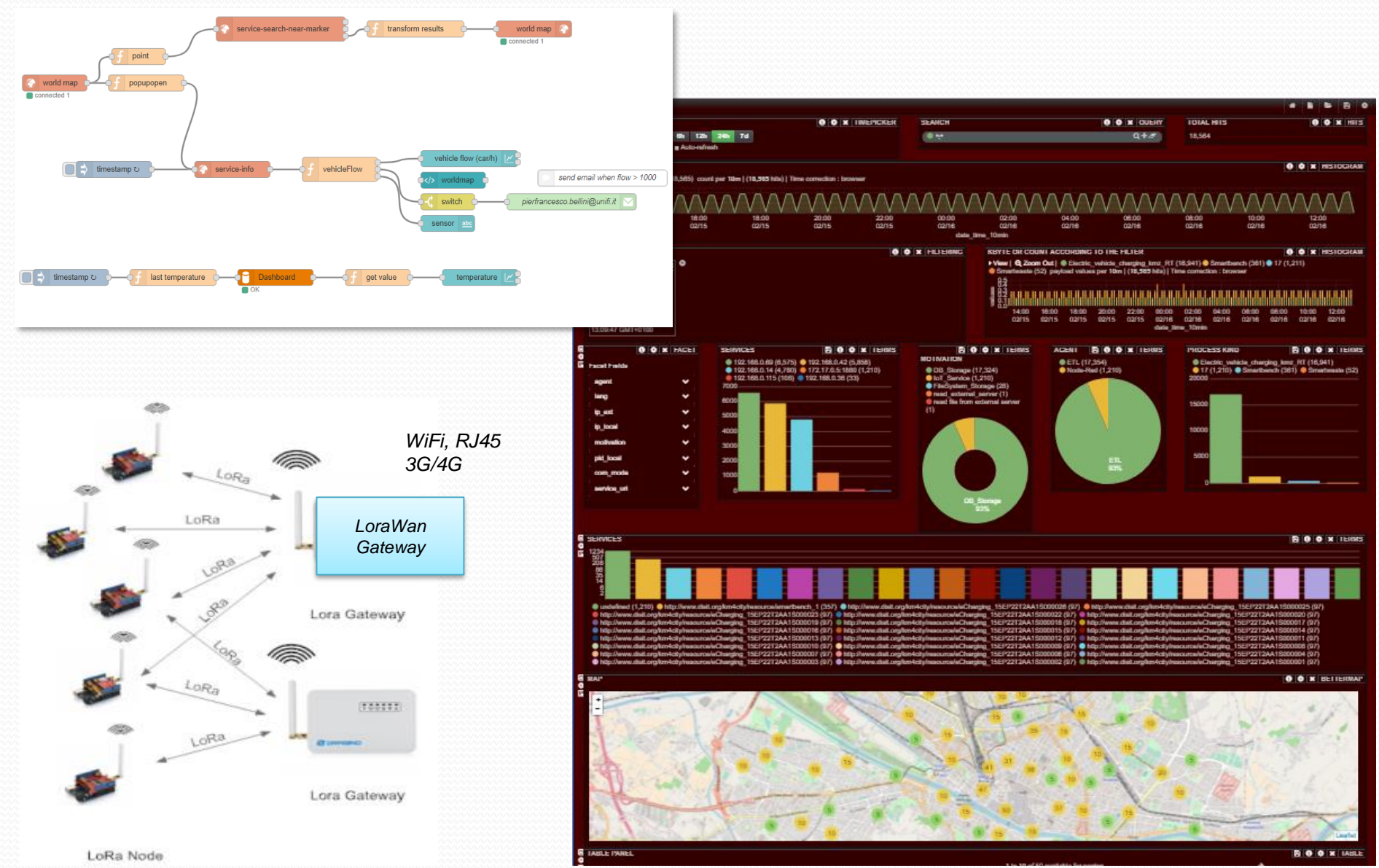

Fondamenti di Informatica,Univ. Firenze, Michela Paolucci, 2018/2019

## IoT Applications

#### Snap4City

**@** Dashboards

A Notificator O **IOT** Applications My Personal Data

<sup>6</sup> My Dashboards

▲ Micro Applications Tu External Services

*d* Development Tools ▼

<sup></sup> Help and Contacts ▼

 $\triangle$  My Profile  $\blacktriangledown$ 

Snap4City portal

E Km4City portal

C DISIT Lab portal

& Management v **Q** Settings  $\blacktriangledown$ 

#### **IOT Applications**

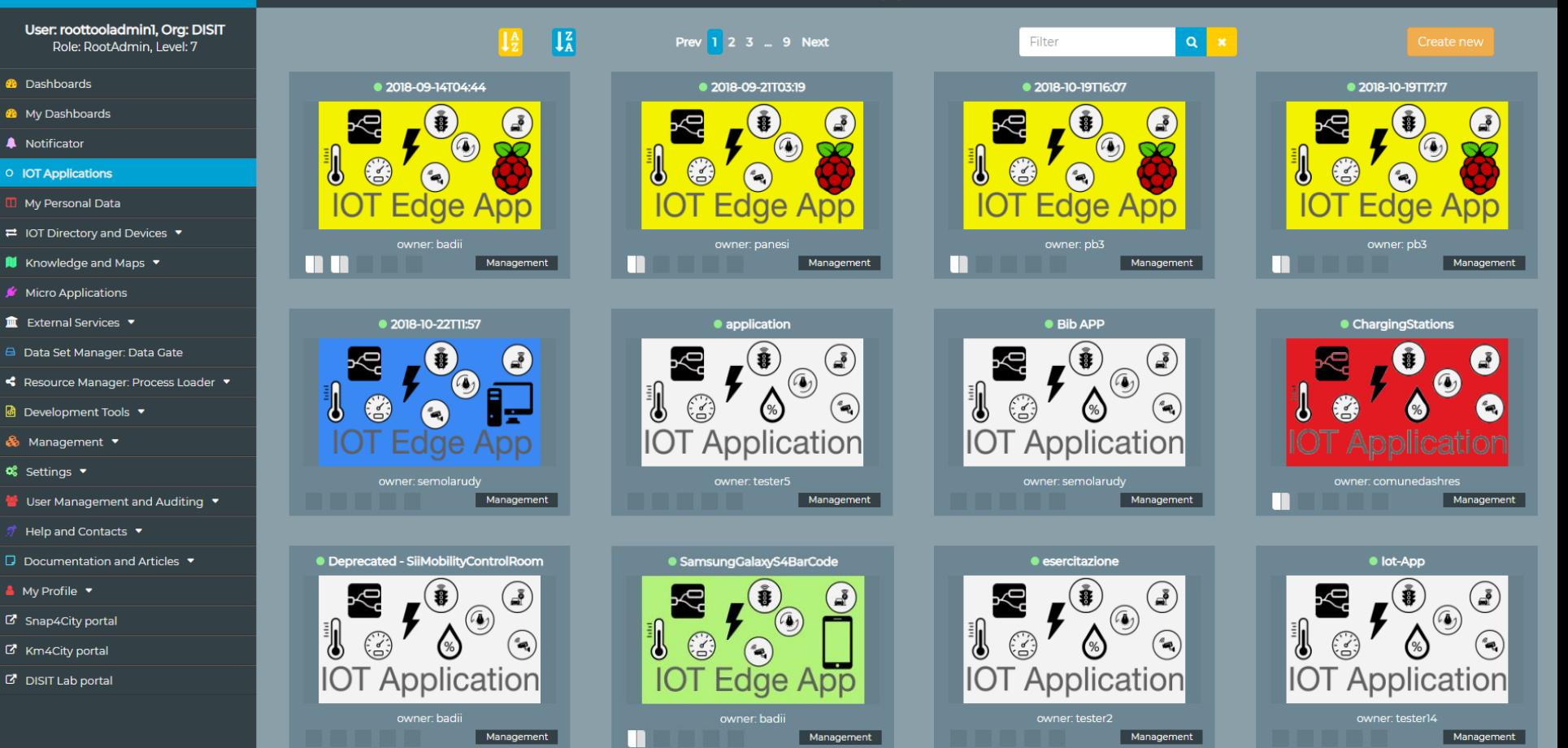

## *Smart Retail and Human monitoring/engaging*

#### **Feedback Project, from Feb 2017**

- Flexible Advanced Engagement Exploiting User Profiles and Product/Production Knowledge
- VAR, PatriziaPepe (Tessilform), DISIT, Effective Knowledge, SICE
- Keywords: retail, GDO, …

#### **Goals and drivers:**

- adaptive user engagement, customer experience
- Advanced user profiling, user behavior analysis
- Predictive models for engagement
- IOT and instrumentation
- Integrated incity customer experience

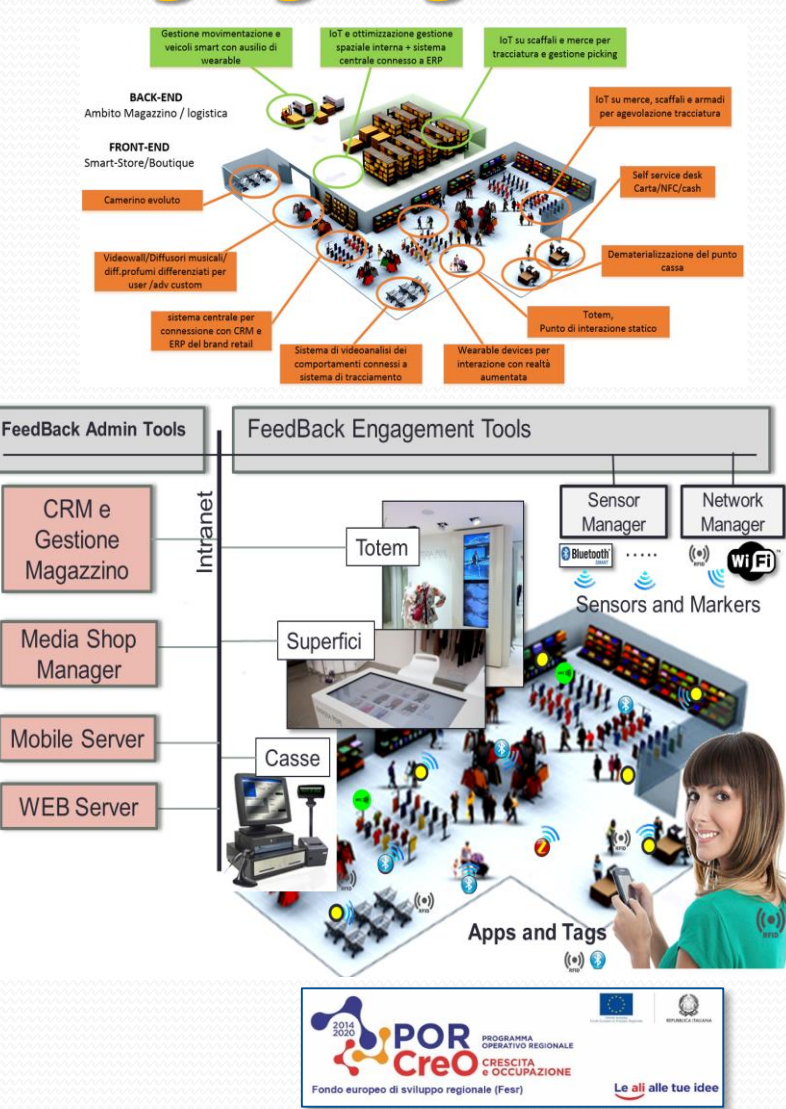

# **Smart Manufactory**

#### **Riduzione costi e incremento efficienza**

- **Automazione** della manutenzione e della produzione
- **Navigazione** indoor Outdoor integrata
- **Ottimizzazione** flussi per utensili, pezzi e materiali
- **Progetti Regionali** con PMI e GI
	- **Frontman (Novicrom)**
	- **Green Capacity (ALTAIR)**
	- **Smart bed (Materassificio Montalese)**

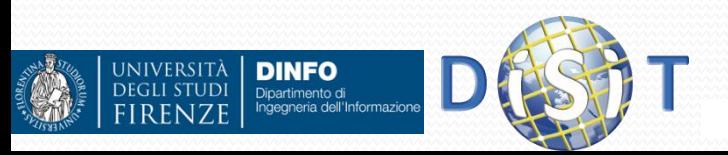

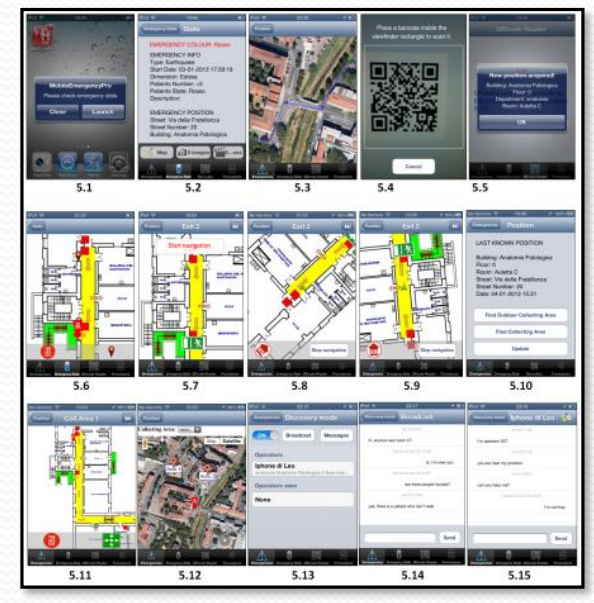

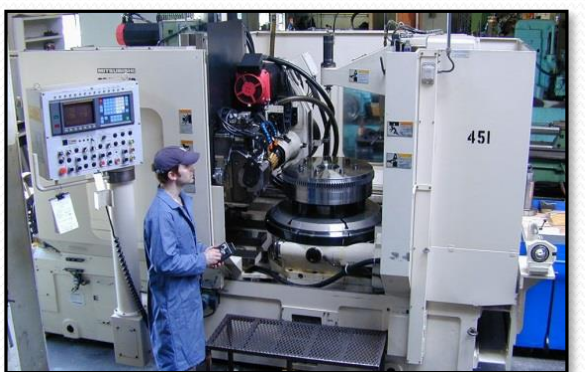

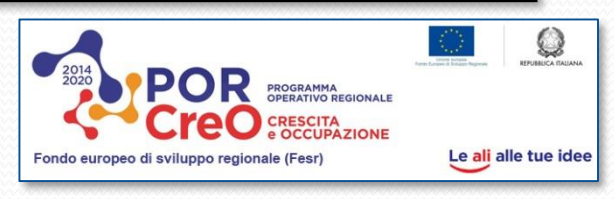

#### Analysing: Predicting, detection

- Aiming at managing
	- Appreciation
	- User relationships
	- quality of service
	- workload
	- early warning/detection
	- Dysfunction
	- Habitudes

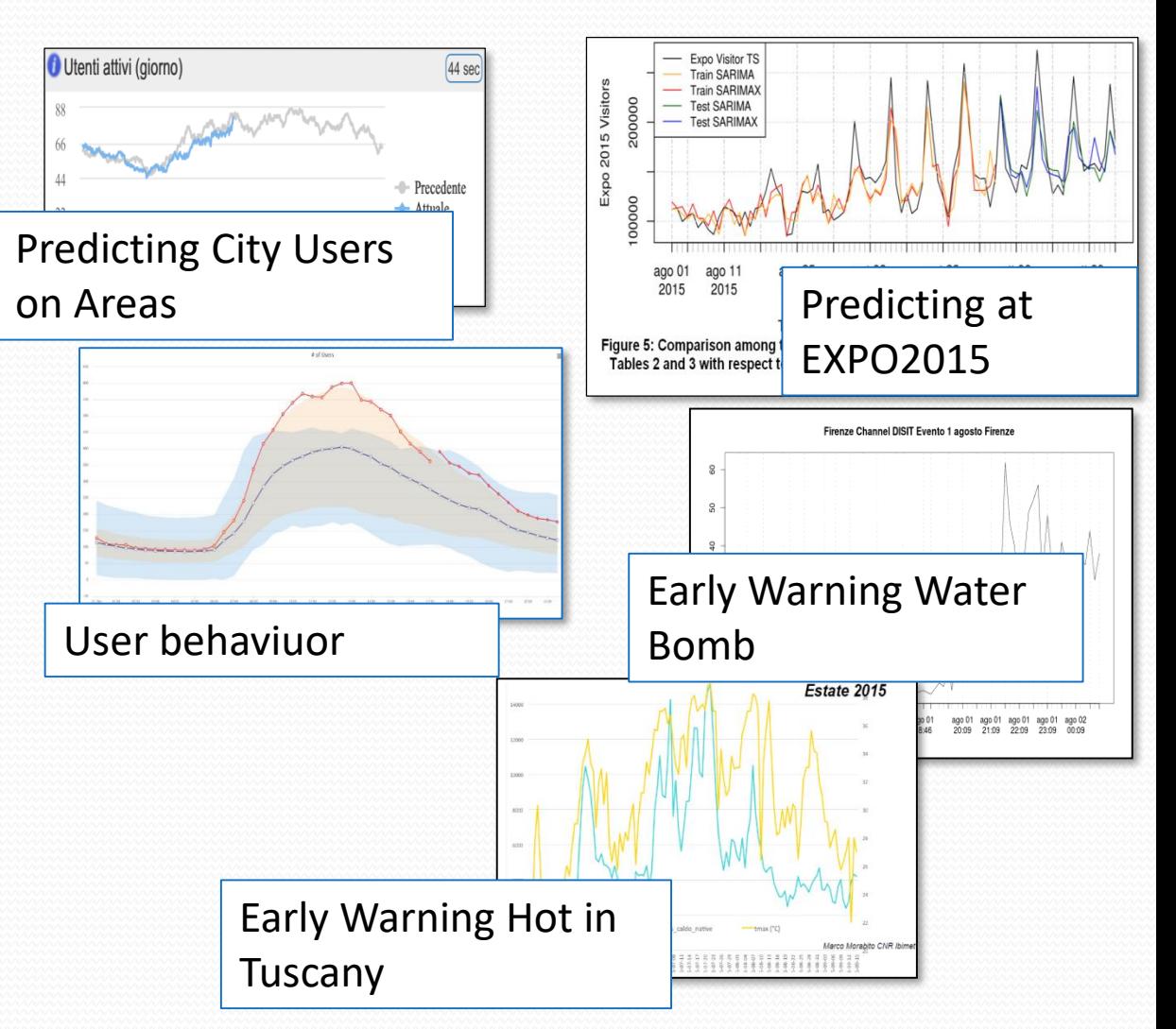

Fondamenti di Informatica,Univ. Firenze, Michela Paolucci, 2018/2019

# Traffic Flow Tools

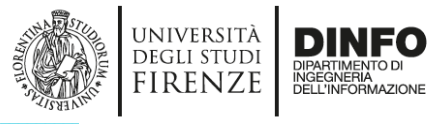

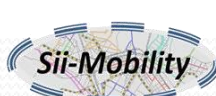

- Spire and Virtual Spires (cameras), Bluetooth, ..
- Specifically located: along, around, ..

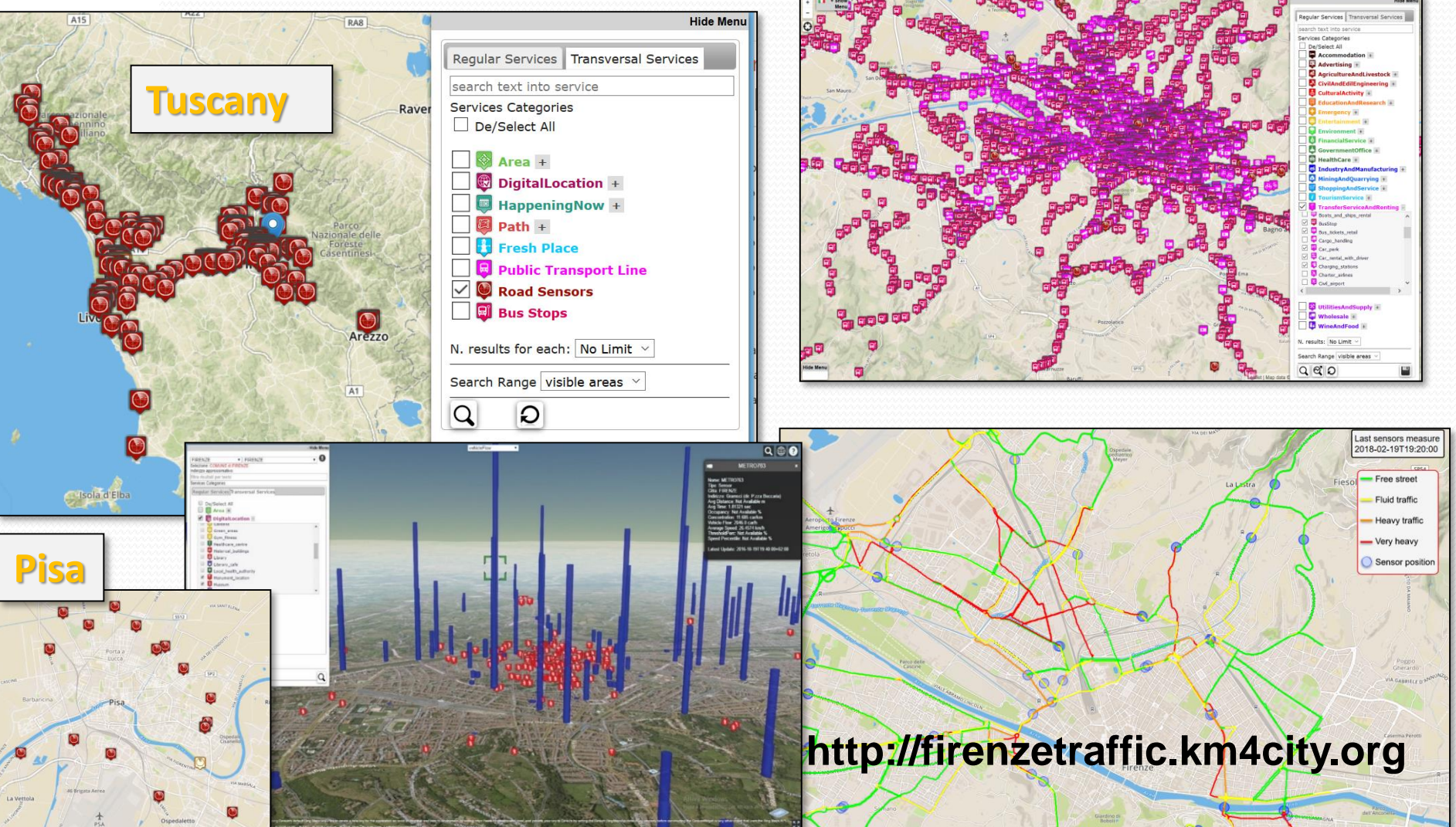

#### **Toscana Traffico**

 $\Box$ 

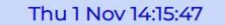

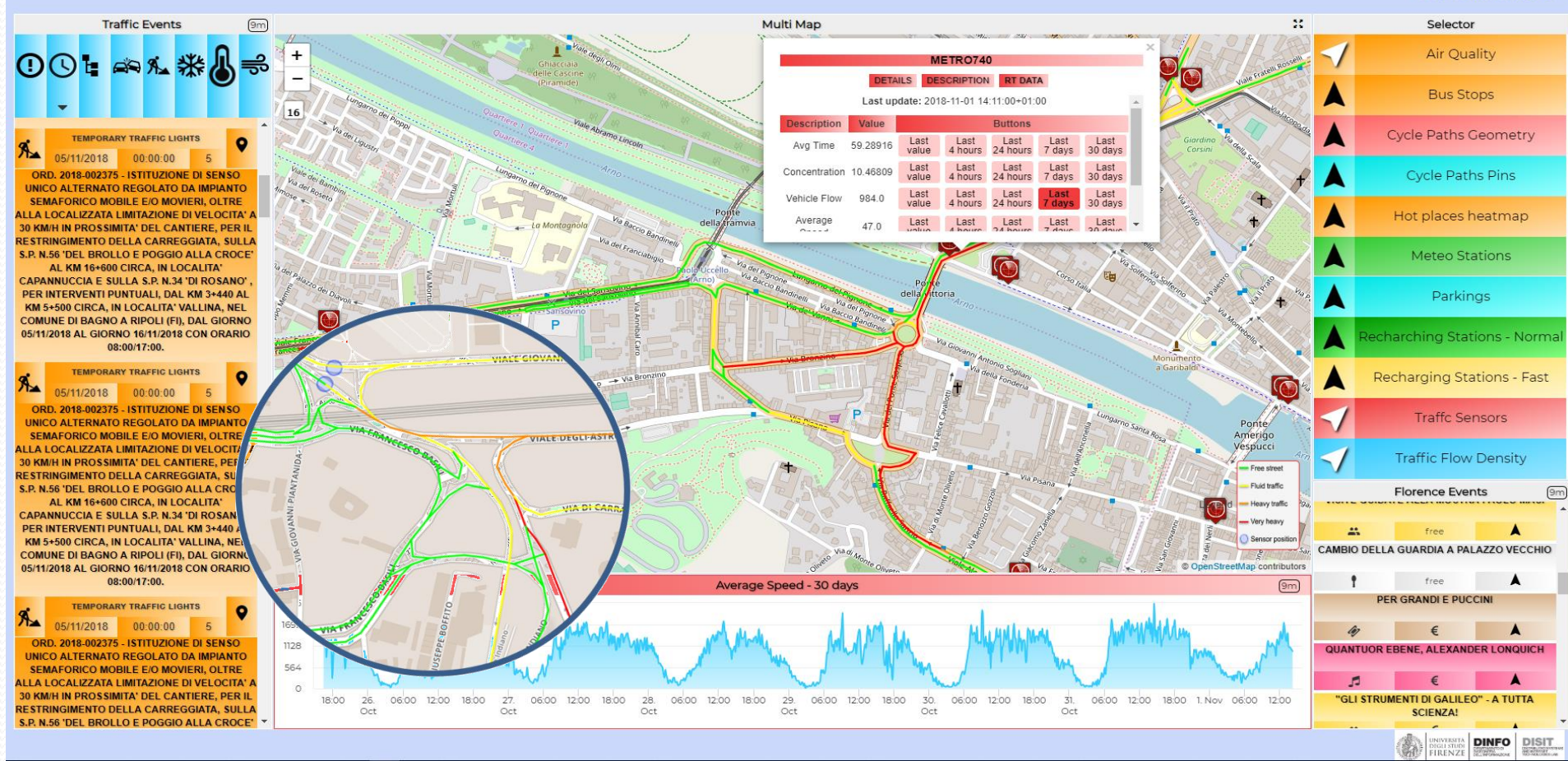

#### *[https://main.snap4city.org/view/index.php?iddasboard=](https://main.snap4city.org/view/index.php?iddasboard=MTE5MQ==) MTE5MQ==*

# *Smart Cloud - Computing*

- **Projects:** <http://www.disit.org/5501>
	- ICARO: <http://www.disit.org/5482>
	- Social Museum and Smart Tourism
- **Tools:** <http://www.disit.org/5489>
	- Smart Cloud Engine and reasoner <http://www.disit.org/6544>
	- Cloud ontology and tools: <http://www.disit.org/5604>
		- Configuration analysis and checker
		- Service Level Analyzer and control
	- Cloud Simulation, ICLOS
	- Cloud Monitoring, SM

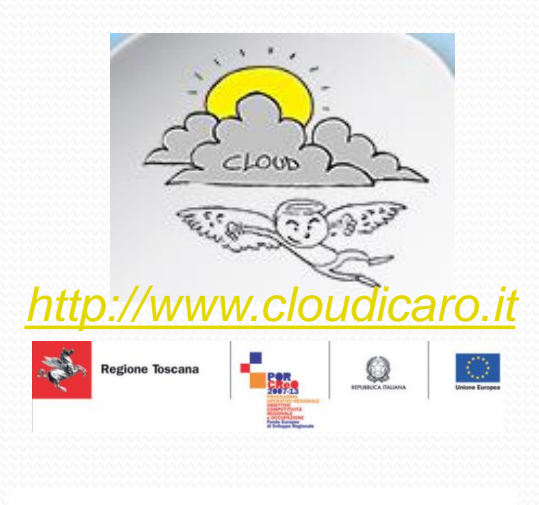

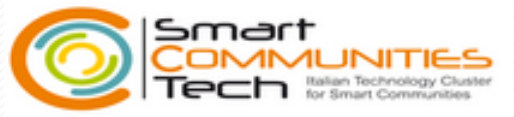

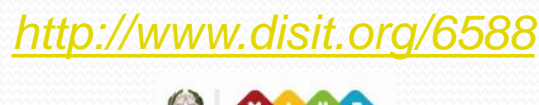

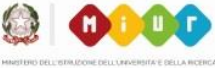

# *Text and Web Mining*

- **Projects:** <http://www.disit.org/5501>
	- OSIM: <http://www.disit.org/5482>
	- SACVAR: <http://www.disit.org/5604>
	- Blog/Twitter Vigilance
- **Tools: <http://www.disit.org/5489>** 
	- Text and web mining, Natural Language Processing
	- Service localization
	- Web Crawling
	- Competence analysis
	- Blog Vigiliance, sentiment analysis

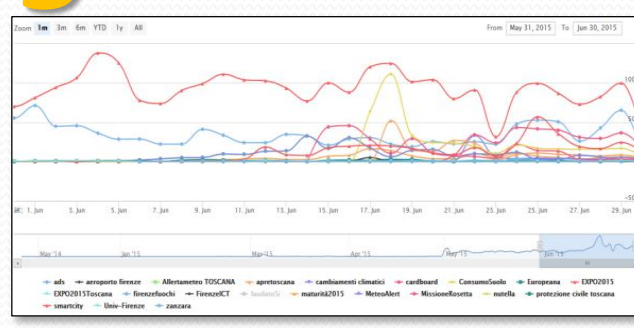

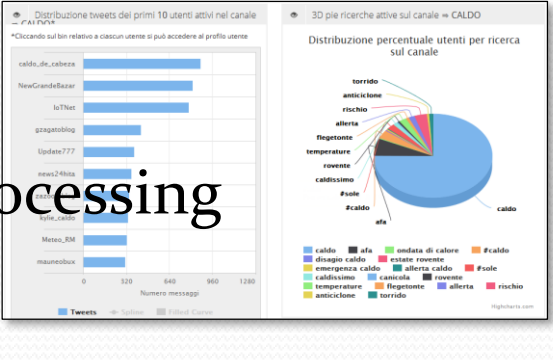

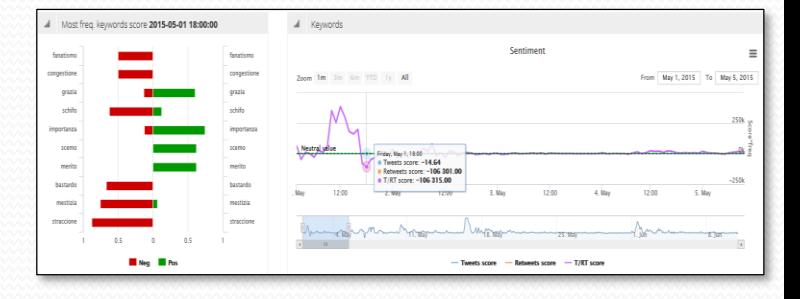

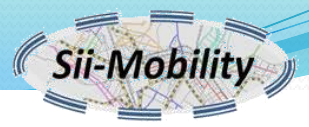

Compra Biglietto Bur

### Toscana dove cosa,

- **Tutta la Toscana**
- **Personalizzabile**
- **Profilata per tipo di utente**
- **Trasporto pubblico**
- **Traffico, percorsi, navigazione**
- **Parcheggi liberi**
- **Costi benzina**
- **Suggerimenti**
- **Assistenza**
- **Protezione civile**
- **Meteo**
- **Biglietti bus**
- **Punti di Interesse**
- **Contributi degli utenti**

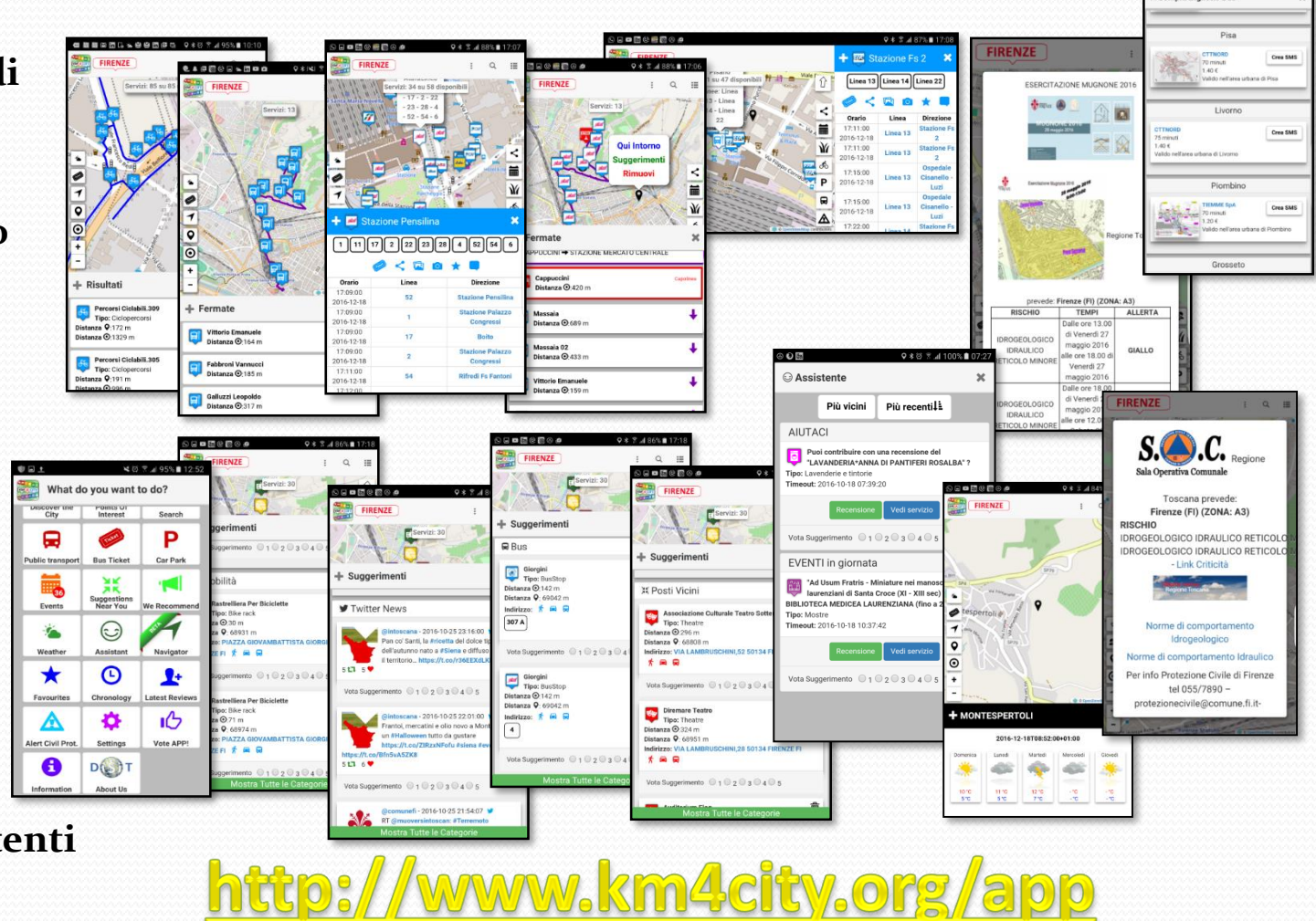

## *Introduzione al corso*

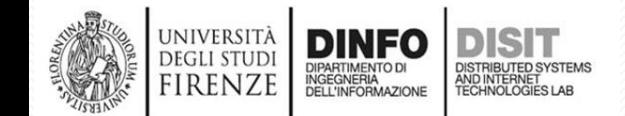

Fondamenti di Informatica, Univ. Firenze, Michela Paolucci 2018-2019

#### **Libro di testo**

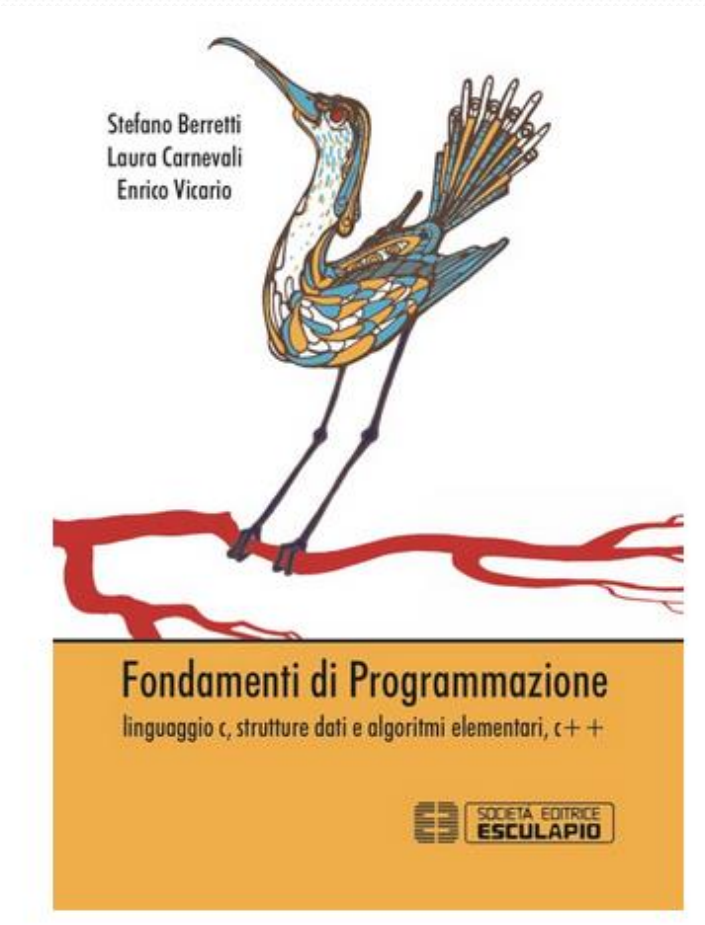

DEGLI STUD RENZE

- Stefano Berretti, Laura Carnevali, Enrico Vicario
- Fondamenti di programmazione. Linguaggio C, strutture dati, algoritmi elementari, C++
- Editore: Esculapio
- ISBN: 9788893850513
- NOTA: *Queste slide integrano e non sostituiscono quanto scritto sul libro di testo.*

### *Programma del corso*

#### Rappresentazione

- Introduzione al linguaggio C
	- Tipi, variabili e costanti  $\circ$
	- Operatori ed espressioni  $\circ$
	- Istruzioni  $\circ$
- Rappresentazione dei dati
	- Numeri  $\circ$
	- Interi senza segno O
	- Caratteri O
	- Interi con segno  $\circ$
- Definizione di un linguaggio
	- Sintassi di un linguaggio  $\circ$
	- Grammatica  $\circ$
	- Albero sintattico O
	- Il metalinguaggio BNF o
	- Semantica e sintassi Ō
- Il linguaggio C

UNIVERSITÀ **DEGLI STUDI** 

**FIRENZE** 

- Tipi variabili e costanti O
- Operatori ed espressioni O
- Puntatori  $\circ$
- Array  $\circ$
- Istruzioni
- Funzioni O
- Dati strutturati  $\circ$

INGEGNERIA

#### Strutture dati e algoritmi elementari

- Liste  $\bullet$ 
	- Rappresentazione in forma sequenziale  $\circ$
	- Rappresentazione in forma collegata con array e indici  $\circ$
	- Rappresentazione collegata con puntatori Ō
	- Iterazione Ō
- Cenni sugli alberi:
	- Alberi O
	- Alberi binari di ricerca O
		- Visita in forma ricorsiva
		- Ricerca
		- Inserimento ordinato
- Algoritmi di ordinamento su vettori
	- Sequential-sort O
- Applicazione degli algoritmi
	- Excel
		- Operazioni/Formule di base O
			- Filtri, Somma, Media, Max e Min, creazione formule semplici, ... .
		- Analisi dati: Tabelle e Grafici O
		- Macro O

Fondamenti di Informatica, Univ. Firenze, Michela Paolucci 2018-2019

### **Pagina del Corso**

http://www.disit.org/drupal/?q=node/7020

Qui trovate:

- AVVISI
- Slide del corso
- Approfondimenti

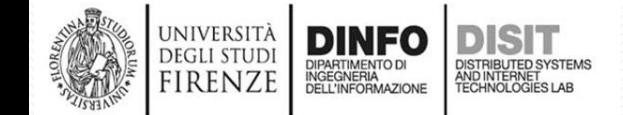

## **Modalità d'esame – alcune linee guida -**

- L'esame si compone di una prova scritta e una orale.
- La prova scritta è svolta su carta A4.
- Si accede alla prova orale solo se la parte di programmazione è corretta e funzionante
- La prova orale può essere sostenuta a partire dalla settimana seguente alla prova scritta, non oltre la prova scritta successiva.
- La prova orale inizia con la discussione dell'elaborato, e prosegue con l'approfondimento di tutti i contenuti del programma del corso.

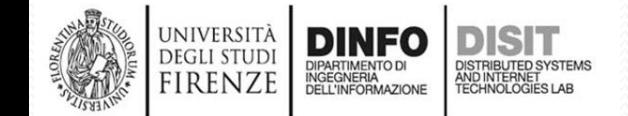

### **Orario del Corso e Ricevimento**

#### Insegnamento: FONDAMENTI DI INFORMATICA (A-L) (FonDiInf(A-L))

#### Ingegneria FIRENZE - A.A. 2018/2019 - 2° periodo

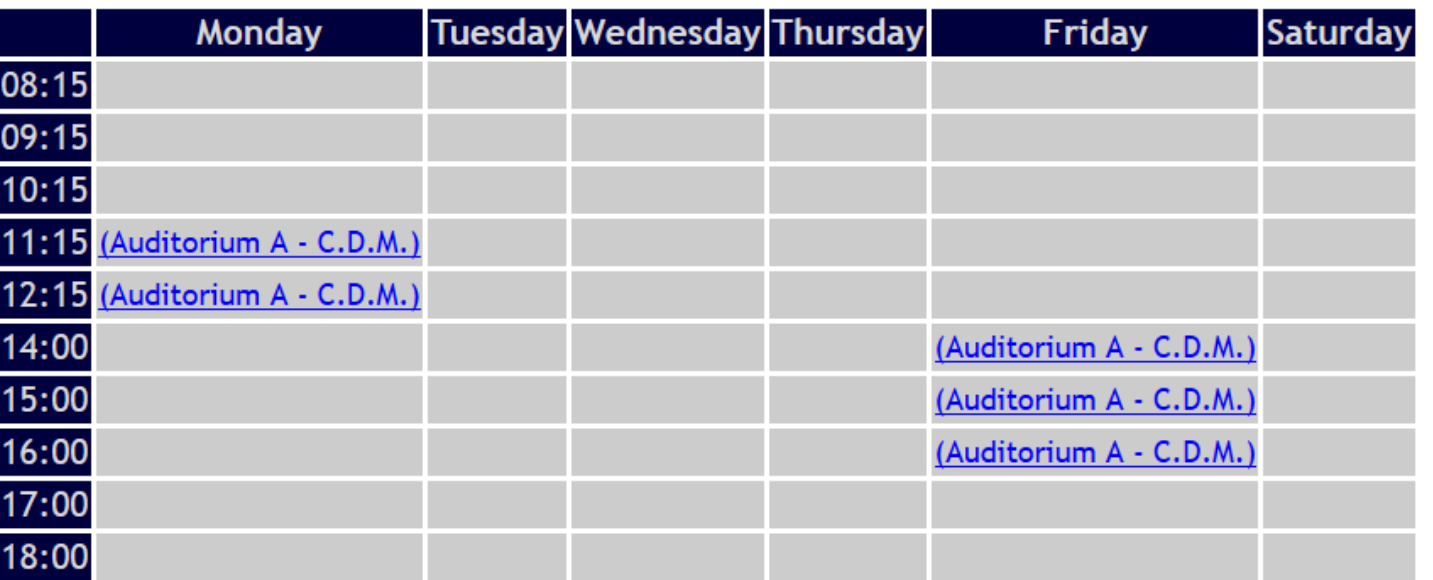

Docenti: PAOLUCCI MICHELA

Legenda: C.D.M.: Centro Didattico Morgagni

- Il ricevimento si svolge su appuntamento contattando la docente via email:
	- michela.paolucci@unifi.it

### **Outline**

- **Rappresentazione**
	- Un frammento del linguaggio C
		- Tipi, variabili e costanti
		- Operatori ed espressioni
		- Istruzioni
	- Rappresentazione dei dati:
		- Numeri
		- Interi senza segno
		- Caratteri
		- Interi con segno

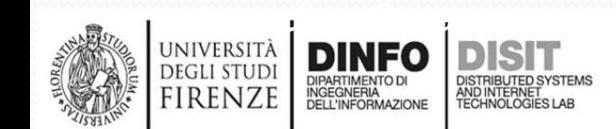
# **Algoritmo (1)**

- Il concetto di Algoritmo è uno dei concetti basilari della matematica
- Un algoritmo descrive un procedimento per risolvere una classe di Problemi in un numero finito di passi descritti in modo rigoroso
- Formalizzare un algoritmo significa trascrivere l'algoritmo da una scrittura informale ad una scrittura prettamente formale e, a volte, anche matematica
- Un algoritmo è un elenco finito di istruzioni, di passi, che devono essere eseguiti per arrivare alla soluzione finale del problema

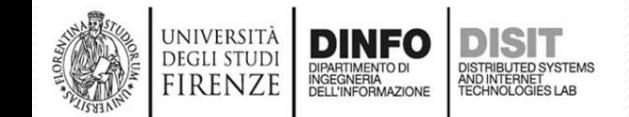

# **Algoritmo (2)**

- Esempi di algoritmi:
	- Per fare una torta c'è bisogno di una ricetta che deve essere seguita punto per punto
	- Per entrare in una Banca è necessario seguire una serie di linee guida
	- etc.
- Gli Algoritmi fanno uso di Dati in ingresso e sono in grado di produrre dei risultati che costituiscono la soluzione del problema in questione
- Se l'Algoritmo non produce risultati, serve a poco

## **DATI ALGORITMO RISULTATI**

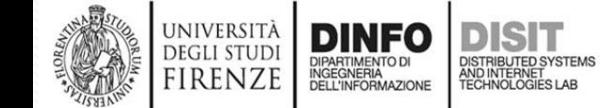

# **Algoritmo (3)**

• Algoritmo formalizzato con la notazione matematica:

'Calcolo delle radici di un polinomio di 2° grado'

Dato il polinomio  $ax^2+bx+c=0$ , si possono calcolare le radici  $x_1$  e  $x_2$  con il seguente algoritmo:  $\Delta = b^2 - 4 * a * c$  $x_{1,2} = (-b \pm \sqrt{\Delta}) / 2^* a$  supponendo il  $\Delta > = 0$ ;

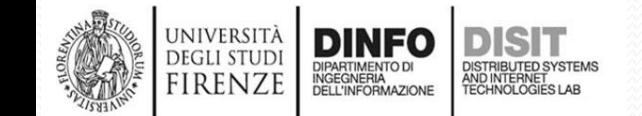

## **Algoritmo (4)**

- I dati costituiscono le informazioni che vengono fornite dall'esterno, dall'utente
- L'algoritmo acquisisce dei dati dall'esterno e comunica i risultati all'ambiente esterno
- I risultati sono il prodotto dell'algoritmo
- L'algoritmo descrive come i risultati vengono prodotti in base ai dati
- L'algoritmo è composto di passi e di relazioni tra passi
- L'algoritmo può essere eseguito dall'uomo o da macchine automatiche, oppure dall'uomo con l'ausilio di macchine automatiche
- L'algoritmo deve essere comprensibile per l'esecutore (uomo o macchina)
- Lo schema di esecuzione degli algoritmi è costituito da alcune regole che indicano l'ordine di esecuzione delle istruzioni che lo costituiscono

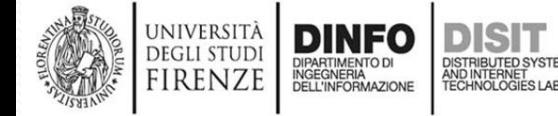

## **Algoritmo (5)**

- Esempi di Algoritmi:
	- Andare a fare la spesa
	- Preparare una torta
	- Entrare in banca
	- Andare a iscriversi all'Università
	- Data una serie di numeri trovare il maggiore
	- Dati due numeri trovare il MCD
	- Dati due numeri trovare il mcm
	- …

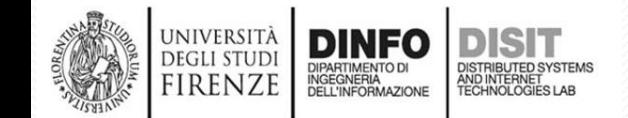

#### **Elaboratore (1)**

- L'Elaboratore è quella 'macchina' in grado di eseguire gli algoritmi forniti dall'uomo sulla base di dati diversi ma in modo automatico
- Una volta fornito un algoritmo dall'esterno (realizzato dall'uomo), spesso l'elaboratore è in grado di eseguirlo più velocemente dell'uomo
- Sull'elaboratore l'uomo può eseguire programmi diversi tra loro per tipologia e formulazione MA è necessario che venga usato un linguaggio di programmazione compatibile con l'elaboratore stesso
- L'elaboratore è in grado di operare solo in base a istruzioni redatte in un formato per lui eseguibile

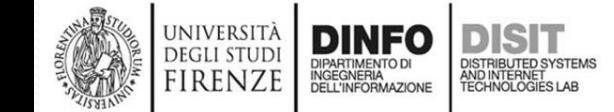

#### **Elaboratore (2)**

- Un algoritmo deve essere descritto attraverso un linguaggio generalizzato costituito da strutture linguistiche definite
- Solitamente le proposizioni che vengono usate per gli algoritmi contengono una descrizione di:
	- i) operazioni che devono essere eseguite
	- ii) oggetti sui quali si devono effettuare le operazioni per ottenere i risultati voluti
- L'elaboratore è flessibile perché permette di eseguire algoritmi diversi semplicemente cambiando programma (algoritmo)

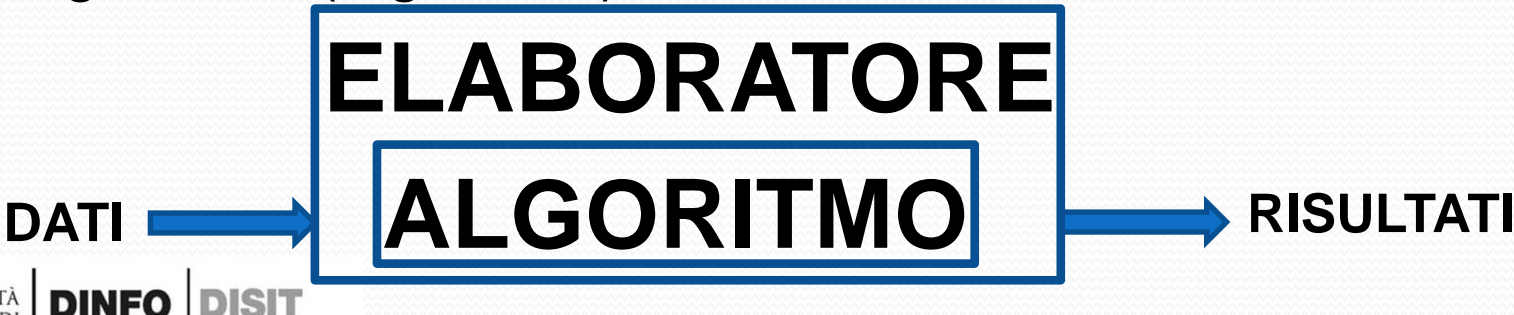

JNIVERSIT*p* **DEGLI STUD** 

#### **Elaboratore (3)**

- Un algoritmo, per essere eseguibile, deve essere comprensibile per chi lo esegue
- Gli elaboratori sono in grado di eseguire istruzioni SE queste sono opportunamente codificate
- Un insieme di istruzioni ordinate secondo un certo schema, che corrisponde all'implementazione di un algoritmo, può essere chiamato **Programma**
- Con programmi diversi verranno usati dati diversi e/o uguali in ingresso e producono risultati diversi e/o uguali ma sempre coerenti con il programma
- L'**Elaboratore** è una apparecchiatura AUTOMATICA, DIGITALE o ELETTRONICA capace di effettuare trasformazioni su dei dati in ingresso

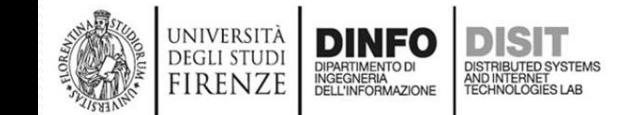

#### **Informatica (1)**

- 'Scienza che studia l'informazione e, più specificamente, l'elaborazione dei dati e il loro trattamento automatico per mezzo di computer' , Garzanti Linguistica
- 'Scienza pratica che si occupa del trattamento dell'informazione mediante procedure automatizzabili' , **Wikipedia**
- 'Scienza che studia l'elaborazione delle informazioni e le sue applicazioni; più precisamente l'i. si occupa della **rappresentazione**, dell'organizzazione e del trattamento automatico della informazione. Il termine i. deriva dal fr. *informatique* (composto di INFORMATion e automatIQUE, «informazione automatica») e fu coniato da P. Dreyfus nel 1962.' , Treccani

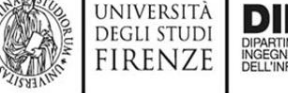

#### **Informatica (2)**

- L'informatica può essere anche definita come lo studio degli algoritmi che descrivono e trasformano l'informazione
- Per passare da un problema a un programma è necessario applicare una serie di procedimenti, principalmente:
	- Analisi
	- Programmazione

L'insieme di queste attività serve per risolvere un problema tramite l'elaboratore

# **Problema**  $\longrightarrow$  ALGORITMO  $\longrightarrow$  Programma

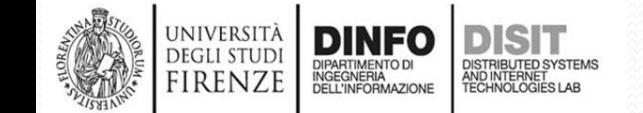

#### **Informatica (3)**

- Lo scopo dell'Analisi è quello di definire un algoritmo, cioè definire un elenco finito di istruzioni che determinano una serie di operazioni per ottenere una soluzione al problema
- Prima ancora di formulare l'algoritmo, si deve analizzare il problema e definire:
	- Se è risolvibile o meno
	- Se i dati rientrano nel dominio stabilito Tutto in base ai presupposti e ai dati iniziali

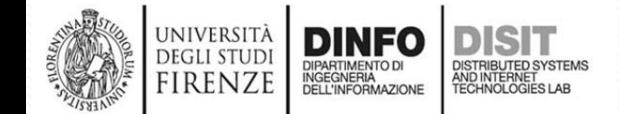

#### **Informatica (4)**

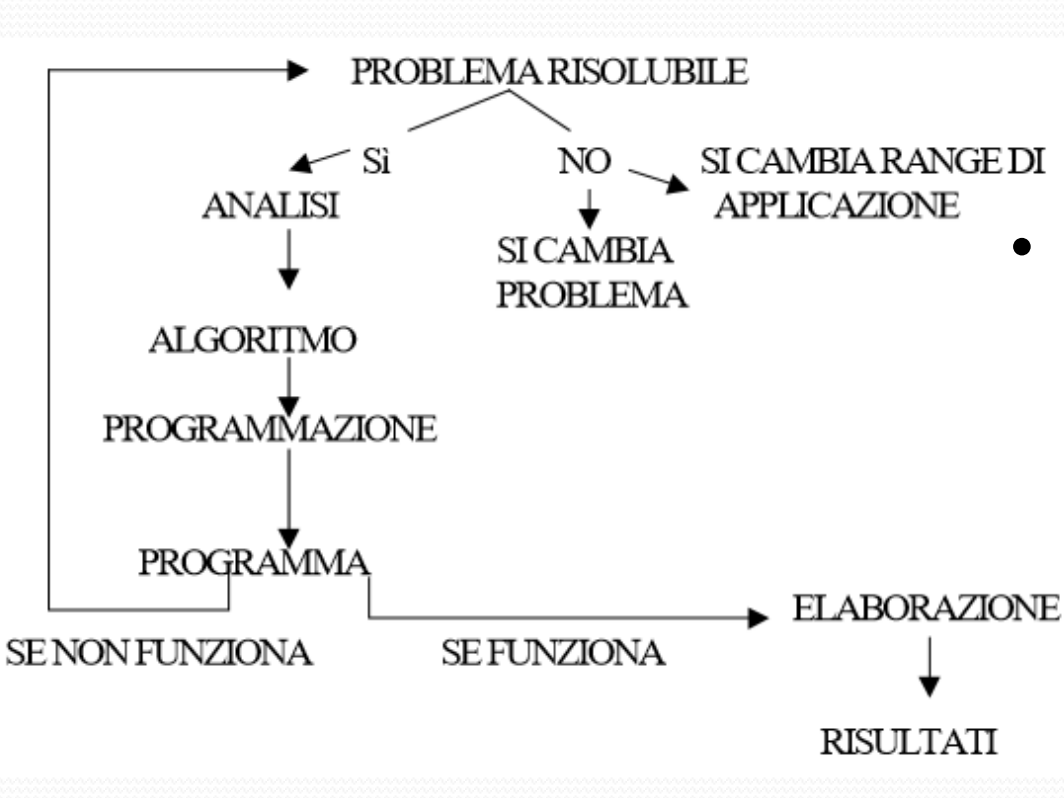

DEGLI STUD RENZE • Se il problema è risolvibile, si passa alle operazioni di analisi e alla definizione dell'algoritmo

- SE NON è risolvibile, ci sono due alternative:
	- Si cambia completamente il problema
	- Si riduce il range di applicazione e si controlla nuovamente la risolubilità del problema

#### **Informatica (4)**

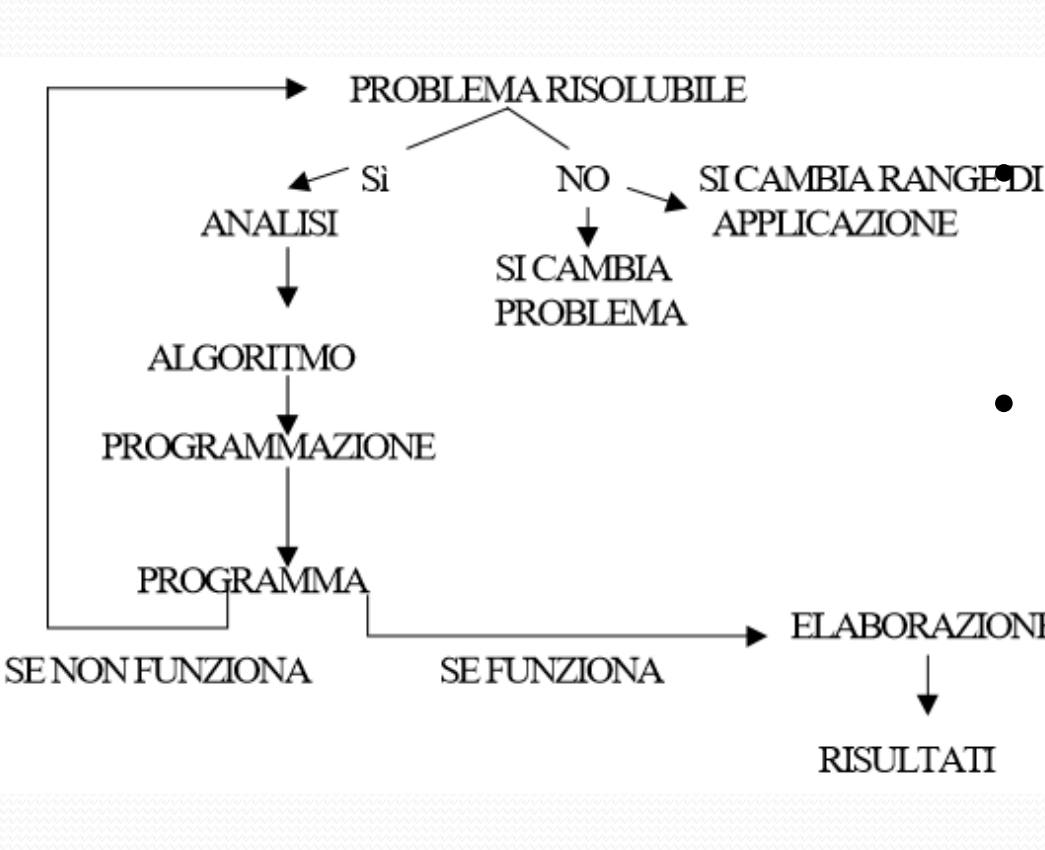

RENZ

- Una volta definito l'Algoritmo si passa alla Programmazione SICAMBIA RANGEDI La programmazione ha come scopo la definizione di un programma ottimale
	- Non è detto che il programma funzioni, in questo caso è necessario:
	- ELABORAZIONE tornare al problema iniziale
		- modificarlo se necessario
		- ripetere il resto delle operazioni

### **Programma (1)**

- Un Programma è una traduzione dell'algoritmo in un linguaggio comprensibile dall'elaboratore (Calcolatore) e deve essere in grado di:
	- Produrre il risultato voluto
	- Oppure dichiarare che la soluzione non è stata trovata
- Un programma è registrato nella memoria di un **Elaboratore**
- Cambiando il programma, si può mettere l'elaboratore in grado di risolvere problemi di natura diversa
- E' assolutamente necessario che la SINTASSI di ciascuna riga di codice sia assolutamente corretta
- Partiamo dalle basi… Come **rappresentare** i dati?

## **Rappresentazione (1)**

• Il problema della rappresentazione consiste nel dare ad un algoritmo una forma tale che possa essere eseguita da un elaboratore

• In questo ambito assume un ruolo fondamentale l'uso di un linguaggio di programmazione

• In questo corso sarà affrontato il problema avendo come riferimento il linguaggio C

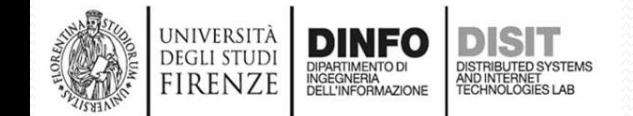

## **Rappresentazione (2)**

- E' necessario capire come riuscire a formalizzare in maniera logica (Algoritmo) i concetti che vogliamo trasformare in programma;
- Questa operazione è una delle più importanti e complessa da effettuare
- Da questa fase dipende poi tutta la scrittura del programma
- Due strumenti fondamentali per formalizzare i problemi, per poi poterli trasformare in programmi leggibili e risolvibili dall'elaboratore sono:
	- Algebra di Boole (utile per le operazioni sui dati)
	- Diagrammi di Flusso o Flow Chart (utili per rappresentare in maniera ordinata i nostri processi logici).

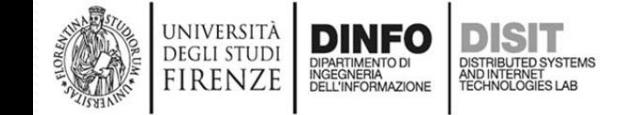

# **Algebra di Boole (1)**

- I fondamenti dell'Algebra Booleana sono stati delineati dal matematico inglese George Boole, nato a Lincoln nel 1815 e morto nel 1864, in un lavoro pubblicato nel 1847 riguardante l'analisi della logica e in particolare l'algebra della logica.
- L'Algebra di Boole è stata fondamentale nel campo della elettronica digitale, in particolare nella progettazione e realizzazione dei circuiti elettronici
- L'Algebra di Boole è fondamentale nell'informatica

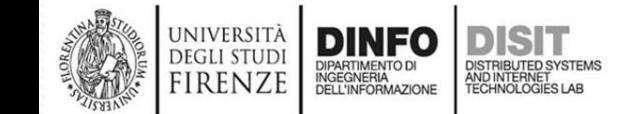

# **Algebra di Boole (2)**

- L'Algebra di Boole non è legata esclusivamente alla programmazione, ma fa parte della vita quotidiana
- Pensiamo ad esempio a quando vogliamo uscire di casa:
	- *se piove non possiamo uscire;*
- Questo processo mentale, ovvero quello di verificare se piova o meno, può assumere, di fatto, due stati:
	- o è vero (e quindi non usciamo)
	- o è falso (e quindi usciamo).
- Oppure quando andiamo al cinema:
	- *Se compriamo il biglietto, ci fanno entrare;*
		- Vero: ho comprato il biglietto ed entro
		- Falso: niente biglietto e niente ingresso al cinema

## **Algebra di Boole (3)**

- Si può capire che se questo tipo di logica risulta utile nella vita quotidiana, lo è ancora di più per un computer
- L'Algebra di Boole, a differenza di quella tradizionale, è un'algebra **binaria**, ovvero le variabili possono assumere soltanto due stati
- Esempi:
	- $1/0$ ;
	- v/f (vero, falso);
	- I/h (low, high);
	- t/f (true, false);
	- on/off; (acceso/spento)

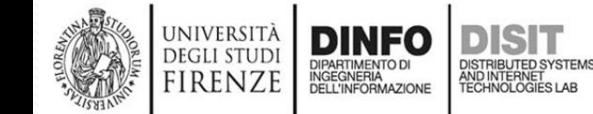

## **Introduzione ai Flow Chart (1)**

- I **Flow Chart** sono dei disegni/schemi che rappresentano graficamente un ragionamento rappresentandolo come un algoritmo
- Una rappresentazione schematica del problema permette:
	- una comprensione immediata del funzionamento del percorso logico che sta alla base della risoluzione del problema
	- un controllo accurato sulla funzionalità e la casistica del ragionamento

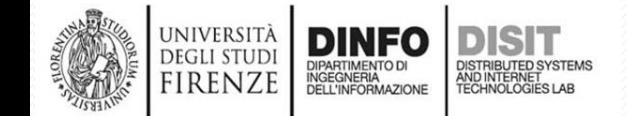

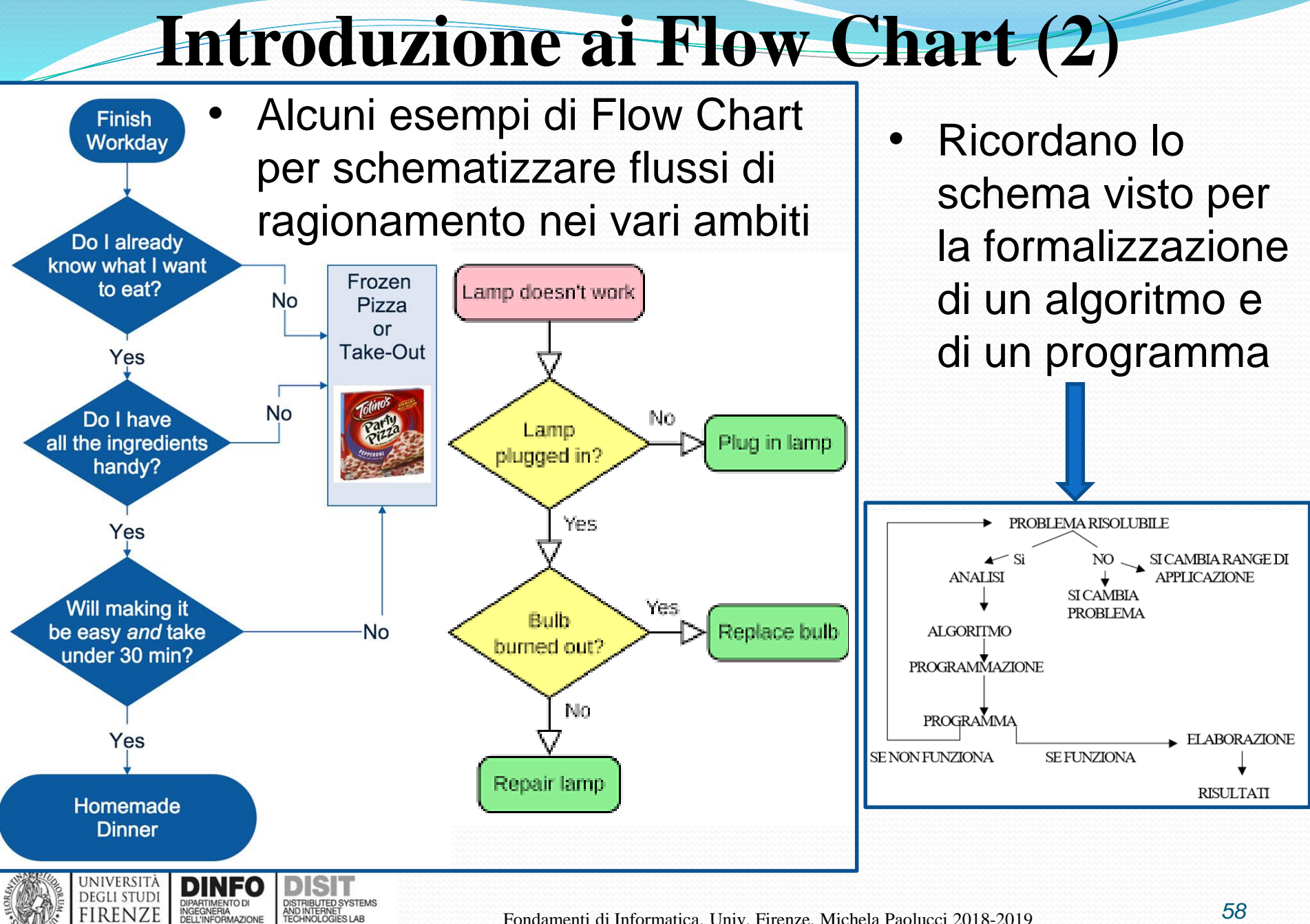

#### **…Tornando al C**

- Il nostro scopo è quello di analizzare, formalizzare e risolvere problemi avendo come riferimento il linguaggio C
- E' necessario quindi capire quali sono le prime basi di partenza per poi poter usare anche Algebra di Boole e Flow Chart per formalizzare i problemi
- Come possiamo quindi formalizzare i nostri problemi?
- Quali sono gli strumenti che il C ci fornisce?
- Come si possono rappresentare i dati che poi useremo per formalizzare i problemi?

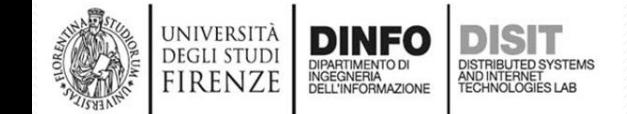

## **Outline**

- **Rappresentazione**
	- Un frammento del linguaggio C
		- Tipi, variabili e costanti
		- Operatori ed espressioni
		- Istruzioni
	- Rappresentazione dei dati:
		- Numeri
		- Interi senza segno
		- Caratteri
		- Interi con segno

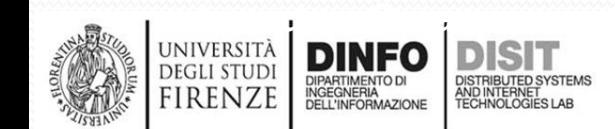

# **Rappresentazione: Tipi di dati nel C (1)**

- Per formalizzare un problema e scrivere un programma capace di risolverlo, è necessario gestire una serie di dati
- Il linguaggio C rappresenta i dati secondo **tipi**
- Il TIPO: è caratterizzato dai valori che può rappresentare e dalle operazioni che possono essere effettuate su tali valori
- I Tipi elementari del C sono:
	- int
	- float
	- char

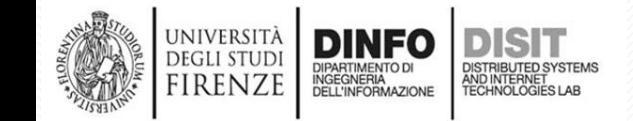

# **Rappresentazione: Tipi di dati nel C (2)**

- Alcuni esempi:
	- **int** (interi):
		- Devo tenere in considerazione il numero di ruote di una macchina **+** 4
		- Devo chiedere l'età ad un cliente **1998** 30
	- **float**
		- Devo scrivere il risultato di una divisione per due di un numero dispari  $\implies$  5/2 = 2.5
	- **char**

 $\ldots$ 

- **Devo scrivere l'iniziale del mio nome**  $\blacksquare$  'M'
- Devo fare un programma per leggere da un file memorizzando un carattere alla volta  $\rightarrow$  'a'

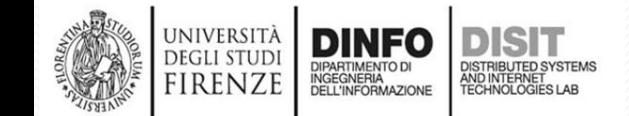

# **Rappresentazione: Tipi di dati nel C (3)**

- I tipi booleani, introdotti con L'Algebra di Boole, non esistono in C
- Vengono sostituiti dai numeri **interi senza segno**, in base alla seguente convenzione:
	- **0** → codifica un **FALSO**
	- Qualunque valore **diverso da 0** → codifica un **VERO**

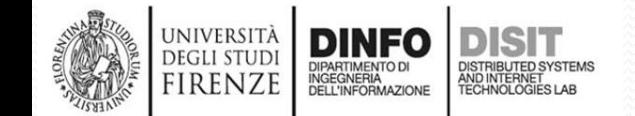

## **Rappresentazione: le Costanti (1)**

- **COSTANTE**: è un valore che NON varia nel corso della computazione
- Si usa quando nel formalizzare e risolvere il problema si ha la necessità che ad un elemento usato nella computazione sia associato ('assegnato') sempre lo stesso valore
- Si usa quando NON deve essere possibile modificare tale elemento neanche per errore nel contesto della computazione in esame

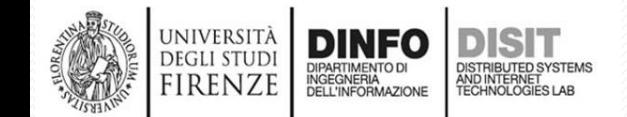

# **Rappresentazione: le Costanti (2)**

- Esempi
	- il numero di ruote di una macchina avrà sempre valore 4
	- Il mio codice fiscale NON potrà cambiare
	- Il mese di Aprile avrà sempre 30 giorni
	- Se voglio calcolare la circonferenza e l'area di un cerchio supponendo di usare le prime 10 cifre del pigreco:
		- Associo alla costante '**pigreco**' tali cifre che NON dovranno MAI cambiare nel corso del mio programma
		- Poi effettuo i vari calcoli usando la costante '**pigreco**'

### **Usare le Costanti in C (1)**

- In C per formalizzare il concetto di costante si fa uso della direttiva '#define'
- Ad esempio, Se nel mio programma scrivo (una sola volta e solitamente a INIZIO del file):

#define MAXLIMIT 100 #define PIGRECO 3.1415926535

- Significa che:
	- Nessun tipo di calcolo può modificare le costanti
	- Al nome PIGRECO associo il valore 3.1415926535, ovvero uso solo le prime 10 cifre dopo la virgola (approssimazione)
	- Tutte le volte che il programmatore scrive 'PIGRECO' nel programma, automaticamente il compilatore sostituirà il valore assegnato tramite la direttiva #define, che in questo caso è: 3.1415926535

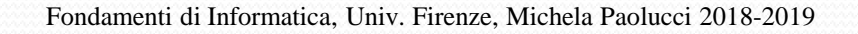

## **Usare le Costanti in C (2)**

- Se si vuole calcolare circonferenza e l'area di un cerchio di raggio r=2 cm, con le prime 10 cifre del π, in C potremmo usare allora le costanti:
- **#define PIGRECO** 3.1415926535
- **#define R** 2

//calcolo dell'area e della circonferenza usando 'PIGRECO' e 'R'

- … circonferenza = 2\***PIGRECO**\***R**;
- area = **PIGRECO**\***R**\***R;**
- In seguito, approfondiremo le righe di codice viste sopra per ora si noti che:
	- Chi scrive il programma associa all'inizio il valore alle costanti
	- Il compilatore sostituisce tale valore tutte le volte che 'incontra' la costante ('**PIGRECO**' o '**R**')
	- Notare l'uso delle MAIUSCOLE per definire le costanti

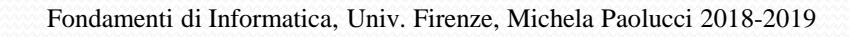

## **Usare le Costanti in C (3)**

- Supponiamo di voler calcolare la somma del numero di ruote di 2 macchine e 3 moto. E' possibile:
	- definire come costanti il numero di ruote di ogni tipo di veicolo (che ovviamente NON devono cambiare nel corso della computazione)
	- effettuare il calcolo

#### **#define RMACCHINA** 4 **#define RMOTO** 2

DINFO

```
…
totale_ruote = 2*(RMACCHINA) + 3*(RMOTO);
```
- Il compilatore sostituisce i valori impostati all'inizio dal programmatore, tramite la direttiva **#define**
- Quindi verrà eseguita la seguente espressione:
	- totale\_ruote =  $2^*(4) + 3^*(2) = 14$

## **Concetto di VARIABILE (1)**

- Quando si scrive un programma si ha la necessità di usare anche altre tipologie di elementi oltre alle COSTANTI. Ad esempio cosa succede se:
	- Si deve scrivere la data attuale su una pagina web?
	- Si devono visualizzare le previsioni del tempo per domani?
	- Si vuole scrivere l'algoritmo per calcolare il codice fiscale di una persona?
- In questi casi avrò bisogno di ricorrere al concetto di **Variabile**
- **VARIABILE**: è una locazione di memoria che contiene il valore di un tipo con le seguenti caratteristiche:
	- Il valore può cambiare nel tempo
	- Il tipo (int, char, float) è invariante

## **Concetto di VARIABILE (3)**

- Il nome è associato alla VARIABILE tramite DICHIARAZIONE che:
	- Specifica il **TIPO**
	- Riserva lo SPAZIO in memoria
- Esempi di dichiarazioni:
	- **int** count;
	- **float** sum;
	- **char** c;

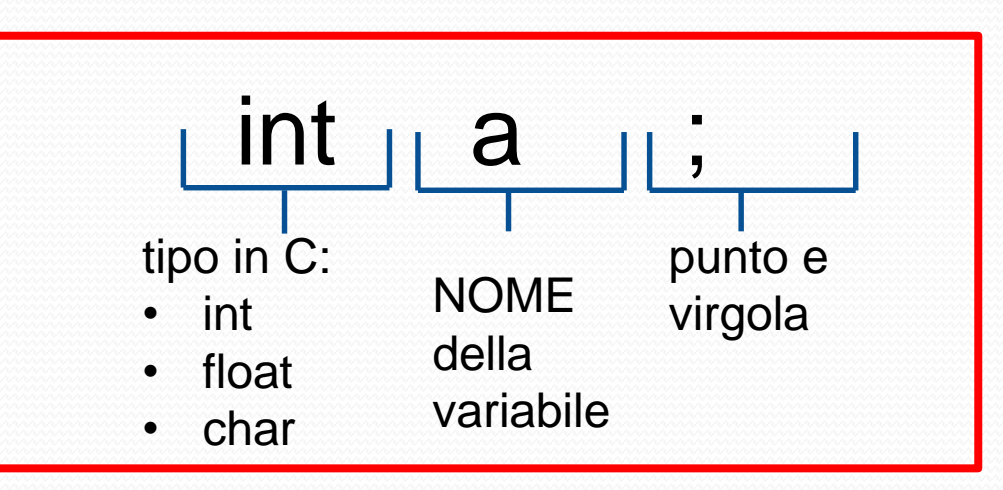

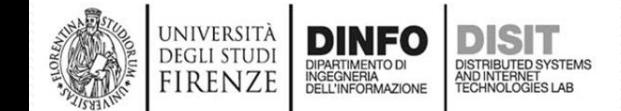

## **Concetto di VARIABILE (2)**

- Il **nome** di una variabile deve rispettare le seguenti regole:
	- È una qualunque sequenza di caratteri alfabetici, numerici
	- È possibile usare il segno di underscore '\_'
	- Il primo carattere non può essere un numero
	- La sequenza può avere una lunghezza arbitraria, il compilatore in realtà NON distingue tra nomi che non differiscono sui primi 32 caratteri
- Esempi: **int** a1**; int** totale\_ruote; **float** area; **float** circonferenza;

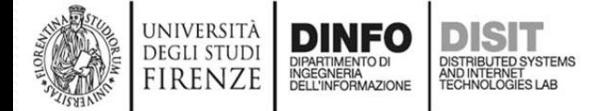

# **Dichiarazione e assegnazione (1)**

- Si è detto che si effettua una **Dichiarazione** di una variabile quando, si associa al nome della variabile il tipo, in modo che il compilatore possa 'creare' la variabile associandogli un determinato spazio in memoria:
	- **int** a;
	- **float** numero\_con\_virgola;
	- **char** c1;
- Si parla invece di 'Assegnazione' quando si vuole associare, alla variabile un determinato valore:
	- $a = 4$ ;
	- numero\_con\_virgola **=** 2.5;
	- $c1 = 'L';$

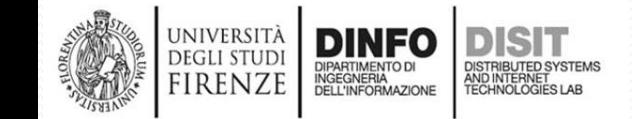

## **Dichiarazione e assegnazione (2)**

- Si parla invece di '**Assegnazione**' quando si vuole associare, alla variabile un determinato valore:
	- $a = 4$ ;

JNIVERSITÀ

**DEGLI STUDI** 

IRENZE

**DINFO** 

DIPARTIMENTO DI<br>INGEGNERIA<br>DELL'INFORMAZIONE

• numero\_con\_virgola **=** 2.5;

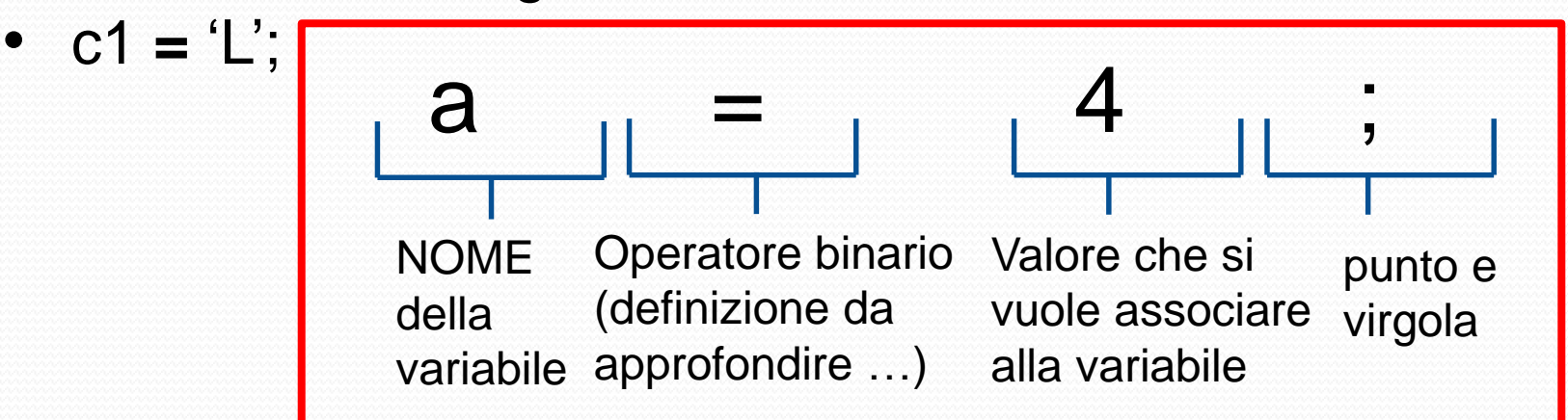

- Si calcola il valore scritto a destra dell'uguale (in questo caso ho il valore 4)
- Si assegna alla variabile (memorizzazione) che sta a sinistra dell'uguale, il valore calcolato che sta a destra
### **Esempi di assegnazione**

 $\mathbb{R}$ float a; //dichiarazione di a float b; //dichiarazione di b

 $\frac{1}{2}$  $a = 6.96$ ; //assegnazione: a ha valore 6.96 b = a; //assegnazione: b ha lo stesso valore di a, //ovvero b ha valore 6.96

 $a = 4.23$ ; // assegnazione: a ha valore 4.23 //notare che b ha sempre valore 6.96 //l'assegnazione agisce su una variabile alla volta

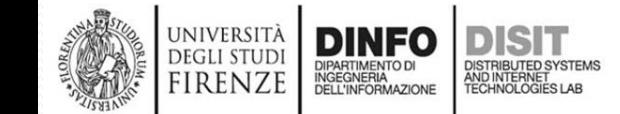

 $\mathbb{R}$ 

## **Differenza tra Variabile e Riferimento**

- Una VARIABILE ha una propria identità che deriva dalla locazione di memoria ad essa associata
- E' poi possibile fare RIFERIMENTO alla variabile in vari modi come ad esempio attraverso il nome

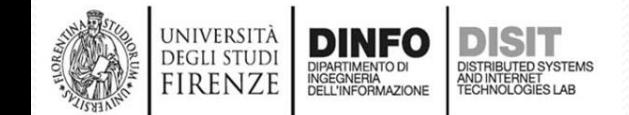

Fondamenti di Informatica, Univ. Firenze, Michela Paolucci 2018-2019

**Uso delle variabili in C (1)** • Se si vuole calcolare circonferenza e l'area di un cerchio di raggio r=2 cm, con le prime 10 cifre del π, in C potremmo usare allora le costanti: #define PIGRECO 3.1415926535 #define R 2

 $\frac{1}{2}$ //calcolo dell'area e della circonferenza usando 'PIGRECO' e 'R' **float area**; //DICHIARAZIONE della variabile area **float circonferenza**; //DICHIARAZIONE della variabile circonferenza **circonferenza** = 2\*PIGRECO\*R; //assegnazione **area** = PIGRECO\*R\*R; //assegnazione

- Si noti che quando si dichiarano le variabili (in questo caso float area e circonferenza):
	- Si 'dice' al compilatore con che 'tipo' di elemento si sta lavorando
	- Si definisce con precisione quanto spazio in memoria il compilatore deve riservare per le variabili usate

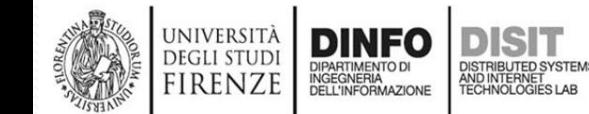

# **Uso delle variabili in C (2)**

- Vogliamo calcolare la somma del numero di ruote di 2 macchine e 3 moto, possiamo:
	- definire come costanti il numero di ruote di ogni tipo di veicolo (che ovviamente NON devono cambiare nel corso della computazione)
	- effettuare il calcolo

#### #define RMACCHINA 4 #define RMOTO 2

 $\mathbb{R}$ 

**IRENZE** 

- **int totale\_ruote**; // dichiaro totale\_ruote come una variabile di // tipo int
- **totale\_ruote** = 2\*(RMACCHINA) + 3\*(RMOTO);//assegnazione //totale ruote vale 14
- In questo caso comunico al compilatore di riservare per la variabile **totale\_ruote** uno spazio in memoria corrispondente a quello per un tipo intero

# **Concetto di VARIABILE ARRAY (1)**

- Spesso ci si trova a dover risolvere problemi in cui non si deve trattare una variabile sola alla volta, come i casi precedenti (numero di ruote in una macchina, circonferenza di un cerchio, data di oggi, etc.)
- Ad esempio potrei avere problematiche del tipo:
	- Gestire 100 alunni in una classe
	- Creare una agenda telefonica

- Quindi, cosa succede quando ho un insieme di variabili con caratteristiche comuni?
- Si fa ricorso al concetto di **ARRAY**

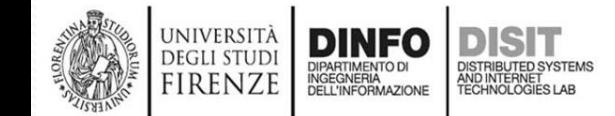

• …

## **Concetto di VARIABILE ARRAY (2)**

- **VARIABILE ARRAY**: è un insieme di variabili dello stesso tipo. Tali variabili possono essere referenziate tramite:
	- Un nome collettivo
	- Un indice che le identifica

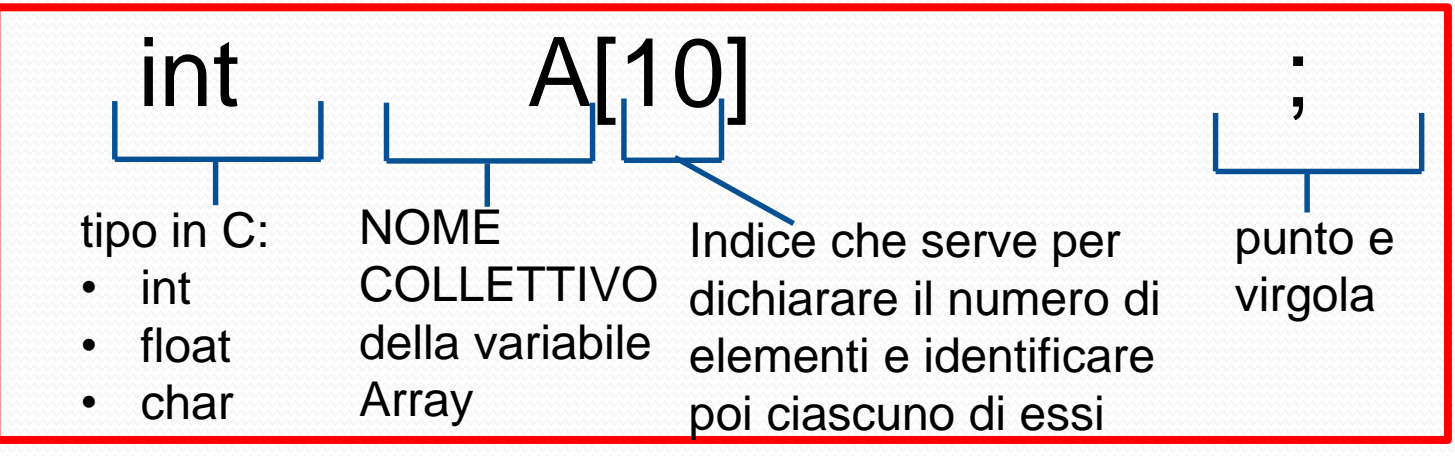

- Nota sulle VARIABILI ARRAY:
	- Sono memorizzate in locazioni contigue della memoria

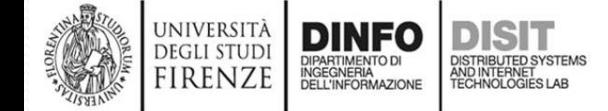

## **Concetto di VARIABILE ARRAY (3)**

- **VARIABILE ARRAY**: è un insieme di variabili dello stesso tipo. Tali variabili possono essere referenziate tramite:
	- Un **nome collettivo**
	- Un **indice** che le identifica
- Le VARIABILI ARRAY sono memorizzate in locazioni contigue della memoria (il compilatore alloca un blocco di memoria)
- Dichiarazione di un array:

**tipo nome\_variabile**[**numero\_elementi\_array**];

• Esempio di dichiarazione:

**float A**[**100**]; //dichiaro 100 variabili di tipo floating point

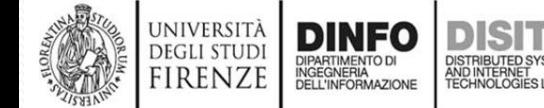

## **Concetto di VARIABILE ARRAY (4)**

- Dichiarazione di un array:
- **tipo nome\_variabile**[**numero\_elementi\_array**];
- Esempio di dichiarazione:
- **float A**[**100**]; //dichiaro 100 variabili di tipo floating point
- Si noti che:
	- il primo elemento ha INDICE **0**
	- L'ultimo elemento ha indice: **numero\_elementi\_array-1**
- Quando si usano i vari elementi dell'array si ha che:
	- **A**[**0**]; //indica il primo elemento di A, ovvero la prima //**locazione** dell'Array A
	- **A**[**99**]; // indica l'ultimo elemento dell'array A, ovvero
- // l'ultima **locazione** dell'array A
- **A**[**100**]; // ERRORE! NON esiste
- Gli elementi di un Array (es: A[0]) si possono usare come le altre variabili definite in precedenza

## **Esempio: Uso degli ARRAY (1)**

- Supponiamo di avere una agenda di 100 numeri telefonici e di voler stampare il terzo numero memorizzato nella agenda.
- Soluzione:
	- Fare uso di un array di 100 elementi (i 100 numeri hanno tutti caratteristiche simili)
	- Fare uso della **funzione** *printf* per stampare il numero di interesse
- Nota:
	- Torneremo in futuro a definire il concetto di funzione in C, per ora basta sapere che alcune operazioni sono state definite da altri programmatori e raccolte in 'librerie' che possiamo utilizzare in base alle necessità
	- Vedremo in dettaglio come fare…

# **Esempi d'uso della funzione printf (2)**

- Ecco alcuni esempi d'uso della funzione *printf*
- Questa funzione è definita nella libreria C <stdio.h>, il cui uso verrà approfondito in futuro
- Esempio1, se scrivo:
- **printf**("Hello World! ");
	- Verrà stampata la frase "Hello World!"
- Esempio 2, se si scrive:

#### … **int anniSara**; //dichiarazione **anniSara** = 7; //assegnazione **printf**("Ciao mi chiamo Sara e ho **%d** anni!", **anniSara**);

- Verrà stampata la seguente frase:
	- 'Ciao mi chiamo Sara e ho 7 anni!'
- NOTA: il compilatore sostituisce al **%d** la variabile di tipo **int anniSara**

# **Esempi d'uso della funzione printf(3)**

- Esempio 3, se si scrive: **char carattere**; //dichiarazione **carattere** = 'M'; //assegnazione **printf**("Iniziale del mio nome: **%c**", **carattere**);
- Verrà stampata la seguente frase:
	- 'Iniziale del mio nome: M'
- NOTA: il compilatore sostituisce al **%c** la variabile di tipo **char carattere**

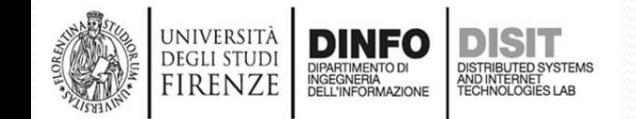

# **Esempi d'uso della funzione printf(4)**

- Esempio 4, se si scrive: **float numero**; //dichiarazione **numero** = 2.5; //assegnazione **printf**("Cinque diviso due: **%f**", **numero**);
- Verrà stampata la seguente frase:
	- 'Iniziale del mio nome: M'
- NOTA: il compilatore sostituisce al **%f** la variabile di tipo **float numero**

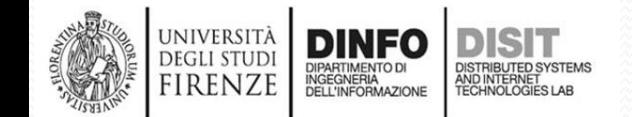

## **Esempio: Uso degli ARRAY (2)**

- Supponiamo di avere una agenda di **100** numeri telefonici e di voler stampare il **terzo numero memorizzato** nella agenda.
- Soluzione:
	- Fare uso di un array di 100 elementi (i 100 numeri hanno tutti caratteristiche simili)
	- Fare uso della **funzione printf** per stampare il numero di interesse

**int** agenda[**100**];

… //supponiamo di riempire l'agenda, si approfondirà poi…

**agenda[2]** = '055999'; //esempio di assegnazione

//il primo elemento dell'array ha indice 0, quindi il **terzo elemento** //avrà indice 2

**printf**('Terzo numero memorizzato nella Agenda: %d', **agenda[2]);**

- Come risultato avrò la stampa della frase:
	- 'Terzo numero memorizzato nella agenda: 055999'
- Nota: **agenda[2]** è un elemento dell'array e viene trattato come una **variabile di tipo int**

### **Costanti, variabili e Algebra di Boole (1)**

- Una volta chiari i concetti di costante e variabile, è possibile vedere altri esempi d'uso legati all'Algebra di Boole
- L'Algebra di Boole è uno degli strumenti più importanti per formalizzare i problemi e per poi poterli trasformare in programmi leggibili
- In C Non esiste un tipo Booleano, si è detto però che è possibile usare gli interi

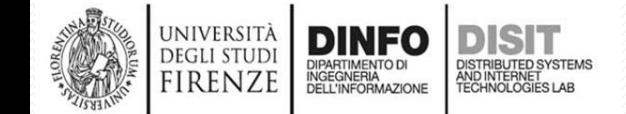

# **Costanti, variabili e Algebra di Boole (2)**

- Tornando agli esempi visti, uno è legato al tempo 'Se piove non possiamo uscire' , ovvero è legato al processo mentale di verificare se piova o meno
- In un programma possiamo fare uso della variabile: **int** oggi\_piove;
	- che avrà valore:
		- **0**, FALSO se NON sta piovendo
		- **Diverso da zero** (ma sempre di tipo **int**), cioè VERO se sta piovendo. Solitamente si usa il valore **1**

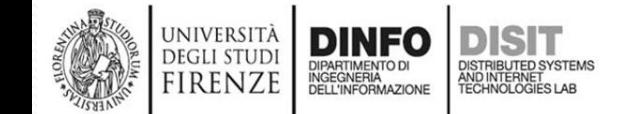

### **Outline**

- **Rappresentazione**
	- Un frammento del linguaggio C
		- Tipi, variabili e costanti
		- Operatori ed espressioni
		- Istruzioni
	- Rappresentazione dei dati:
		- Numeri
		- Interi senza segno
		- Caratteri
		- Interi con segno

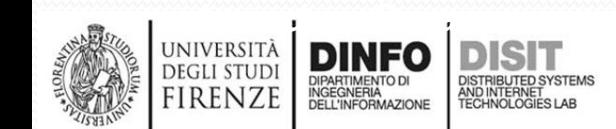

### **Operatori ed Espressioni**

- Una espressione è la combinazione di costanti e riferimenti a variabili tramite operatori
- Gli operatori sono classificati per 'tipo di operazione':

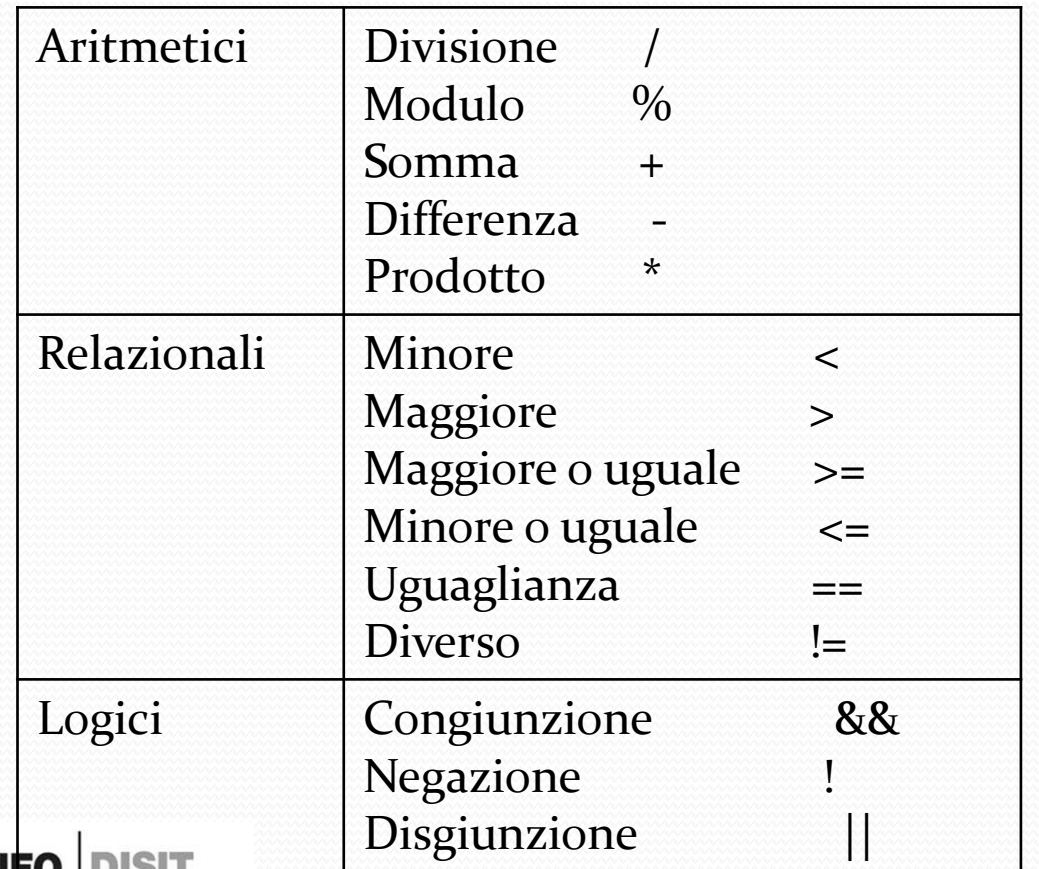

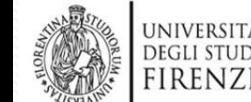

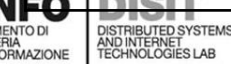

Fondamenti di Informatica, Univ. Firenze, Michela Paolucci 2018-2019

## **Operatori Aritmetici**

• L'operatore modulo (%), in C così come in altri linguaggi, fornisce il resto della divisione intera

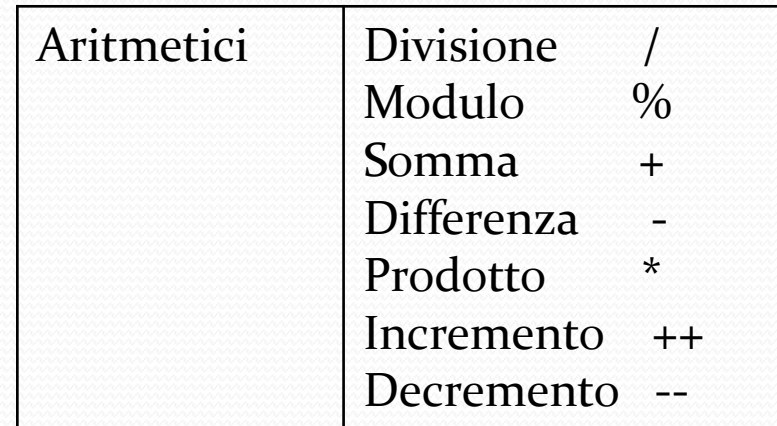

- L'incremento ++ e il decremento -- aggiungono e sottraggono, rispettivamente, una unità al proprio operando
	- Sono Operatori Unari
- Gli operatori incremento e decremento agiscono in modo leggermente diverso in base alla posizione che hanno rispetto alla variabile:
	- Forma prefissa
	- Forma postfissa

## **Esempi di Operatori Aritmetici (1)**

• Calcolare circonferenza e area di un cerchio di raggio r=2 cm, con le prime 10 cifre del  $\pi$ :

#define PIGRECO 3.1415926535 #define R 2

… float area; //DICHIARAZIONE della variabile area float circonferenza; //DICHIARAZIONE della variabile circonferenza area = 2**\***PIGRECO**\***R; // **uso dell'operatore \* Prodotto** circonferenza = PIGRECO\*R\*R //**uso dell'operatore \* //Prodotto**

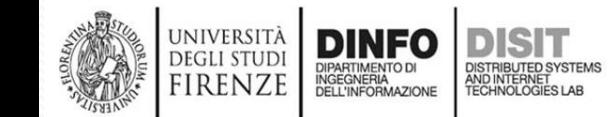

 $\mathbb{R}$ 

 $\frac{1}{2}$ 

# **Esempi di Operatori Aritmetici (2)**

• Somma del numero di ruote di 2 macchine e 3 moto:

 $\mathbb{R}$ #define RMACCHINA 4 #define RMOTO 2

```
int totale ruote; // dichiarazione
```
 $\frac{1}{2}$ totale\_ruote = 2\*(RMACCHINA) + 3\*(RMOTO); **/\* uso Degli operatori aritmetici Somma e Prodotto** \*/

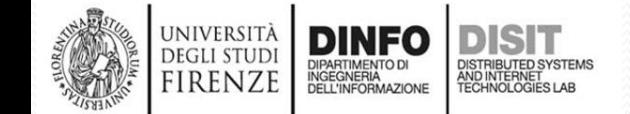

…

# **Esempi di Operatori Aritmetici (3)**

int a; // serie di dichiarazioni di variabili di tipo int int b; int somma;

```
\mathbb{R}a=5; // assegnazioni
b=3;
```
 $\frac{1}{2}$ somma = a + b; // assegnazione e uso dell'operatore // Somma +

//la variabile somma ha valore 8 che è un int

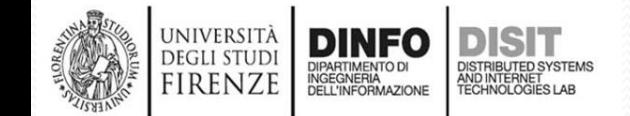

# **Esempi di Operatori Aritmetici (4)**

float a; // serie di dichiarazioni di variabili di tipo int float b; float divisione;

```
\mathbb{R}a=9; // assegnazioni
b=6;
```
#### $\frac{1}{2}$ divisione =  $a / b$ ; // assegnazione e uso dell'operatore // Divisione

// la variabile divisione ha valore 1.5 che è un float

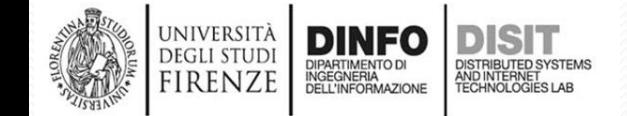

### **Operatori Aritmetici: incremento (1)**

- **Postfisso** (modifica il valore della variabile **DOPO** l'utilizzo del valore nell'espressione):
	- Il valore dell'espressione b++ è il valore b
	- b stesso è incrementato di uno

int a;

int b;

 $b = 6$ ;

 $a = b++$ ; //decremento postfisso -> PRIMA uso b con il //vecchio valore, ovvero 6 e POI incremento b //QUINDI: a ha valore 6 e b ha valore 7

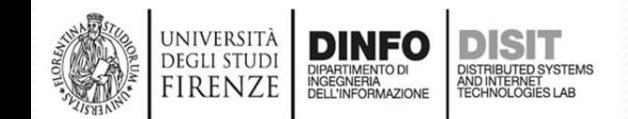

# **Operatori Aritmetici: incremento (2)**

- **Prefisso** (modifica il valore della variabile a cui sono applicati **PRIMA** che se ne usi il valore nell'espressione):
	- Il valore dell'espressione ++b è il valore di b incrementato di 1
	- b stessa è incrementata di uno
- int a;
- int b;
- $b = 6$ ;

a = ++b; //decremento prefisso -> PRIMA INCREMENTO b //POI uso b nella espressione //QUINDI: a ha valore 7 e b ha valore 7

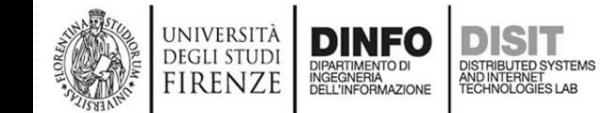

### **Operatori Aritmetici: incremento (3)**

int a; int b;  $b = 5$ ;

#### a = ++b; //incremento prefisso -> PRIMA INCREMENTO b //POI uso b nella espressione //QUINDI: a ha valore 6 e b ha valore 6

 $a = b++$ ; //incremento postfisso -> PRIMA uso b con il //vecchio valore, ovvero 6 e POI incremento b //QUINDI: a ha valore 6 e b ha valore 7

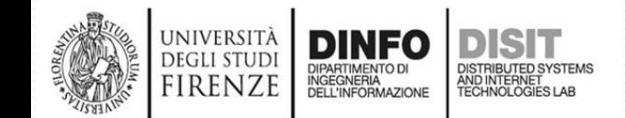

## **Operatori Aritmetici: incremento (4)**

- **Postfisso** (modifica il valore della variabile **DOPO** l'utilizzo del valore nell'espressione):
	- Il valore dell'espressione a++ è il valore a
	- a stesso è incrementato di uno
- Esempio:

```
int a = 5;
int b = 30 / a++; \frac{1}{2} a++ ha valore 5
                    b ha valore 30/a++ cioè 30/5, cioè
                         ha valore 6
                    a ha valore 5+1=6*/
```
NOTA: nella espressione, PRIMA USO la variabile **a** con il suo valore iniziale (5) e POI la incremento

# **Operatori Aritmetici: incremento (5)**

- **Prefisso** (modifica il valore della variabile a cui sono applicati **PRIMA** che se ne usi il valore nell'espressione):
	- Il valore dell'espressione ++a è il valore di a incrementato di 1
	- a stessa è incrementata di uno

int  $a = 5$ ;

UNIVERSITÀ **DEGLI STUD** 

- int  $b = 30 / +a$ ;  $/ * +a$  ha valore 6
	- b ha valore 30/++a cioè 30/6, cioè ha valore 5

a ha valore 6 \*/

NOTA: nella espressione PRIMA incremento il valore della variabile **a** (che assume il valore iniziale +1, cioè 6) e POI la uso

### **Operatori Aritmetici: decremento (1)**

- **Postfisso** (modifica il valore della variabile **DOPO** l'utilizzo del valore nell'espressione):
	- Il valore dell'espressione b-- è il valore b
	- b stesso è decrementato di uno

int a; int b;

- $b = 5$ ;
- a = b--; //decremento postfisso -> PRIMA uso b con il //vecchio valore, ovvero 5 e POI decremento b //QUINDI: a ha valore 5 e b ha valore 4

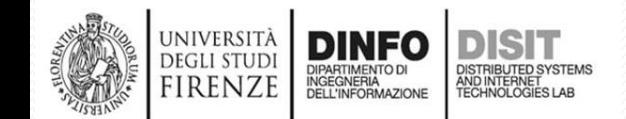

## **Operatori Aritmetici: decremento (2)**

- **Prefisso** (modifica il valore della variabile a cui sono applicati **PRIMA** che se ne usi il valore nell'espressione)
	- Il valore dell'espressione --a è il valore di a decrementato di 1
	- A stessa è decrementata di uno

int a;

int b;

 $b = 5$ ;

a = --b; //decremento prefisso -> PRIMA DECREMENTO b //POI uso b nella espressione //QUINDI: a ha valore 4 e b ha valore 4

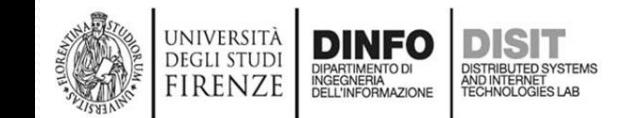

# **Operatori Aritmetici: decremento (3)**

int a; int b;  $b = 5$ ;

- a = --b; //decremento prefisso -> PRIMA DECREMENTO b //POI uso b nella espressione //QUINDI: a ha valore 4 e b ha valore 4
- a = b--; //decremento postfisso -> PRIMA uso b con il //vecchio valore, ovvero 4 e POI decremento b //QUINDI: a ha valore 4 e b ha valore 3

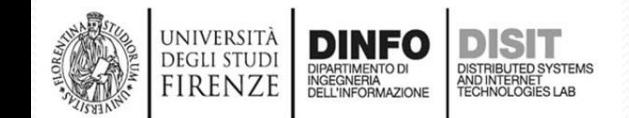

### **Operatori Aritmetici: decremento (4)**

- **Prefisso** (modifica il valore della variabile a cui sono applicati **PRIMA** che se ne usi il valore nell'espressione)
	- Il valore dell'espressione --a è il valore di a decrementato di 1
	- A stessa è decrementata di uno

int  $a = 4$ ; int  $b = 12 / -a$ ;  $/ * -a$  ha valore 3 b ha valore 12/--a cioè 12/3, cioè 4 a ha valore  $4-1=3$ \*/ NOTA: nella espressione PRIMA decremento **a** (che assume il valore iniziale -1, cioè 3) e POI la uso

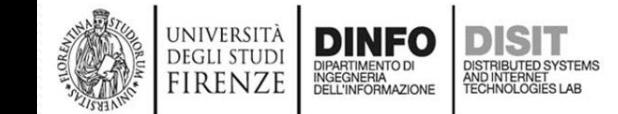

## **Operatori di assegnazione composti (1)**

- Operatore di assegnazione semplice (=)
	- $a = 4$ ;
- Operatori composti  $(+=,-=, *=, /=, ...)$ :

valore  $+=$  incremento; // valore  $=$  valore  $+$  incremento;

```
//ESEMPIO INCREMENTO:
int a;
a = 6;
a += 1; // Equivale a scrivere: a = a +1;
            // a ha valore 7
```
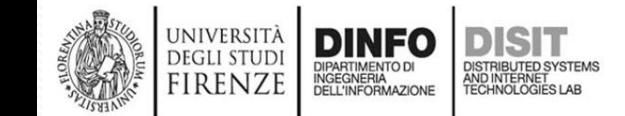

## **Operatori di assegnazione composti (2)**

- Operatore di assegnazione semplice (=)
	- $a = 4$ ;
- Operatori composti  $(+=,-=, *=, /=, ...)$ :

valore -= incremento; // valore = valore - incremento;

### //ESEMPIO DIFFERENZA

int a;  $a = 6$ ;  $a = 1$ ; // Equivale a scrivere:  $a = a - 1$ ; // a ha valore 5

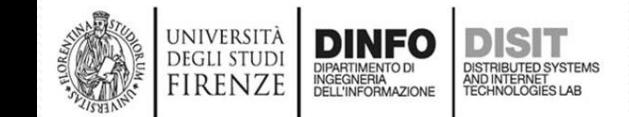

### **Operatori di assegnazione composti (3)**

- Operatore di assegnazione semplice (=)
	- $a = 4$ ;
- Operatori composti  $(+=,-=, *=, /=, ...)$ :

valore \*= numero; // valore = valore \* numero;

### //ESEMPIO PRODOTTO

int a;  $a = 6$ ;  $a^* = 3$ ; // Equivale a scrivere:  $a = a * 3$ ; // a ha valore 18

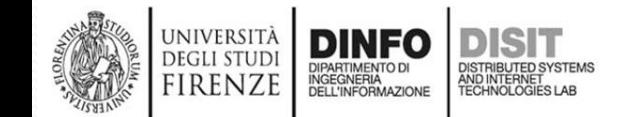

### **Operatori di assegnazione composti (4)**

- Operatore di assegnazione semplice (=)
	- $a = 4$ ;
- Operatori composti  $(+=,-=, *=, /=, ...)$ :

valore  $/=$  numero;  $\frac{1}{2}$  valore = valore  $\frac{1}{2}$  numero;

### //ESEMPIO DIVISIONE

int a;  $a = 6$ ;  $a = 3$ ; // Equivale a scrivere:  $a = a / 3$ ; // a ha valore 2

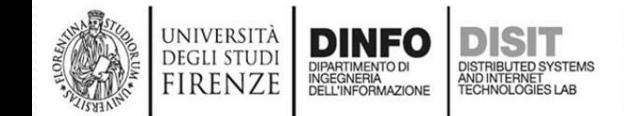

# **Operatori di assegnazioni composti e incremento/decremento (1)**

int a;

a = 3; //assegnazione tramite un valore intero a = a+1; //assegnazione tramite calcolo di una espressione //Le espressioni seguenti sono equivalenti, a vale 4

//operatore di assegnazione composto //valore  $+=$  incremento; // valore  $=$  valore  $+$  incremento;  $a + = 1$ ; //a = a + 1; a ha valore 4+1 = 5

//incremento

a++; //prima utilizzo a nella espressione in cui si trova e //poi la incremento di 1, in ogni caso come risultato //finale a avrà valore : a+1, ovvero 6

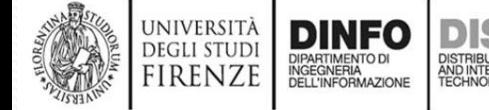
### **Operatori Relazionali (1)**

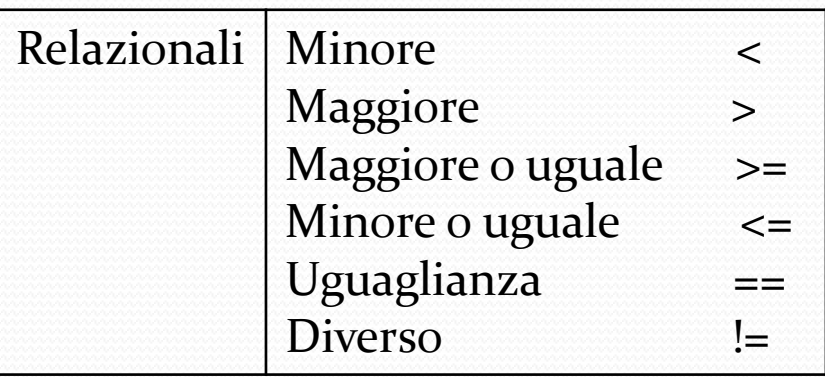

• Gli operatori relazionali e di uguaglianza (o disuguaglianza) confrontano il primo operando con il secondo per testare la validità della relazione in esame

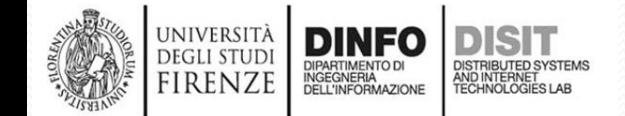

# **Operatori Relazionali (2)**

• Gli operatori relazioni sono operatori **binari**:

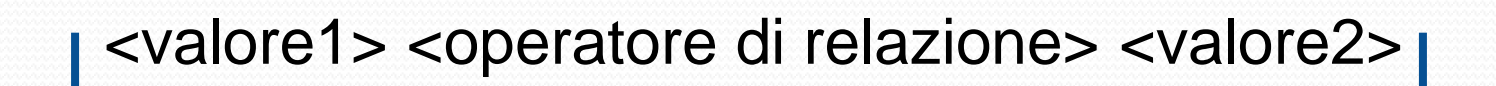

espressione relazionale Risultato

- Il Risultato di una espressione relazionale è:
	- 0 se è falsa (false)
	- diverso da 0, (1) se la relazione testata è vera (true)
- Il **tipo** del risultato è **int**

# **Esempi di Operatori Relazionali (1)**

Maggiore > e Minore < : int a; int b;

a=6; //assegnazione, a ha valore 6 b=a+1; //assegnazione, b ha valore 7

//Se scrivo a>b, ho come risultato un false, che //corrisponde al valore 0

//Se scrivo a<b, ho come risultato un true, //che corrisponde al valore diverso da zero (1)

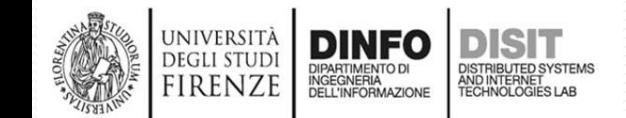

## **Esempi di Operatori Relazionali (2)**

Maggiore o uguale  $>= e$  Minore o uguale  $<=$ : int a, b, c;

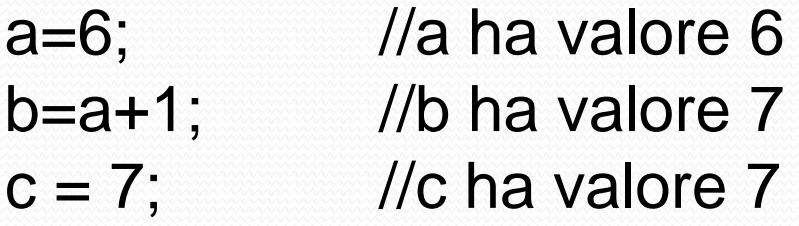

//Se scrivo a>=b, ho come risultato false, 0 //Se scrivo a>b, ho come risultato false, 0 //Se scrivo  $a \le b$ , ho come risultato true, diverso da 0 (1) //Se scrivo  $c \le b$ , ho come risultato true, diverso da 0 (1) //Se scrivo c>=b, ho come risultato true, diverso da 0 (1)

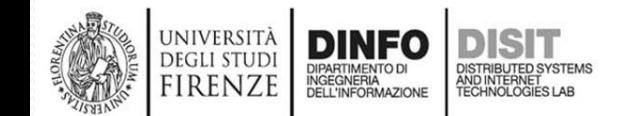

## **Esempi di Operatori Relazionali (3)**

Maggiore o uguale  $>= e$  Minore o uguale  $<=$ : int a, b, c;

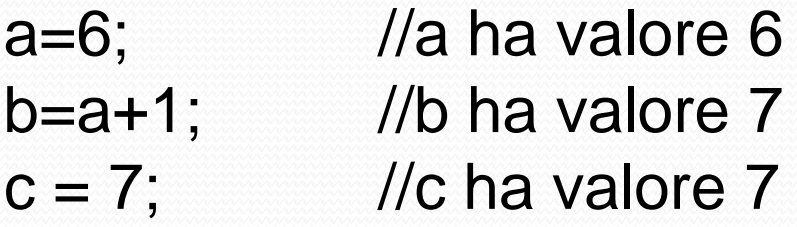

//Se scrivo  $\ldots$ a >= b+2 $\ldots$ , ho come risultato false, 0 //Se scrivo a+2 >b, ho come risultato false, 0 //Se scrivo  $a \le b$ , ho come risultato true, diverso da 0 (1) //Se scrivo  $c \le b$ , ho come risultato true, diverso da 0 (1) //Se scrivo c>=b, ho come risultato true, diverso da 0 (1)

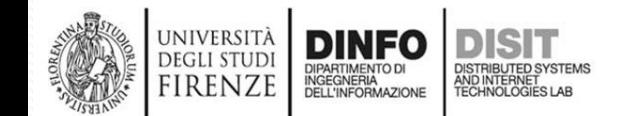

# **Operatore di Uguaglianza (==) e Operatore di assegnazione (=) (1)**

• Attenzione!! E' necessario fare distinzione tra il concetto di assegnazione (in C si usa '=') e l'operatore relazionale di Uguaglianza (in C '==')

#### **//Concetto di assegnazione**

int a; //dichiarazione della variabile a a = 5+3; // assegnazione l'elaboratore calcola il valore //dell'espressione che sta a destra del simbolo //'=' e ne assegna il valore alla variabile a

//NOTA: L'operatore di assegnazione opera sempre da destra verso sinistra

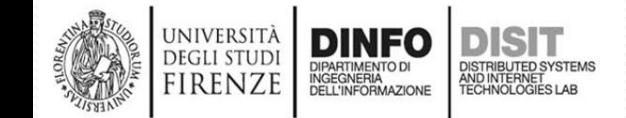

# **Operatore di Uguaglianza (==) e**

**Operatore di assegnazione (=) (2)**

• Attenzione!! E' necessario fare distinzione tra il concetto di assegnazione (in C si usa '=') e l'operatore relazionale di Uguaglianza (in C '==')

#### **// Operatore Relazionale di uguaglianza** <valore1> <operatore di relazione> <valore2>

- Quando si scrive: … a==b … l'elaboratore effettua un confronto tra le due variabili a e b e rende come risultato:
	- 0 Se l'affermazione è falsa, ovvero se a è diversa da b
	- Diverso da 0 (solitamente 1), se l'affermazione è vera

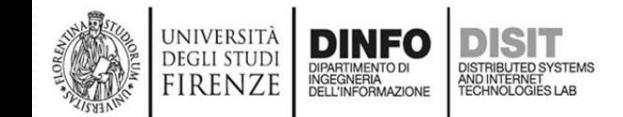

# **Esempi di Operatori Relazionali (3)**

• Operatore di Uguaglianza e Diverso: int a; int b;

a=6; b=a+1; //assegnazione b ha valore 7

//Se scrivo a==b, ho come risultato un false //ovvero a==b, ha valore 0

//Se scrivo a!=b, ho come risultato un true, //ovvero a!=b, ha valore diverso da 0, solitamente 1

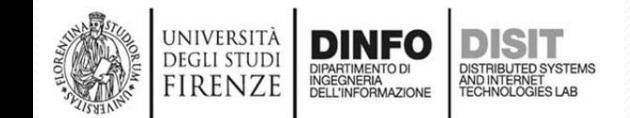

# **Operatori Logici (1)**

- Sono introdotti dall'Algebra di Boole
- I tre operatori di base sono:

**UNIVERSIT** DEGLI STUD

• AND (&&), OR (||) e NOT (!)

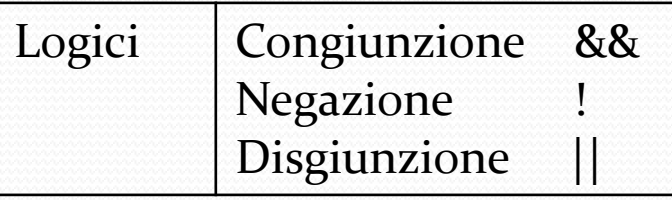

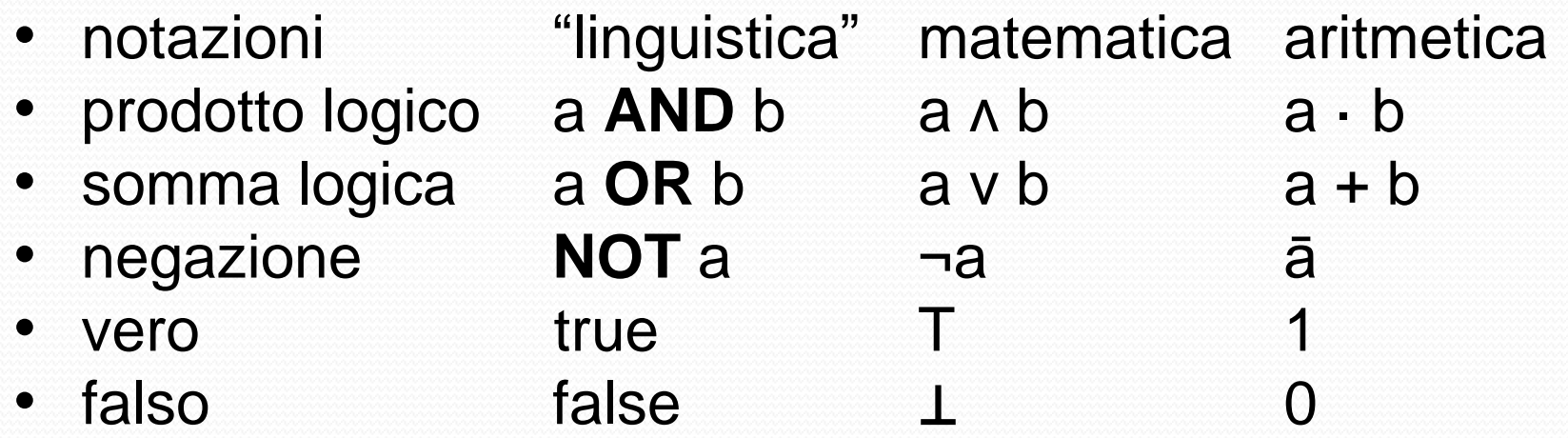

- La notazione linguistica è usata in molti linguaggi di programmazione
- la notazione aritmetica enfatizza la similarità tra l'algebra booleana e l'algebra dei numeri.

# **Operatori: NOT (1)**

- **NOT** A è una funzione logica che inverte il valore logico del suo operando
- È un operatore unario

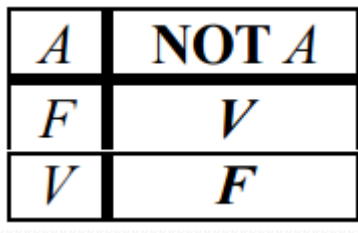

- In C, L'operatore NOT riceve in ingresso un valore (A) e lo interpreta come:
	- Falso, se 0
	- Vero, se diverso da 0
- In C, L'operatore NOT restituisce:
	- 0, se NOT A è falso
	- Diverso da 0, se NOT A è vero

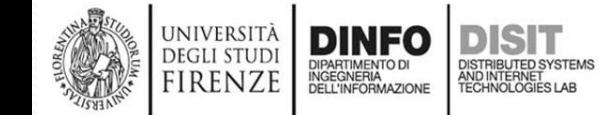

# **Operatori: NOT (2)**

• In C NOT A, si scrive **!**A

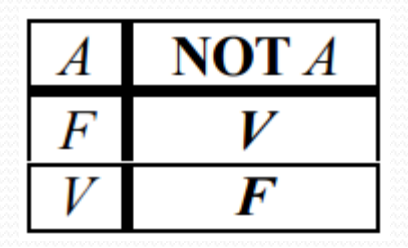

- Esempio in C:
	- ! espressione
		- Restituisce il valore booleano **true/Vero (1)** se l'espressione è **false/Falsa**
		- Restituisce il valore booleano **false/Falso (0)** se l'espressione è **true/Vero**

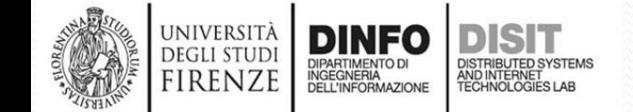

### **Operatori: NOT – esempi (1)**

int a, b, c;

a=6;

b=a+1; //assegnazione: b ha valore 7, a ha sempre valore 6  $c=7$ ;

// !(a==b) rende true (1), poiché a è diverso da b // !(a<b) rende false (0), poiché a è minore di b // !(c==b) rende false, poiché c ha lo stesso valore di b //!(c>=b) rende false, poiché c ha lo stesso valore di b //!(c<=b) rende false, poiché c ha lo stesso valore di b //!(a>=b) rende true, poiché a è maggiore di b //!a rende true, perché a vale 6 e viene interpretato //come tale perché diverso da zero

## **Operatori: NOT – esempi (2)**

- int a; int b;
- a=6;

b=a+1; //assegnazione: b ha valore 7, a ha sempre valore 6

//Attenzione a NON confondere l'operatore Logico NOT //con l'operatore Relazionale DIVERSO

• NOT:

universit DEGU STUF

- !(a>b) rende true/vero, poiché l'espressione dentro le parentesi è falsa
- !a rende false, poiché a è diverso da zero ovvero è considerato true/vero
- DIVERSO:
	- a!=b rende true/vero

# **Operatori: AND (1)**

- A **AND** B è una funzione logica che è vera solo se entrambi gli operandi A e B sono veri
- L'operatore AND è binario

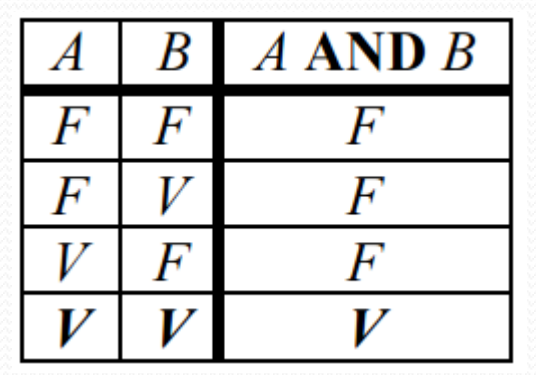

- In C, L'operatore AND riceve in ingresso due valori (A e B) e interpreta ciascuno di essi come:
	- Falso, se 0
	- Vero, se diverso da 0
- In C, L'operatore AND rende:
	- 0, se l'espressione valutata (si veda tabella) è falsa
	- diverso da 0, se l'espressione valutata (tabella) è vera

## **Operatori: AND (2)**

• In C, A **AND** B, si scrive: A && B Ovvero: <espressione> && <espressione>

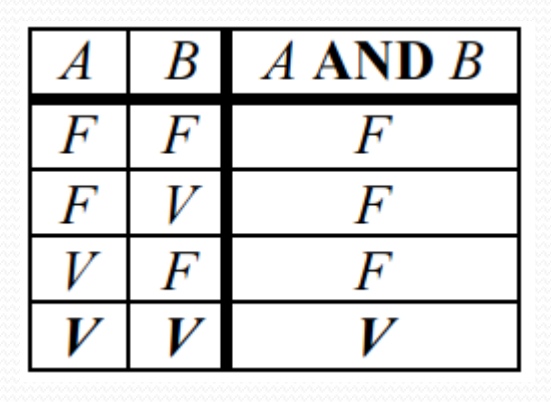

- A && B rende:
	- Restituisce vero/true (diverso da 0) se entrambe le espressioni valutate sono vere/true (diverse da 0)
	- false (0), in caso contrario, ovvero se almeno una delle due espressioni valutate è falsa

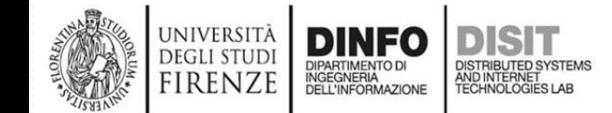

#### **Operatori: AND - esempi**

int a, b, c;

a=6; b=a+1; //assegnazione b ha valore 7  $c=7$ ;

//… ((c==b) && (a<b) )… rende true… ((true) && (true)) //… ((c!=b) && (a<b) )… rende false… ((false) && (true)) //… ((c==b) && (c>b)) … rende false… ((true) && (false))  $//...((c == b) & (c < b)) ...$  rende false...  $((true) & (d = b))$  $//...((a \le b) \& (c == b)) \dots$  rende true...  $((true) \& (true))$ //… a && b… rende true perché sia a che b sono diverse  $\frac{1}{2}$  da 0

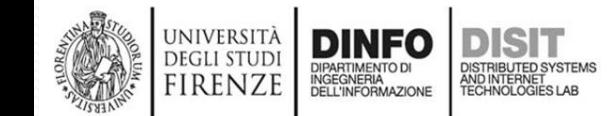

## **Operatori: OR**

• A **OR** B è una funzione logica che è vera solo se almeno uno dei due operandi A o B è vero

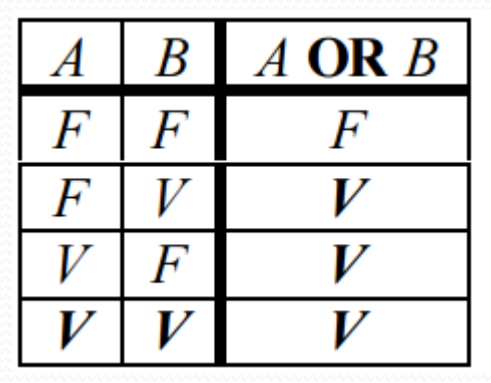

- In C, L'operatore OR riceve in ingresso due valori (A e B) e interpreta ciascuno di essi come:
	- Falso, se 0
	- Vero, se diverso da 0
- In C, L'operatore OR rende:
	- 0, se l'espressione valutata (si veda tabella) è falsa
	- diverso da 0, se l'espressione valutata (tabella) è vera

# **Operatori: OR**

• In C, A **OR** B, si scrive A || B Ovvero: <espressione1> || <espressione2>

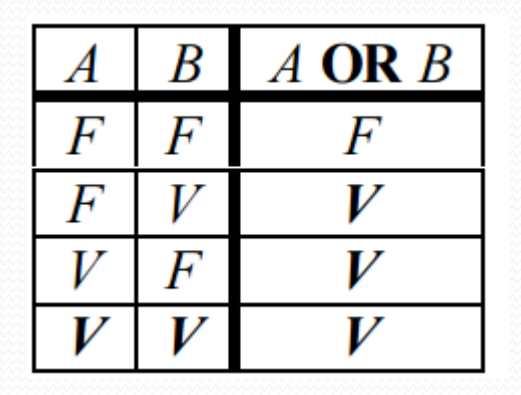

- In C, A||B rende:
	- il valore booleano **true (diverso da 0)** se almeno uno dei due operandi è **true (diverso da 0)**
	- Restituisce il valore booleano **false (0)** se entrambi gli operandi sono **false (0)**

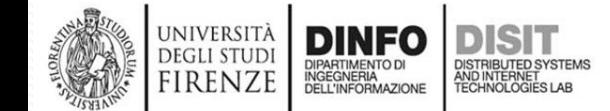

#### **Operatori: OR - Esempi**

int a, b, c;

a=6; b=a+1; //assegnazione b ha valore 7  $c=7$ ;

Fondamenti di Informatica, Univ. Firenze, Michela Paolucci 2018-2019 *129*  $//...((c == b) || (a < b))...$  rende true...  $((true) & 8 & (true))$  $//...((c!=b) || (a rende true... ((false) && (true))$ //… ((c==b) || (c>b)) … rende true… ((true) && (false))  $//...((c == b) || (c < b)) ...$  rende true...  $((true) & 8 & (false))$  $//\ldots$  ((a<=b) || (c==b)) … rende true... ((true) && (true)) //... (a>b) || (c<b) ... rende false perché nessuna delle //due espressioni valutate è vera //… a || b… rende true perché sia a che b sono diverse  $da<sub>0</sub>$ 

## **Concetto di side-effects**

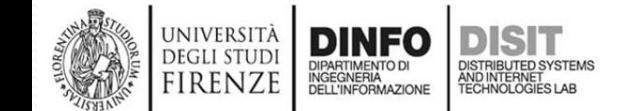

#### **Assegnazione e side-effects**

- L'assegnazione (=) è un operatore
	- Esempi:
		- $\cdot$  a=2;
		- name='Fabio';
- L'assegnazione del risultato di una espressione ad una variabile è a sua volta una espressione
	- Esempi:
		- area =  $\frac{1}{\pi}$  ato;
		- result  $=$  a+(b\*c);
- Il calcolo di una espressione restituisce un valore (output) e produce un effetto sui dati (side-effects)

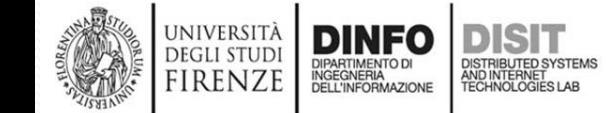

# **Operatori Aritmetici e side effects, Esempi**

- $a = b + (c=125);$ 
	- assegna ad a il valore di b aumentato del valore restituito dalla espressione c=125 (side effect)
	- restituisce il valore assegnato ad a (output)
	- INOLTRE:
		- l'espressione c=125 a sua volta:
			- assegna il valore 125 a c (side effect)
			- restituisce il valore 125 (output)
- $a = b + 125$ ;
	- assegna ad a il valore di b aumentato di 125 (side effect)
	- restituisce il valore che è assegnato ad a

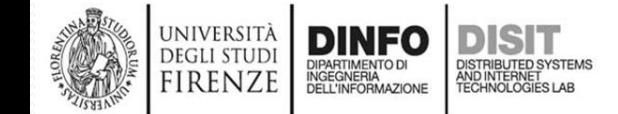

# **Operatori Relazionali, Esempio**

- $a > b$ ;
	- restituisce 1 SE l'espressione è vera
	- restituisce 0 SE l'espressione è falsa
- Questo comportamento vale per:
	- Operatori relazionali
	- Operatori logici

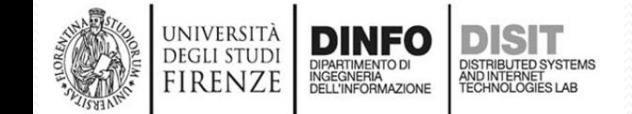

### **Outline**

- **Rappresentazione**
	- Un frammento del linguaggio C
		- Tipi, variabili e costanti
		- Operatori ed espressioni
		- Istruzioni <
	- Rappresentazione dei dati:
		- Numeri
		- Interi senza segno
		- Caratteri
		- Interi con segno

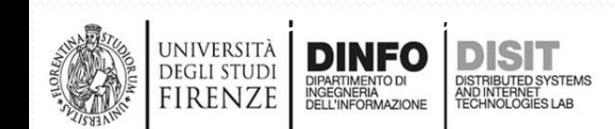

# **Uso dei Flow Chart**

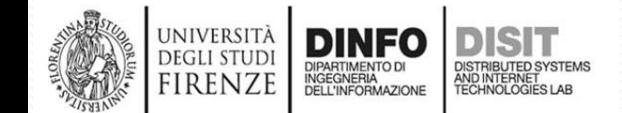

#### **Flow Chart**

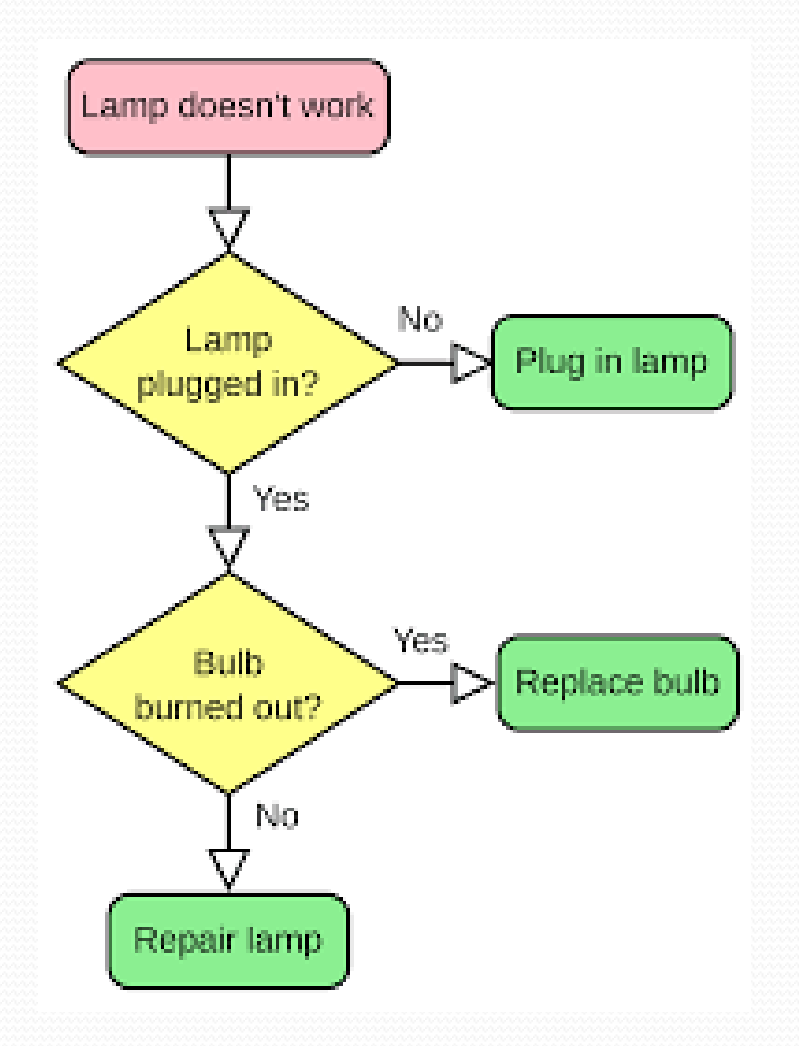

UNIVERSITÀ **DEGLI STUD** 

**FIRENZE** 

DIPARTIMENTO DI<br>INGEGNERIA<br>DELL'INFORMAZIONE

- I Flow Chart servono per schematizzare flussi di ragionamento nei vari ambiti
- Servono come strumento per formalizzare/visualizzare gli algoritmi
- Gli algoritmi per poter essere 'processabili' da un elaboratore devono essere tradotti in un programma
- I passi finiti degli algoritmi sono tradotti in Istruzioni in un programma

## **Concetto di Istruzione**

- 'In informatica, elemento della programmazione con cui si richiede al computer, attraverso un codice prestabilito, l'esecuzione di una determinata operazione (leggere dati in ingresso, effettuare un calcolo, una selezione, ecc.)', Treccani
- 'Con il termine istruzione, in informatica, si intende il comando impartito ad un esecutore (processore) utilizzando un linguaggio ad esso comprensibile', wikipedia

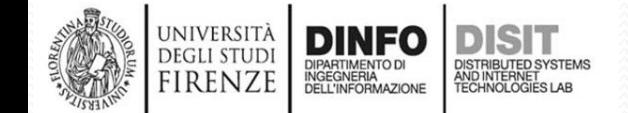

## **Blocco di istruzioni (Compound)**

- 'Un sottoinsieme auto consistente di istruzioni adiacenti la cui esecuzione complessiva equivale all'esecuzione di una singola macroistruzione complessa viene denominato **blocco di istruzioni**.' Wikipedia
- Un **blocco di istruzioni** può essere considerato l'equivalente di una istruzione
	- Ogni istruzione può essere scomposta in istruzioni più semplici finché non si arriva ad una istruzione che non può essere ulteriormente scomposta (approccio top-down).
	- Ogni istruzione può essere raggruppata all'interno di un'istruzione più complessa (compound), fino ad arrivare al livello dell'intero programma (approccio bottom-up).

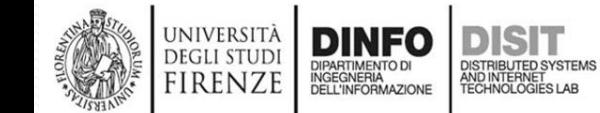

# **ISTRUZIONI e Flow Chart (1)**

- Le ISTRUZIONI servono per **'dirigere**' il flusso della esecuzione di un programma:
	- In C i dati sono elaborati attraverso i side-effects prodotti dalle espressioni
	- Il ruolo delle istruzioni è quello di determinare la sequenza con cui le istruzioni devono essere eseguite
- Uno strumento fondamentale per descrivere le istruzioni è il flow chart (diagramma di flusso)
- FLOW CHART: sono diagrammi che servono per evidenziare il flusso delle istruzioni

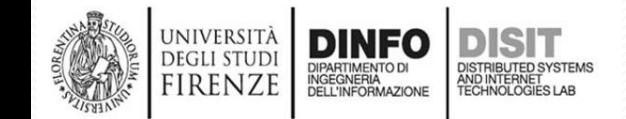

# **ISTRUZIONI e Flow Chart (2)**

- La più semplice **istruzione** è una espressione seguita da un punto e virgola:
	- $a = b + 125$ ;
- Altri esempi: *int a; //dichiarazione int b; //dichiarazione int c,d; //dichiarazione*

*//NOTA: Si ricorda che l'assegnazione è a sua volta una //espressione*

*a=6; //assegnazione: a ha valore 6 b=a+1; //assegnazione: b ha valore 7* a=++b; //assegnazione: a vale 8, b vale 8

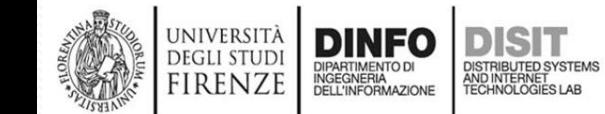

#### **Espressioni e Flow charts (2)**

- Nel rappresentare i flow chart si fa uso di:
	- **Rettangoli**: entro cui si inseriscono le espressioni *a = b +125;*
	- **Linee continue e frecce**: per collegare le varie componenti

$$
a = b + 125; \qquad \longrightarrow \qquad a = c + 3;
$$

• **Linee tratteggiate**: per effettuare raggruppamenti (compound o blocchi di istruzioni)  $a = b + 125$ ;  $\rightarrow a = c + 3$ ; • **Rombi**: per esprimere le condizioni (che vedremo) *Ingresso* **TRUE** *Uscita Se la condizione è vera a>b* **FALSE** *Uscita Se la condizione è falsa* firen7 Fondamenti di Informatica, Univ. Firenze, Michela Paolucci 2018-2019

#### **Espressioni e Flow charts (2)**

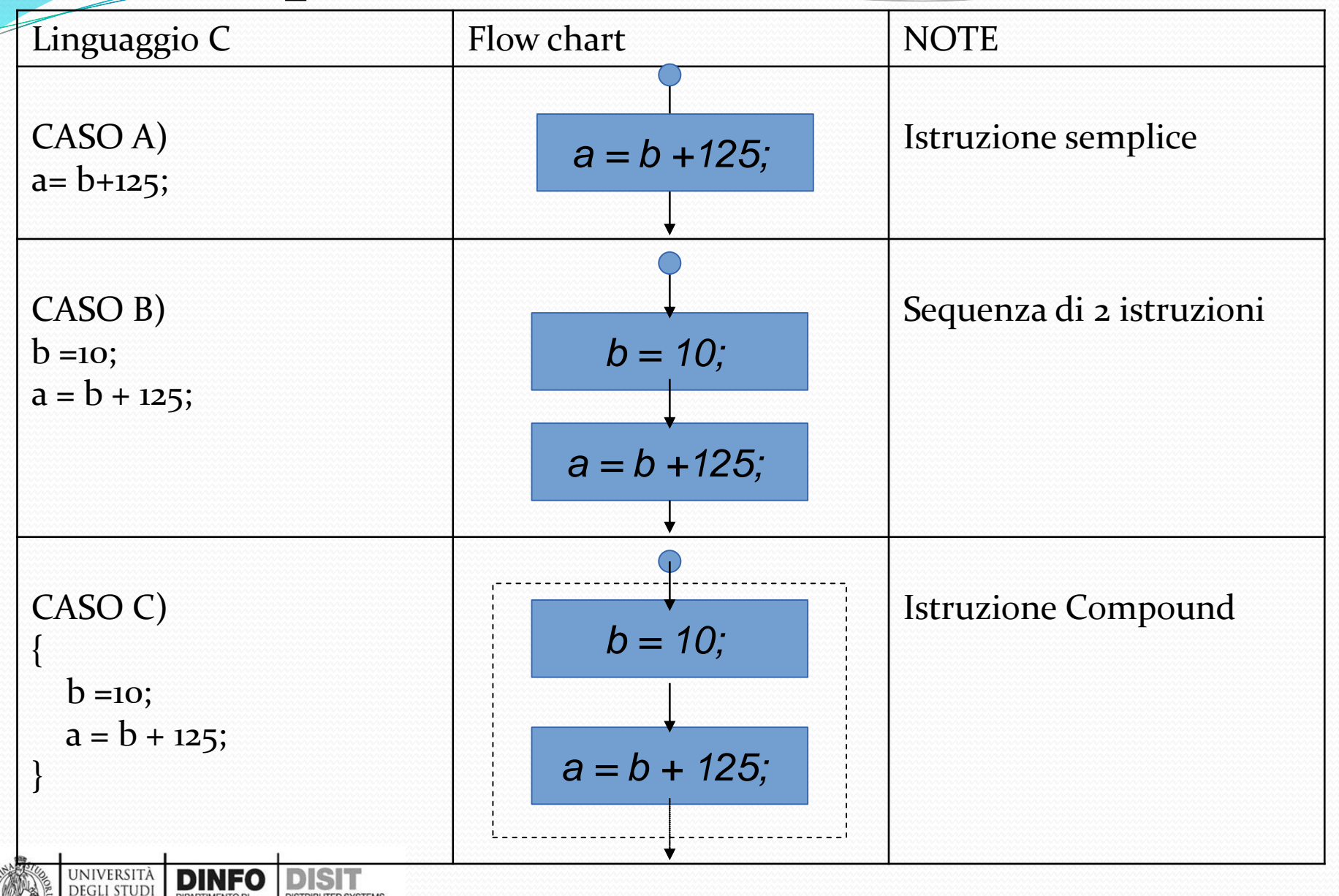

DIPARTIMENTO DI<br>INGEGNERIA<br>DELL'INFORMAZIONE

**FIRENZE** 

Fondamenti di Informatica, Univ. Firenze, Michela Paolucci 2018-2019

### **Concetto di compound**

• L'esecuzione del compoud consiste nella esecuzione della istruzione racchiusa tra parentesi graffe (caso C visto in precedenza) e che è costituita da una sequenza di

istruzioni

*{ b =10; a = b + 125; }*

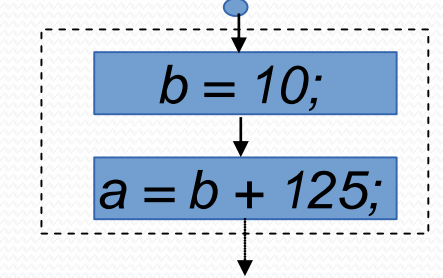

- L'utilità del compound sarà più chiara successivamente
- Il vantaggio è quello di raccogliere una serie di istruzioni in blocchi in modo che possano essere trattati in maniera unitaria
- **Le parentesi condizionano la SINTASSI vincolando l'ordine di associazione dei termini**

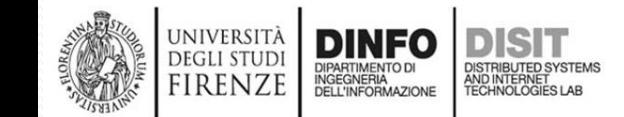

#### **Condizione – istruzione if (1)**

- Le istruzioni condizionali permettono di decidere direzioni diverse nel flusso di esecuzione in base al valore restituito da una espressione
- Istruzione **if**
	- Condiziona l'esecuzione di una istruzione detta CORPO, al risultato restituito da una espressione detta GUARDIA

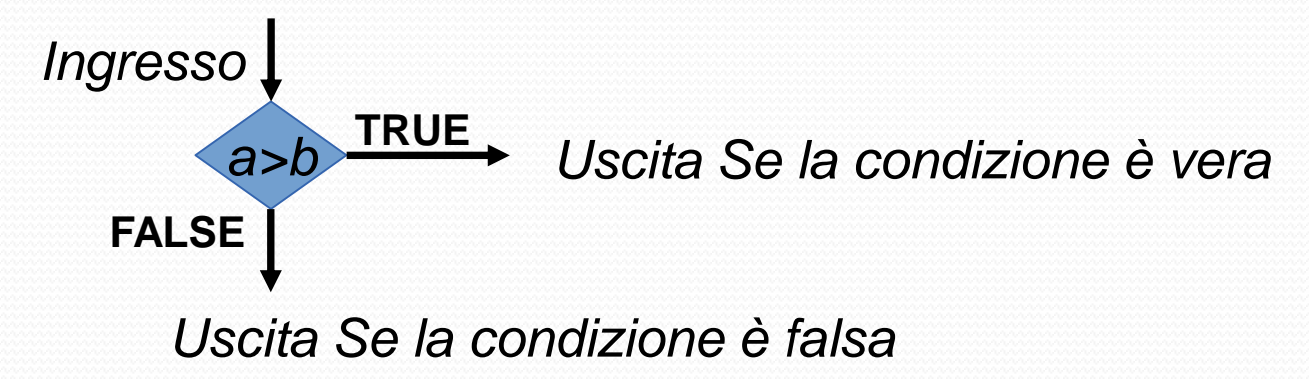

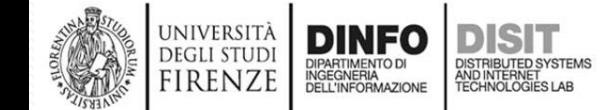

#### **Condizione – istruzione if (1)**

- Le istruzioni condizionali permettono di decidere direzioni diverse nel flusso di esecuzione in base al valore restituito da una espressione
- Istruzione if
	- Condiziona l'esecuzione di una istruzione detta CORPO, al risultato restituito da una espressione detta GUARDIA

Sintassi: if(GUARDIA) { **CORPO** 

#### }

Esempio:

}

 $if(a>b)$ {  $// (a>b) \rightarrow guardia$ b =10; // istruzioni che si trovano dentro le  $a = b + 125$ ; // graffe  $\rightarrow$  corpo

#### **Condizione – istruzione if (1)**

if(GUARDIA) { **CORPO** }

**DEGLI STUD** firenz

Esempio:  $if(a>b)$ {  $// (a>b) \rightarrow guardia$ b =10; // istruzioni che si trovano dentro le  $a = b + 125$ ; // graffe  $\rightarrow$  corpo } *Ingresso Uscita Se la condizione è vera* **TRUE**  $b = 10; \rightarrow a = b + 125;$ *a>b* CORPO**FALSE** *Uscita Se la condizione è falsa* **FINE UNIVERSITÀ**
## **Condizione – istruzione if (2)**

- Esempio:  $if(a>b)$ {  $// (a>b) \rightarrow guardia$ b =10; // istruzioni che si trovano dentro le  $a = b + 125$ ; // graffe  $\rightarrow$  corpo }
- Sequenza di azioni:
	- Si valuta l'espressione (a>b), ovvero la guardia in cui compare l'operatore Aritmetico 'maggiore di'
	- SE la guardia è vera (true), ovvero SE la guardia restituisce un valore diverso da 0, allora viene eseguito il corpo
	- SE la guardia è falsa (false), ovvero SE la guardia restituisce un valore uguale a 0, allora il corpo NON viene valutato dll'elaboratore

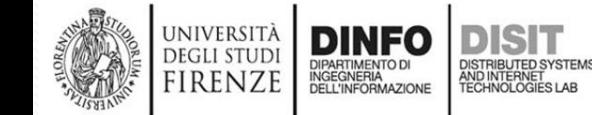

### **Condizione - istruzione if e Flow Chart**

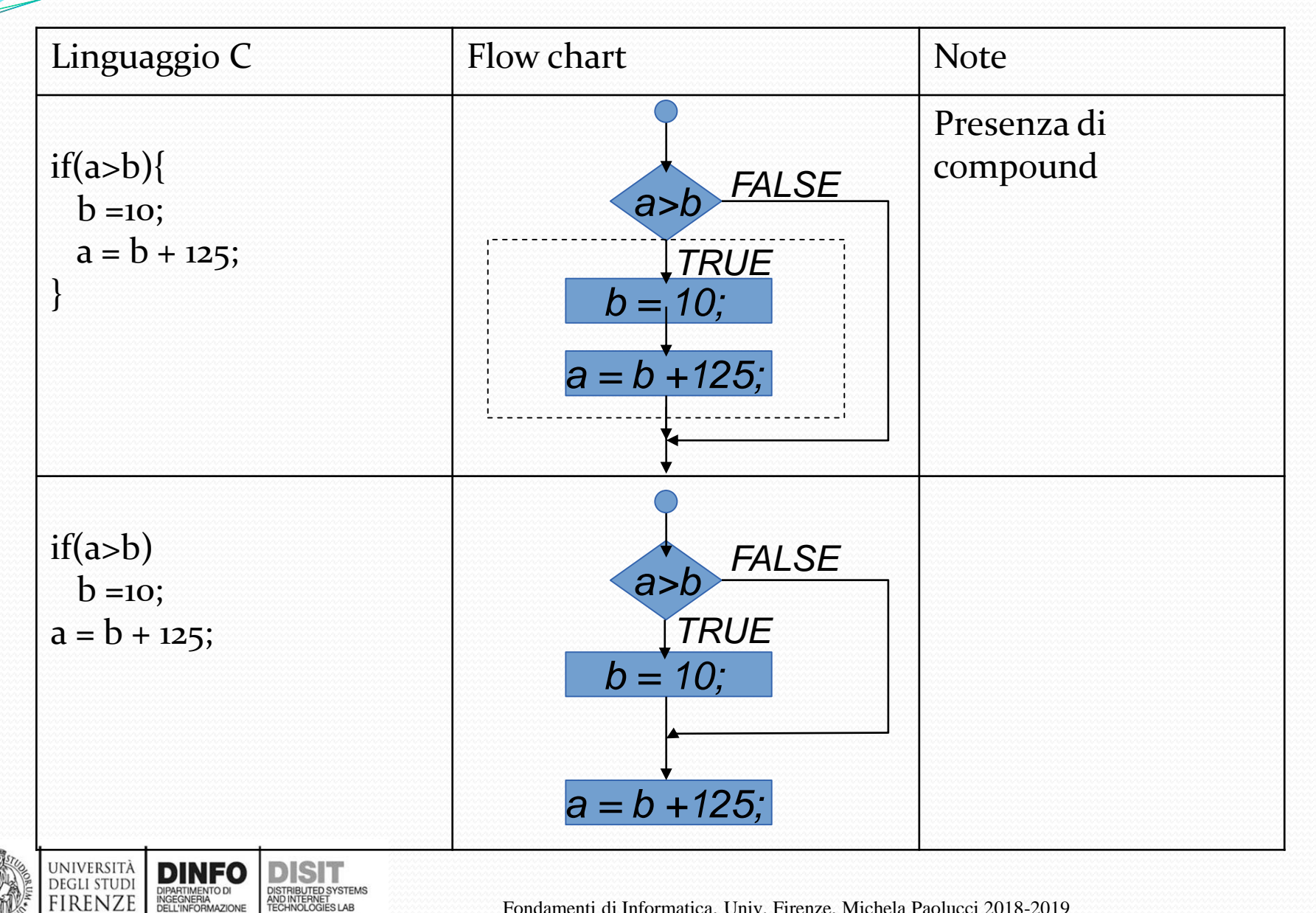

Fondamenti di Informatica, Univ. Firenze, Michela Paolucci 2018-2019

### **Esempi istruzione if e operatore**  … **incremento (1)** int a, b;

 $a = 6$ ; … **b = a++; //b ha valore 6, a ha valore 7** if  $(a>b)$  {  $\qquad \qquad$  //  $(a>b) \rightarrow$  guardia  $b = 10$ ;  $\frac{1}{2}$  in questo caso è VERO che a>b, quindi l'elaboratore esegue il corpo\*/  $a = b + 125$ ; printf("SE a è maggiore di b, Stampo il valore di a %d e quello di b %d", a, b); }

```
printf("DA qui PASSO SEMPRE!");
```
………

 $\mathbb{R}$ 

# **Esempi istruzione if e operatore incremento (2)**

int a, b;  $a = 6$ ; **b = ++a; //a ha valore 7, b ha valore 7** if  $(a>b)$  {  $\mathcal{U}(a>b) \rightarrow$  guardia  $b = 10$ ;  $\frac{1}{2}$  in questo caso NON è VERO che a>b, quindi l'elaboratore NON esegue il corpo \*/  $a = b + 125$ ; printf("SE a è maggiore di b, Stampo il valore di a %d e quello di b %d", a, b); } ………… printf("DA qui PASSO SEMPRE! IN questo caso passo SOLO da qui");

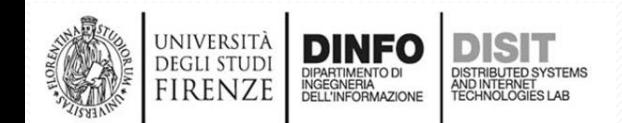

…

………

## **Indentazione (1)**

- E' importante scrivere programmi:
	- Sintatticamente e semanticamente validi: **interpretabili dal compilatore** (aspetto che sarà approfondito)
	- **Leggibili**: è necessario fare in modo che il codice che si sta scrivendo sia comprensibile da chi legge il programma (noi stessi, un nostro collega, etc.)
		- Se si scrive un codice con una struttura chiara sarà più semplice risolvere/trovare eventuali errori logici che si stanno facendo
- Una delle regole di base per scrivere un programma leggibile è *l'indentazione* affiancata dall'uso dei *commenti*

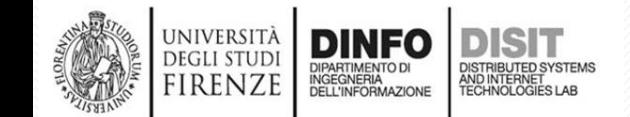

# **Indentazione (2)**

- **L'indentazione** consiste nell'inserire spazi o tabulazioni (che solitamente vengono ignorati dal compilatore) per mettere in luce eventuali gerarchie dei cicli o delle funzioni
- Ad esempio, torniamo alla nostra condizione if:
- $if(a>b)$ {  $\qquad \qquad \qquad$  //  $(a>b) \rightarrow$  guardia b =10; /\* le istruzioni che si trovano
	- dentro le graffe costituiscono il corpo \*/

 $a = b + 125$ ; //graffe  $\rightarrow$  corpo

- } • Notiamo subito che:
	- Sintassi: if(guardia){corpo}
	- Comprensibilità del codice:
		- Le tabulazioni e gli 'a capo' , sottolineano quali sono le espressioni che fanno parte del corpo
		- I commenti ci aiutano a capire la logica di funzionamento

# **Indentazione (3)**

Esempio:

int a; //dichiarazione di a int b; //dichiarazione di b a = 5; //assegnazione di a  $b = a+1$ ; // assegnazione di b //Algoritmo: «Se a > b dividi a per 2 e somma b al risultato»

if(a>b){//indentazione corretta  $a = a/2$ ;  $a = a + b$ ; }

if(a>b){a=a/2;  $a = a+b$ ;} //indentazione poco chiara

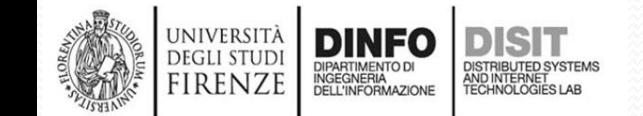

# **Indentazione (4)**

Esempio:

int a; //dichiarazione di a int b; //dichiarazione di b a = 5; //assegnazione di a  $b = a+1$ ; // assegnazione di b

**DEGLI STUD** 

- if(a>b)  $\mathcal{U}(a\rightarrow b) \rightarrow$  guardia
	- b =10; /\* l'elaboratore esegue questa riga, se a è maggiore di b. In questo caso, date le dichiarazioni e assegnazioni fatte, il valore di b NON viene modificato. b resta uguale a 6. \*/

### a=4; // cambio invece il valore di a

- In questo caso l'indentazione (ovvero la tabulazione davanti a 'b=10;') permette di sottolineare:
	- la dipendenza della nuova assegnazione di b dal valore della guardia, ovvero dalla condizione 'if'

### **Commenti**

### Sintassi:

- I commenti in C, come abbiamo visto, possono essere:
	- Su una sola riga: //
	- Su più righe: /\*commento su più righe

di codice\*/

### […] if(a>b){//valuto la guardia

a=3; /\*entro dentro la parentesi graffa ed eseguo le espressioni al suo interno solo se a>b \*/

 $b=5$ ;

}

- I monitor spesso hanno una larghezza/risoluzione limitata
- Quando si scrive un programma è bene non superare le 80/90 colonne per riga

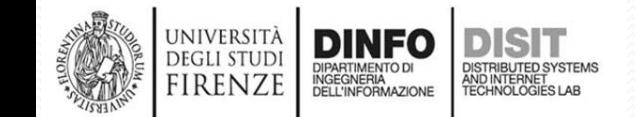

### **Condizione – istruzione if else (1)**

- L'istruzione **if**, può essere estesa tramite l'uso di **if else** per avere due corpi alternativi che vengono valutati o meno in base al valore della guardia
- Esempio:

```
if (a>b) //guardia
 a = b + 125; //corpo1
 b = 10;a = b + 125;
}
```
else { //corpo 2 alternativo, dentro le graffe

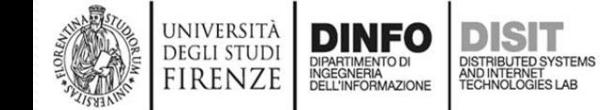

Fondamenti di Informatica, Univ. Firenze, Michela Paolucci 2018-2019

### **Condizione – istruzione if else (2)**

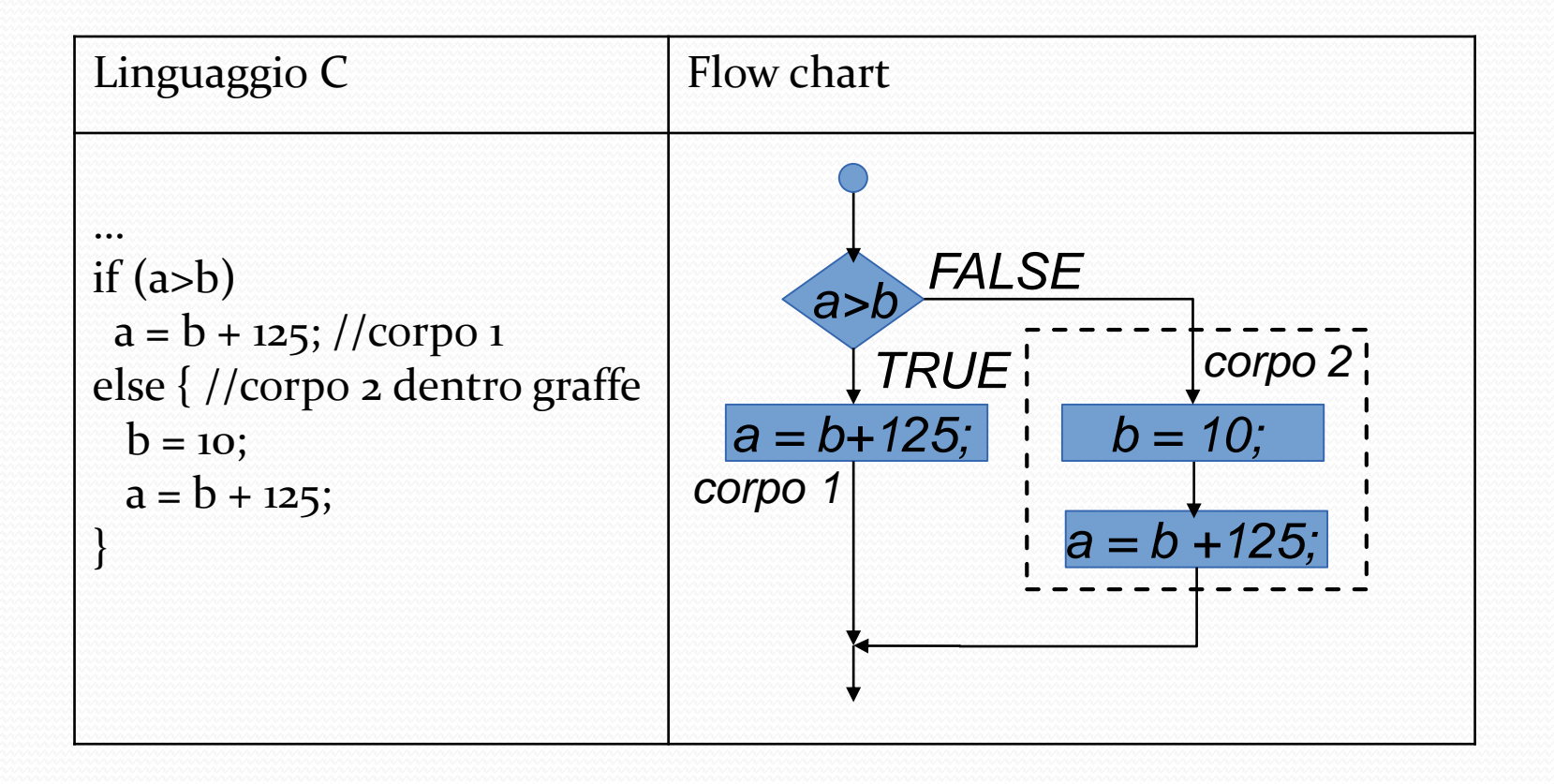

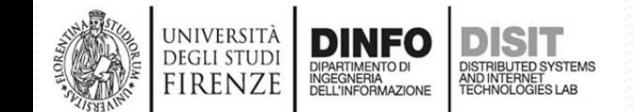

Fondamenti di Informatica, Univ. Firenze, Michela Paolucci 2018-2019

# … **Istruzione if else – esempi (1)**

```
int a;
int b;
a = 6;
b = a++; //operatore incremento postfisso, b=6, a=7
printf("Stampo \n il valore di a %d e quello di b %d PRIMA
dell'if\ln", a, b);
if (a>b) { // (a>b) \rightarrow guardia
       b = 10; //graffe \rightarrow corpo 1
       a = b + 125;
       printf("\nPasso dal corpo 1!\n Stampo i NUOVI valori di a
%d e b %d\n", a, b);
}
else //la printf(...) è il corpo 2
       printf("\nPasso dal corpo 2 e stampo i VECCHI valori di a
%d e di b %d \n", a, b);
```
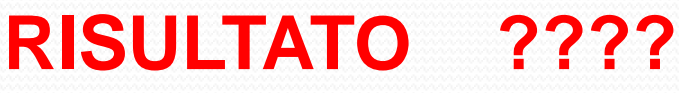

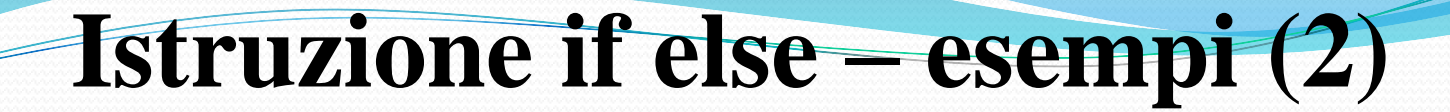

### *RISULTATO: nella finestra di esecuzione del programma…*

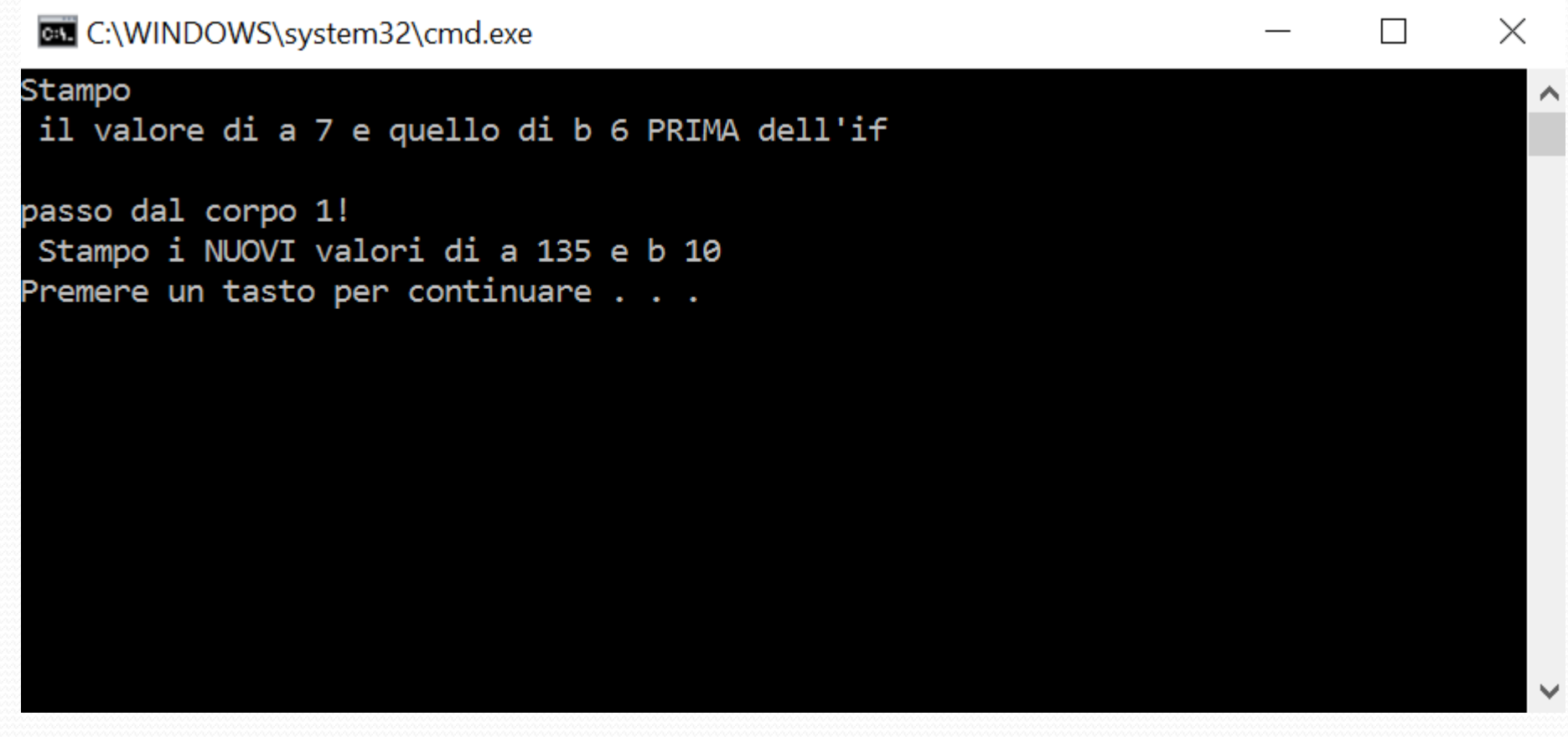

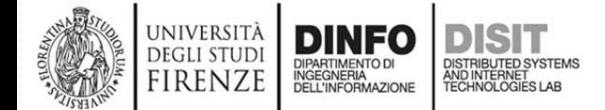

# … **Istruzione if else – esempi (3)**

```
int a;
int b;
a = 6;
= ++a; //operatore incremento prefisso, b=7, a ha valore 7
printf("Stampo \n il valore di a %d e quello di b %d PRIMA
dell'if\ln", a, b);
if (a>b) { // (a>b) \rightarrow guardia
       b = 10; //graffe \rightarrow corpo 1
       a = b + 125;
       printf("\nPasso dal corpo 1!\n Stampo i NUOVI valori di a
%d e b %d\n", a, b);
}
else //la printf(...) è il corpo 2
       printf("\nPasso dal corpo 2 e stampo i VECCHI valori di a
%d e di b %d \n", a, b);
```
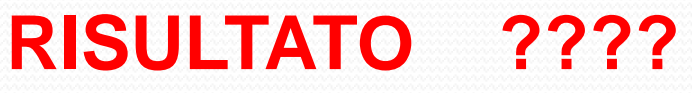

### **Istruzione if else – esempi (4)**

### *RISULTATO: nella finestra di esecuzione del programma…*

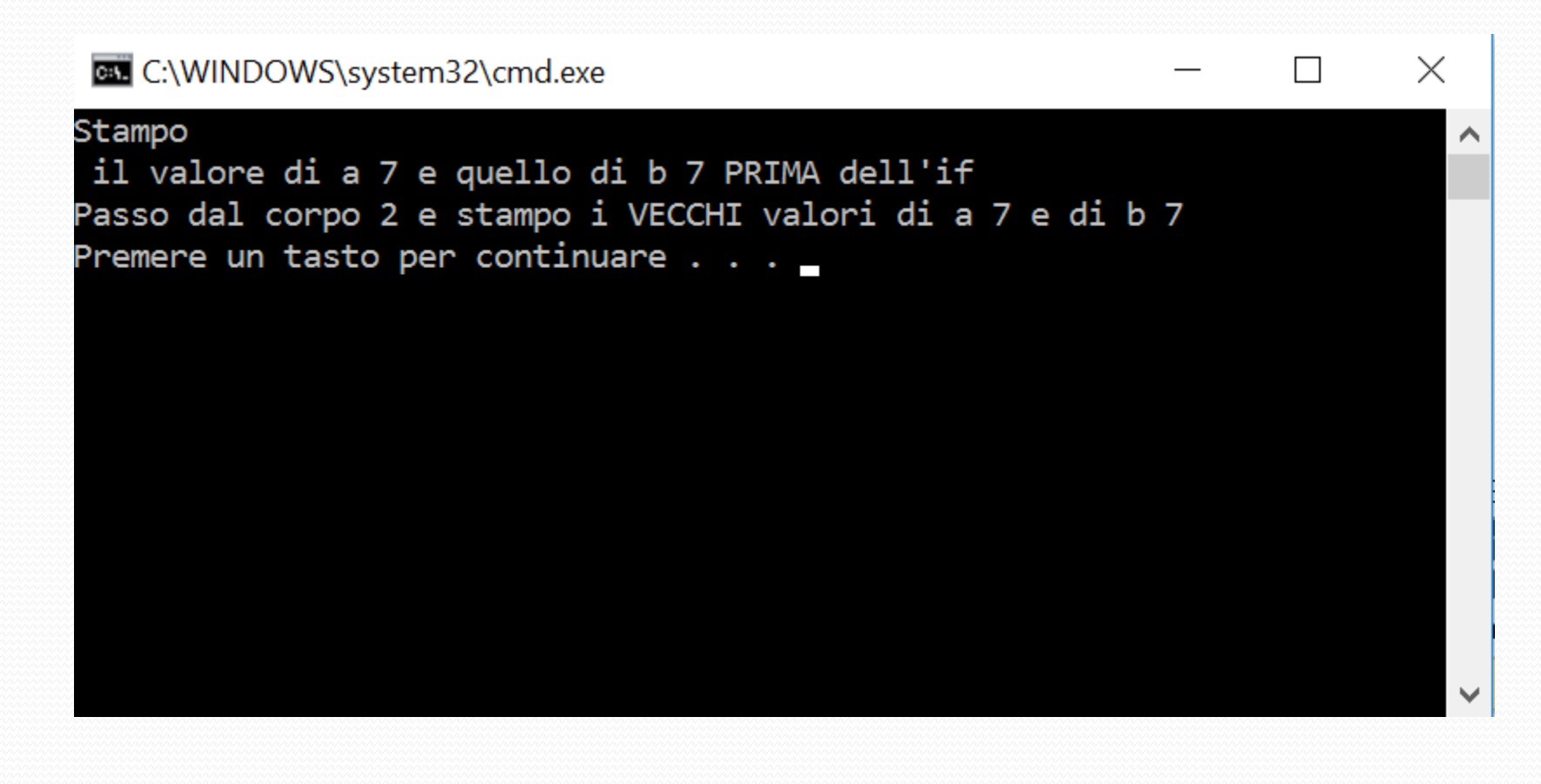

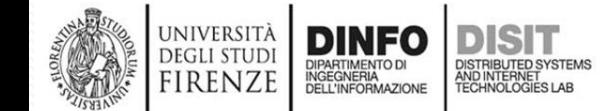

### **Condizione – iterazione**

- Le istruzioni di **iterazione** permettono di eseguire **ripetitivamente** un corpo di istruzioni finchè non si verifica una certa condizione sui valori delle variabili del programma
- Le istruzioni di iterazione sono le seguenti:
	- for
	- while
	- do while

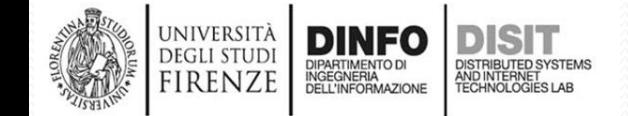

• Sintassi: **Condizione – iterazione: for**  for(condizione\_inizio\_ciclo; GUARDIA; incremento){ CORPO

Esempio:

}

}

```
for (count = 0; count < 10; count = count + 1) {
       printf("entro nel corpo");
```
 $sum = sum + count;$ 

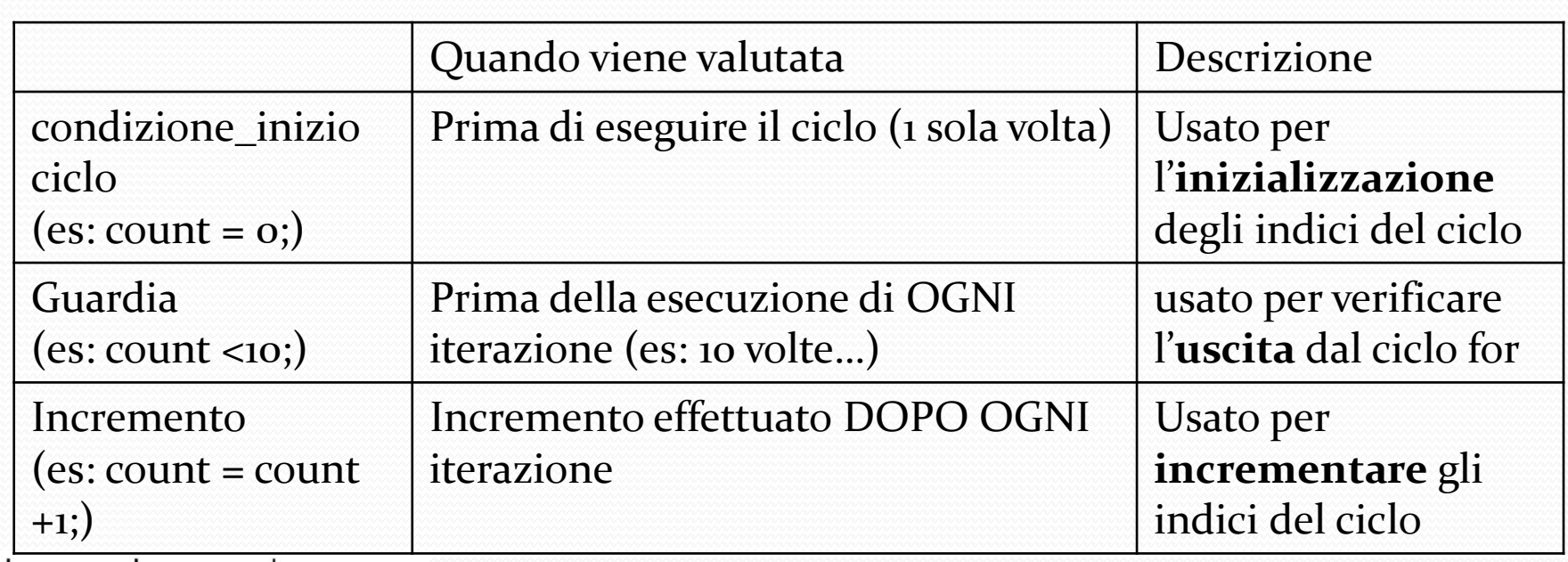

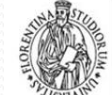

IREN<sub>7</sub>

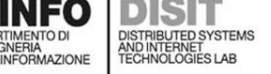

### **Condizione – iterazione: for**

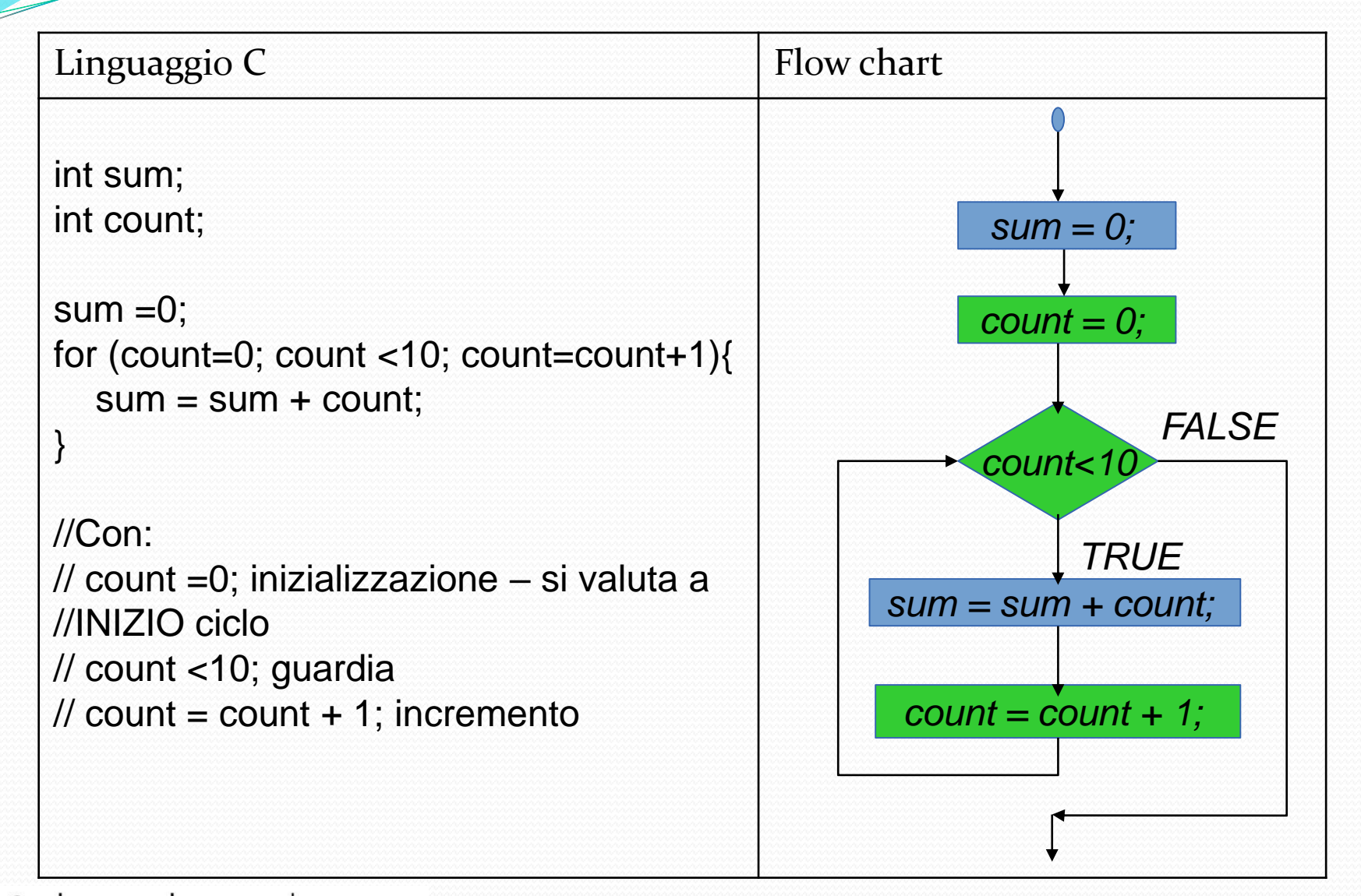

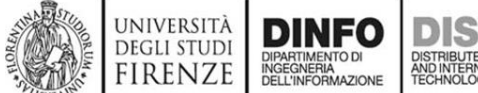

## **Ciclo for – esempi (1)**

int sum; int count;  $sum = 0$ ;

for (count = 0; count < 10; count = count + 1) { printf("entro nel ciclo for e count vale: %d e sum adesso vale %d\n", count, sum);  $sum = sum + count;$ }

printf("\nAlla fine del ciclo for, sum avra' valore: %d\n\n", sum); *RISULTATO ????*

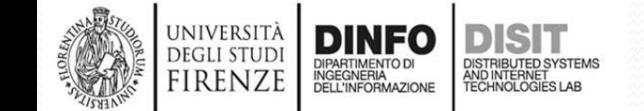

# **Ciclo for – esempi (2)**

### *RISULTATO: nella finestra di esecuzione del programma…*

#### **C:\WINDOWS\system32\cmd.exe**

entro nel ciclo for e count vale : 0 e sum adesso vale 0 entro nel ciclo for e count vale : 1 e sum adesso vale 0 entro nel ciclo for e count vale : 2 e sum adesso vale 1 entro nel ciclo for e count vale : 3 e sum adesso vale 3 entro nel ciclo for e count vale : 4 e sum adesso vale 6 entro nel ciclo for e count vale : 5 e sum adesso vale 10 entro nel ciclo for e count vale : 6 e sum adesso vale 15 entro nel ciclo for e count vale : 7 e sum adesso vale 21 entro nel ciclo for e count vale : 8 e sum adesso vale 28 entro nel ciclo for e count vale : 9 e sum adesso vale 36

Alla fine del ciclo for, sum avra' valore: 45

Premere un tasto per continuare . . .

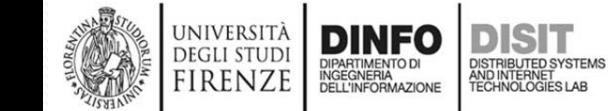

 $\times$ 

# **Ciclo for – esempi (3)**

```
int sum;
int count;
sum = 0;
//COSA SUCCEDE SE USO OPERATORE INCREMETNO
POST FISSO?
for (count = 0; count <10; count++) {
      printf("entro nel ciclo for e count vale: %d e sum
            adesso vale %d\n", count, sum);
      sum = sum + count;}
```
printf("\nAlla fine del ciclo for, sum avra' valore: %d\n\n", sum);

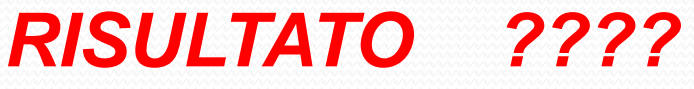

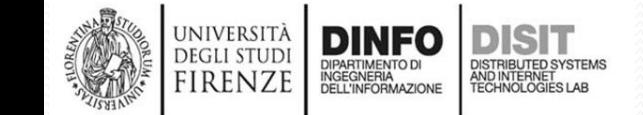

# **Ciclo for – esempi (3)**

### *RISULTATO: nella finestra di esecuzione del programma…*

#### **C:\WINDOWS\system32\cmd.exe**

entro nel ciclo for e count vale : 0 e sum adesso vale 0 entro nel ciclo for e count vale : 1 e sum adesso vale 0 entro nel ciclo for e count vale : 2 e sum adesso vale 1 entro nel ciclo for e count vale : 3 e sum adesso vale 3 entro nel ciclo for e count vale : 4 e sum adesso vale 6 entro nel ciclo for e count vale : 5 e sum adesso vale 10 entro nel ciclo for e count vale : 6 e sum adesso vale 15 entro nel ciclo for e count vale : 7 e sum adesso vale 21 entro nel ciclo for e count vale : 8 e sum adesso vale 28 entro nel ciclo for e count vale : 9 e sum adesso vale 36

Alla fine del ciclo for, sum avra' valore: 45

Premere un tasto per continuare . . .

*Nota: usando l'operatore post fisso, il risultato NON Cambia*

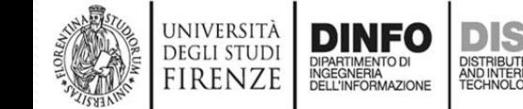

 $\times$ 

# **Ciclo for – esempi (4)**

```
int sum;
int count;
sum = 0;
//COSA SUCCEDE SE USO OPERATORE INCREMENTO
PRE FISSO?
for (count = 0; count <10; ++count) {
      printf("entro nel ciclo for e count vale: %d e sum
            adesso vale %d\n", count, sum);
      sum = sum + count;}
```
printf("\nAlla fine del ciclo for, sum avra' valore: %d\n\n", sum);

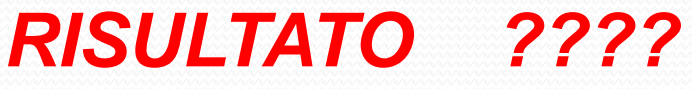

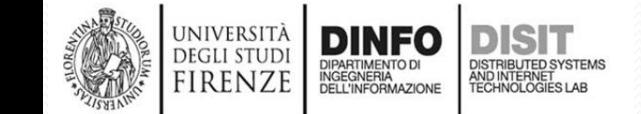

# **Ciclo for – esempi (2)**

### *RISULTATO: nella finestra di esecuzione del programma…*

#### **C:\WINDOWS\system32\cmd.exe**

entro nel ciclo for e count vale : 0 e sum adesso vale 0 entro nel ciclo for e count vale : 1 e sum adesso vale 0 entro nel ciclo for e count vale : 2 e sum adesso vale 1 entro nel ciclo for e count vale : 3 e sum adesso vale 3 entro nel ciclo for e count vale : 4 e sum adesso vale 6 entro nel ciclo for e count vale : 5 e sum adesso vale 10 entro nel ciclo for e count vale : 6 e sum adesso vale 15 entro nel ciclo for e count vale : 7 e sum adesso vale 21 entro nel ciclo for e count vale : 8 e sum adesso vale 28 entro nel ciclo for e count vale : 9 e sum adesso vale 36

Alla fine del ciclo for, sum avra' valore: 45

Premere un tasto per continuare . . .

*Nota: ANCHE usando l'operatore incremento prefisso, il risultato NON Cambia*

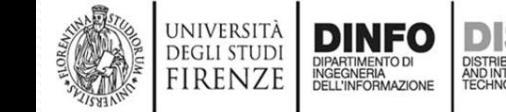

 $\times$ 

### **Condizione – iterazione: while**

- Sintassi: while (GUARDIA){ **CORPO**
- } **Esempio** while (count  $<$  10){  $sum = sum + count;$ count  $=$  count  $+1$ ; }

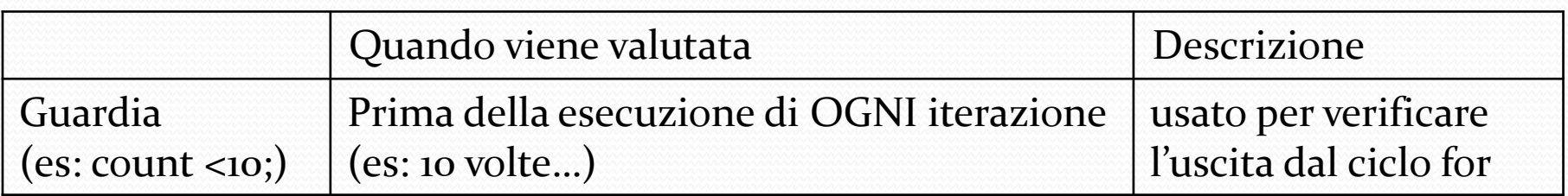

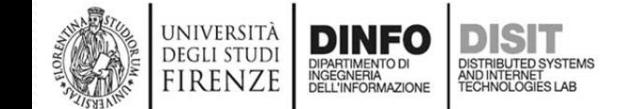

### **Condizione – iterazione: while**

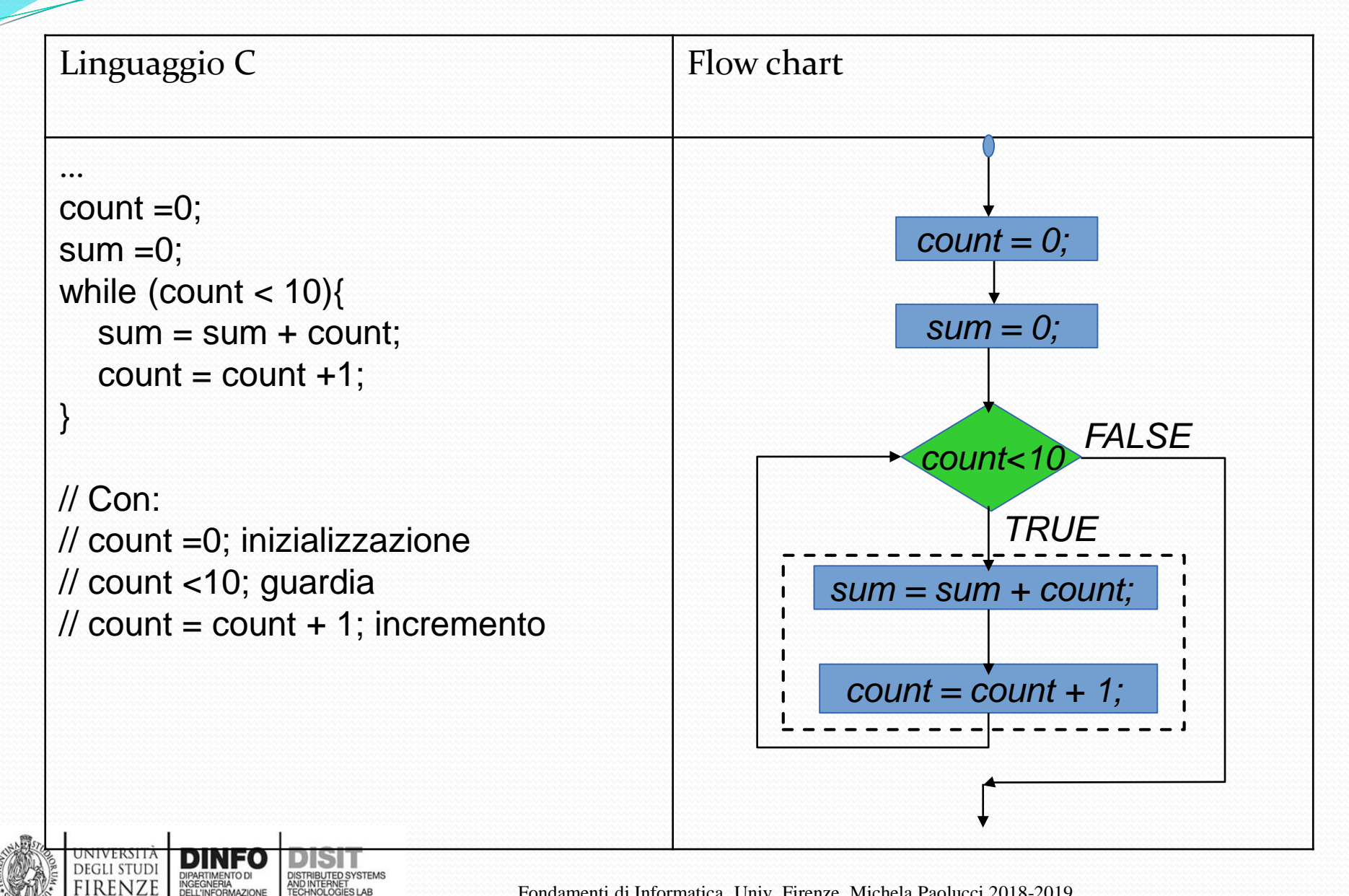

## **Ciclo while – esempi (1)**

```
int sum;
int count;
sum = 0;
count = 0;
sum = 0;
while (count < 10) {
       printf("entro nel ciclo while. La variabile count vale: %d e
              sum adesso vale %d\n", count, sum);
       sum = sum + count;count = count +1;
}
printf("\nAlla fine del ciclo While, sum avra' valore: %d\n\n",
sum);
```
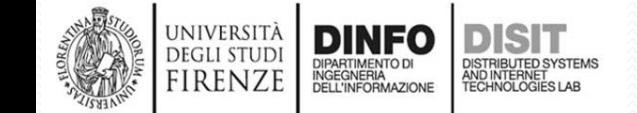

### *RISULTATO: nella finestra di esecuzione del programma…*

#### **BEL** C:\WINDOWS\system32\cmd.exe

entro nel ciclo while. La variabile count vale: 0 e sum adesso vale 0 entro nel ciclo while. La variabile count vale: 1 e sum adesso vale 0 entro nel ciclo while. La variabile count vale: 2 e sum adesso vale 1 entro nel ciclo while. La variabile count vale: 3 e sum adesso vale 3 entro nel ciclo while. La variabile count vale: 4 e sum adesso vale 6 entro nel ciclo while. La variabile count vale: 5 e sum adesso vale 10 entro nel ciclo while. La variabile count vale: 6 e sum adesso vale 15 entro nel ciclo while. La variabile count vale: 7 e sum adesso vale 21 entro nel ciclo while. La variabile count vale: 8 e sum adesso vale 28 lentro nel ciclo while. La variabile count vale: 9 e sum adesso vale 36

Alla fine del ciclo While, sum avra' valore: 45

Premere un tasto per continuare . . .  $\_$ 

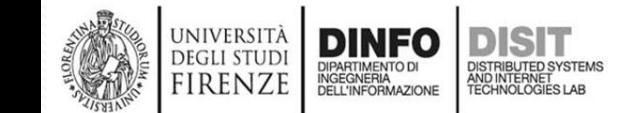

Fondamenti di Informatica, Univ. Firenze, Michela Paolucci 2018-2019 *174*

 $\times$ 

 $\Box$ 

### **Condizione – iterazione: do while**

### • Sintassi: do { //entro nel ciclo sempre almeno una volta **CORPO**

### } while (GUARDIA)

• Esempio do {

```
sum = sum + count;count = count +1;
```
### } while (count  $<$  10)

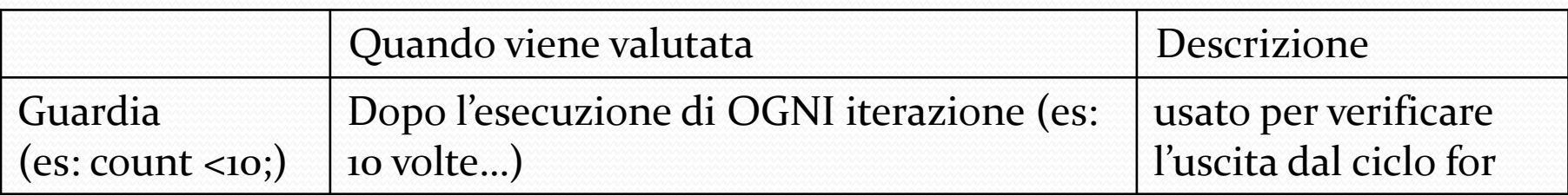

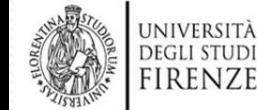

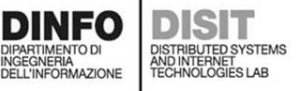

### **Condizione – iterazione: do while**

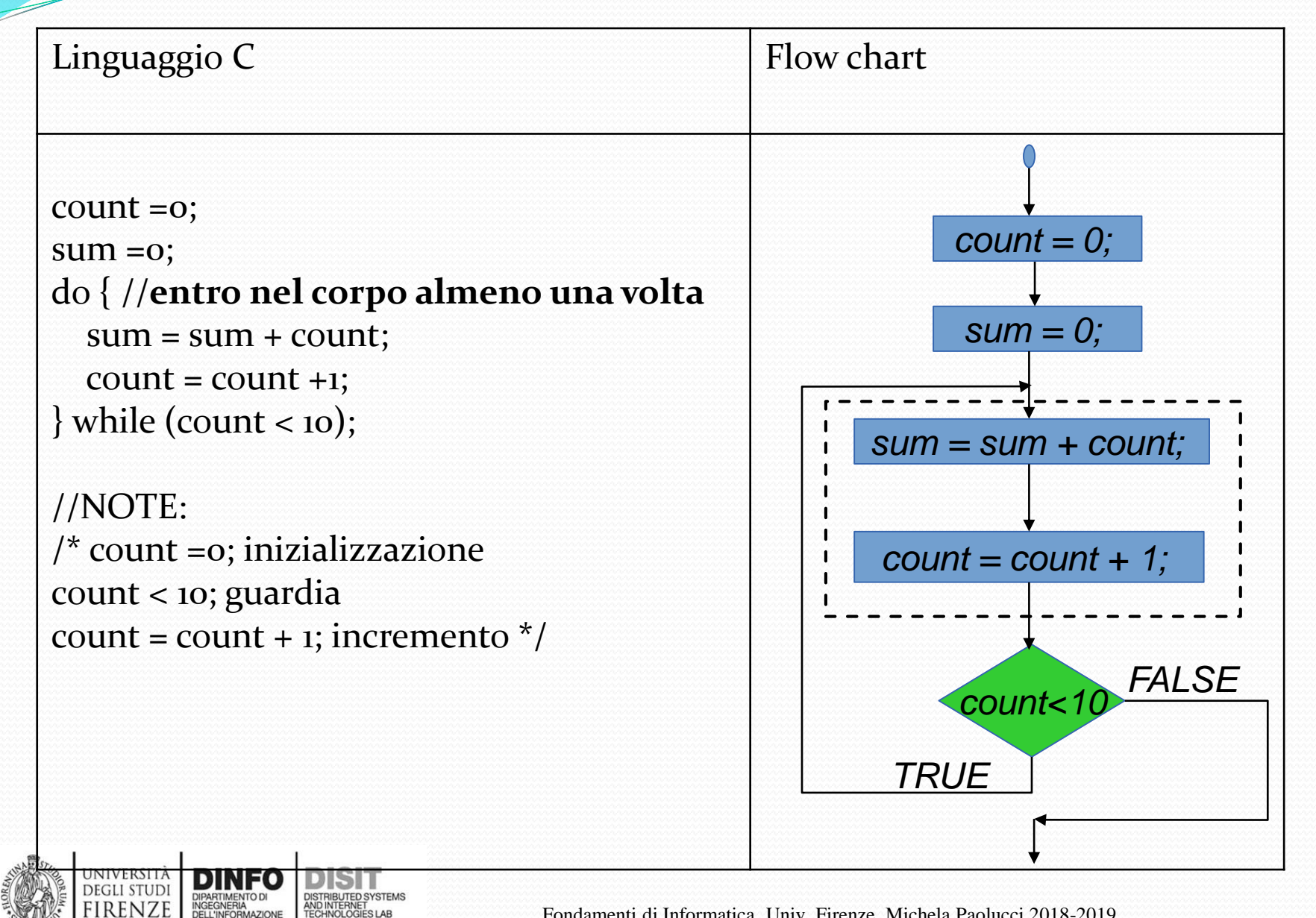

Fondamenti di Informatica, Univ. Firenze, Michela Paolucci 2018-2019

## **Ciclo do while – esempi (1)**

int sum; int count;  $sum = 0$ ; count  $= 0$ ;  $sum = 0$ ;

### do {

printf("entro nel ciclo do while. La variabile count vale: %d e sum adesso vale %d\n", count, sum);  $sum = sum + count;$ count =  $count + 1$ ;

### } while (count  $<$  10);

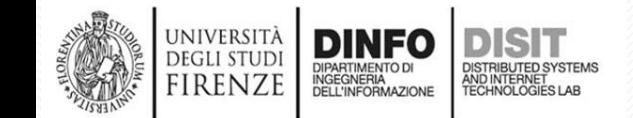

## **Ciclo do while – esempi (2)**

#### **RISULTATION FINEST C: NUINDOWS \system32\cmd.exe**

entro nel ciclo do while. La variabile count vale: 0 e sum adesso vale 0 entro nel ciclo do while. La variabile count vale: 1 e sum adesso vale 0 entro nel ciclo do while. La variabile count vale: 2 e sum adesso vale 1! entro nel ciclo do while. La variabile count vale: 3 e sum adesso vale 3! entro nel ciclo do while. La variabile count vale: 4 e sum adesso vale 6 entro nel ciclo do while. La variabile count vale: 5 e sum adesso vale 10 entro nel ciclo do while. La variabile count vale: 6 e sum adesso vale 15 entro nel ciclo do while. La variabile count vale: 7 e sum adesso vale 21 entro nel ciclo do while. La variabile count vale: 8 e sum adesso vale 28 entro nel ciclo do while. La variabile count vale: 9 e sum adesso vale 36

Alla fine del ciclo do while, sum avra' valore: 45

Premere un tasto per continuare . . .

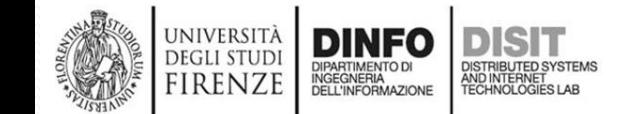

 $\times$ 

 $\Box$ 

### **Esempio: calcolo del fattoriale (1)**

- $N! = N*(N-1)*(N-2)...*3*2*1$
- Implementazione grazie all'uso del ciclo for

```
main(){
   int n, fact=1;
   int N = 10;
   for(n=2; n<=N; n=n+1)
            fact = fact *n; //alla fine si avrà N! 
}
```
- SINTASSI:
	- $main() \rightarrow \hat{e}$  seguito dalle graffe  $\{...\}$  entro cui si trova tutto il programma
	- In seguito si vedrà l'uso delle **funzioni** per scomporre il programma in sotto-programmi

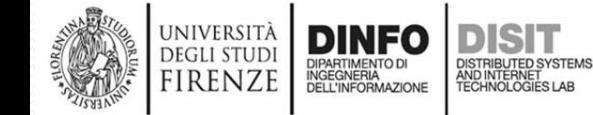

### **Esempio: calcolo del fattoriale (2)**

main(){//inizio corpo della funzione main() int n, fact=1; int  $N = 10$ ; for( $n=2$ ;  $n<=N$ ;  $n=n+1$ ) fact = fact \*n; //alla fine si avrà N! printf("Fattoriale di % $d =$ %d", N, fact); } /\*fine della funzione main()\*/

- SINTASSI:
	- In questo caso il programma è il corpo della funzione main() e contiene un insieme di variabili e istruzioni
	- INDENTAZIONE: serve per leggere meglio il programma
	- COMMENTI: //una riga /\*una o più righe\*/

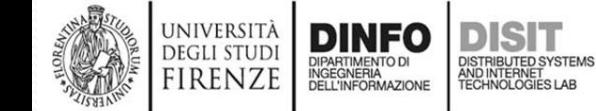

#define N 10 #include <stdio.h>  $/10*(10-1)*(10-2)*(10-3)*(10-4)*...*(10-8)*(10-9)$ // 10 \* 9 \* 8 \* 7 \* 6 \*...\* 2 \* 1 void main(void){ int n, fact;  $fact = 1$ ;//inizializzazione for  $(n = 2; n \le N; n = n+1)$  { fact  $=$  fact  $*$ n; printf("entro nel ciclo for e n vale : %d e fact adesso vale %d\n", n, fact); } printf("Risultato finale:  $% d! = % d \nvert N$ , fact); } **Esempio: calcolo del fattoriale di un qualsiasi Numero N e restituzione del valore calcolato (1)**

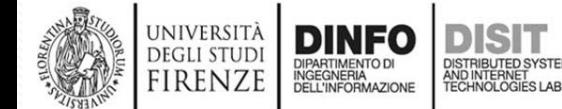

### **Esempio: calcolo del fattoriale di un qualsiasi Numero N e restituzione del valore calcolato (2)**

 $\times$ 

#### **C:\WINDOWS\system32\cmd.exe**

entro nel ciclo for e n vale : 2 e fact adesso vale 2 lentro nel ciclo for e n vale : 3 e fact adesso vale 6 entro nel ciclo for e n vale : 4 e fact adesso vale 24 entro nel ciclo for e n vale : 5 e fact adesso vale 120 entro nel ciclo for e n vale : 6 e fact adesso vale 720 entro nel ciclo for e n vale : 7 e fact adesso vale 5040 entro nel ciclo for e n vale : 8 e fact adesso vale 40320 entro nel ciclo for e n vale : 9 e fact adesso vale 362880 entro nel ciclo for e n vale : 10 e fact adesso vale 3628800 Risultato finale:  $10! = 3628800$ Premere un tasto per continuare . . . \_

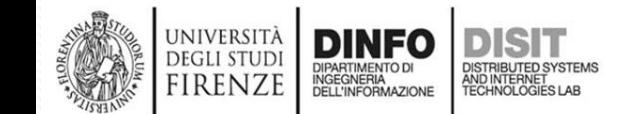

Fondamenti di Informatica, Univ. Firenze, Michela Paolucci 2018-2019
**Esempio: Interazione da console (1)** #include <stdio.h> main() { char c; int anni= 0; printf("Vuoi interagire? scrivi y se si: "); scanf("%c", **&c**);// **&c** da comprendere meglio in futuro if  $(c == 'y')$   $\frac{1}{2}$  //operatore di uguaglianza printf("Stiamo parlando\nQuanti anni hai?\n"); scanf("%d", **&anni**); if(anni) printf("Anche io ho %d anni!\n", anni); //corpo1 else //corpo2: printf("La tua eta' non mi e' chiara!\n La variabile anni, vale ancora %d\n", anni); } else printf("ADDIO!\n"); }

### **Esempio: Interazione da console (2)**

- Alla domanda 'Quanti anni hai', l'utente immette un intero (ciò che ci si aspetta)
- Il programma tramite la scanf associa correttamente l'intero 8 alla variabile anni (scanf("%d", &anni);)
- Il programma infatti stampa ….

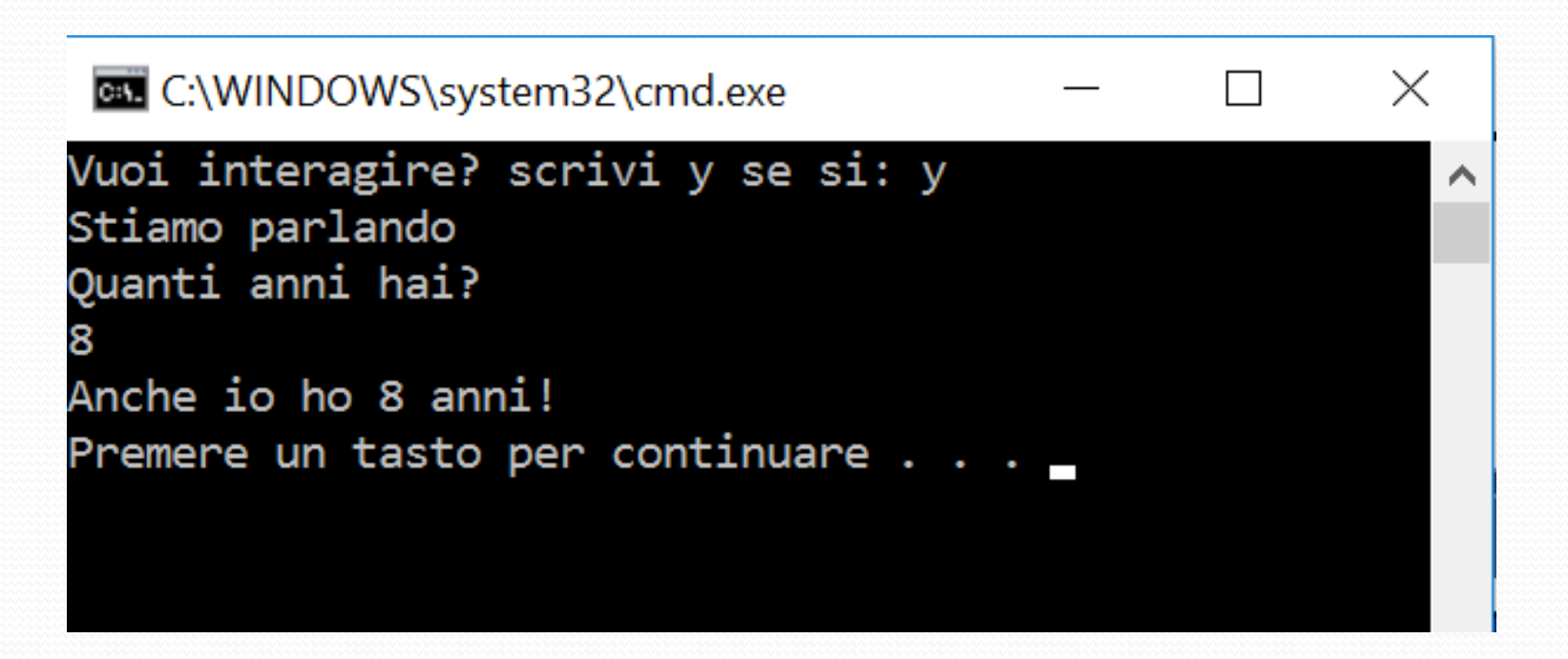

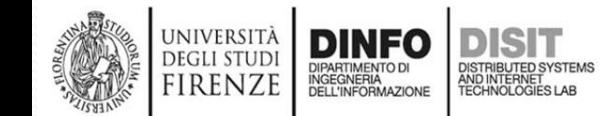

#### **Esempio: Interazione da console (3)**

- Alla domanda 'Quanti anni hai' , l'utente immette un float (risposta che NON ci aspettiamo…)
- Il compilatore 'cerca' un intero, trova un float (immesso dall'utente) e fa una 'conversione' associa quindi alla variabile anni il valore intero 6 (anziché il float 6.5 immesso dall'utente)
- Si approfondirà in futuro...

```
BET C:\WINDOWS\system32\cmd.exe
                                                               \timesVuoi interagire? scrivi y se si: y
Stiamo parlando
Quanti anni hai?
6.5Anche io ho 6 anni!
Premere un tasto per continuare . .
```
#### **Esempio: Interazione da console (4)**

- Alla domanda 'Quanti anni hai', l'utente immette una stringa (risposta che NON ci aspettiamo…)
- Il compilatore 'cerca' un intero, trova un char, non riesce a fare una conversione, quindi il valore della variabile anni resta quello iniziale (anni =  $0$ ;) -> la guardia è false (…if (anni)…) e viene eseguito il corpo 2
- Si approfondirà in futuro…

DIPARTIMENTO DI<br>INGEGNERIA<br>DELL'INFORMAZIONE

firenze

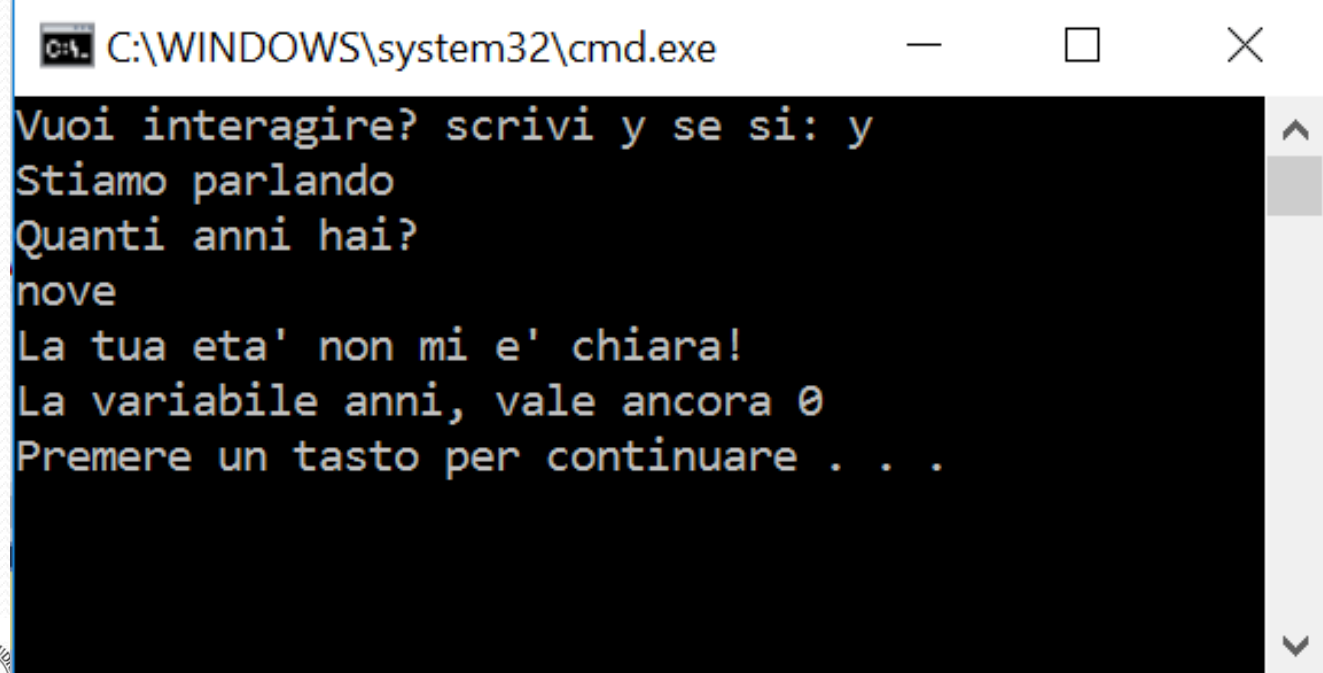

# **Esercizi sugli Array usando i cicli**

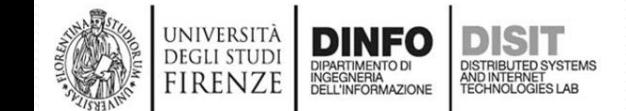

## **Somma dei primi N numeri Pari (1)**

```
#include <stdio.h>
#define N 10
main() {
   int A[N];
   int i, sum=0;
  for (i = 0; i < N; i++) \frac{1}{2} algoritmo di inserimento nell'array
      A[i] = (i+1)*2;printf("Ho inserito il valore A[%d]: %d\n", i, A[i]);
   }
   i=0; //assegno di nuovo il valore 0 a i perché?
   while (i<N) {//algoritmo calcolo somma elementi
    sum = sum + A[i];printf("somma parziale: %d\n", sum);
    i = i + 1;
   }
   printf("Somma: %d", sum); //NOTA: si poteva usare 1solo ciclo…
                                //vediamo....
```
**UNIVERSIT DEGLI STUD** FIRENZE

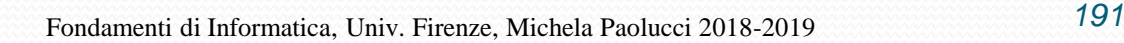

## **Somma dei primi N numeri Pari (2)**

#include <stdio.h> #define N 10 //svolgimento esercizio precedente usando un solo ciclo….

```
main() \{int A[N];
   int i, sum=0;
   for (i = 0; i < N; i++) {
     A[i] = (i+1)*2;printf("Ho inserito il valore A[%d]: %d\n", i, A[i]);
      sum = sum + A[i];}
   printf("Somma: %d", sum);
```
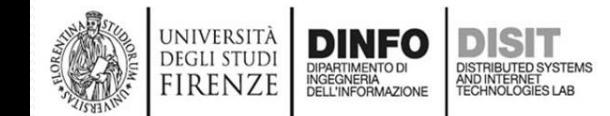

}

**Esempio: calcolare la somma degli** 

**elementi memorizzati in un array (1)**

• Uso del ciclo **while**

main(){ float A[100]; int count; float sum; … //inserimento dei valori nell'array, /\*fare come esercizio, ad esempio inserire i primi 100 numeri pari \*/ sum=0; count=0; while(count<100){ sum=sum+A[count];  $count = count + 1$ ; }

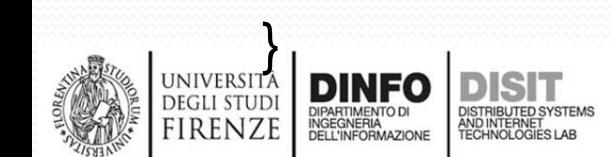

**Esempio: calcolare la somma degli elementi memorizzati in un array (2)**

• Uso del ciclo **do while**

irenz

```
main(){
   float A[100];
   int count, sum;
   …//inserimento dei valori nell'array
   sum=0;
   count=0;
   do{
          sum=sum+A[count];
          count = count + 1;} while(count<100);
   printf (''somma: %d''
, sum);
}
```
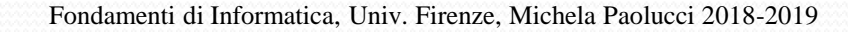

## **Le stringhe (1)**

- Una stringa consiste in una sequenza di caratteri.
- In C le stringhe NON sono definite come tipi (come avviene in altri linguaggi di programmazione)
- In C le stringhe vengono implementate grazie all'uso degli array
- In particolare, una stringa in C è costituita da un array di caratteri che termina con il carattere nullo
- Quando si dichiara una stringa occorre specificarne la dimensione, che sarà pari al numero di caratteri che deve contenere aumentato di una unità per il carattere nullo in fondo alla stringa.

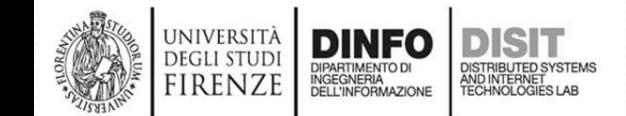

## **Le stringhe (2)**

- Quando si dichiara una stringa occorre specificarne la dimensione, che sarà pari al numero di caratteri che deve contenere aumentato di una unità per il carattere nullo in fondo alla stringa.
- Esempio: char nome[12]; nome[12] = "Mario Rossi"; //11 caratteri //alternativa alla assegnazione: strcpy(nome, "Mario Rossi"); //libreria string.h

/\*NOTA il carattere nullo in fondo alla stringa viene aggiunto automaticamente dal compilatore\*/

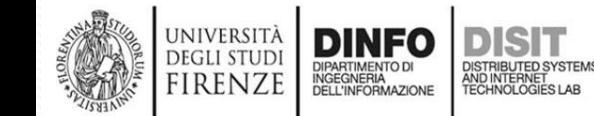

#### **Alcune funzioni per manipolare le stringhe**

- La libreria string.h offre una serie di **funzioni** per manipolare le stringhe
- Eccone alcune:

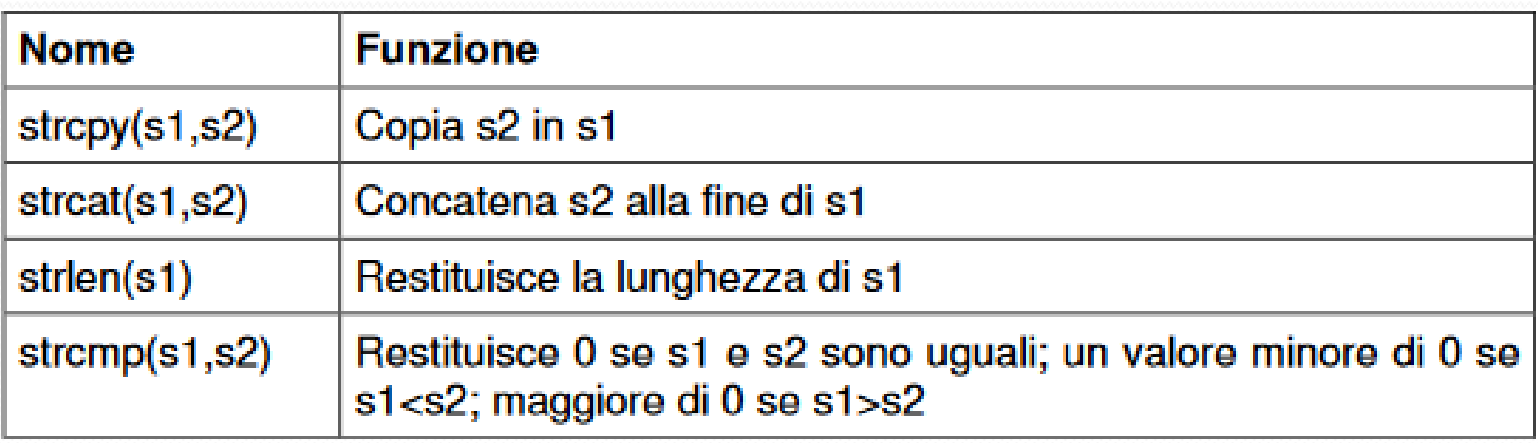

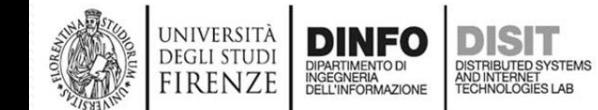

#### **Stampa e lettura di stringhe da console (1)**

#include <stdio.h>

#### **#include <string.h>**

void main(void) {

char nome\_prog[12];

char nome\_utente[100]; //si suppone un max di 100 caratteri **strcpy**(nome\_prog, "Mario Rossi");

//nome\_prog[12] = "Mario Rossi"; //equivalente alla riga precedente printf("mi chiamo: **%s**\nTu come ti chiami?", nome\_prog);

scanf("**%s**", nome\_utente); //nota: per gli array NON ci vuole l'&….

int u = **strlen**(nome\_utente);

```
int p = strlen(nome_prog);
```
if  $(u > p)$ 

UNIVERSITÀ **DEGLI STUD** FIRENZE

printf("Ciao **%s**, il tuo nome e**\'** piu**\'** lungo del mio!\n", nome\_utente); else

printf("Ciao %s, il mio nome e\' piu\' lungo del tuo!\n",

nome utente);

#### } **NOTA: //scanf legge la stringa fino a che non trova un delimitatore (lo spazio)**

#### **Stampa e lettura di stringhe da console (2)**

#### #include  $\le$ stdio h> #include <string.h>

UNIVERSITÀ **DEGLI STUDI** 

FIRENZE

DIPARTIMENTO DI<br>INGEGNERIA<br>DELL'INFORMAZIONE

Y

```
void main(void) \{char nome prog[12];
   char nome utente [100]: //si suppone un max di 100 caratteri
   strcpy(nome prog. "Mario Rossi");
   //nome proj[12] = "Mario Rossi": // equivalence alla riga precedente
   printf("mi chiamo: %s\nTu come ti chiami?", nome prog);
   scanf("%s", nome utente); //nota: per gli array NON ci vuole l'&....
   int u = strlen(nome utente);
   int p = strlen(nome prog);
   if (u > p)printf("Ciao %s, il tuo nome el' piul' lungo del mio!\n", nome utente);
   else
        printf("Ciao %s, il mio nome e\' piu\' lungo del tuo!\n",
                nome utente):
```
NOTA: //scanf legge la stringa fino a che non trova un delimitatore (lo spazio)

#### **BL** C:\WINDOWS\system32\cmd.exe

mi chiamo: Mario Rossi Tu come ti chiami?Michela Ciao Michela, il mio nome e' piu' lungo del tuo! Premere un tasto per continuare .

#### **Stampa e lettura di stringhe da console (3)**

```
#include <stdio.h>
#include <string.h>
void main(void) {
   char nome_prog[12];
   char nome_utente[100];//si suppone un max di 100 caratteri
   //nome[12] = "Mario Rossi";strcpy(nome_prog, "Mario Rossi");
   printf("mi chiamo: %s\nTu come ti chiami?", nome_prog);
   gets(nome_utente); //legge ciò che l'utente immette spazi compresi
   int u = strlen(nome_utente);
   int p = strlen(nome_prog);
   if (u > p)printf("Ciao %s, il tuo nome e\' piu\' lungo del mio!\n",
    nome_utente);
   else
       printf("Ciao %s, il mio nome e\' piu\' lungo del tuo!\n",
```
nome\_utente);

}

#### **Stampa e lettura di stringhe da console (4)**

```
#include \lestdio h>
#include <string.h>
void main(void) {
   char nome proj[12];
   char nome utente[100]; //si suppone un max di 100 caratteri
   strcpy(nome prog, "Mario Rossi");
   //nome proj[12] = "Mario Rossi"; //equivalente alla riga precedente
   printf("mi chiamo: %s\nTu come ti chiami?", nome prog);
   scanf("%s", nome_utente); //nota: per gli array NON ci vuole l'&....
   int u = strlen(nome utente);
   int p = strlen(nome prog);if (u > p)printf("Ciao %s, il tuo nome el' piul' lungo del mio!\n", nome utente);
   else
       printf("Ciao %s, il mio nome e\' piu\' lungo del tuo!\n",
              nome utente);
NOTA: //scanf legge la stringa fino a che non trova un delimitatore (lo spazio)
            BB C:\WINDOWS\system32\cmd.exe
           mi chiamo: Mario Rossi
           Tu come ti chiami?Michela Paolucci
           Ciao Michela Paolucci, il tuo nome e' piu' lungo del mio!
           Premere un tasto per continuare . . .
```
**DEGLI STUD** 

firenze

INGEGNERIA

# **Compilatori…**

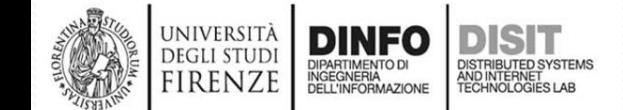

# **Compilatore online: C o l i r u**

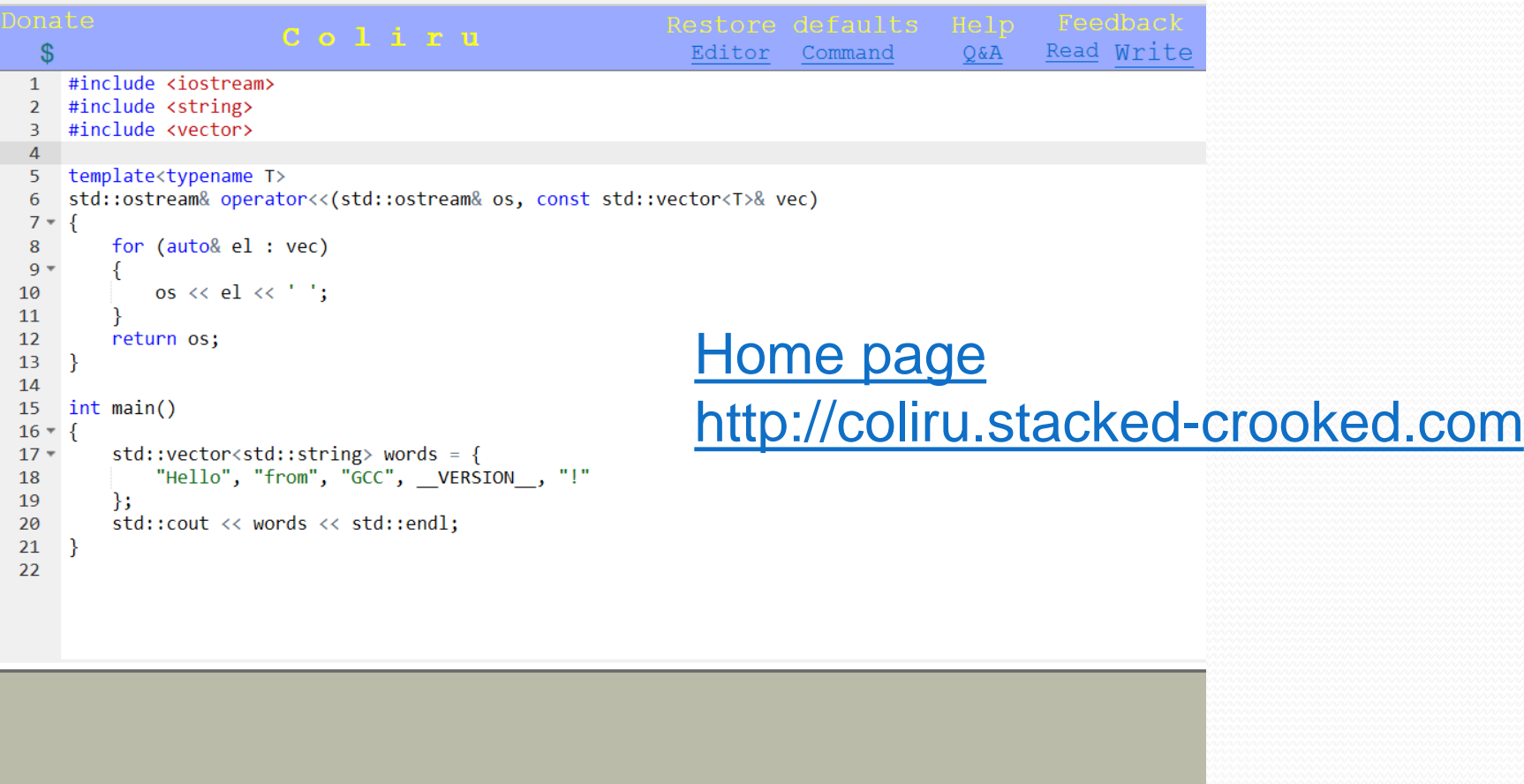

q++ -std=c++14 -02 -Wall -pedantic -pthread main.cpp && ./a.out

DIPARTIMENTO DI<br>INGEGNERIA<br>DELL'INFORMAZIONE

DISTRIBUTED SYSTEMS<br>AND INTERNET<br>TECHNOLOGIES LAB

**DEGLI STUDI** 

**FIRENZE** 

 $\leftarrow$ 

## **Compilatore online (2): C o l i r u**

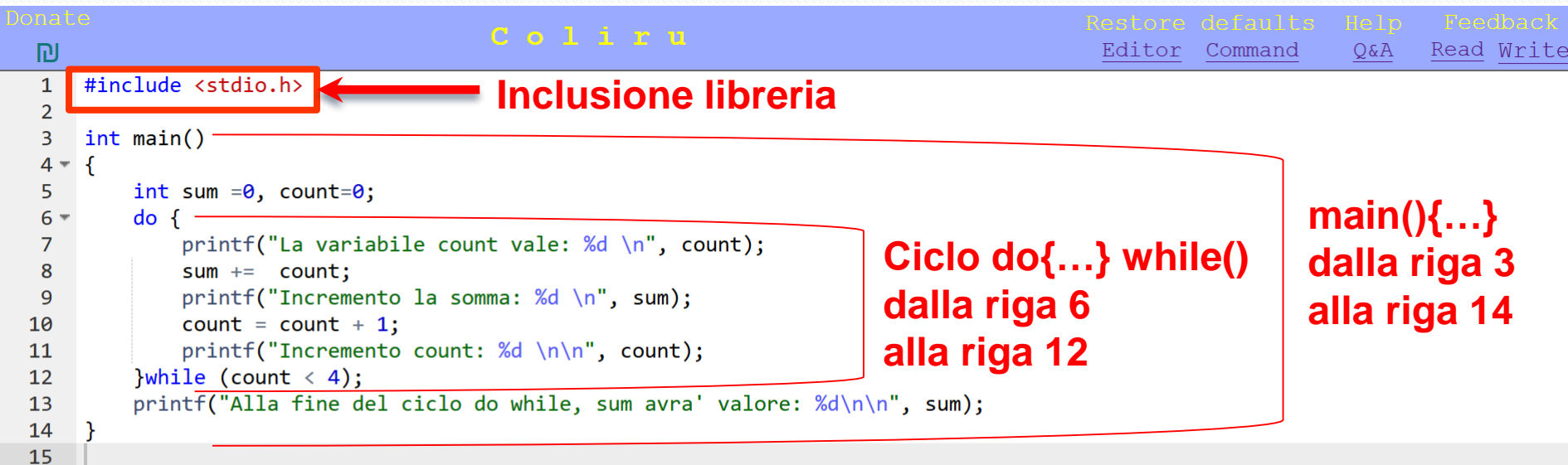

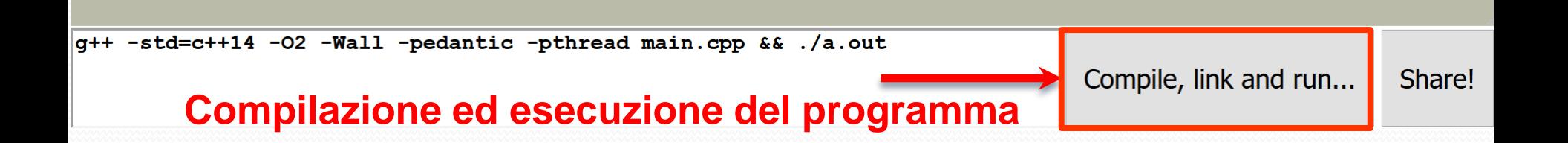

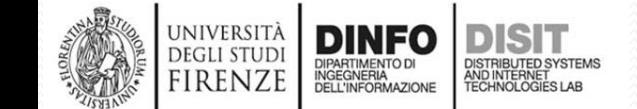

```
(i) coliru.stacked-crooked.com
 Donate
    $
                                                                                              Editor Command
                                                                                                                 Q&A
                                                                                                                        Read Write
       #include <stdio.h>
    \mathbf{1}Esempi di compilazione (1)\overline{2}int main()
    \overline{3}4 - \{5
           int sum =0, count=0;
           do \{6 -\overline{7}printf("La variabile count vale: %d \n", count);
    8
               sum += count;printf("Incremento la somma: %d \n", sum);
    \overline{9}count = count + 1;10
               printf("Incremento count: %d \n\n", count);
   11
   1213while (count \langle 4 \rangle;
           printf("Alla fine del ciclo do while, sum avra' valore: %d\n\n", sum);
   14
   15
   16
La variabile count vale: 0
Incremento la somma: 0
Incremento count: 1
La variabile count vale: 1
Incremento la somma: 1
Incremento count: 2
                                                                            Output / scrittura su console
La variabile count vale: 2
Incremento la somma: 3
Incremento count: 3
La variabile count vale: 3
Incremento la somma: 6
Incremento count: 4
Alla fine del ciclo do while, sum avra' valore: 6
g++ -std=c++14 -02 -Wall -pedantic -pthread main.cpp && ./a.out
                                                                                               Compile, link and run...
                                                                                                                           Share!
       UNIVERSITÀ
       DEGLI STUDI
                                                   Fondamenti di Informatica, Univ. Firenze, Michela Paolucci 2018-2019 207
                 DIPARTIMENTO DI<br>INGEGNERIA<br>DELL'INFORMAZIONE
       FIRENZE
```
## **Esempi di compilazione (2)**

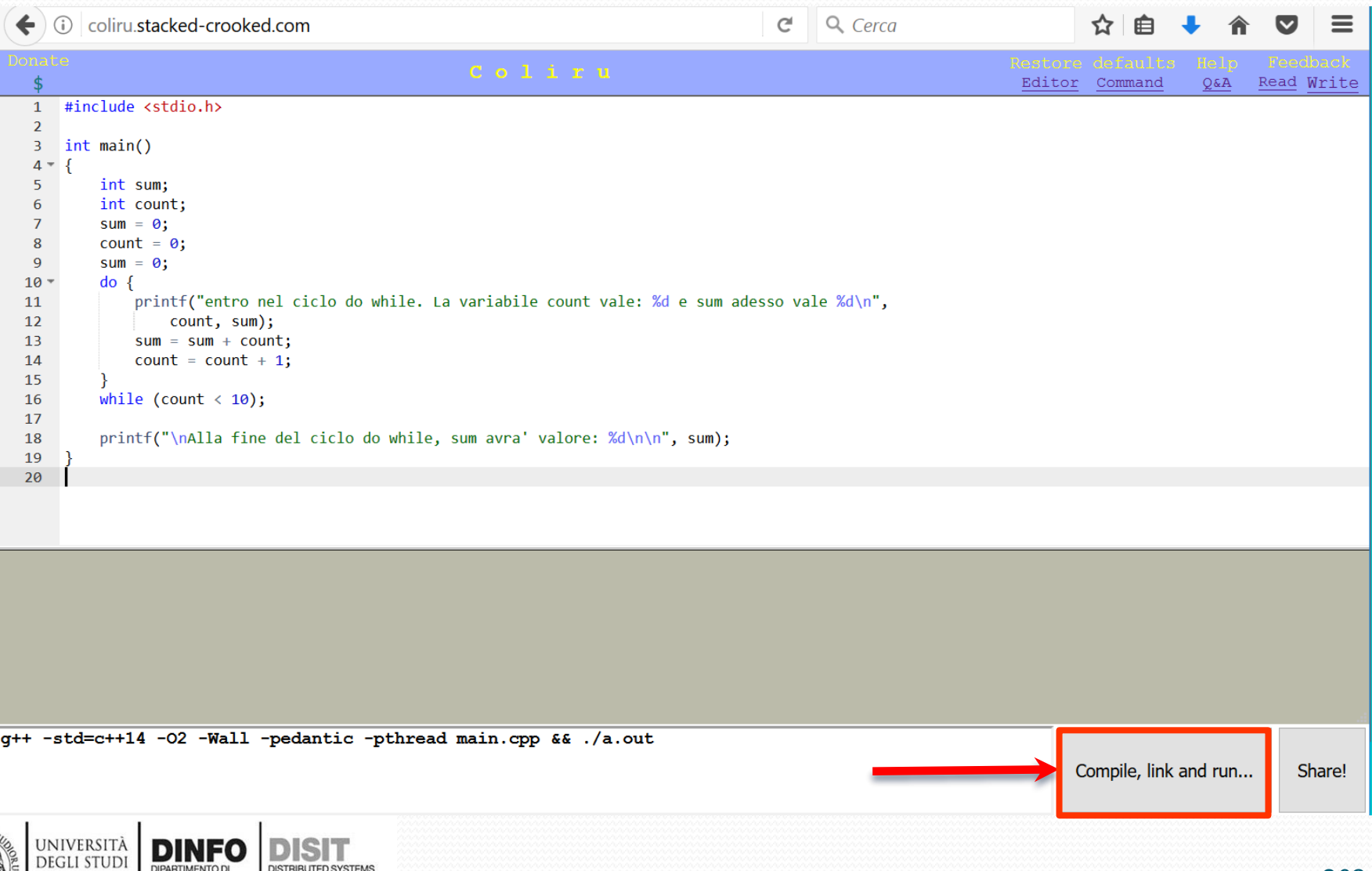

DISTRIBUTED SYSTEMS<br>AND INTERNET<br>TECHNOLOGIES LAB

DIPARTIMENTO DI<br>INGEGNERIA<br>DELL'INFORMAZIONE

**FIRENZE** 

## **Esempi di compilazione (3)**

ו וכול

DISTRIBUTED SYSTEMS<br>AND INTERNET<br>TECHNOLOGIES LAB

**DEGLI STUDI** 

**FIRENZE** 

DINF

DIPARTIMENTO DI<br>INGEGNERIA<br>DELL'INFORMAZIONE

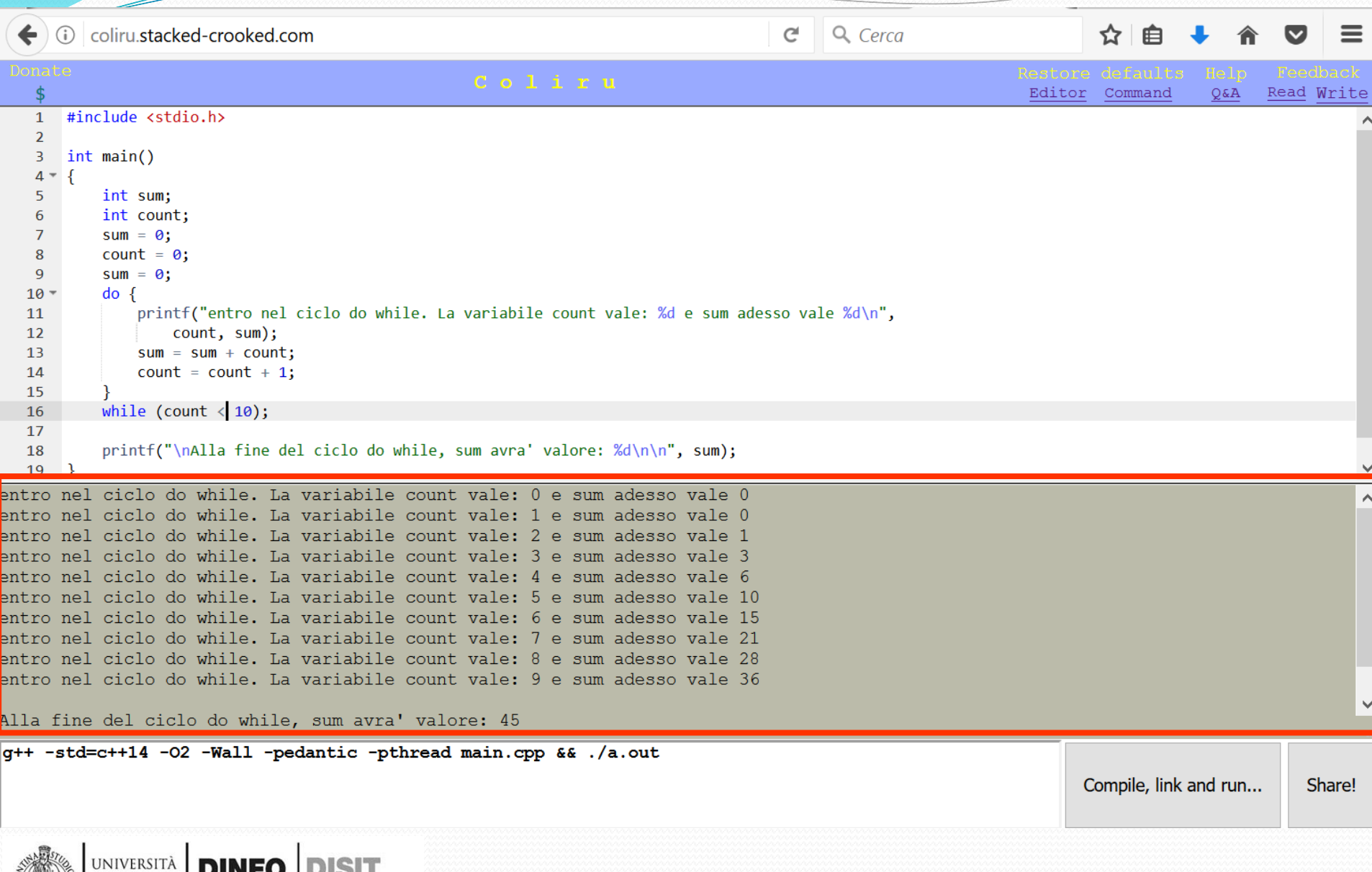

### **Esempi di compilazione (4)**

```
Donate
                                                                             C o 1 i r u
   $
      include <stdio.h>
   \mathbf{1}\overline{2}int main()
   3
   4 -₹
           int sum =0, count=0;
   5
           for(int i=0; i \le 4; i++) {
   6 -printf("La variabile count vale: %d \n", count);
   7
               sum += count;
  8
               printf("Incremento la somma: %d \n", sum);
  9
               count = count + 1;
 10
               printf("Incremento count: %d \n\n", count);
 11
 12
           printf("Alla fine del ciclo for, sum avra' valore: %d\n\n", sum);
 13
 14
       ł
 15
```
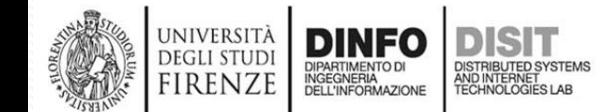

```
刷
      #include <stdio.h>
   \mathbf{1}Esempi di compilazione (5)\overline{2}int main()
   \overline{3}4 - \{5
          int sum =0, count=0;
   6*for(int i=0; i \le 4; i++) {
   \overline{7}printf("La variabile count vale: %d \n", count);
              sum += count;
   8
              printf("Incremento la somma: %d \n", sum);
   \overline{9}10
              count = count + 1;printf("Incremento count: %d \n\n", count);
  11
  1213
          printf("Alla fine del ciclo for, sum avra' valore: %d\n\n", sum);
  14
  15
La variabile count vale: 0
Incremento la somma: 0
Incremento count: 1
La variabile count vale: 1
Incremento la somma: 1
Incremento count: 2
La variabile count vale: 2
Incremento la somma: 3
Incremento count: 3
La variabile count vale: 3
Incremento la somma: 6
Incremento count: 4
Alla fine del ciclo for, sum avra' valore: 6
g++ -std=c++14 -02 -Wall -pedantic -pthread main.cpp && ./a.out
```
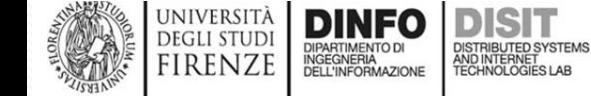

## **Esempi di compilazione (6)**

```
Donate
                                                                                 C_0 and C_1 and C_2 and C_3 are C_4 and C_4 are C_4 and C_5 are C_6 and C_7 are C_7 and C_8 are C_9 and C_9 are C_9 and C_9 are C_9 and C_9 are C_9 and C_9 are C_9 are C_9 are $
    \mathbf{1}#include <stdio.h>
    \overline{2}Cosa succede se sbaglio? 
    \overline{3}int main()4 -\overline{f}5<sup>1</sup>int sum =0, count=0;
    6<sup>1</sup>for(i=0; i<4;i++) {
    \overline{7}printf("La variabile count vale: %d \n", count);
    8
                       sum += count;9
                       printf("Incremento la somma: %d \n", sum);
  10
                       count = count + 1;
                       printf("Incremento count: %d \n\cdot\ldots) count:
  11
  12<sup>2</sup>13<sup>°</sup>printf("Alla fine del ciclo for, sum avra' valore: %d\n\n", sum);
  14
         \mathcal{F}15
                          Che errori ci sono?
```
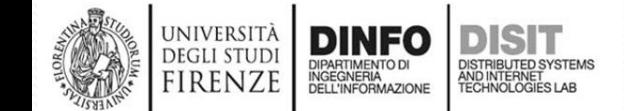

#### **Esempi di compilazione (7)**

#### Donate Coliru \$  $\mathbf{1}$ #include <stdio.h>  $\overline{2}$  $\overline{3}$  $int main()$  $4 -$ € 5 int sum  $=0$ , count=0;  $6$ for(i=0;  $i<4$ ;i++) { printf("La variabile count vale: %d \n", count); 7 8  $sum += count;$ 9 printf("Incremento la somma: %d \n", sum); 10 count = count + 1; printf("Incremento count: %d \n\n", count) 11  $12 \overline{ }$  $13<sup>°</sup>$ printf("Alla fine del ciclo for, sum avra' valore:  $\frac{\dagger}{\dagger}$  , sum,  $\dagger$ ; 14  $\mathcal{F}$ 15

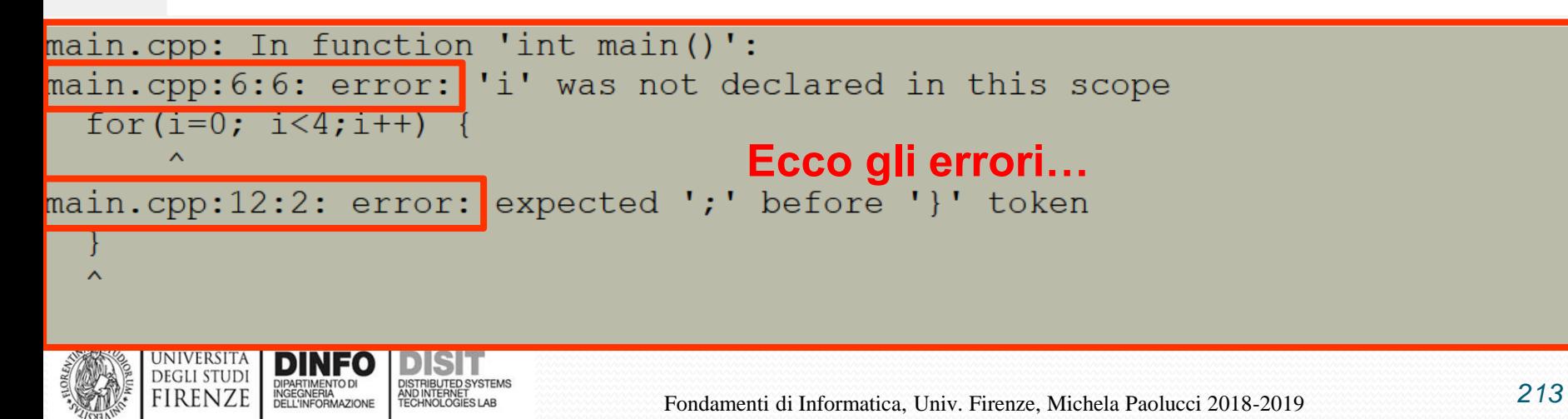

## **Compilatore online: Repl.it**

#### • <https://repl.it/>

 $\odot$ repl, it jobs blog features challenge

#### Get your ideas out there.

Stop wasting time setting up a development environment. Repl.it gives you an instant IDE to learn, build, collaborate, and host all in one place.

A.

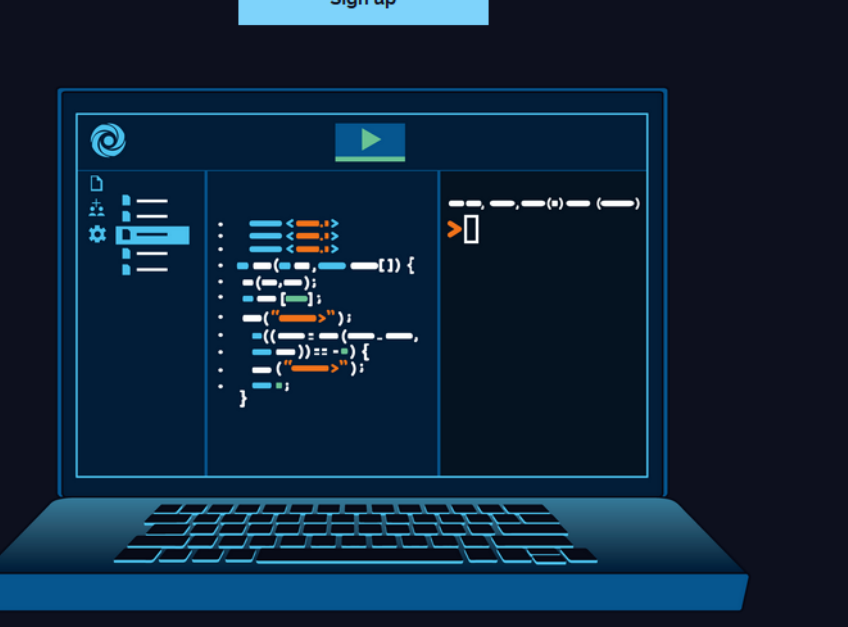

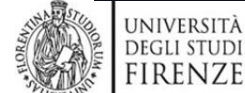

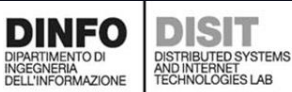

Log In

## **Compilatore online: Repl.it**

#### • <https://repl.it/>

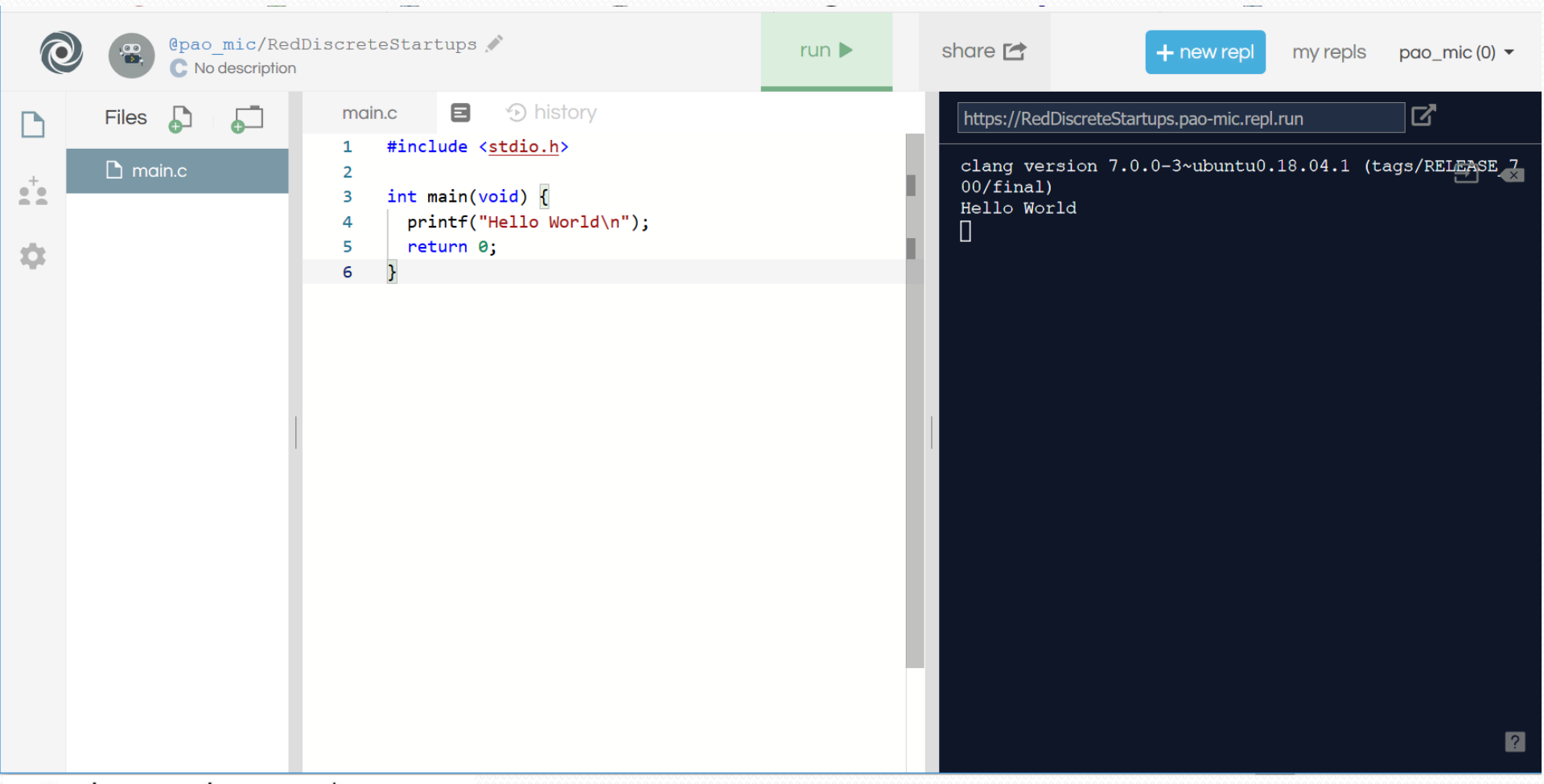

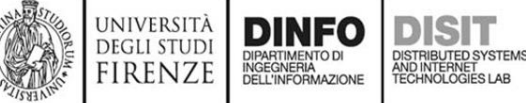

## **Compilatore online: Repl.it**

#### • <https://repl.it/>

DIPARTIMENTO DI<br>INGEGNERIA<br>DELL'INFORMAZIONE

**FIRENZE** 

DISTRIBUTED SYSTEMS<br>AND INTERNET<br>TECHNOLOGIES LAB

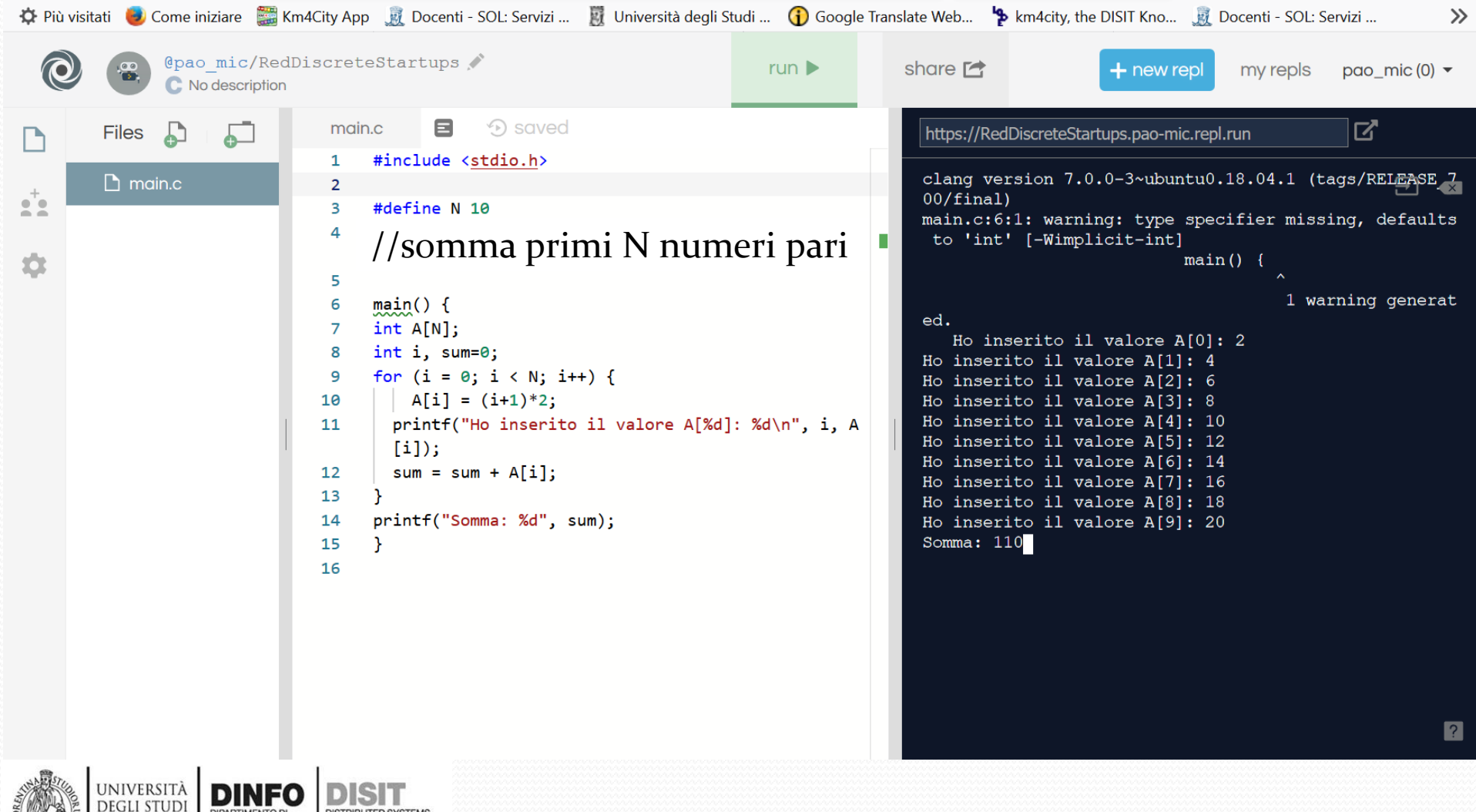

### **Visual Studio**

• Home page: https://www.visualstudio.com

firenze

INGEGNERIA<br>DELL'INFORMAZIONE

AND INTERNET

• Download: https://www.visualstudio.com/it/downloads

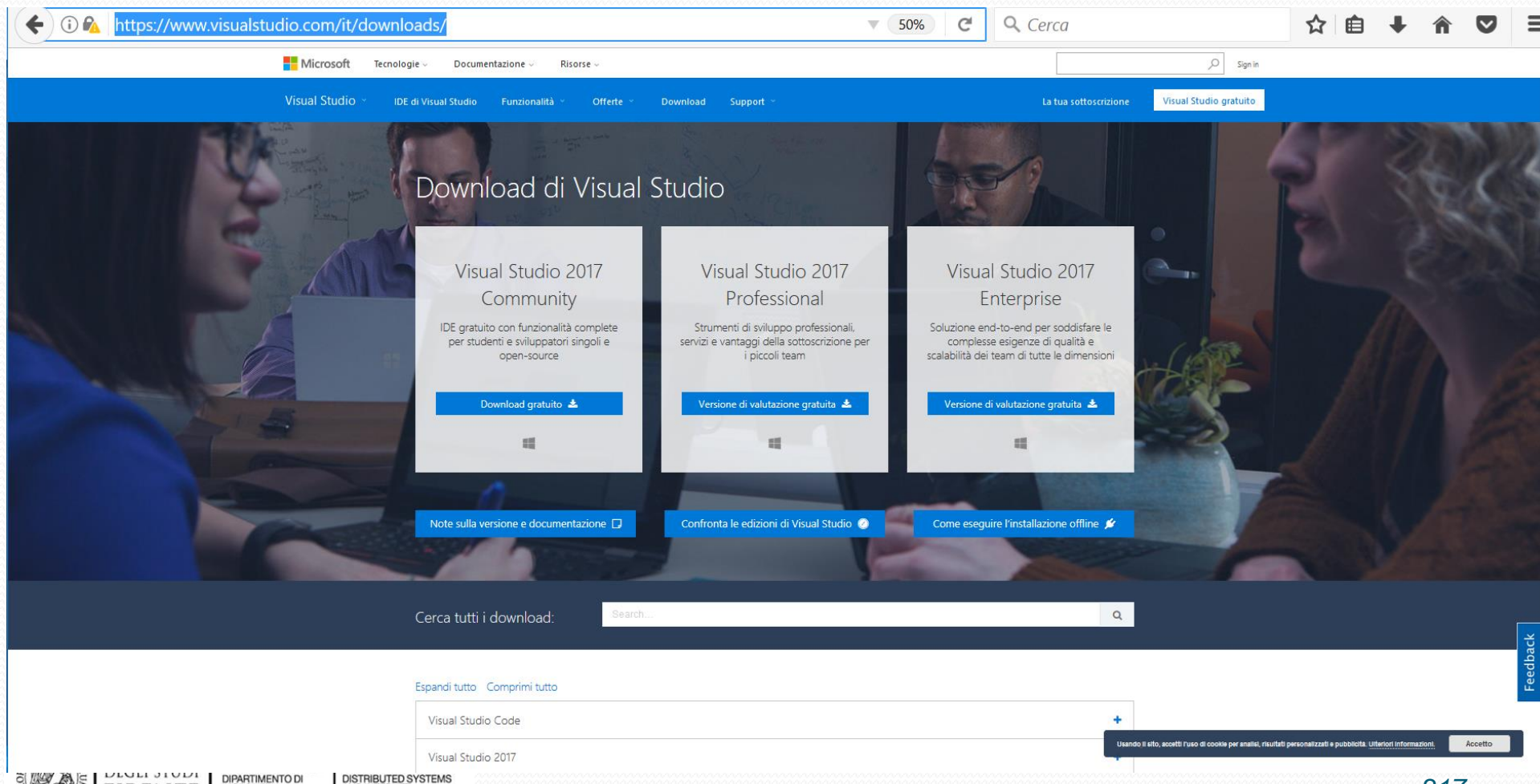

#### **Informazioni licenze studenti**

 $\nabla$   $\Box$   $\mathcal{C}$   $\Box$   $\Diamond$  Cerca

• Licenza da studente

https://sol.unifi.it/elms/stud\_jsp/login.jsp

#### • **https://sol.unifi.it/elms/stud\_jsp/login.jsp**

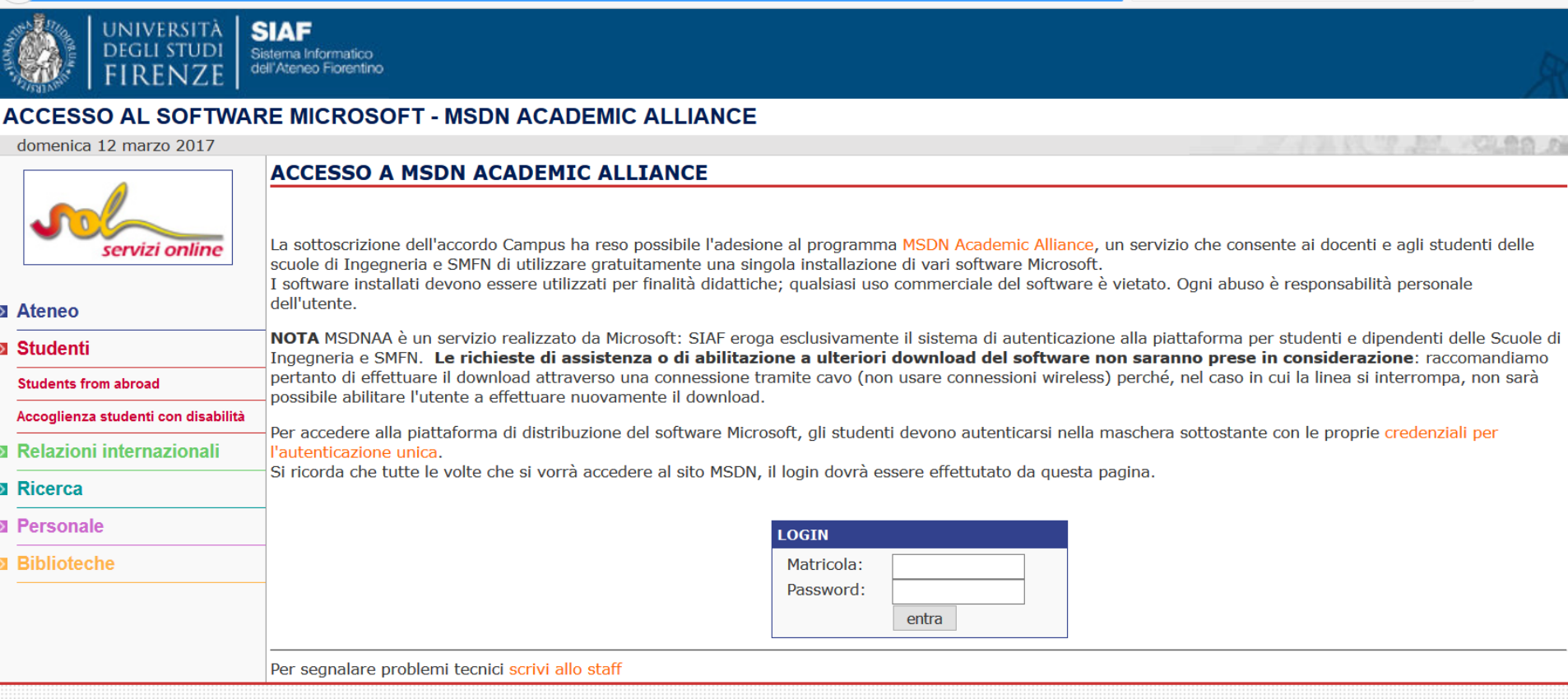

- progetto e idea grafica SIAF - Servizi realizzati da SIAF-Ufficio Sistemi Informativi e Processi -

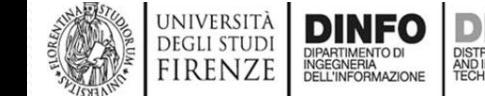

白

#### **Download visual studio 2017**

#### • **https://visualstudio.microsoft.com/it/downloads/**

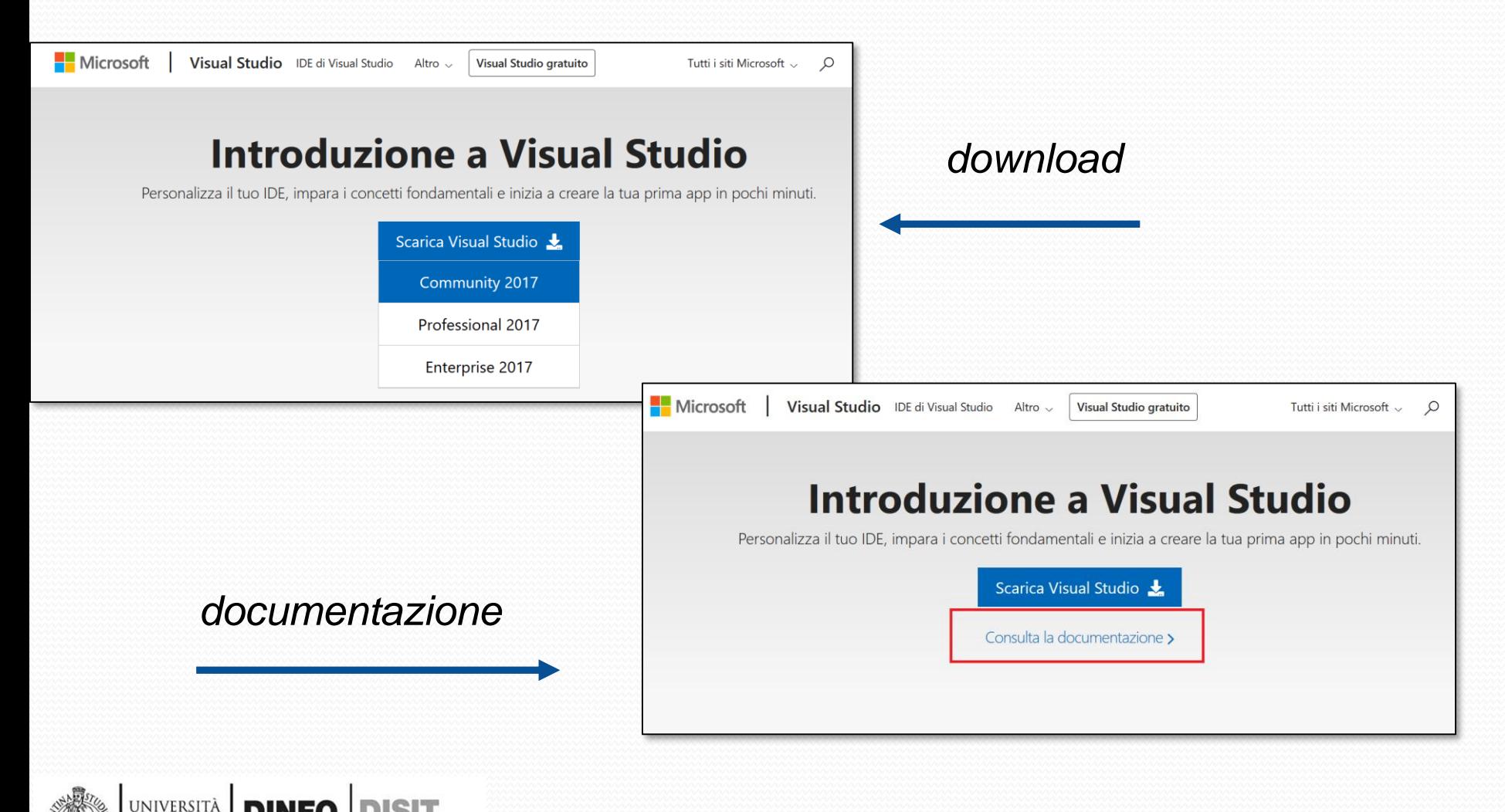

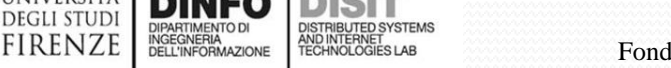

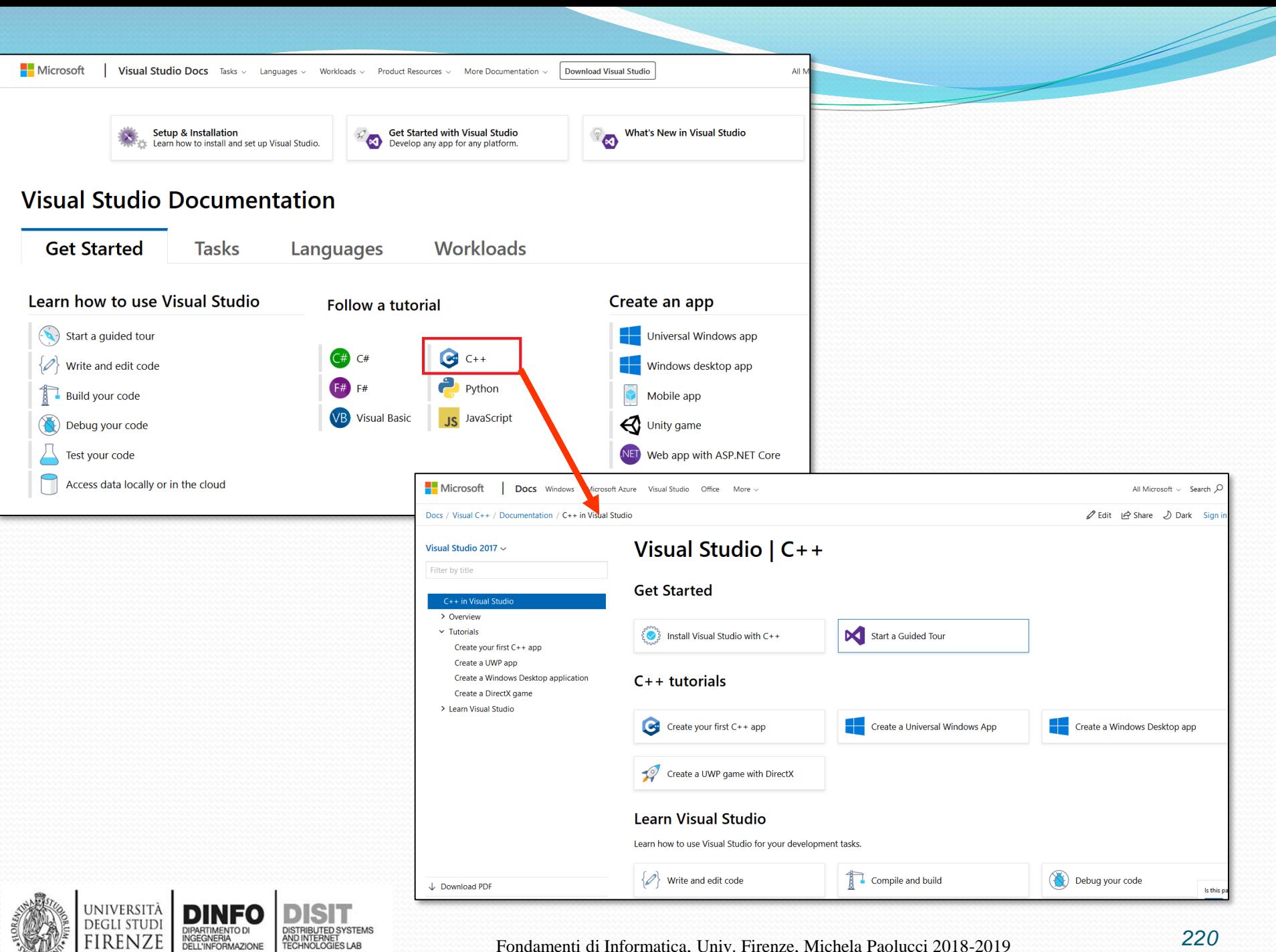

# **Alcune linee guida per impostare Visual Studio**

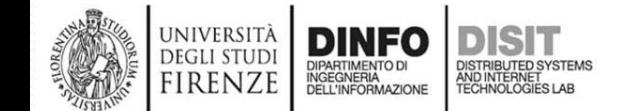

# **Visual Studio:**

# **creare un progetto per il C (1)**

- Visual Studio supporta il C++
- Visual Studio supporta in modo indiretto anche il C
- Per creare un nuovo progetto C in Visual Studio, è necessario seguire i seguenti passi:
	- Creare un progetto C++
	- Configurarlo per il linguaggio C

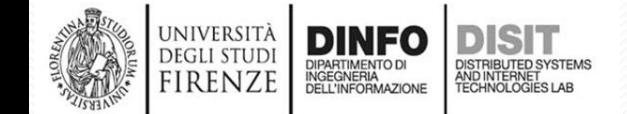

# **Visual Studio: creare un progetto per il C**

#### Fase I Creare un progetto C++

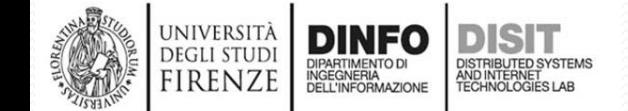

Fondamenti di Informatica, Univ. Firenze, Michela Paolucci 2018-2019
### **Visual Studio: creare un progetto per il C (2)**

### • Vista iniziale

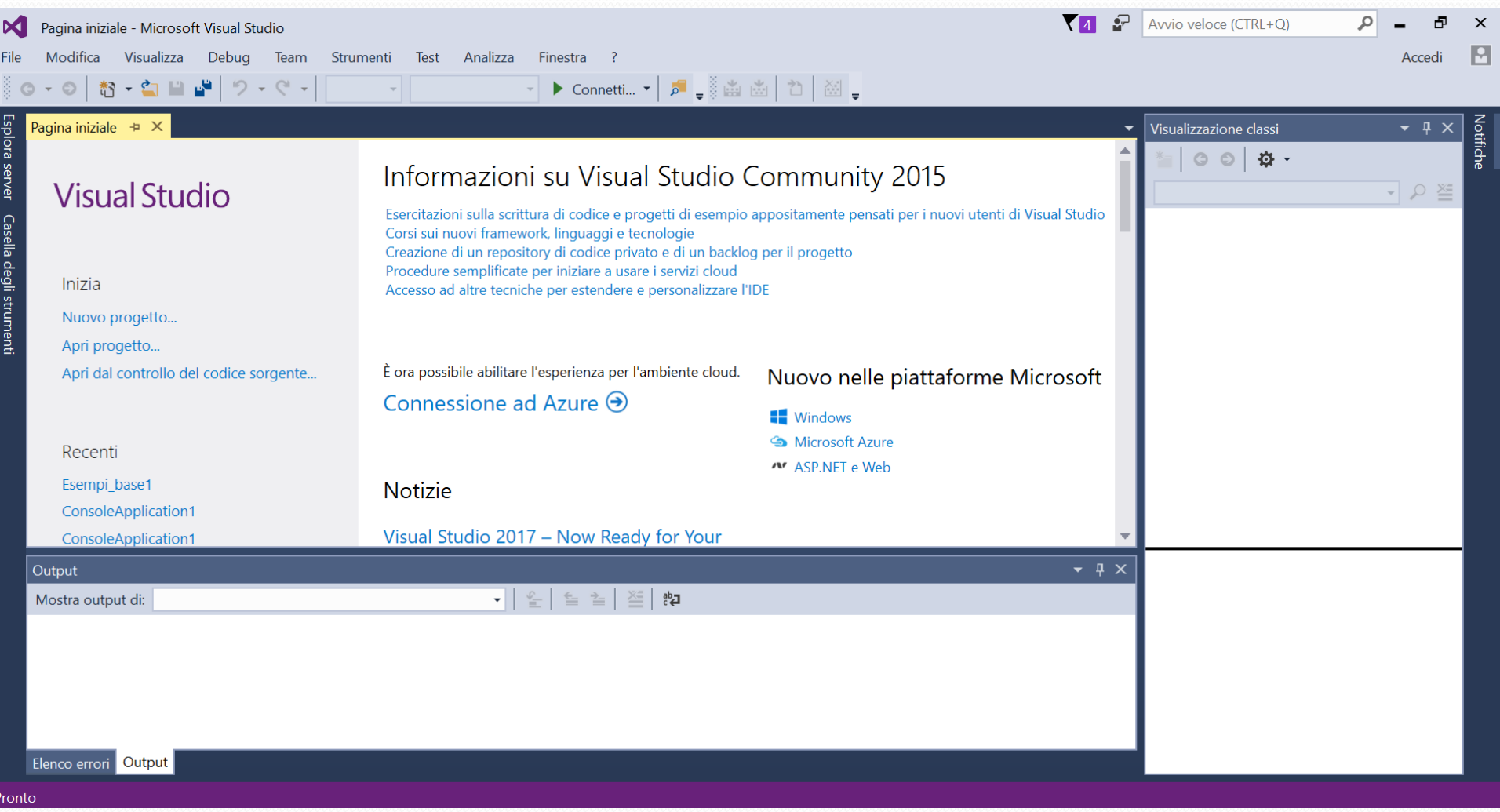

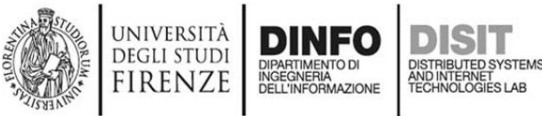

### **Visual Studio: creare un progetto per il C (3)**

#### **1) Nuovo progetto > Visual C++ > Progetto Console Win 32**

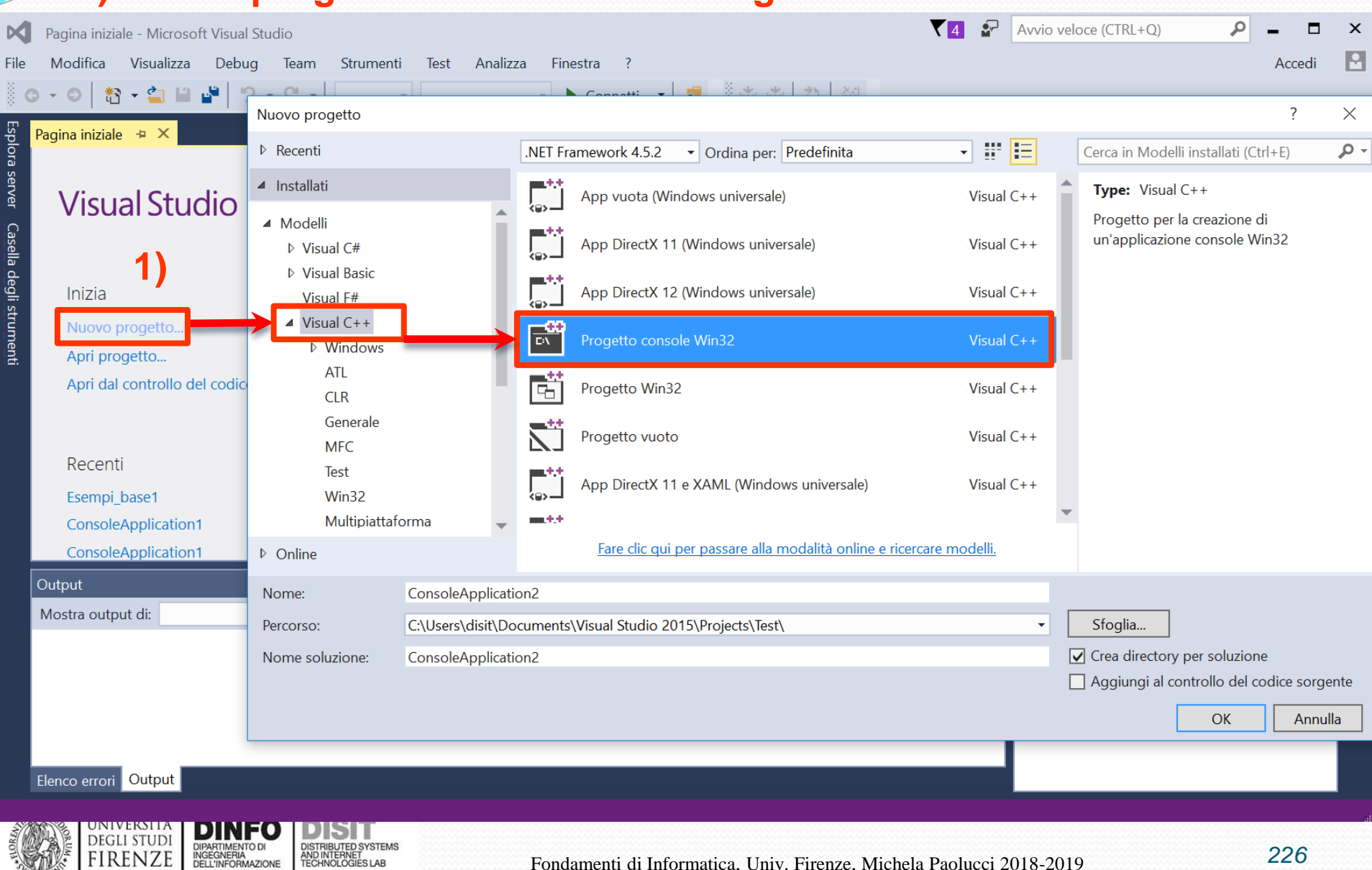

### **Visual Studio: creare un progetto per il C (3)**

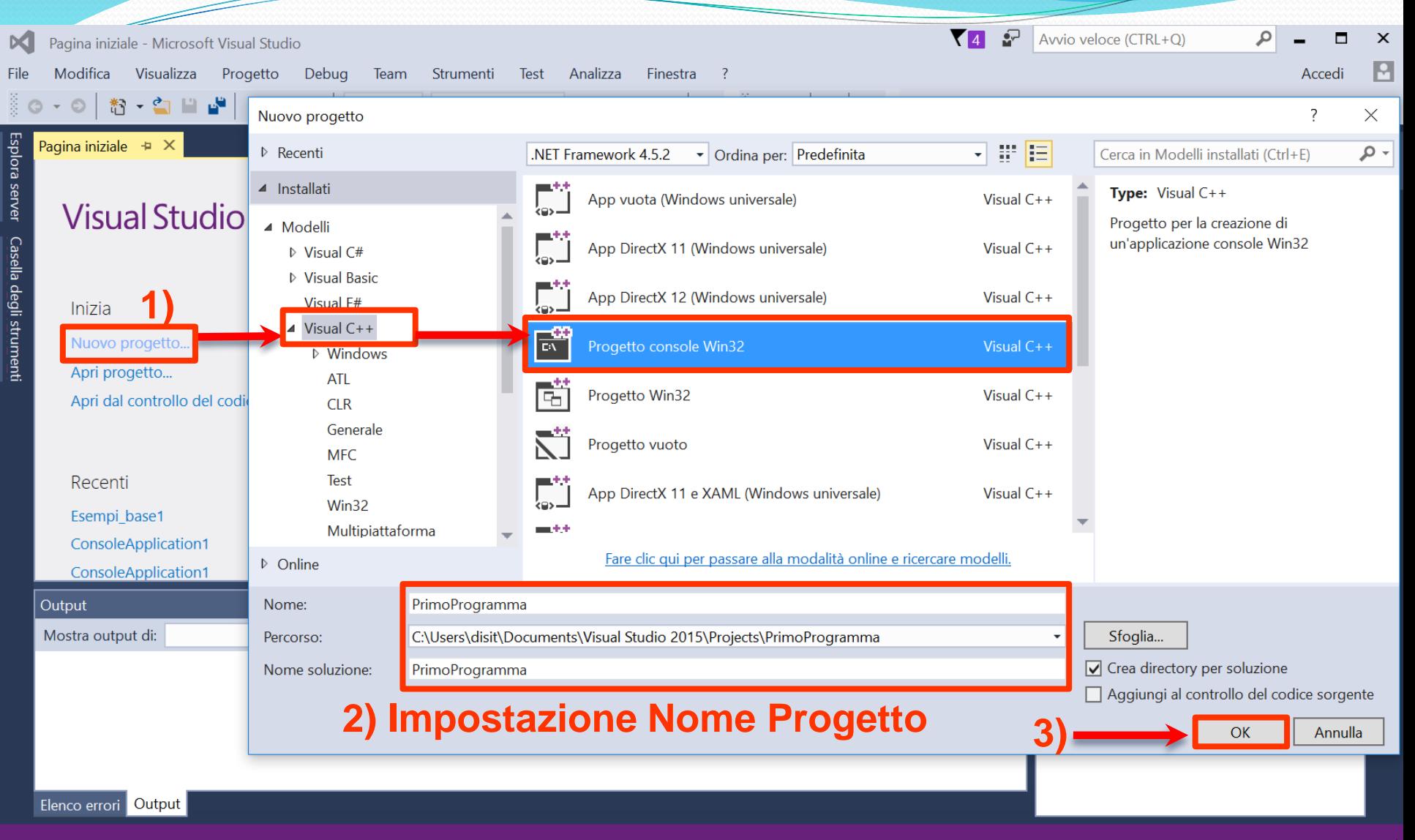

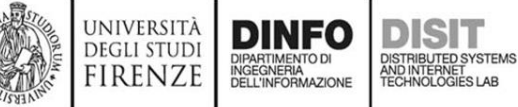

### **Visual Studio: creare un progetto per il C (4)**

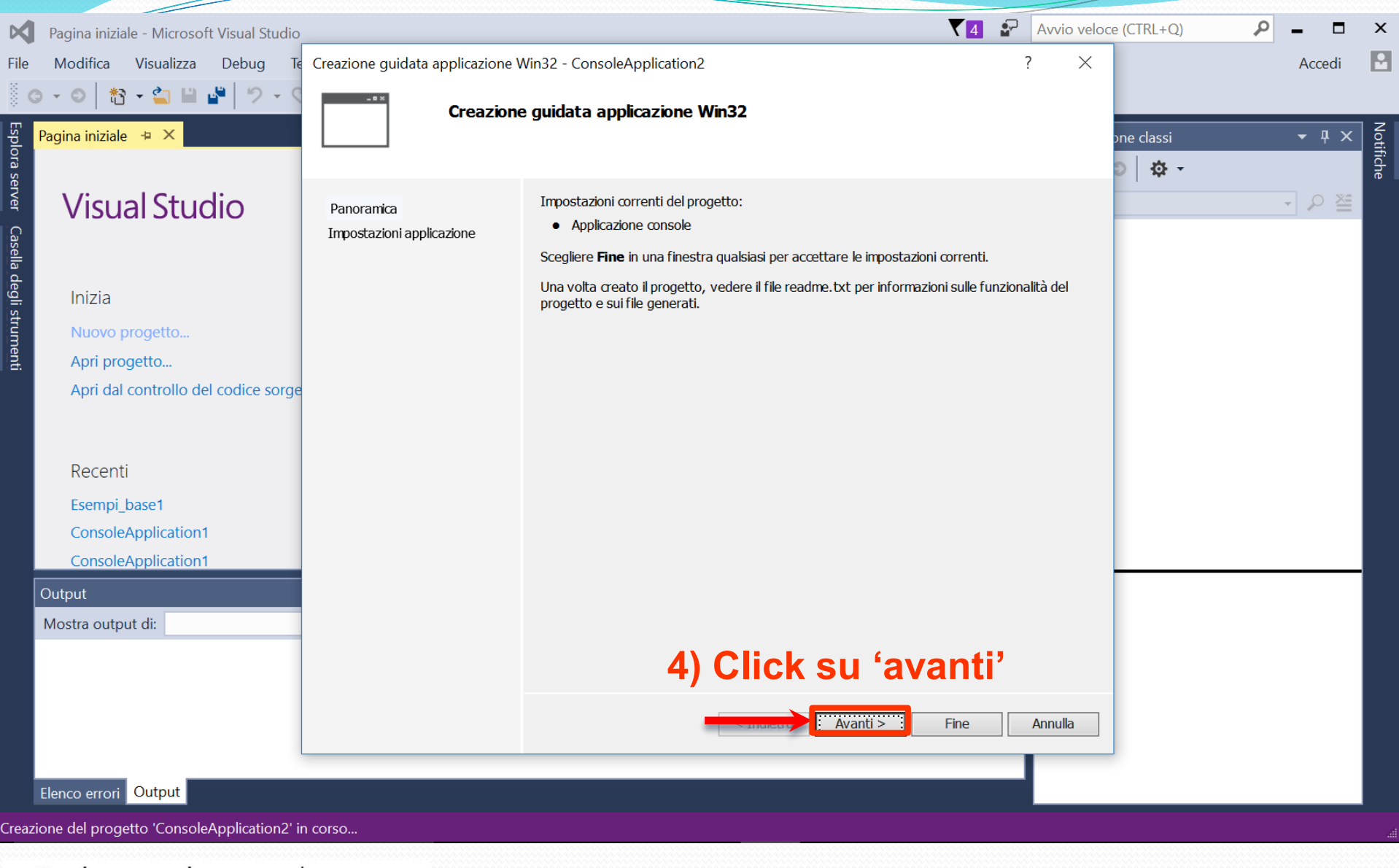

UNIVERSITÀ<br>Degli studi

**FIRENZE** 

DISTRIBUTED SYSTEMS<br>AND INTERNET<br>TECHNOLOGIES LAB

DIPARTIMENTO DI<br>INGEGNERIA<br>DELL'INFORMAZIONE

### **Visual Studio: creare un progetto per il C (5)**

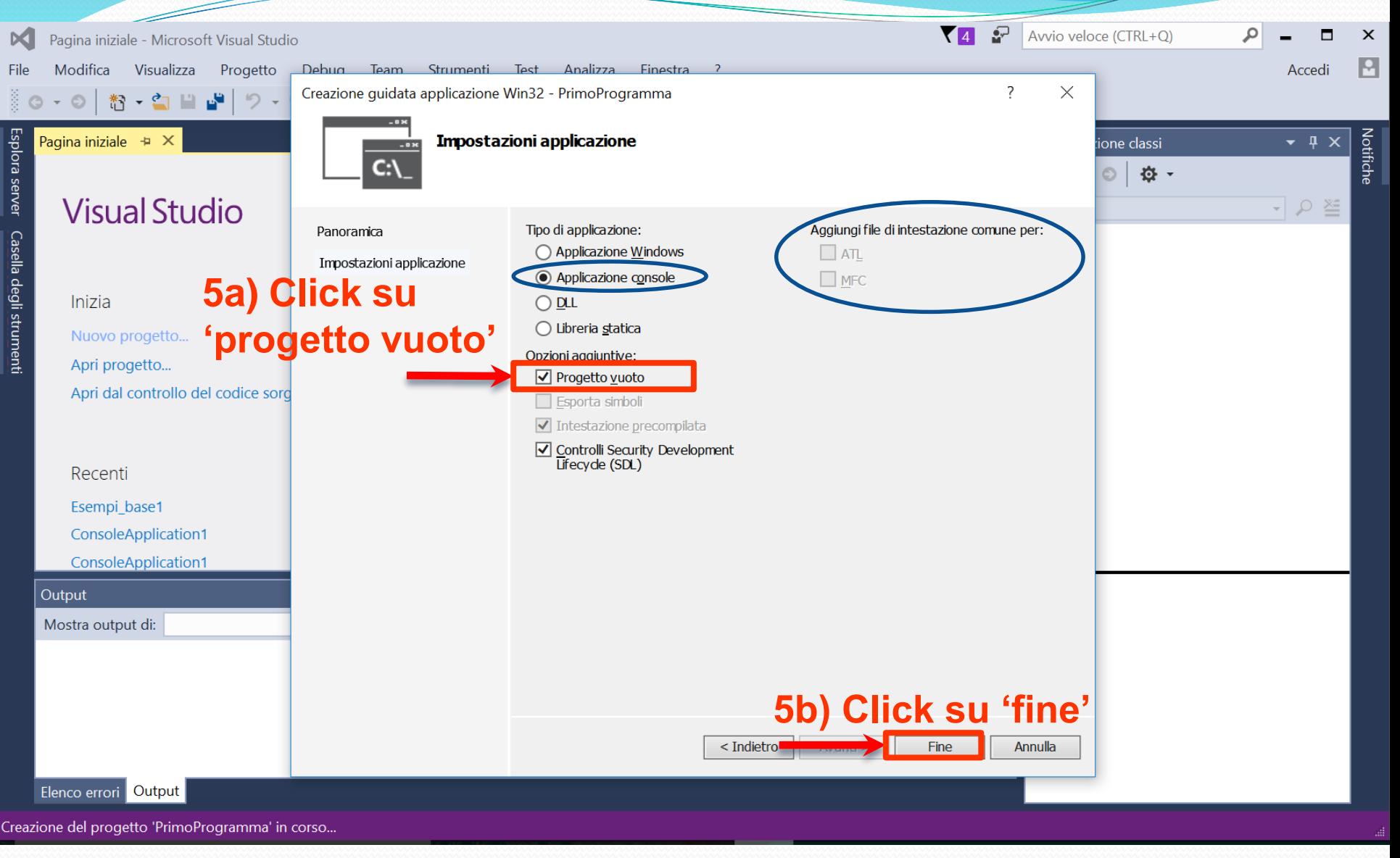

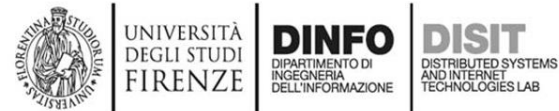

### **Visual Studio: creare un progetto per il C (6)**

#### **6) Soluzione > nome\_soluzione (PrimoProgramma) > File di origine >Aggiungi >Nuovo elemento**

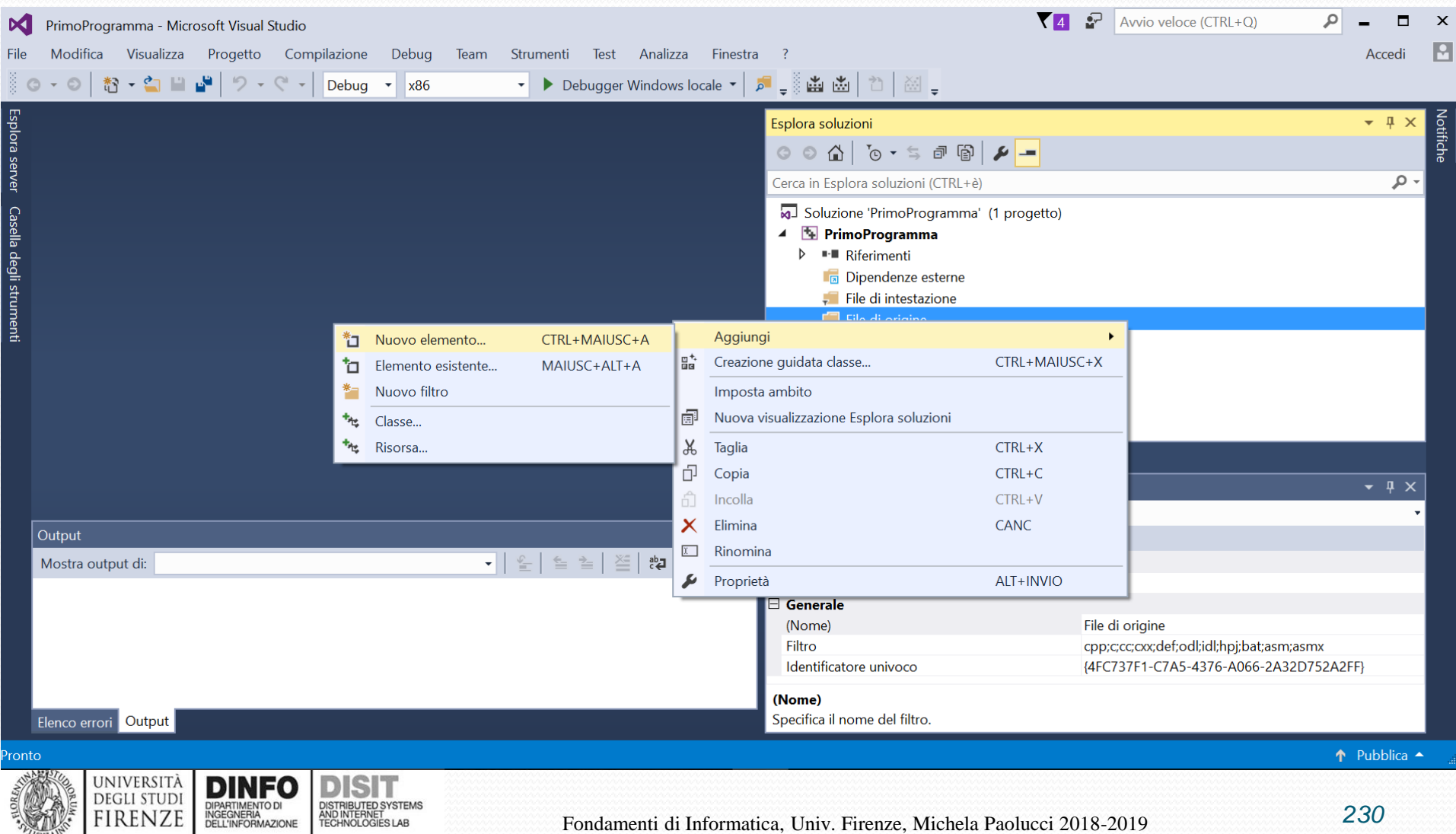

**Visual Studio: creare un progetto per il C (7)**

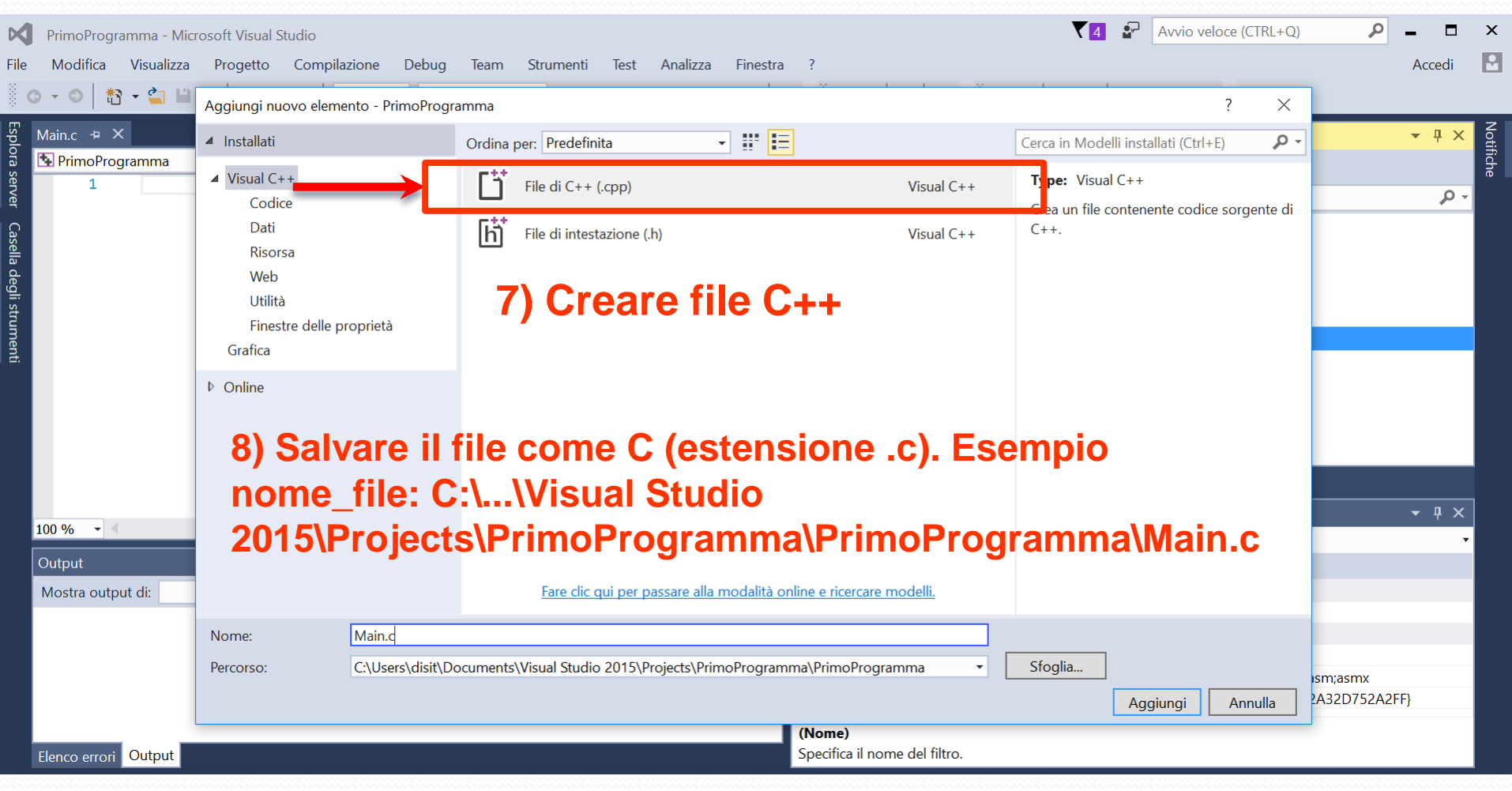

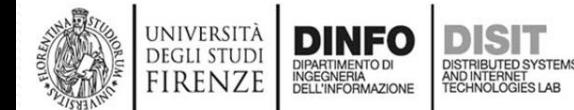

# **Visual Studio: creare un progetto per il C (3)**

### Fase II Configurare il progetto C++ per il linguaggio C

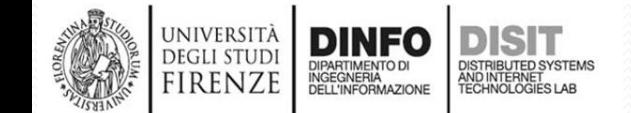

### **Visual Studio: configurare progetto per il C (1)**

#### **1) Tasto destro sul nome del progetto > Pagine delle proprietà del programma > Proprietà di configurazione > C/C++ > Avanzate > Compila come : 'Compila come codice C (T/C)'**

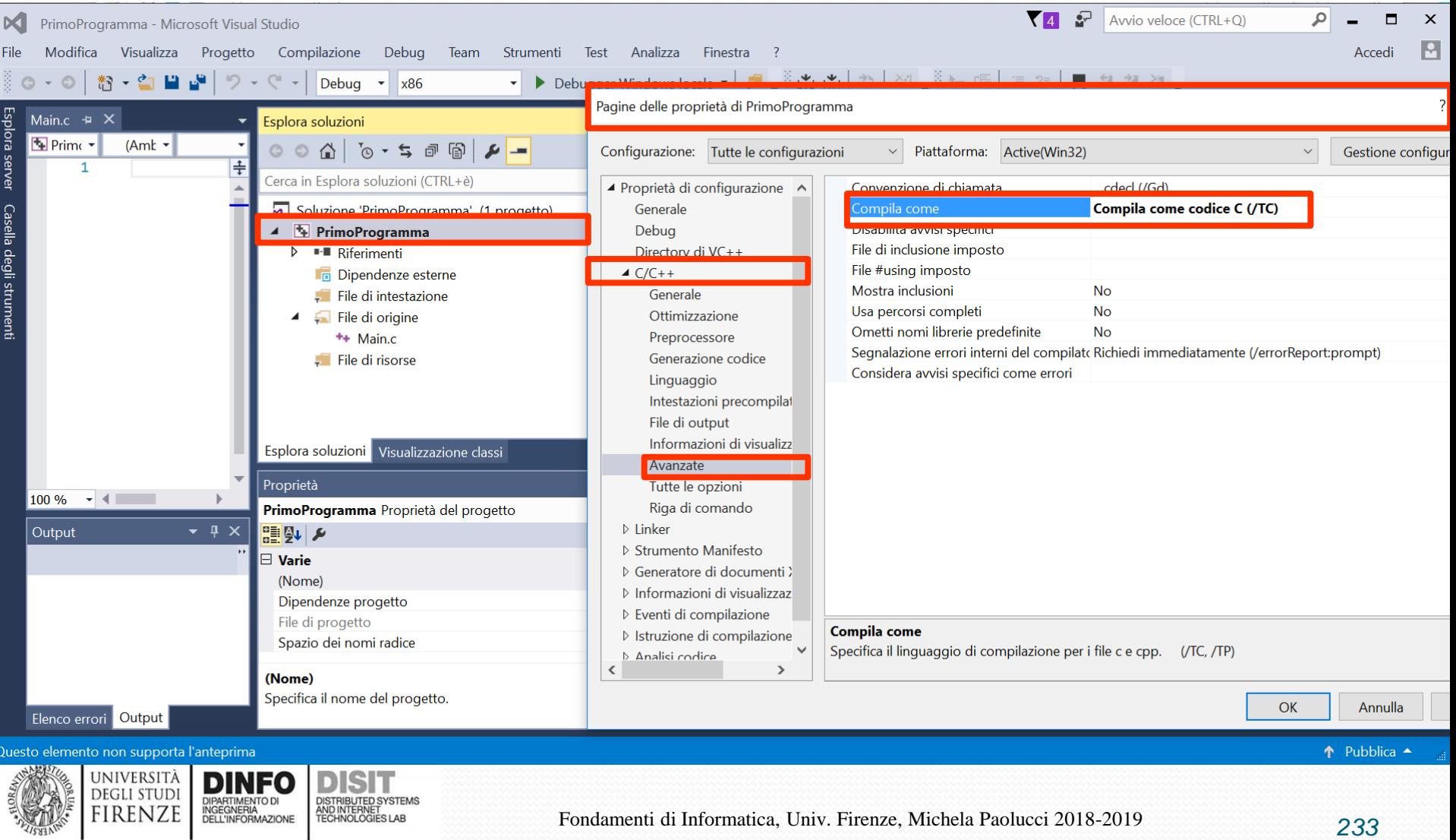

### **Visual Studio: configurare progetto per il C (2)**

**1) Tasto destro sul nome del progetto > Pagine delle proprietà del programma > Proprietà di configurazione > C/C++ > Avanzate > Riga di comando > Opzioni aggiuntive > mettere '/wd4996'** 

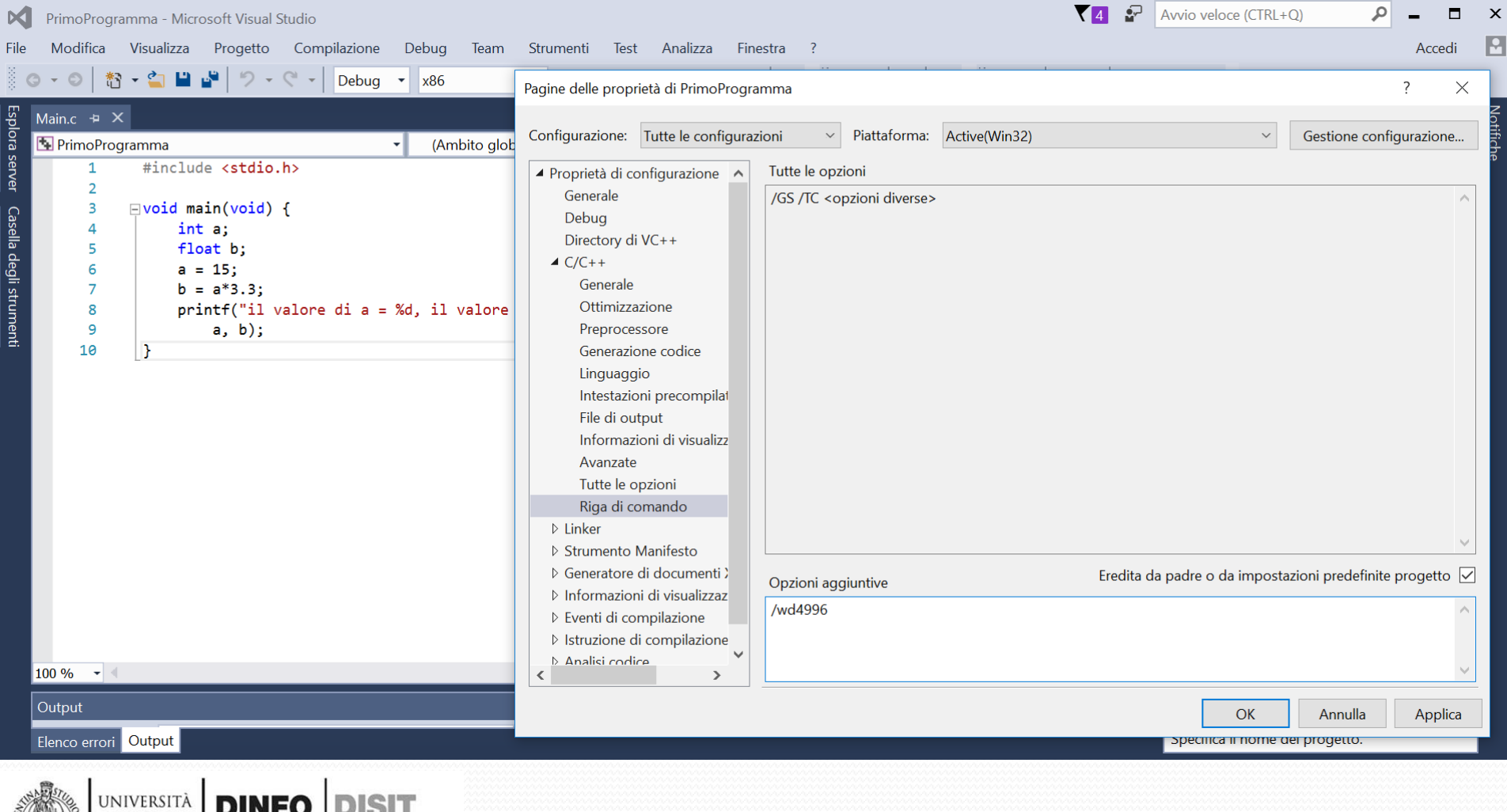

**FIREN2** 

### **Primo Programma**

#include <stdio.h>

```
void main(void){
   int a;
   float b;
   a = 15;
   b = a*3.3;printf("il valore di a = \%d, il valore di b= %f", a, b);
}
```
- Il programma è il corpo della funzione:
	- void main(void){corpo}

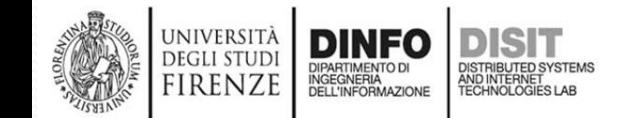

### **Primo Programma su Visual Studio (1)**

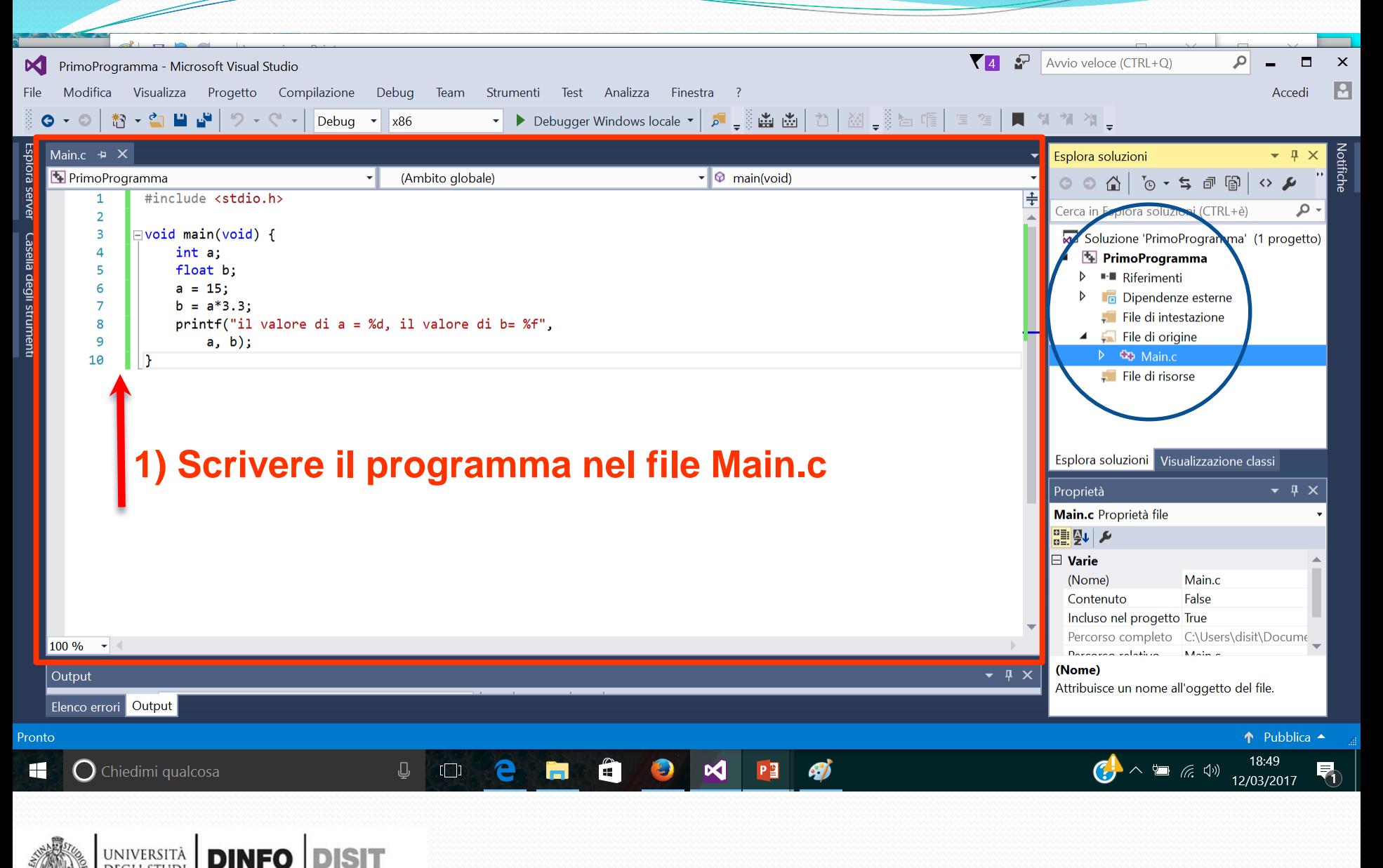

**DEGLI STUDI** 

**FIRENZE** 

DIPARTIMENTO DI<br>INGEGNERIA<br>DELL'INFORMAZIONE

DISTRIBUTED SYSTEMS<br>AND INTERNET<br>TECHNOLOGIES LAB

### **Primo Programma su Visual Studio (2)**

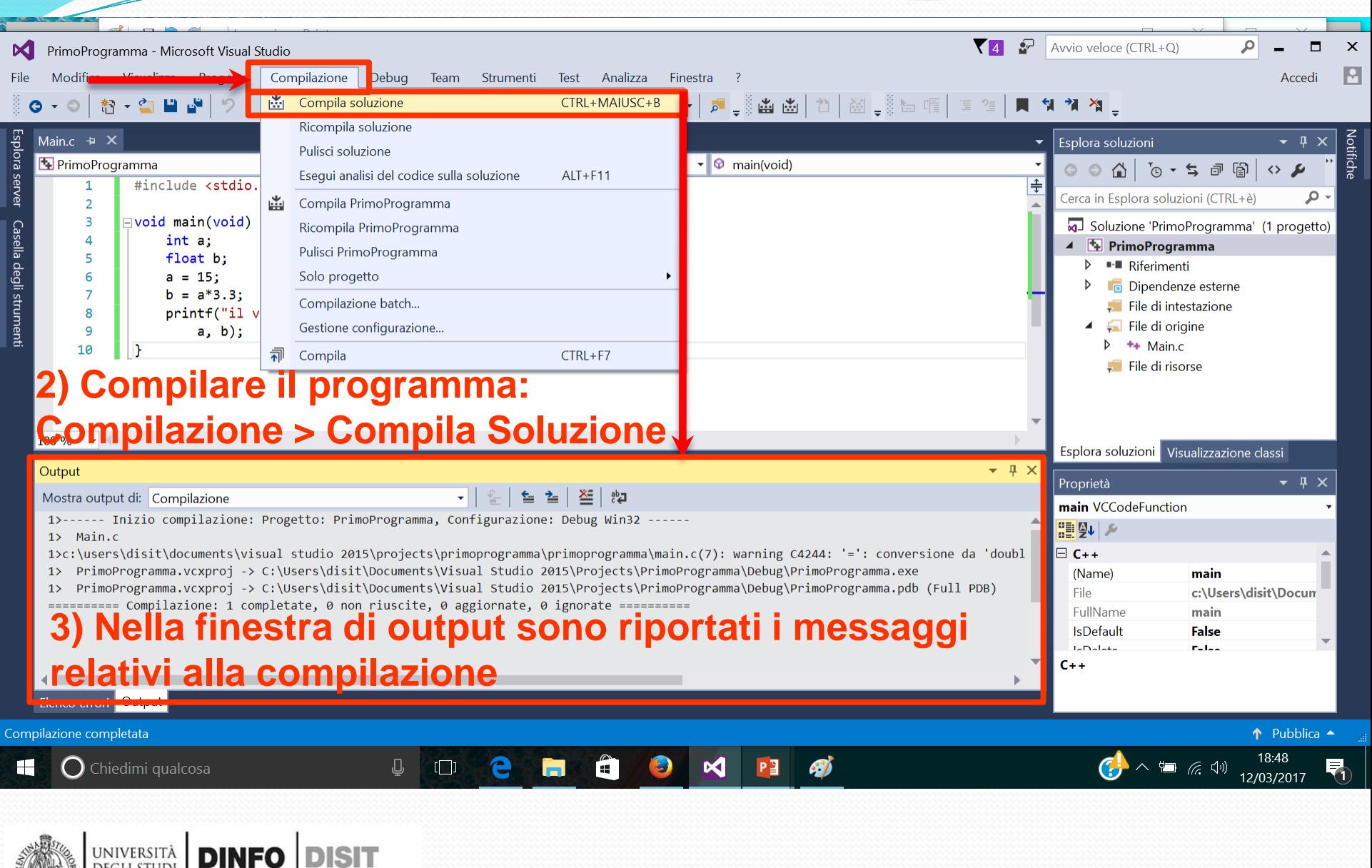

**DEGLI STUDI** 

**FIRENZE** 

DIPARTIMENTO DI<br>INGEGNERIA<br>DELL'INFORMAZIONE

DISTRIBUTED SYSTEMS<br>AND INTERNET<br>TECHNOLOGIES LAB

### **Primo Programma su Visual Studio (3)**

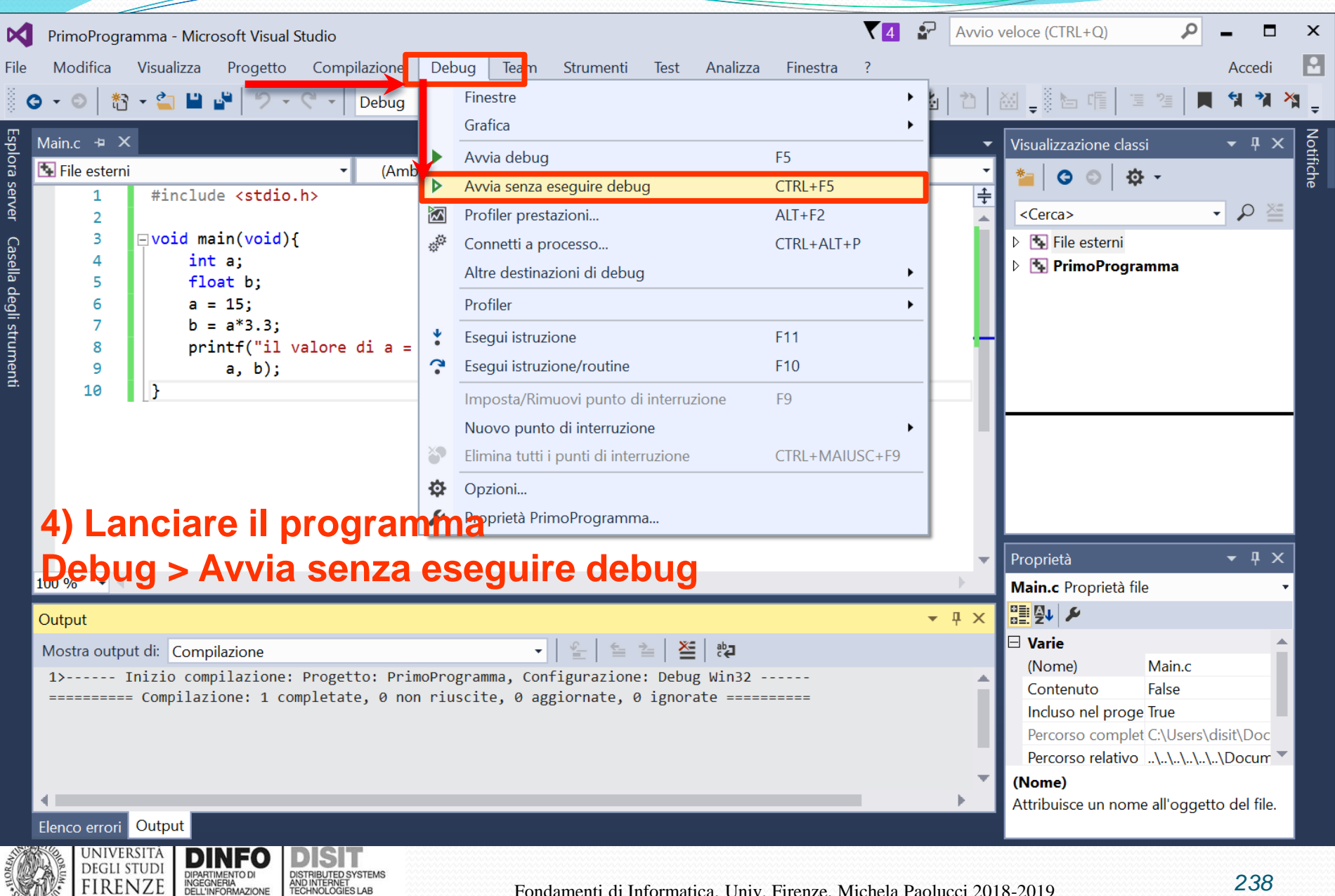

FIRENZE

### **Primo Programma su Visual Studio (4)**

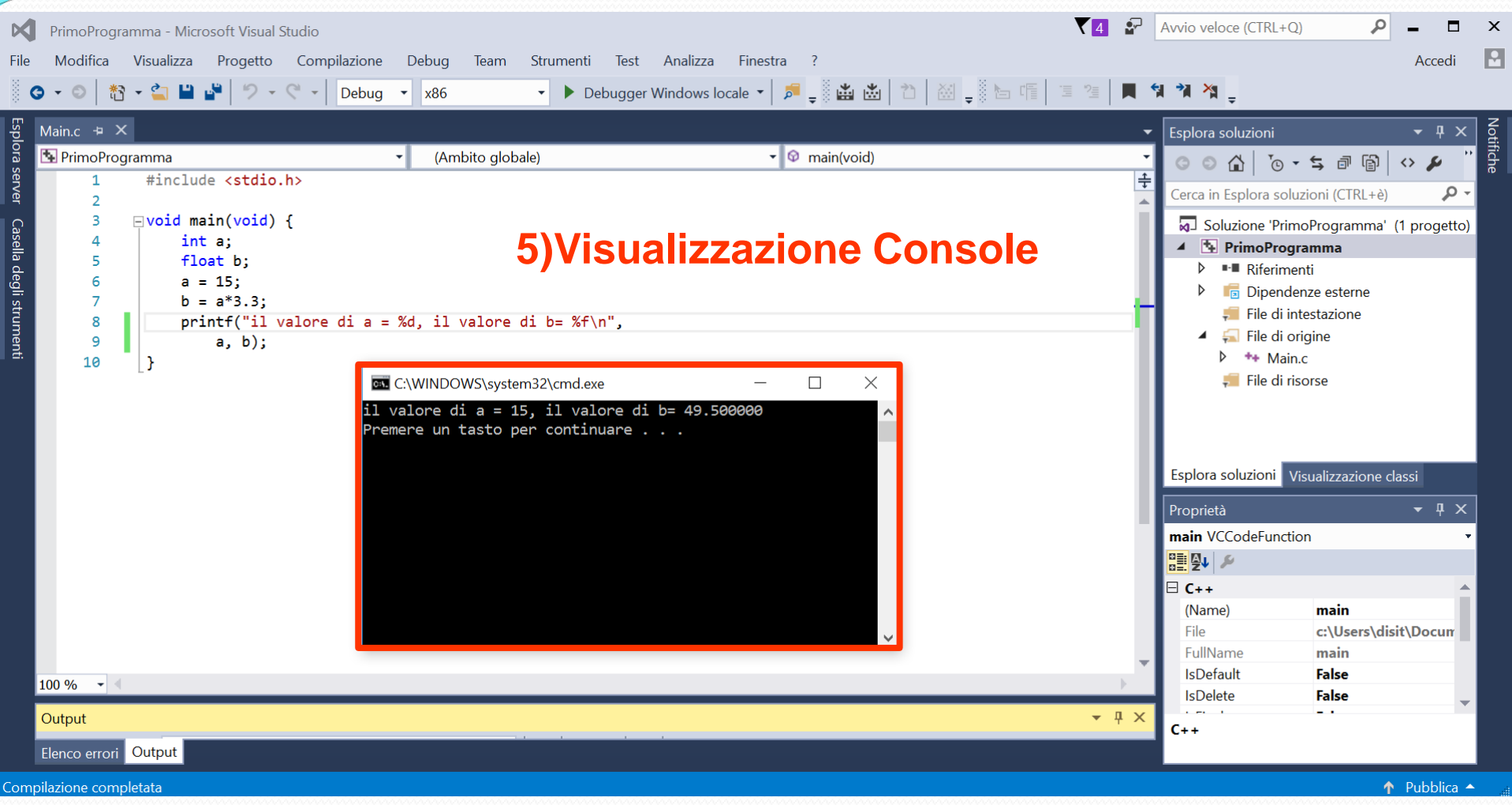

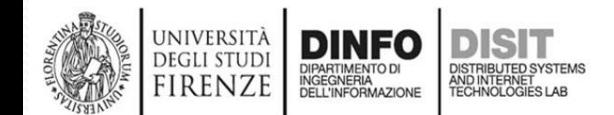

# **Visual Studio Utilizzo del Debugger**

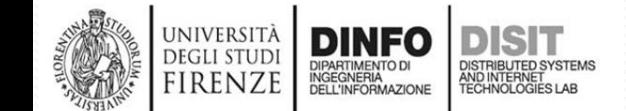

## **Concetto di Debug (1)**

- Il Debugger serve come supporto per eliminare gli eventuali errori di programmazione
- Gli errori in un programma (che implementa un algoritmo) possono essere di tipo:
	- Sintattico: segnati dal Debugger
	- Semantico: NON sono segnalati dal Debugger. Il programma non fa quello che dovrebbe …
- Il debugger serve anche per verificare che tutti i passaggi dell'algoritmo (istruzioni) siano corretti
	- Il programmatore deve infatti sapere quali sono gli effetti di ogni istruzione che viene eseguita dal compilatore

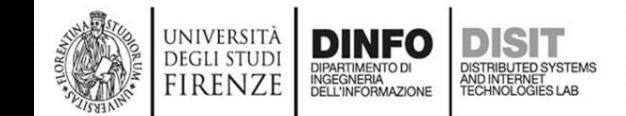

## **Concetto di Debug (2)**

- L'ambiente di sviluppo (in questo caso Visual Studio) fornisce degli strumenti per monitorare lo stato del programma
	- Ad esempio permette di vedere il valore delle variabili in un determinato 'momento di esecuzione'
- Una volta 'Avviato' il Debugger | **>** Debugger Windows locale | · e possibile controllare l'esecuzione del programma istruzione per istruzione, grazie all'uso degli step  $\frac{1}{2}$   $\frac{1}{2}$   $\frac{1}{2}$ 
	- Step Into -> continua il debug entrando nel codice di una funzione (si vedrà meglio con la definizione delle funzioni)
	- Step Over -> continua il debug ripartendo dal punto successivo alla riga di esecuzione attuale
	- Step Out -> esce dalla funzione (opposto a step into), da approfondire in futuro…

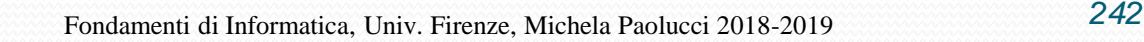

## **Concetto di Breakpoint**

- I breakpoint (punti di interruzione) vengono inseriti in corrispondenza delle istruzioni del programma che hanno rilevanza nel monitoraggio
- Una volta bloccata l'esecuzione del programma è possibile:
	- Continuare fino al breakpoint successivo
	- Continuare passo passo, ovvero istruzione per istruzione (usando uno dei vari step)
- Inoltre è possibile:
	- Monitorare le variabili 'locali' presenti nel programma via via che viene eseguito
	- Inserire degli watch, ovvero delle variabili aggiuntive o espressioni da monitorare

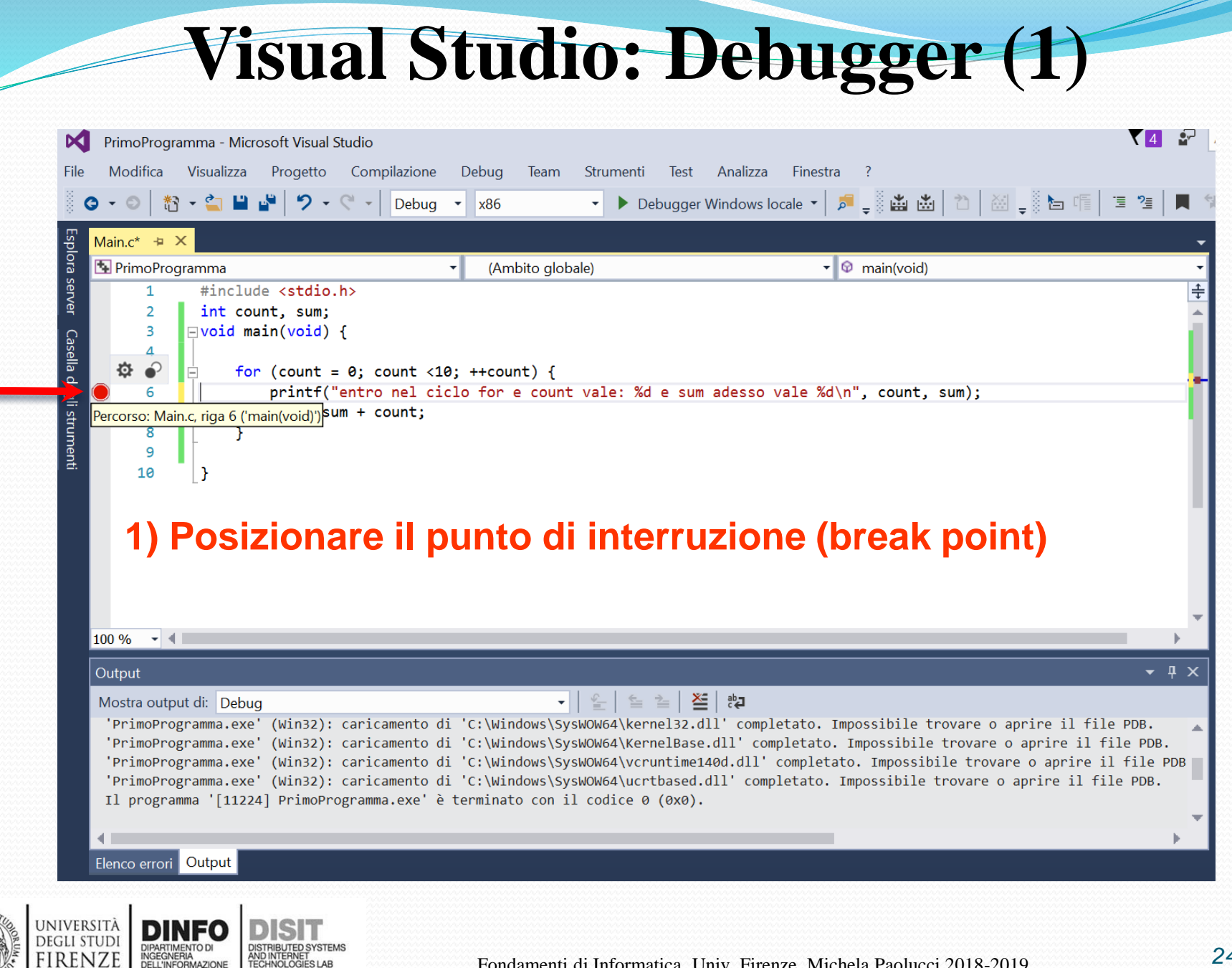

FIRENZE

#### **1) Avviare il programma in modalità Debug (Debug > Avvia Debug)**

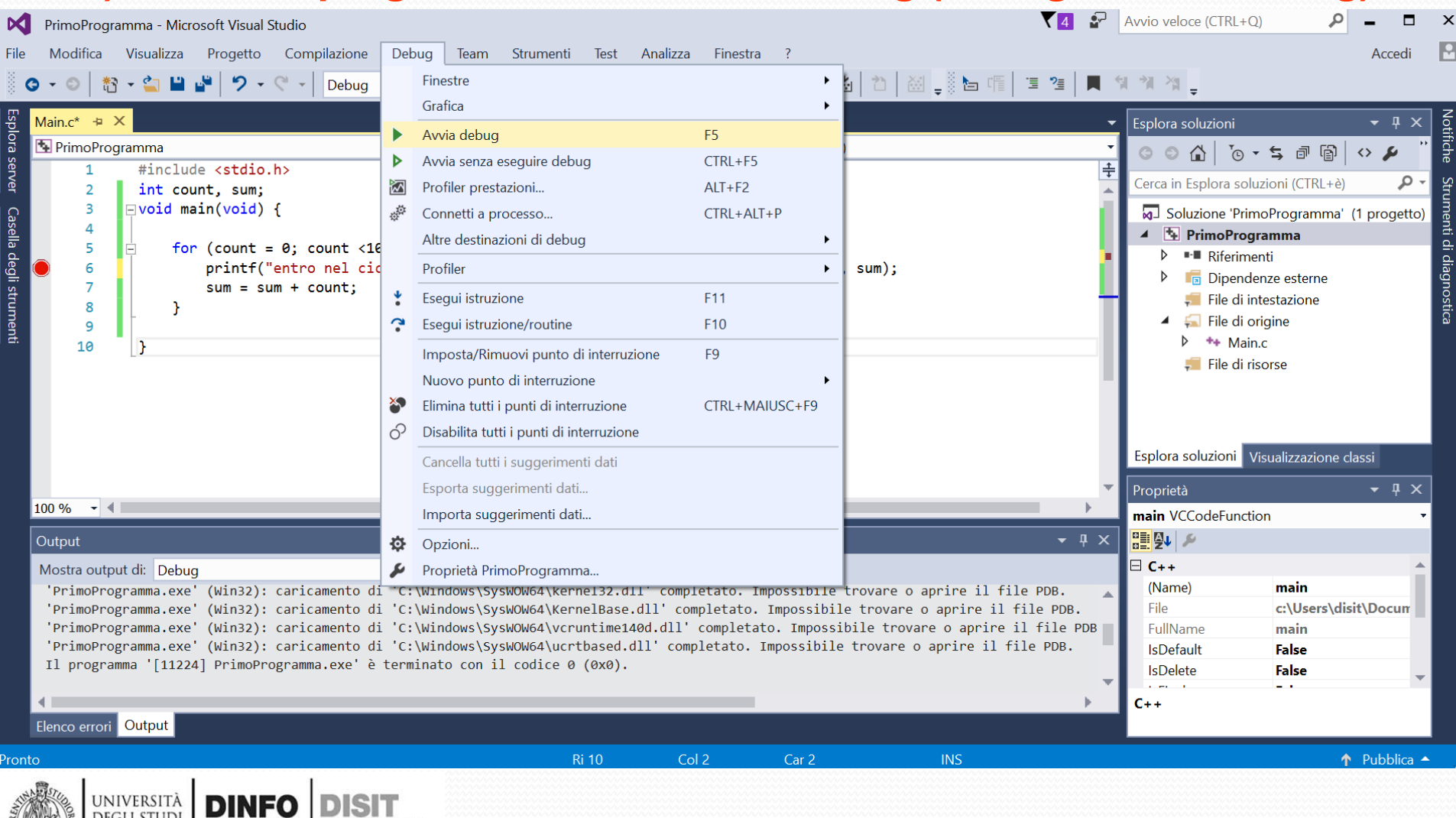

FIRENZ

NGEGNERIA<br>DELL'INFORMAZIONE

AND INTERNET<br>TECHNOLOGIES LAB

#### **2) Il compilatore ferma l'esecuzione del programma quando trova il (primo) break point**

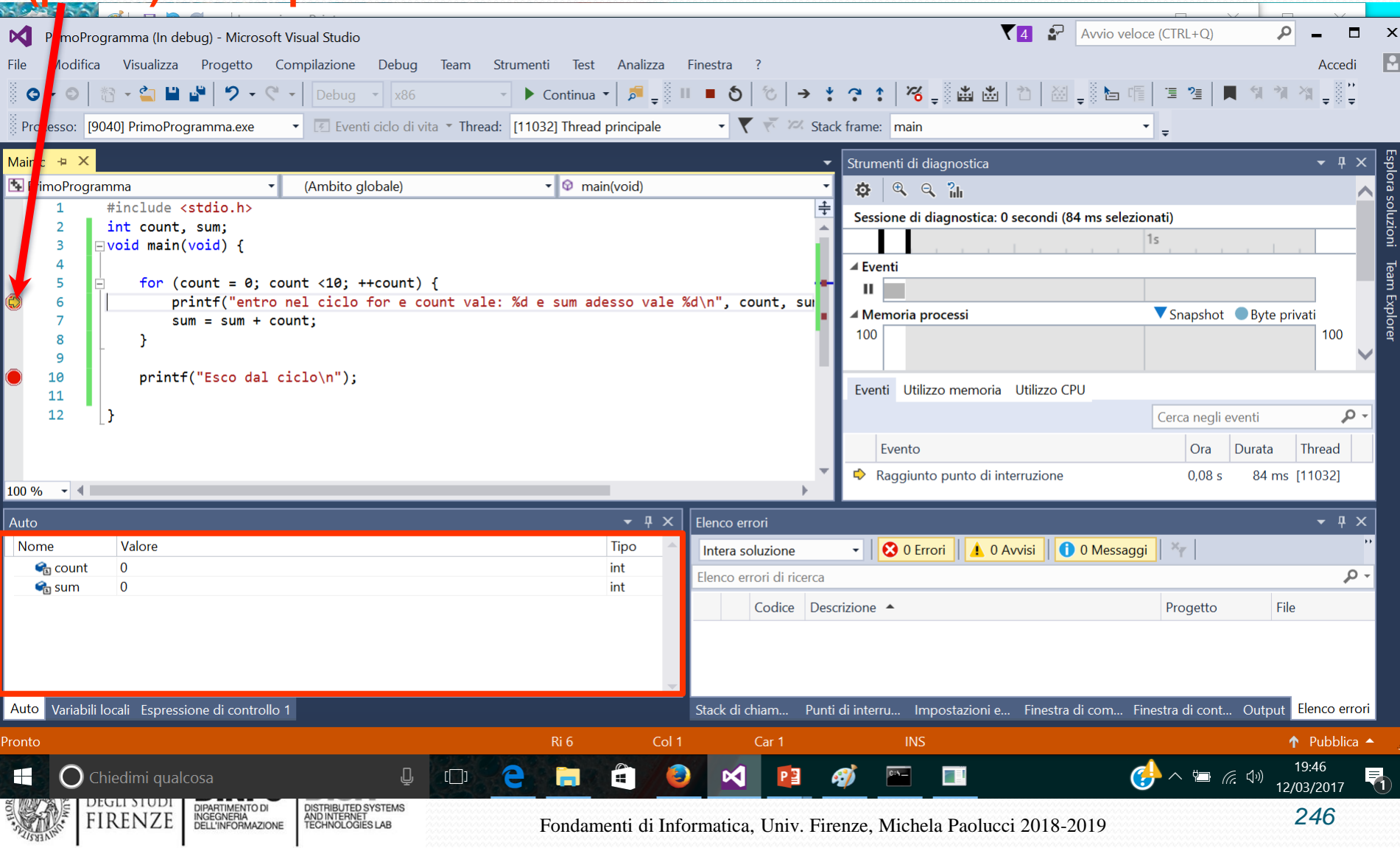

**3) Se si clicca F10 'Esegui istruzione', il compilatore esegue l'istruzione successiva a quella in cui si trova il break point e si ferma** 

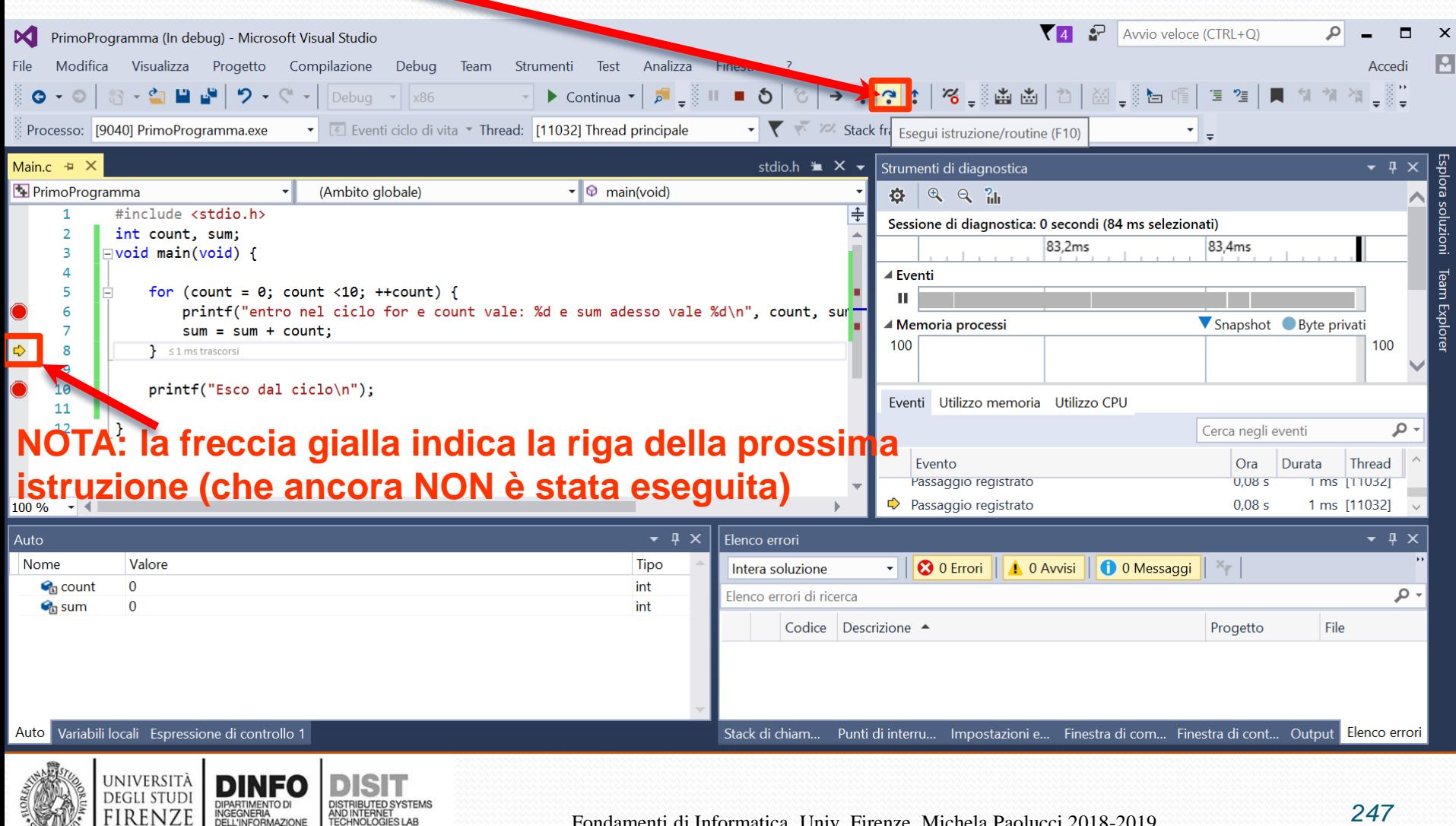

FIRENZE

#### **3) Se si clicca su F5 (Continua), il compilatore esegue tutte le istruzioni finché non incontra il break point successivo**

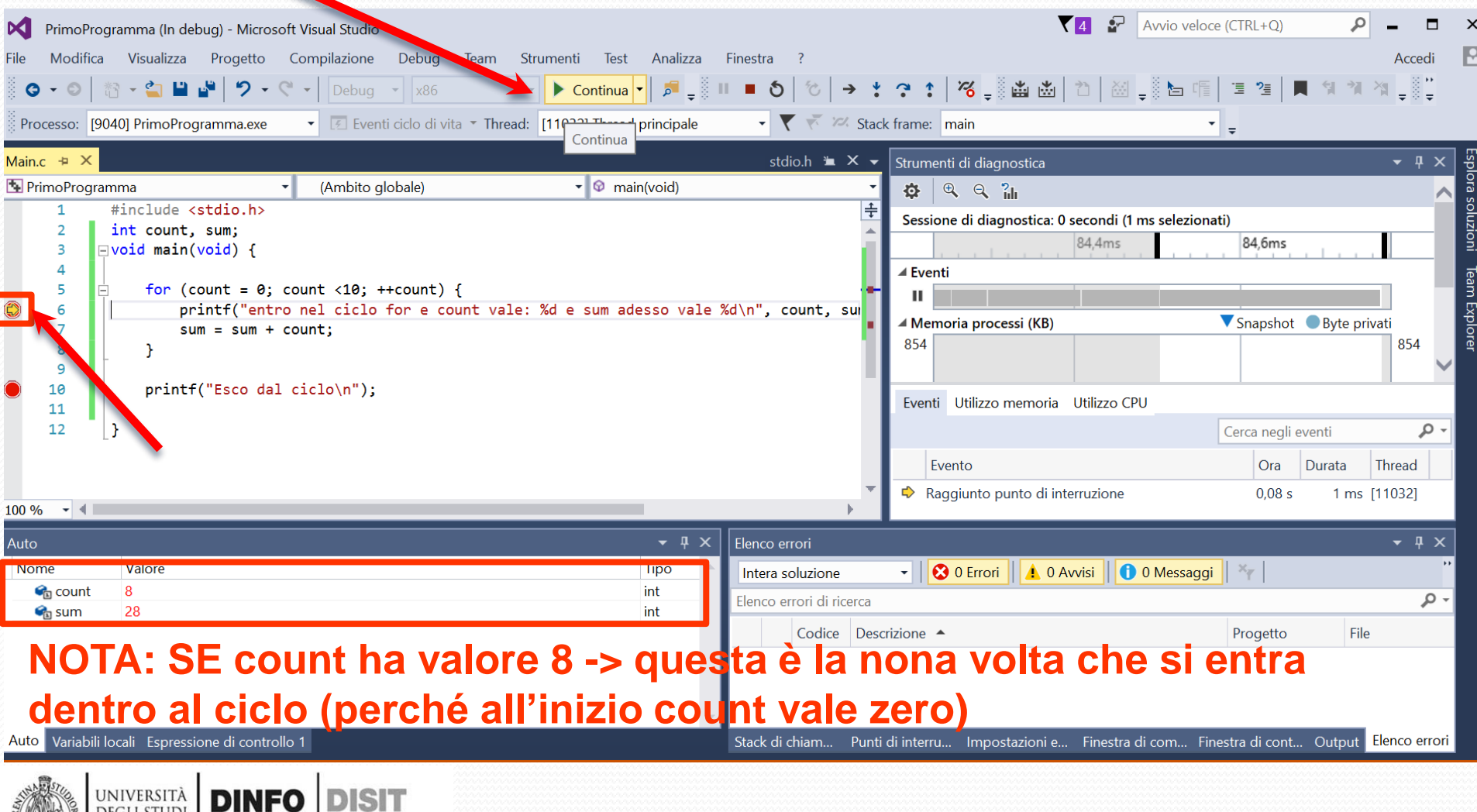

FIRENZI

INGEGNERIA<br>DELL'INFORMAZIONE

AND INTERNET<br>TECHNOLOGIES LAB

#### **3) E' Possibile aggiungere delle Espressioni di controllo (Watch)**

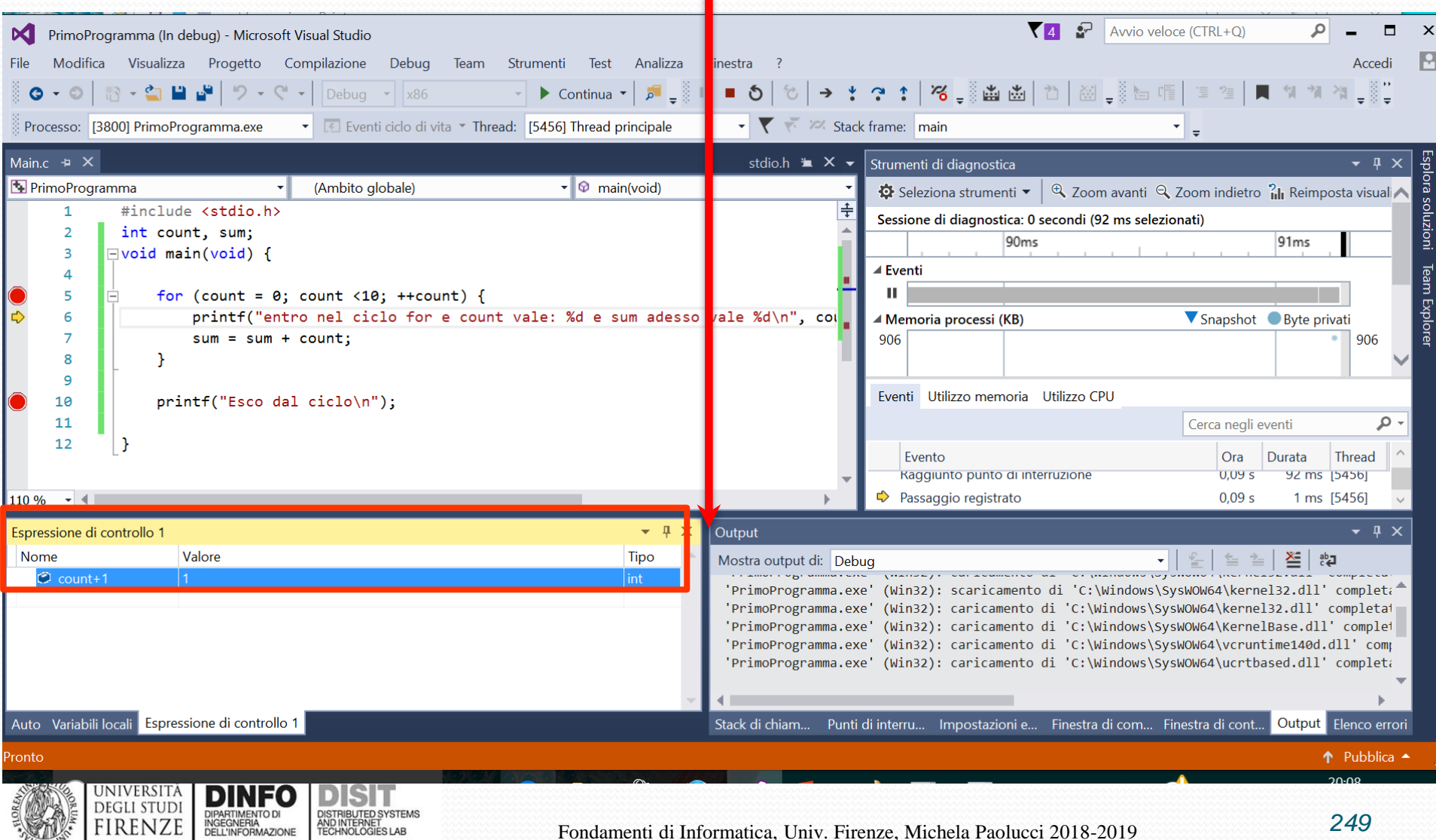

#### **4) E' Possibile vedere passo passo cosa viene scritto nella Console.**

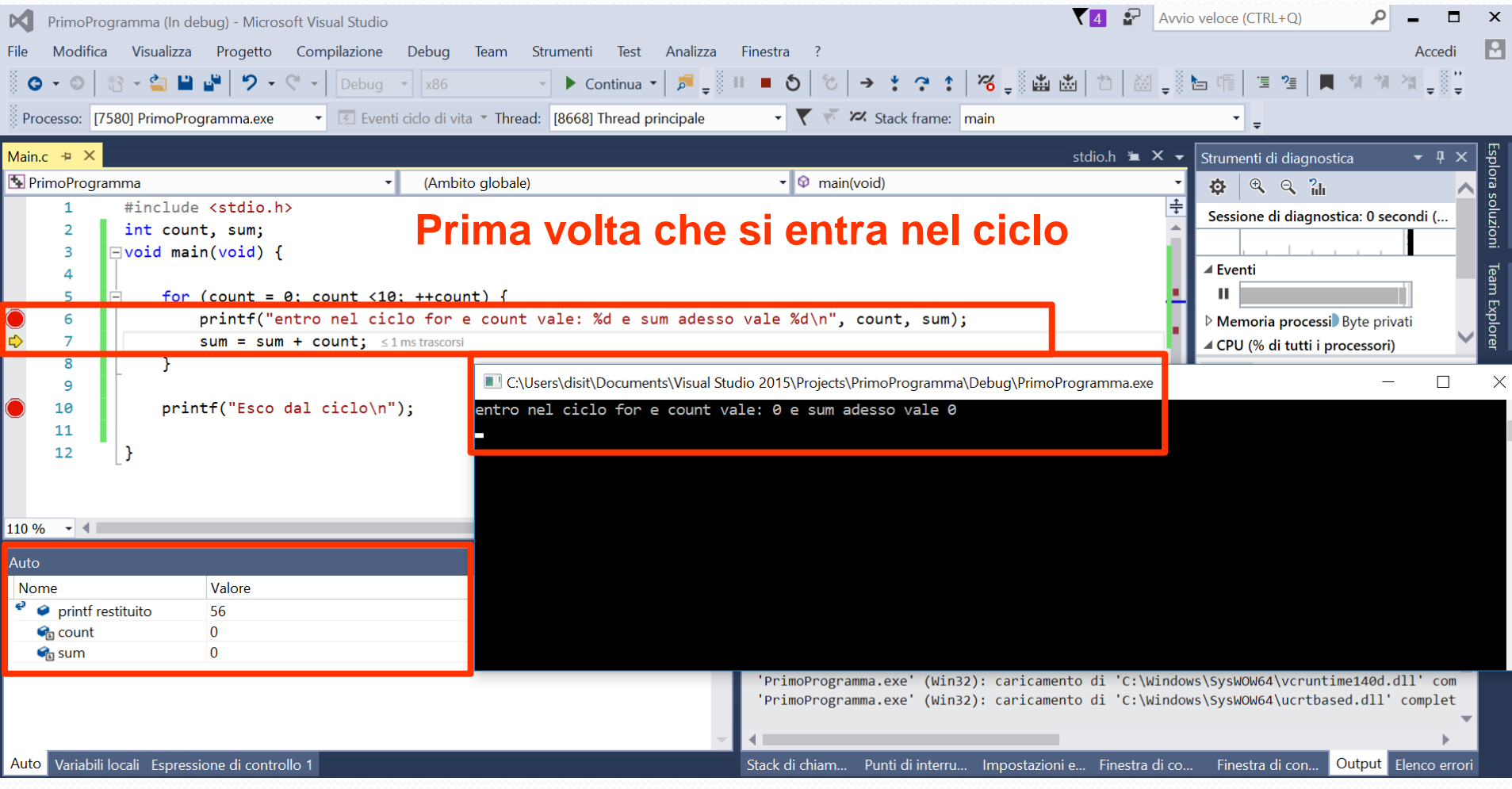

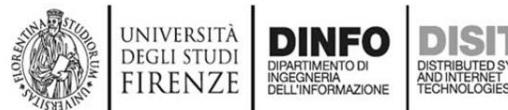

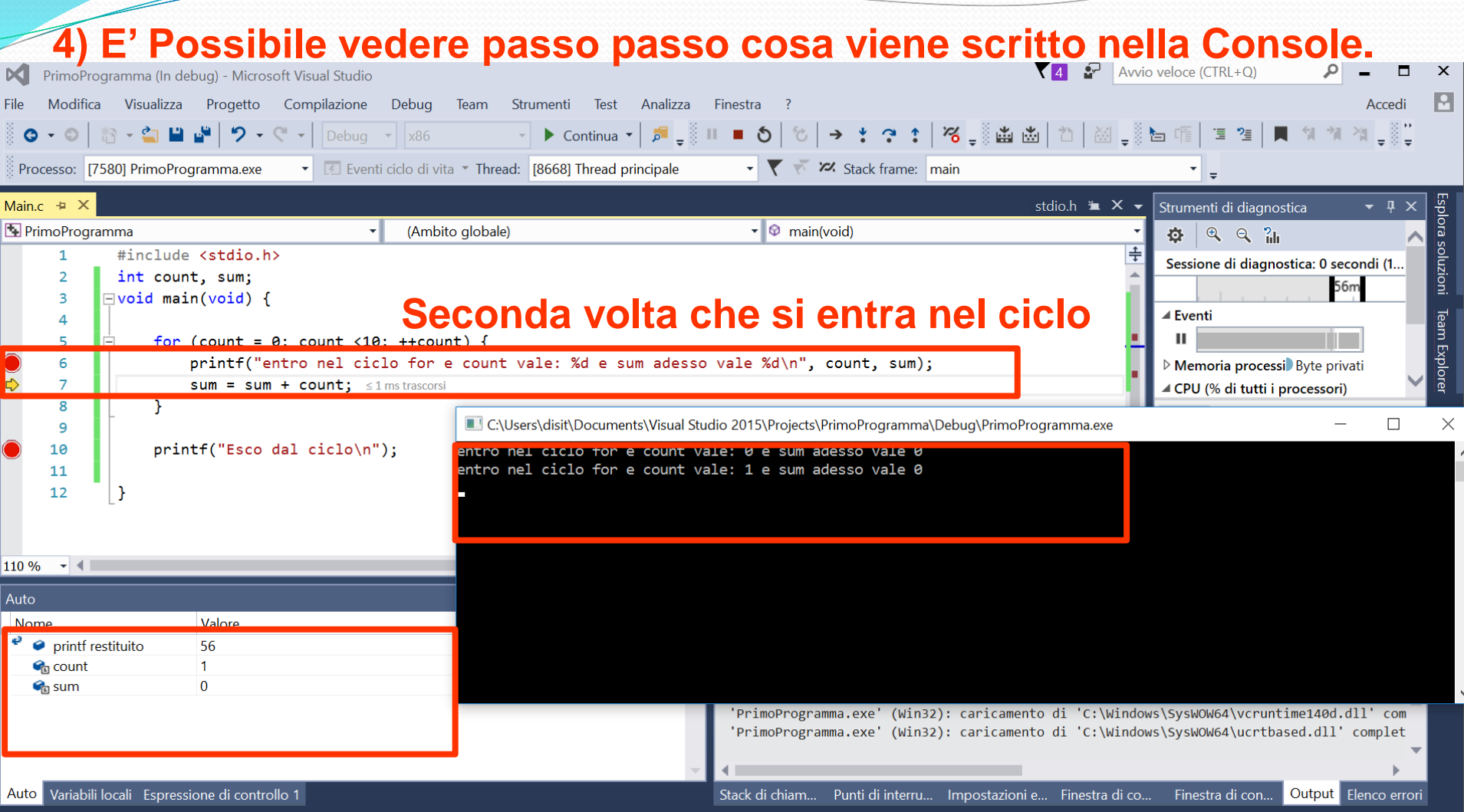

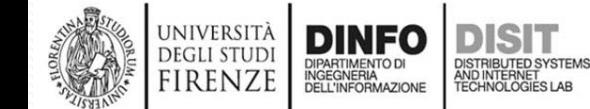

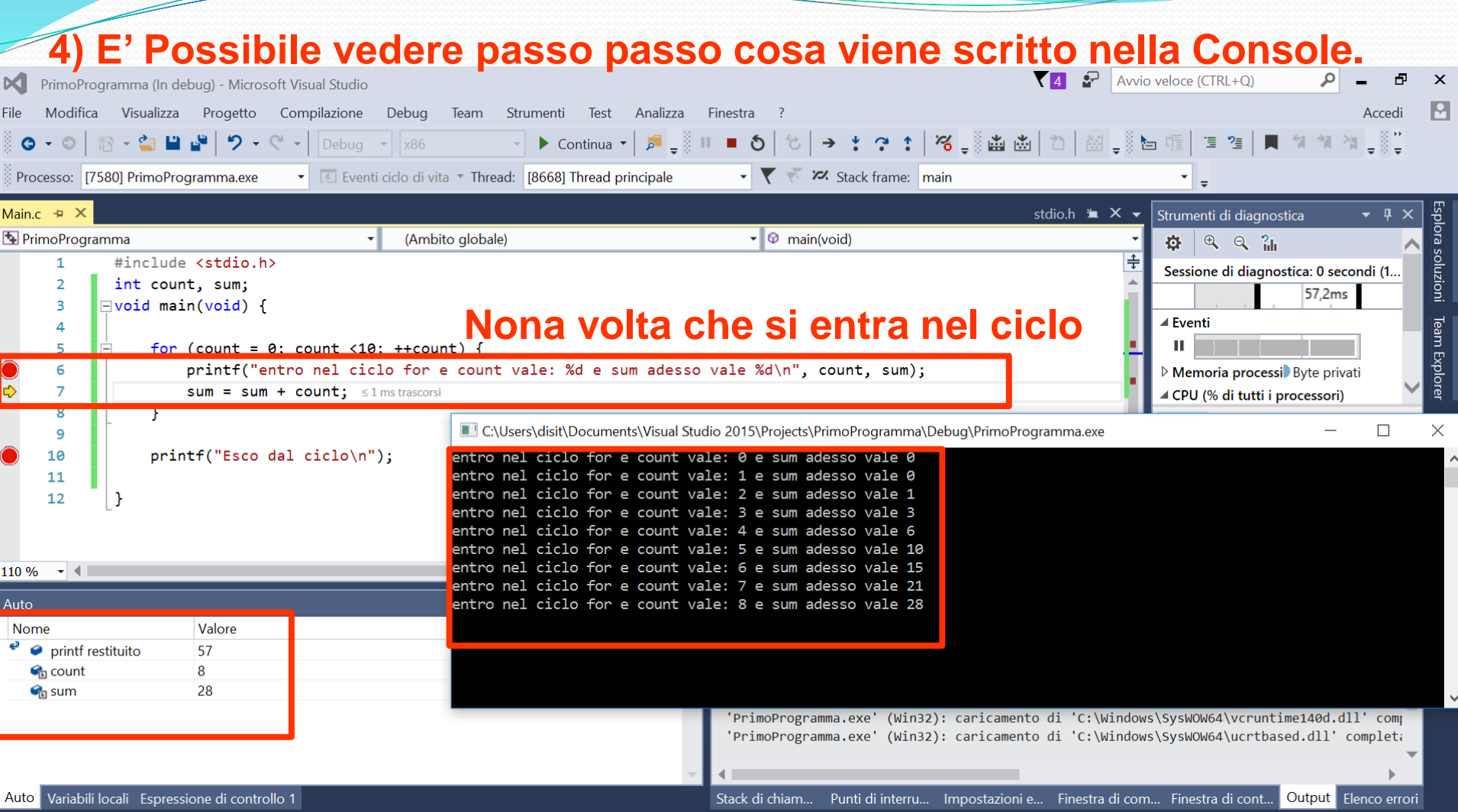

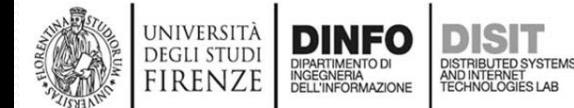

#### **4) E' Possibile vedere passo passo cosa viene scritto nella Console.**

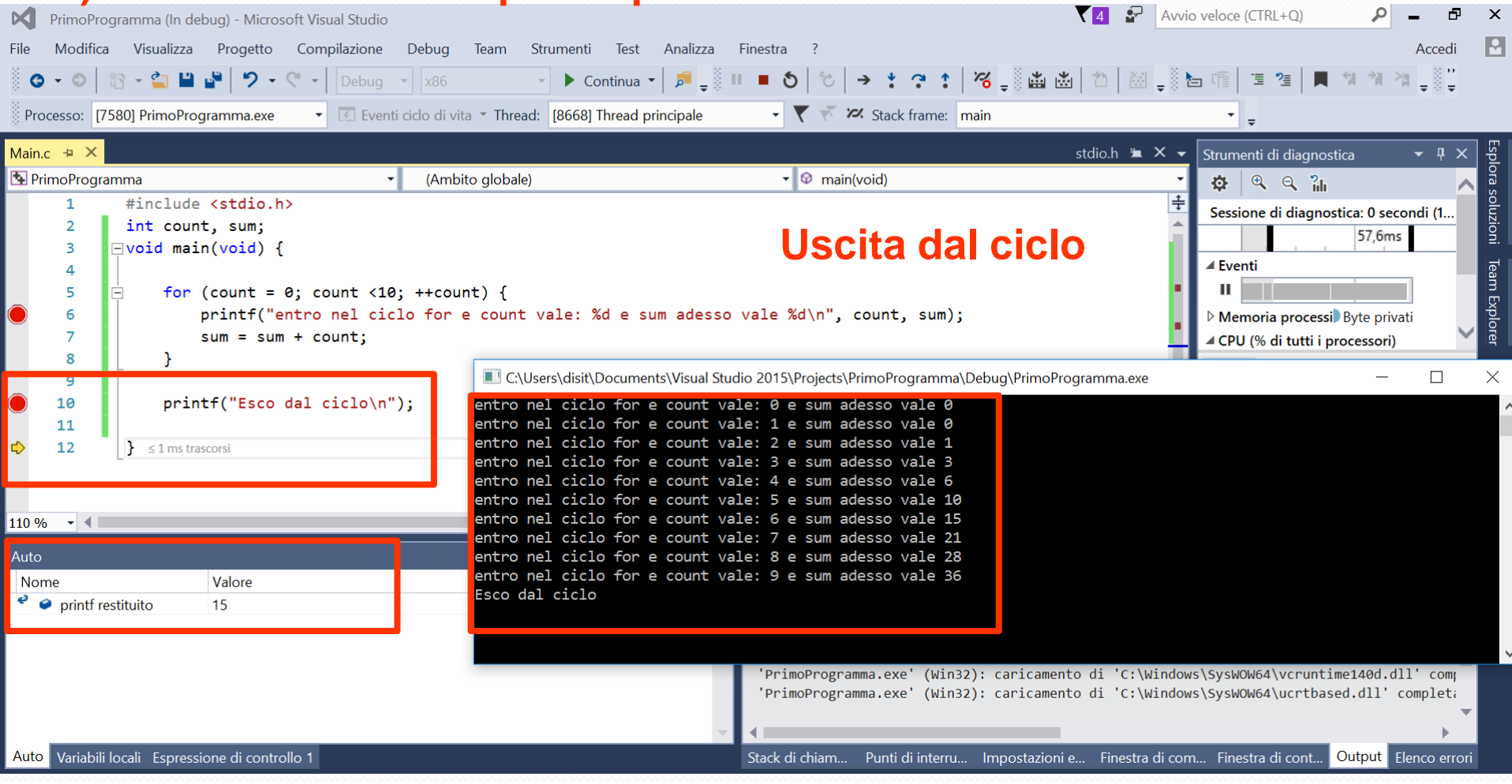

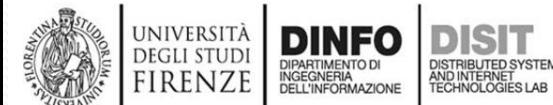

# *Rappresentazione dei dati*

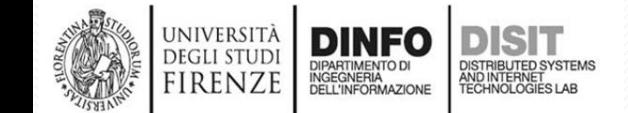

Fondamenti di Informatica, Univ. Firenze, Michela Paolucci 2018-2019

### **Outline**

- **Rappresentazione**
	- Un frammento del linguaggio C
		- Tipi, variabili e costanti
		- Operatori ed espressioni
		- Istruzioni
	- Rappresentazione dei dati:
		- Numeri
		- Interi senza segno
		- Caratteri
		- Interi con segno

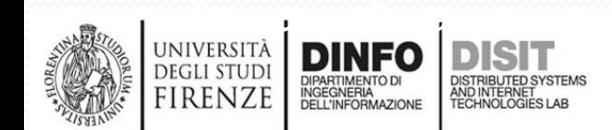

### **Rappresentazione dei dati**

- Esistono due tipi di dati che possono essere rappresentati nella codifica di un programma:
	- Valori numerici:
		- tipo int
		- tipo float
		- tipo double
	- Caratteri:
		- tipo char
- Il char è a sua volta codificato nella forma di un numero

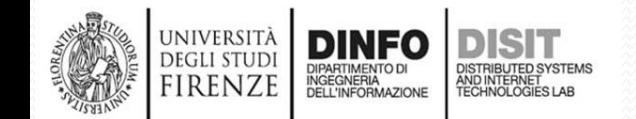

### • Un NUMERO è un ente dotato di un suo significato intrinseco, del quale è possibile dare rappresentazioni diverse

**Numeri**

- ESEMPIO:
	- Il numero 'quattro' definisce un concetto che ha un proprio significato. E' possibile associare a tale concetto rappresentazioni diverse:
		- IV, 4, 100 (in binario)
- Le diverse rappresentazioni sono caratterizzate dalla combinazione di più convenzioni:
	- Posizionalità della codifica
	- Numero di cifre
	- Codifica del segno
	- Rappresentazione di parti frazionarie e valori razionali

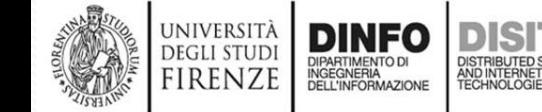

### **Codifica posizionale**

- I Numeri Naturali sono codificati attraverso una base finita di cifre elementari (0-9)
- Il peso delle cifre dipende dalla posizione in cui appaiono:
- $[a_{N}a_{N-1} a_{1}a_{0}]_{B}$  ::= $\sum_{n=0}^{N} a_{n}B^{n}$
- Con:
	- B = base di numerazione della codifica posizionale
	- $a_N$  cifra più significativa (Most Significant Digit, MSD)
	- $a_0$  cifra meno significativa (Least Significant Digit, LSD)
- Una convenzione aggiuntiva definisce l'ordine con cui sono presentate le cifre:
	- **Big Endian**: in ultima posizione la cifra più significativa (leggendo da sx a dx, il MSD è a sinistra)
	- **Litte Endian**: in ultima posizione la cifra meno significativa (leggendo da sx a dx, il MSD è a destra)

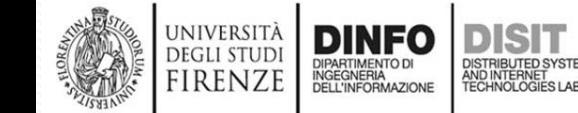

### **Base di numerazione**

- La base di numerazione che si usa nella vita quotidiana è la base 10
- I calcolatori usano la base 2
- La base 2 è la base minima che include cifre diverse, ovvero la base minima su cui è possibile contare in maniera posizionale
- E' utile studiare la conversione della base di rappresentazione

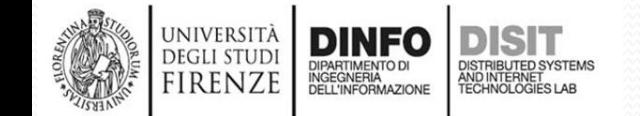

### **Operazioni con i binari**

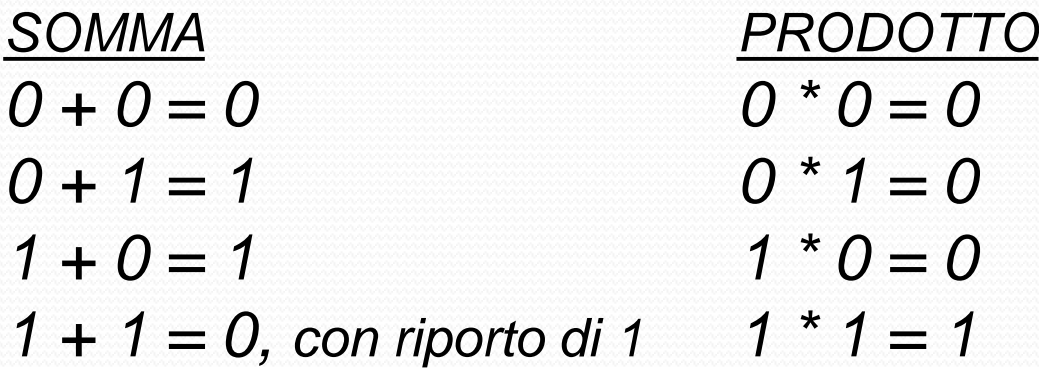

*DIVISIONE Dividendo/divisore = 1, SE ci sta Dividendo/divisore = 0, SE non ci sta*

*SOTTRAZIONE*  $0 - 0 = 0$  $1 - 1 = 0$  $1 - 0 = 1$ *0 - 1 = 1, con prestito di 1*

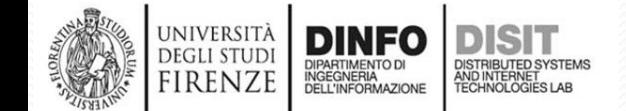

Fondamenti di Informatica, Univ. Firenze, Michela Paolucci 2018-2019
# **Esempi di somma**

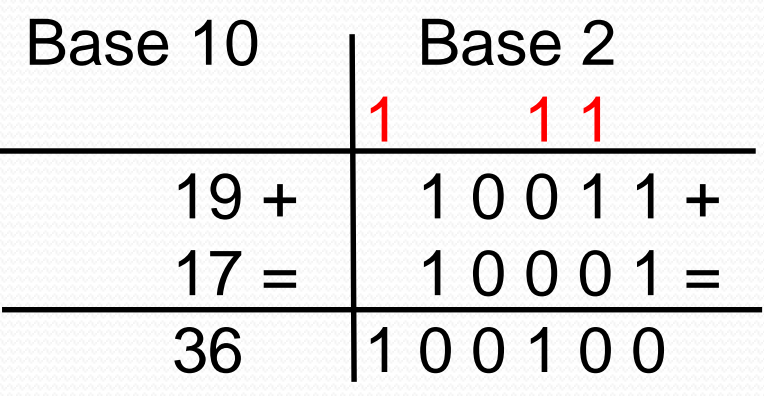

SOMMA  
\n
$$
0 + 0 = 0
$$
  
\n $0 + 1 = 1$   
\n $1 + 0 = 1$   
\n $1 + 1 = 0$ , con riporto di 1

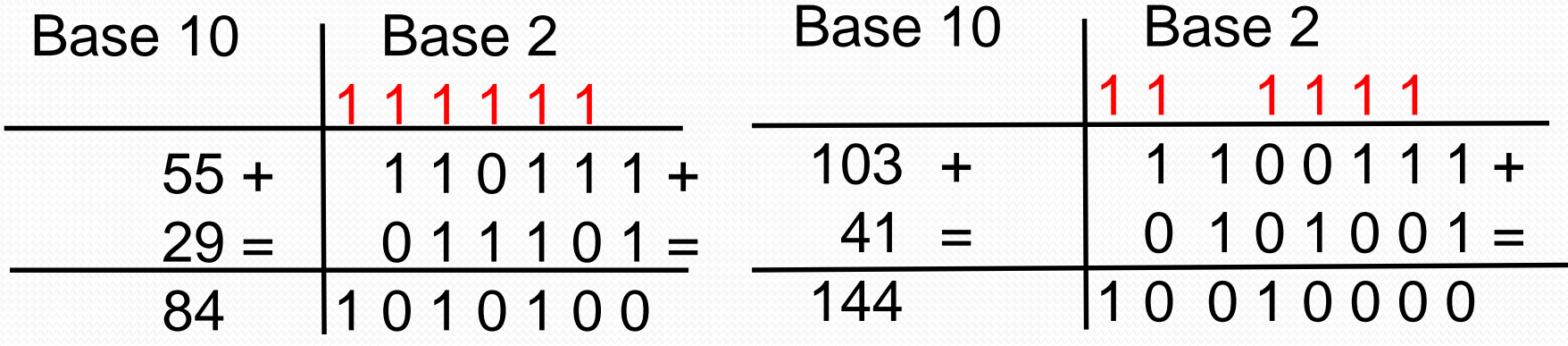

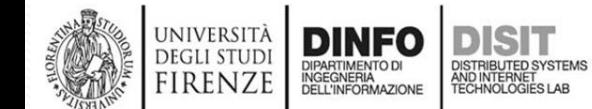

# **Esempi di sottrazione**

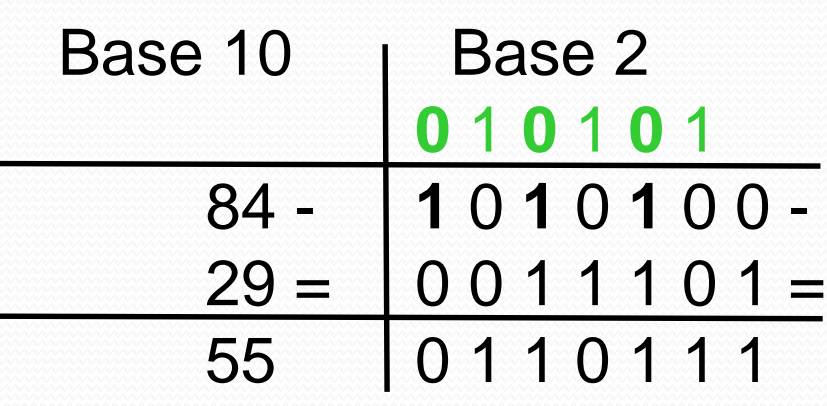

SOTTRAZIONE  
\n
$$
0 - 0 = 0
$$
\n
$$
1 - 1 = 0
$$
\n
$$
1 - 0 = 1
$$
\n
$$
0 - 1 = 1
$$
, con prestito di 1

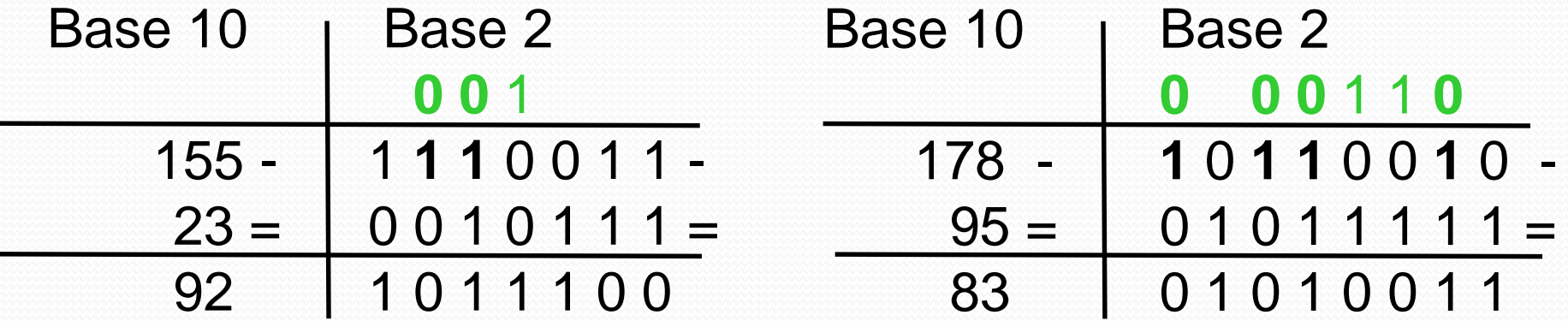

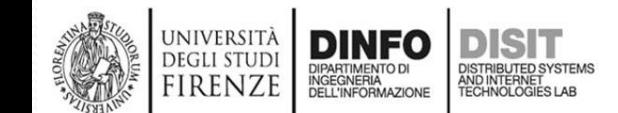

# **Conversione della base di rappresentazione(1)**

- Esistono due algoritmi di conversione della base di rappresentazione
	- Basati sull'uso dell'aritmetica di base
	- Basati sull'uso dell'aritmetica di arrivo
- CASO 1a): **Conversione in base di arrivo DA base 10 A base 2**, Algoritmo:
	- 1) Il numero iniziale viene sviluppato in forma polinomiale nella base di partenza
	- 2) I singoli coefficienti e potenze che ne derivano sono convertiti nella base di arrivo (occorre quindi conoscerne la conversione)
	- 3) La conversione è completata effettuando somme e prodotti nella base di arrivo
- Esempio:

$$
[a_{N}a_{N-1} a_{1}a_{0}]_{B} ::= \sum_{n=0}^{N} a_{n}B^{n}
$$

•  $[125]_{10}$  =  $[1*10*10+2*10+5]_{10}$  =  $[1*1010*1010+10*1010+0101]$ 

# **Conversione della base di**

# **rappresentazione (2)**

- Esempio:
	- $[125]_{10}$ =  $[1*10*10+2*10+5]_{10} = \frac{1}{1}$  sviluppo in forma polinomiale
	- $[1*1010*1010+10*1010+0101]$ <sub>2</sub> //2) coefficienti e potenze sono convertiti nella base di arrivo
- Con:
	- $[10]_{10}$  =  $[1010]_{2}$
	- $[2]_{10}=[10]_{2}$
	- $[5]_{10}=[0101]_{2}$
- 3) a questo punto è necessario fare la somma dei singoli addendi (dal punto 2) ), si procede con il calcolo dei prodotti, ricordando le regole di base

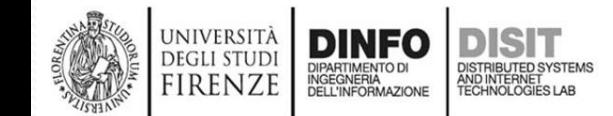

# **Conversione della base di**

#### **rappresentazione (3)**

Calcolo dei prodotti, ricordando le regole di base: 1010\*1010

> --------------------- 0 0 0 0 1 0 1 0 0 0 0 0 1 0 1 0

> > 1 1 0 0 1 0 0

-------------------------------

• Ripetendo per i vari prodotti e facendo la somma finale si ottiene:  $[125]_{10}$  = [1100100 + 10100 + 0101]<sub>2</sub> = [1111101]<sub>2</sub>

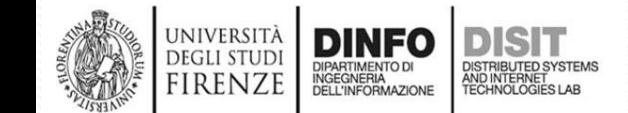

#### **Esempi conversione in base di arrivo da**

# **base 10 a base 2 (1)**

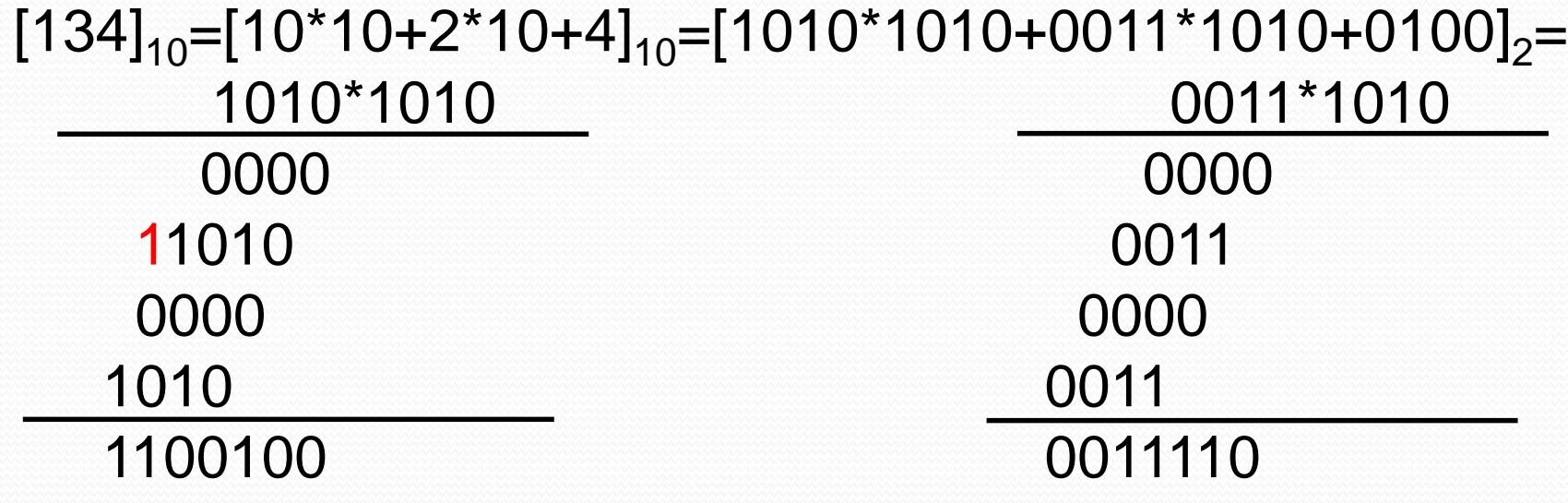

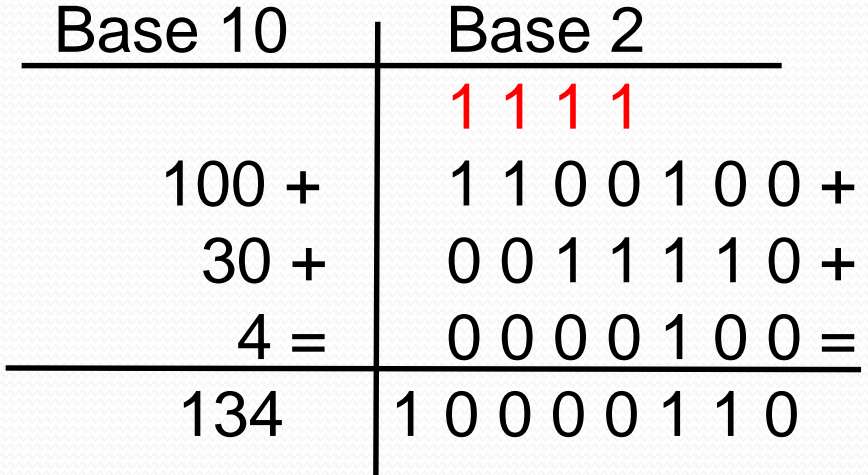

 $[134]_{10}$ =[10000110]<sub>2</sub>

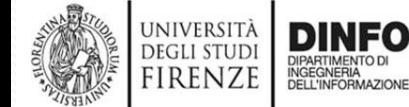

#### **Esempi conversione in base di arrivo da**

**base 10 a base 2 (2)** 

 $[671]_{10}$ =[6\*10<sup>2</sup>+7\*10+1]<sub>10</sub>=[0110\*1010\*1010+0111\*1010+0001]<sub>2</sub> Sapendo che:  $[1010*1010]_{2}$ =  $[1100100]_{2}$ 

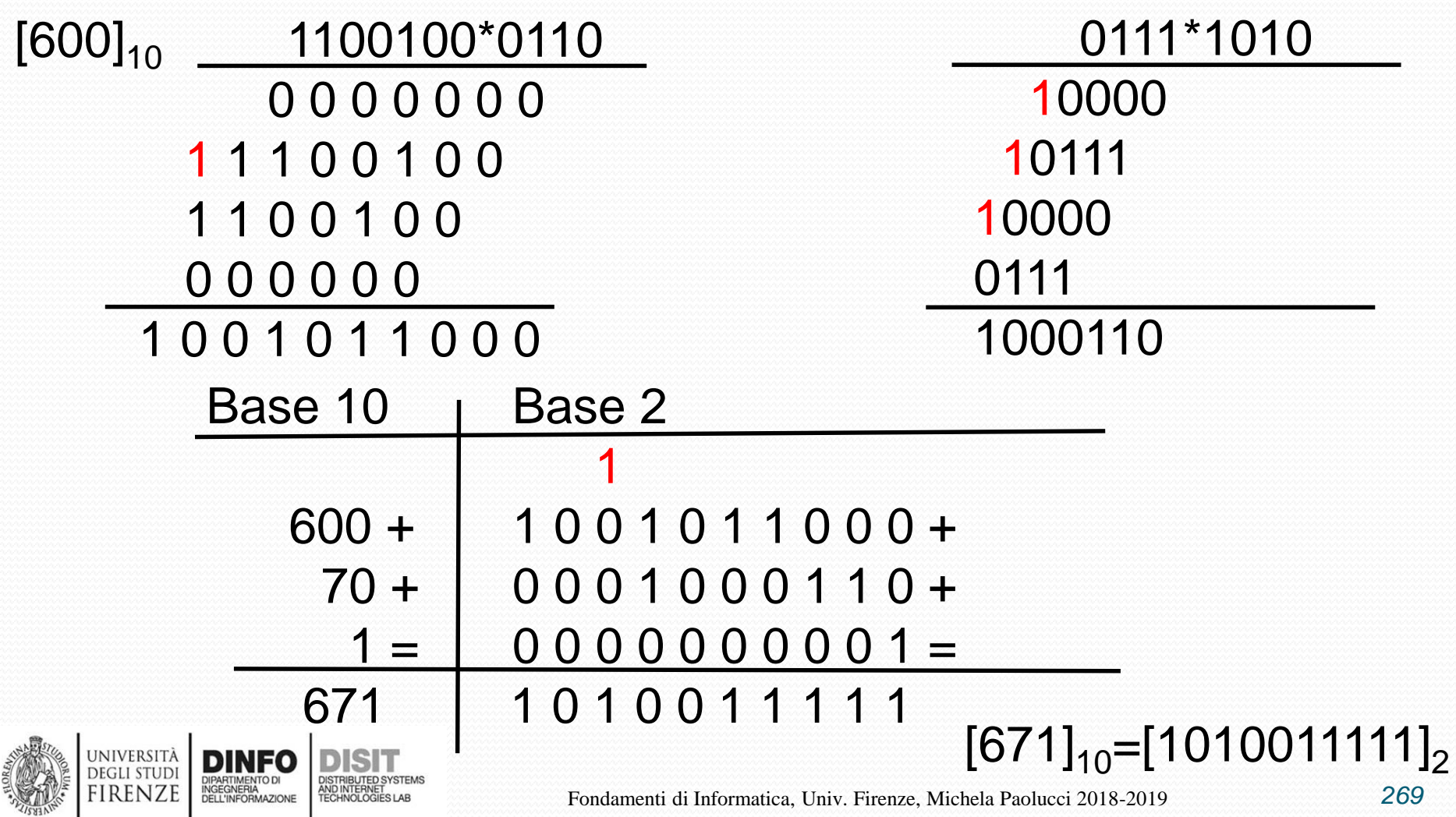

# **Conversione della base di**

**rappresentazione (4)**

• CASO 1b): **Conversione in base di arrivo DA base 2 A base 10:**

 $[1100100]_2 = [1 \cdot 2^6 + 1 \cdot 2^5 + 1 \cdot 2^2]_{10} = [64 + 32 + 4]_{10} =$  $[100]_{10}$ 

NOTA: quando la conversione è da base 2 a base 10, conviene fare i conti in base di arrivo

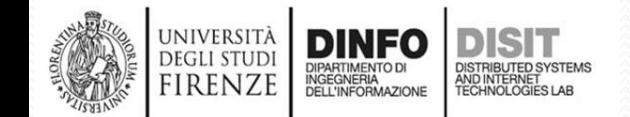

# **Esercizi conversione in base di arrivo da base 2 a base 10**

- $[1100111]_2 = [1 \times 2^6 + 1 \times 2^5 + 0 \times 2^4 + 0 \times 2^3 + 1 \times 2^2 + 1 \times 2^1 + 1 \times 2^0]_{10} =$  $[64+32+4+2+1]_{10} = [103]_{10}$
- $[10010110]_2 = [1 \cdot 2^7 + 0 \cdot 2^6 + 0 \cdot 2^5 + 1 \cdot 2^4 + 0 \cdot 2^3 + 1 \cdot 2^2 + 1 \cdot 2^4]$  $1*2^1 + 0*2^0$ <sub>10</sub> =  $[128+16+4+2]_{10}$  =  $[150]_{10}$
- $[10010]_2 = [1 \cdot 2^4 + 0 \cdot 2^3 + 0 \cdot 2^2 + 1 \cdot 2^1 + 0 \cdot 2^0]_{10} = [16+2]_{10} =$  $[18]_{10}$
- $[111111110]_2 = [1 \cdot 2^8 + 1 \cdot 2^7 + 1 \cdot 2^6 + 1 \cdot 2^5 + 1 \cdot 2^4 + 1 \cdot 2^3 +$  $1*2^2$ + 1\*2^1+ 0\*2<sup>0</sup>]<sub>10</sub>= [256+128+64+32+16+8+4+2]<sub>10</sub> =  $[510]_{10}$

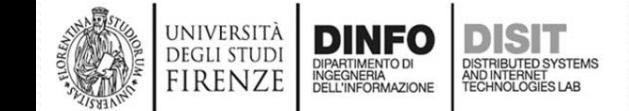

# **Conversione della base di**

# **rappresentazione (5)**

- CASO 2): **Conversione in base di partenza DA base 10 A base 2**:
- Algoritmo dei resti successivi
- In questo caso conviene usarlo per passare dalla base 10 alla base 2
- La rappresentazione di un numero A in base 2 è determinata dalla equazione:

• A = 
$$
\sum_{k=0}^{\infty} a_k 2^k
$$
 =  
\n=  $a_0 * 2^0 + \sum_{k=1}^{\infty} a_k 2^k$  = //sia k=z+1  
\n=  $a_0 * 1 + \sum_{z=0}^{\infty} a_{z+12} z^{11}$  = //sostituisco k=z  
\n=  $a_0 + 2 \sum_{k=0}^{\infty} a_{k+1} 2^k$ 

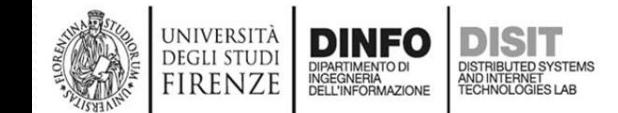

# **Conversione della base di**

**rappresentazione (6)**

- Dalla equazione precedente si deduce che  $a_0$  vale 1 Se e solo se A è dispari (A=  $a_0$  + numero pari)
- Si può calcolare a<sub>0</sub> come il resto della divisione intera A/2:

$$
A/2 = \sum_{k=0}^{\infty} a_{k+12}^k
$$

125

 $62 \mid 0$ 

Per determinare  $a_1$  e tutti gli altri coefficienti si procede analogamente. Il procedimento termina quando il resto della divisione per 2 è 0

Base10 | Resto divisione per due

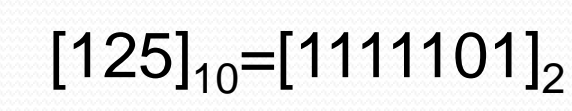

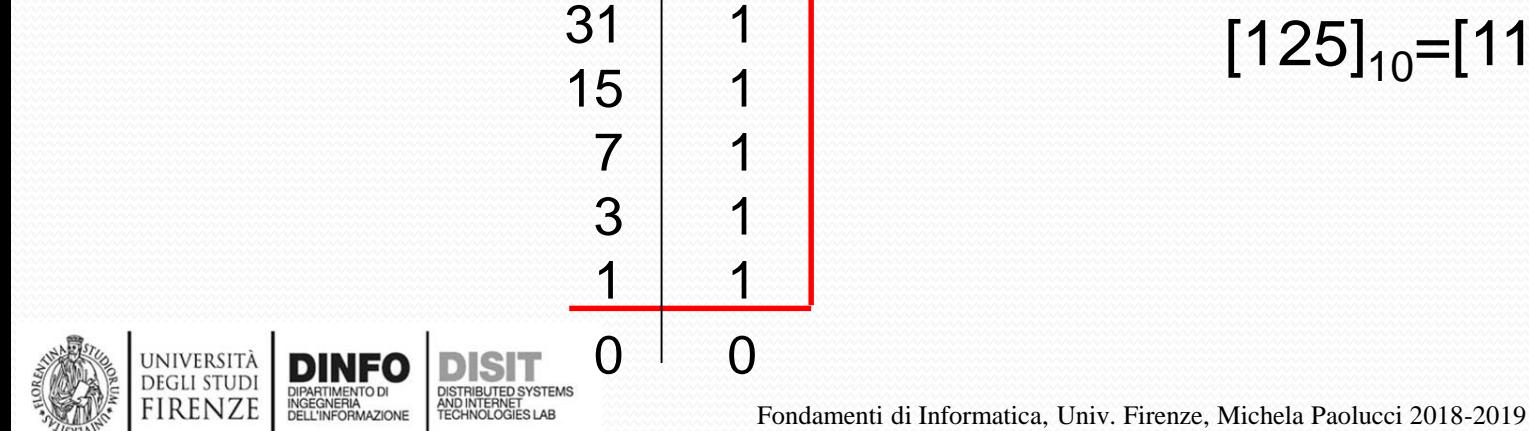

# **Conversione in base di partenza DA base**

**10 A base 2**

| 356 0                                                                          | 1279           | 596 0                                    |
|--------------------------------------------------------------------------------|----------------|------------------------------------------|
| 178 0                                                                          | 639 1          | 298 0                                    |
| 89 1                                                                           | 3191           | 149<br>$\mathbf{1}$                      |
| 44 0                                                                           | 1591           | 74 0                                     |
| 220                                                                            | 791            | 37 1                                     |
| 111                                                                            | 39 1           | 18 0                                     |
| 5 1                                                                            | 191            | 9 1                                      |
| 2 <sub>0</sub>                                                                 | 91             | 4 0                                      |
| 1 <sub>1</sub>                                                                 | 40             | 2 <sub>0</sub>                           |
| 0 <sup>0</sup>                                                                 | 20             | $1\quad1$                                |
|                                                                                | $11$           | $\overline{0}$<br>$\Omega$               |
| $[356]_{10}$ =[101100100] <sub>2</sub>                                         | 0 <sub>0</sub> | $[596]_{10}$ = [1001010100] <sub>2</sub> |
| $[1279]_{10}$ =[10011111111] <sub>2</sub><br>and the state of the state of the |                |                                          |

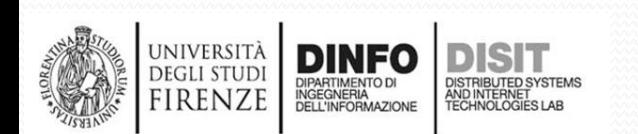

#### **Base esadecimale (1)**

- I numeri in base due sono lunghi
- Memorizzare la rappresentazione in base 10 è semplice, mentre quella in base due è più complessa:  $[125]_{10} = [1111101]_{2}$
- Per ottenere una codifica più compatta si usa spesso la base 16
- In base 16:
	- Ci sono 16 cifre: [0-9] e A,B,C,D,E,F
	- Le cifra rappresentano i numeri in base 10, rispettivamente: 11,12,13,14,15
- La conversione da base 2 a base esadecimale si ottiene 'impaccando' i bit:
	- $[125]_{10} = [1111101]_2 = [01111101]_2 = [7D]_{16}$

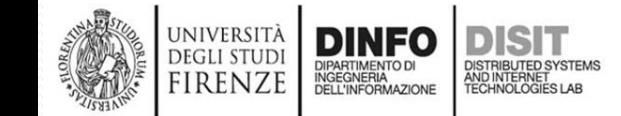

## **Base esadecimale (2)**

- Partendo da:
	- $[125]_{10} = [1111101]_{2}$
- La conversione da base 2 a base esadecimale si ottiene 'impaccando' i bit:
	- $[125]_{10} = [01111101]_2 = [FD]_{16}$
- Con:
	- $[0111]_2 = [0^{\ast}2^3 + 1^{\ast}2^2 + 1^{\ast}2^1 + 1^{\ast}2^0]_{10} = [4 + 2 + 1]_{10} =$  $[7]_{10} = [7]_{16}$
	- $[1101]_2 = [1 \times 2^3 + 1 \times 2^2 + 0 \times 2^1 + 1 \times 2^0]$ <sub>10</sub> =  $[13]_{10}$  =  $[1]_{16}$

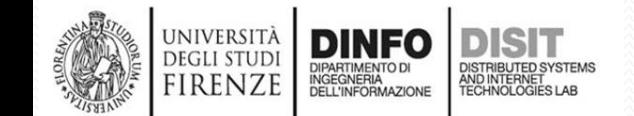

#### **a base esadecimale (1)**

1) conversione da base 10 a base 2

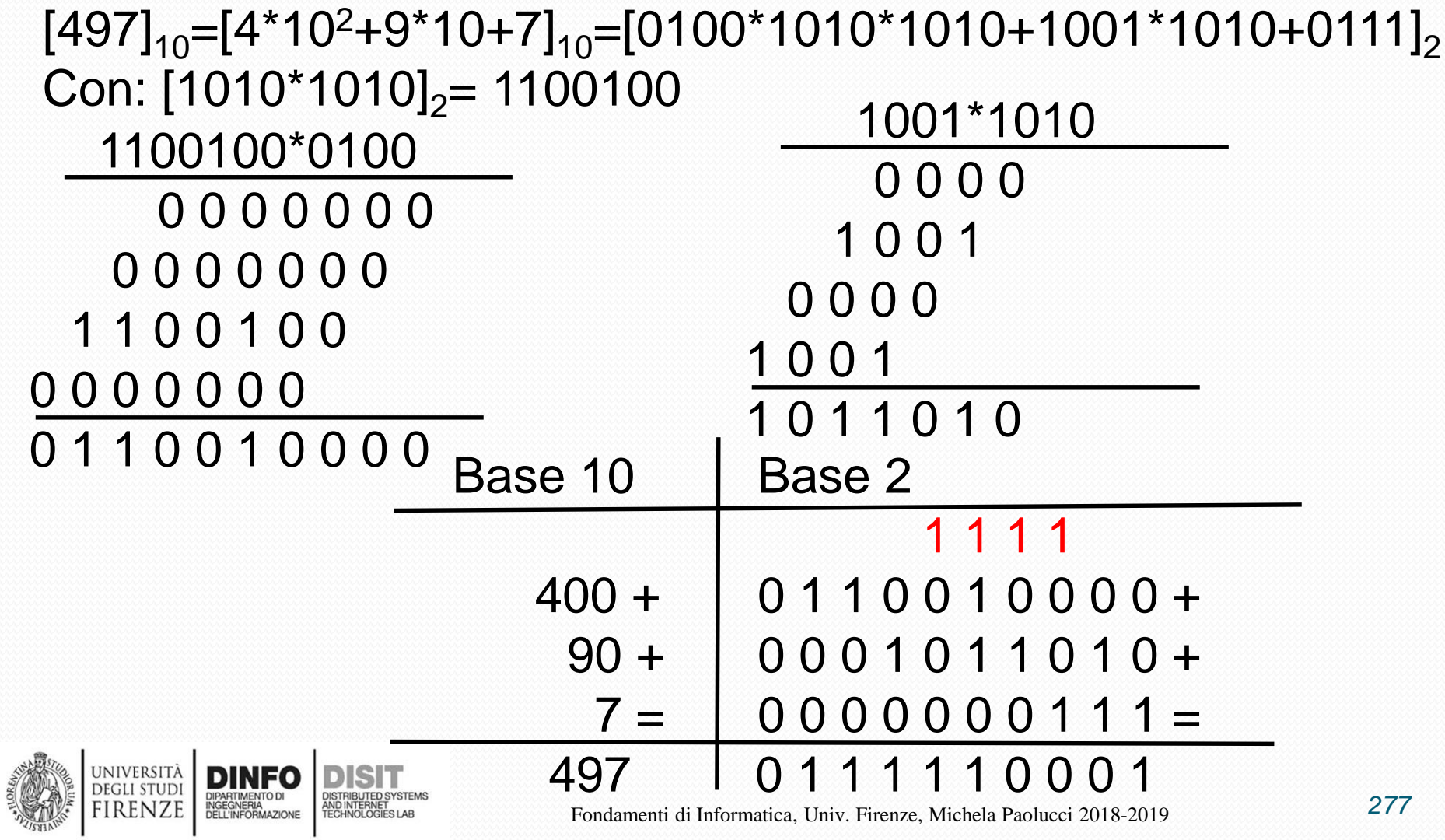

#### **a base esadecimale (2)**

2) si 'impaccano' i bit (a partire da destra)

 $[497]_{10}$ =[4\*10<sup>2</sup>+9\*10+7]<sub>10</sub>=[0100\*1010\*1010+1001\*1010+0111]<sub>2</sub>  $= [0111110001]_{2} =$ 

$$
[0001]_2 = [2^0]_{10} = [1]_{10} = [1]_{16}
$$

$$
[1111]_2 = [2^3 + 2^2 + 2^1 + 2^0]_{10} = [15]_{10} = [F]_{16}
$$

$$
[0001]_2 = [2^0]_{10} = [1]_{10} = [1]_{16}
$$

 $[497]_{10}$  =  $[01111110001]_{2}$  =  $[1F1]_{16}$ 

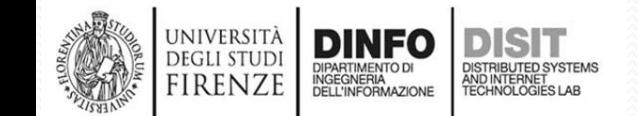

#### **a base esadecimale (3)**

1) conversione da base 10 a base 2

 $[345]_{10}$ =[3\*10<sup>2</sup>+4\*10+5]<sub>10</sub>=[0100\*1010\*1010+1001\*1010+0101]<sub>2</sub> Con:  $[1010*1010]_{2}$  = 1100100

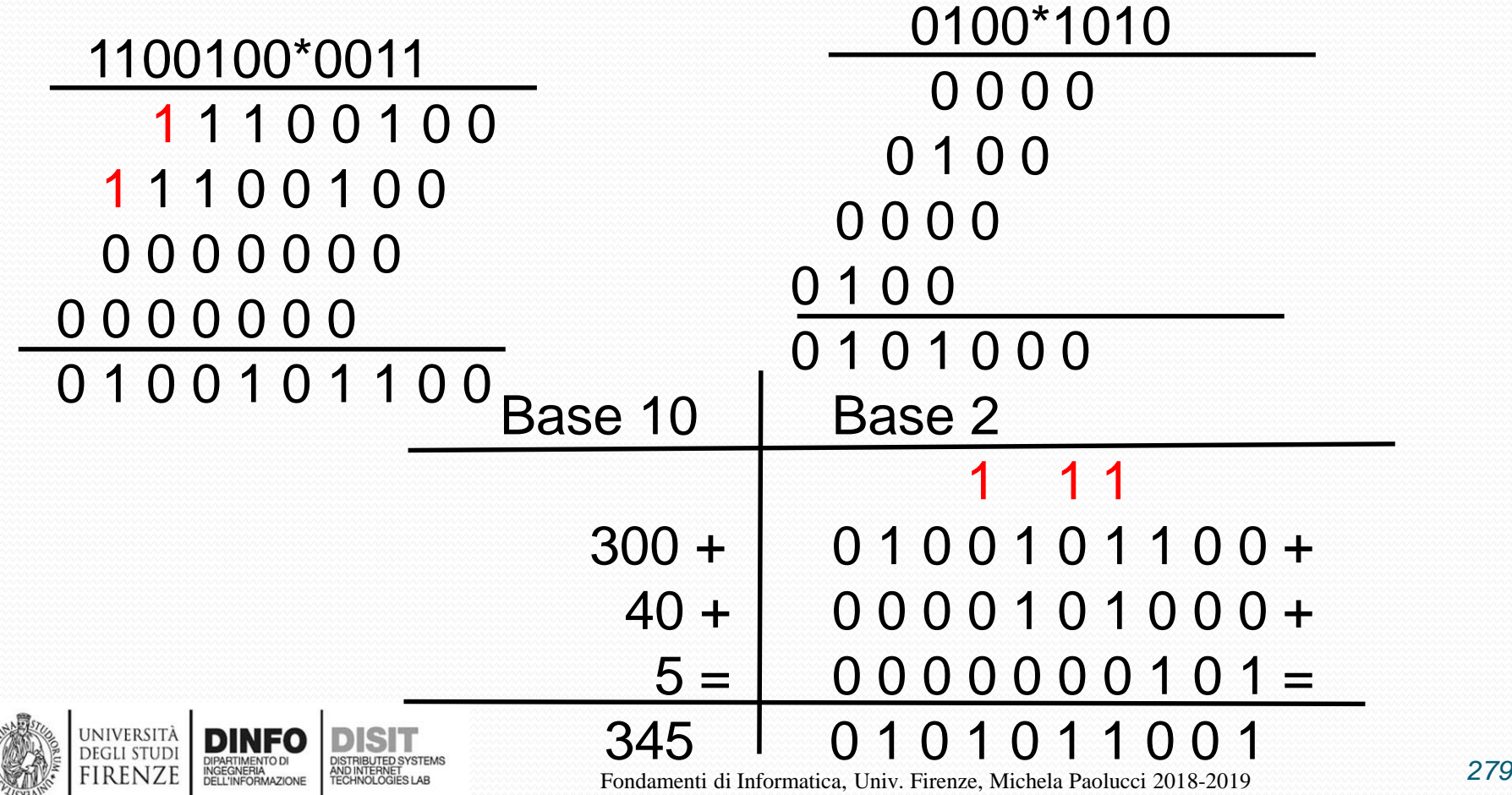

#### **a base esadecimale (4)**

2) si 'impaccano' i bit (a partire da destra)

 $[345]_{10}$ =[3\*10<sup>2</sup>+4\*10+5]<sub>10</sub>=[0100\*1010\*1010+1001\*1010+0101]<sub>2</sub>  $=[101011001]_{2} =$ 

 $[0001]_2 = [2^0]_{10} = [1]_{10} = [1]_{16}$  $[0101]_2 = [2^2 + 2^0]_{10} = [5]_{10} = [5]_{16}$  $[1001]_2 = [2^2 + 2^0]_{10} = [9]_{10} = [1]_{16}$ 

 $[497]_{10}$  =  $[01111110001]_{2}$  =  $[159]_{16}$ 

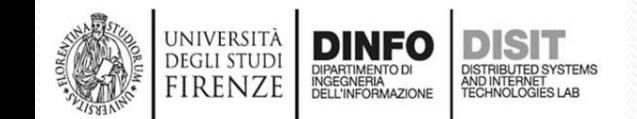

# **Parti Frazionarie (1)**

- Fino ad ora abbiamo visto le conversioni di numeri interi
- Una parte frazionaria è un numero razionale inferiore all'unità
- Come si è visto per i numeri interi, anche nel caso della parte frazionaria, la conversione può essere effettuata in due modalità:
	- Base di arrivo
	- Base di partenza

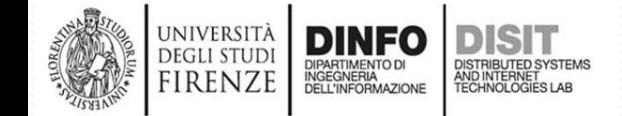

# **Conversione in base di arrivo (1)**

- **Conversione in base di arrivo:**
	- (a) Si sviluppa la parte frazionaria in forma polinomiale nella base di partenza
	- (b) Si convertono i singoli termini nella base di arrivo
	- (c) Si eseguono le operazioni in base di arrivo
- Esempio:
	- $[0.7]_{10} = [7 \times 10^{-1}]_{10} = [7/10]_{10} = [0111/1010]_{2}$ *(a) (b)*
	- Si esegue poi la divisione tra binari (c)
		- Le regole per eseguire la divisione tra binari sono le stesse regole usate nei decimali

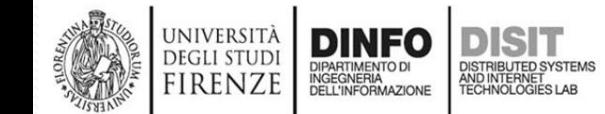

# **Conversione in base di arrivo (2)**

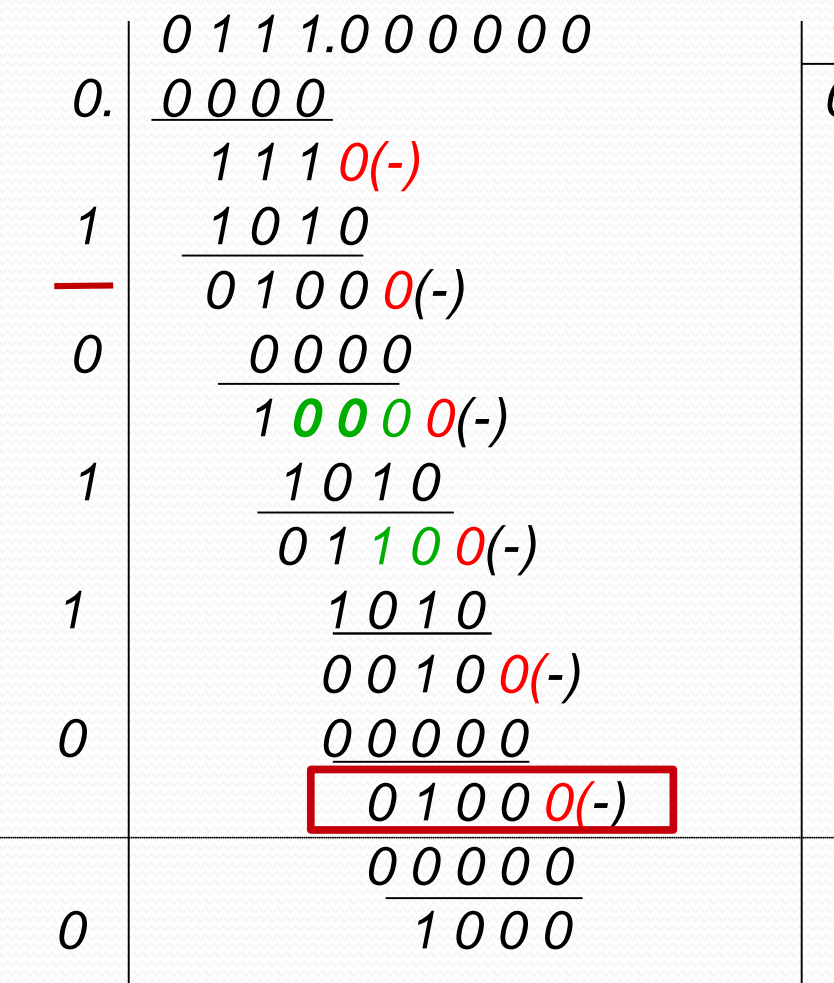

*0 1 1 1.0 0 0 0 0 0 1010 0. 0 0 0 0 0.1 0 1 1 0*

> *Tenere presenti le regole della SOTTRAZIONE*  $0 - 0 = 0$  $1 - 1 = 0$  $1 - 0 = 1$ *0 - 1 = 1, con prestito di 1*

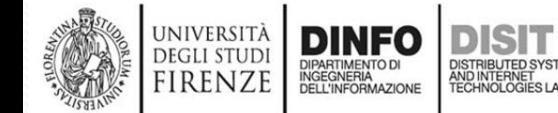

# **Conversione in base di arrivo (2)**

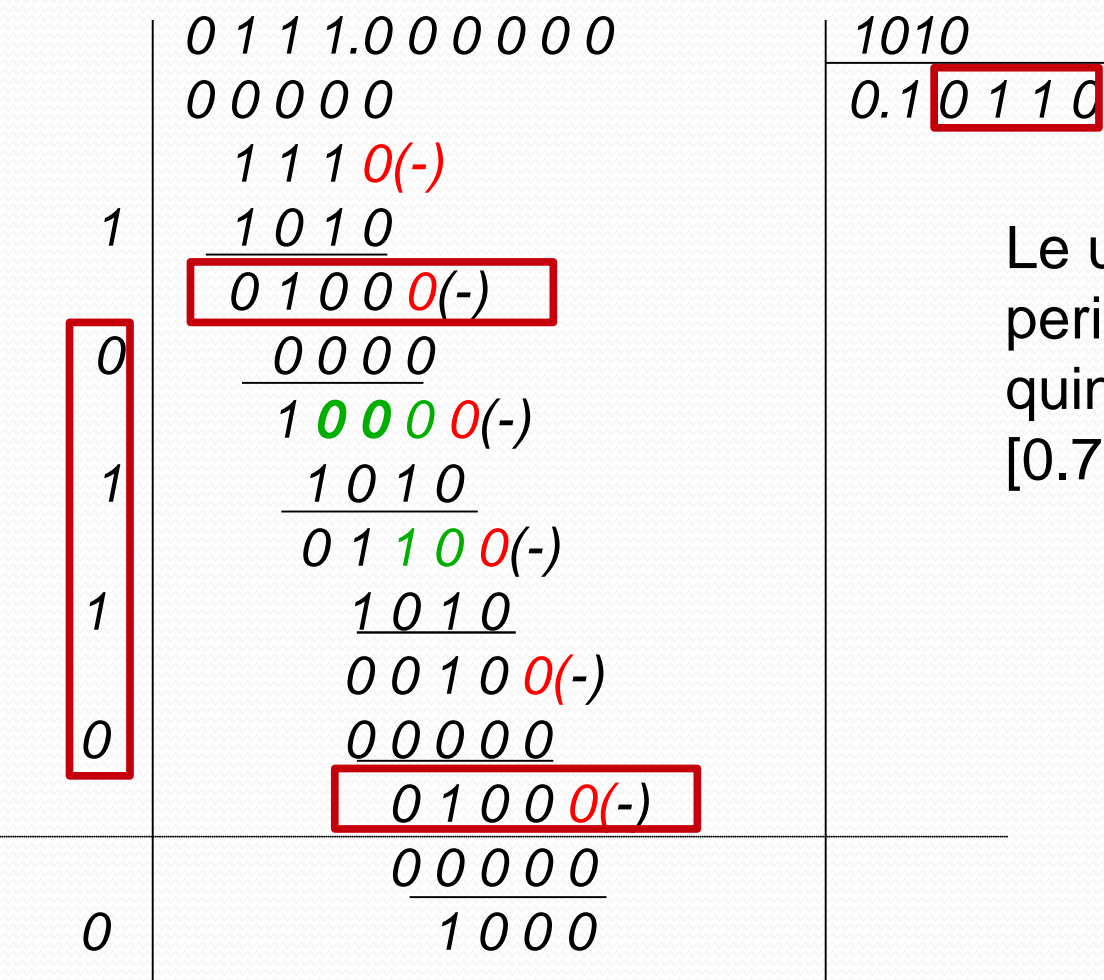

Le ultime 4 cifre si ripetono periodicamente, quindi abbiamo:  $[0.7]_{10} = [0.10110]_{2}$ 

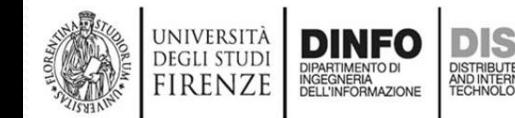

# **Esempio2 conversione parti**

**frazionarie in base di arrivo** 

•  $[0.3]_{10} = [3 \times 10^{-1}]_{10} = [3/10]_{10} = [0011/1010]_{2}$ 

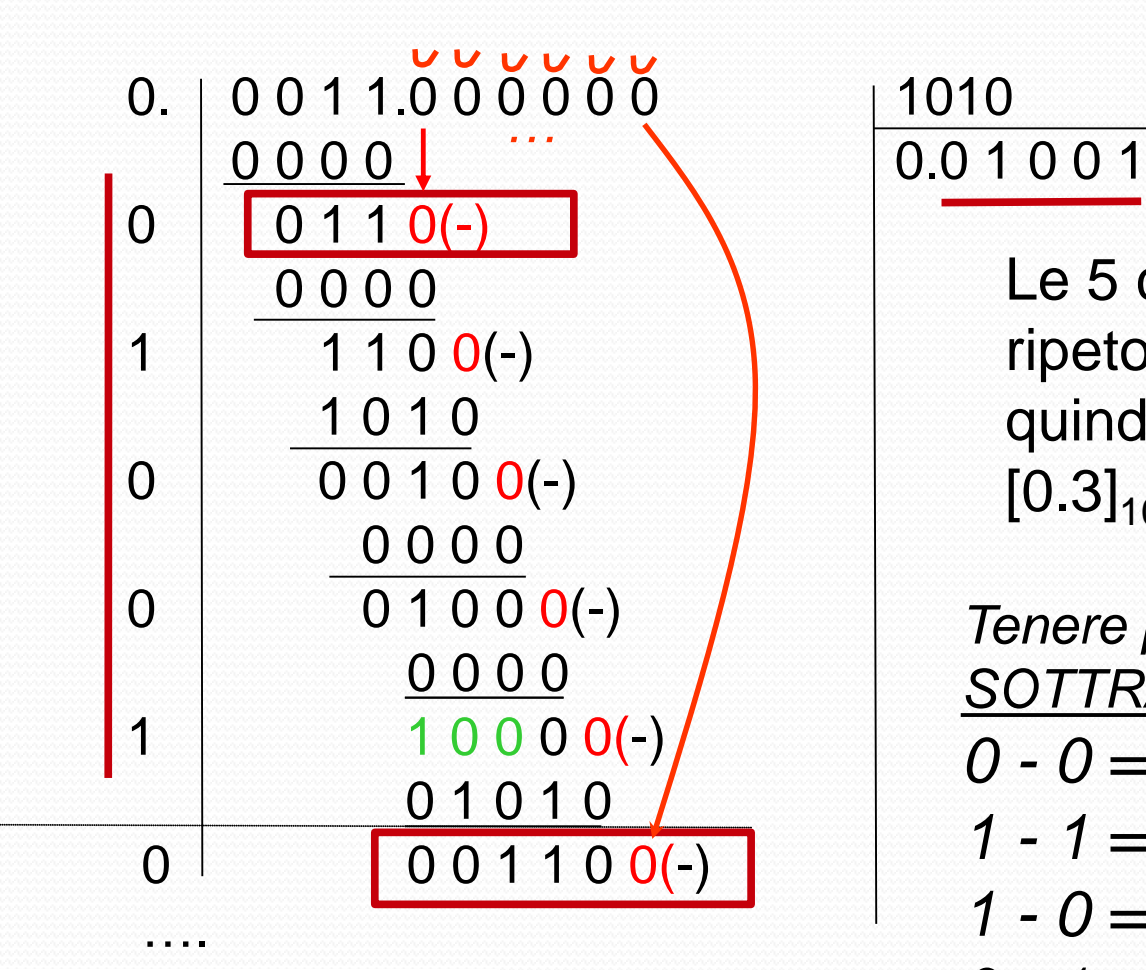

**DEGLI STUD** FIRENZE

Le 5 cifre dopo la virgola si ripetono periodicamente, quindi abbiamo:  $[0.3]_{10} = [0.01001]_{2}$ 

*Tenere presenti le regole della SOTTRAZIONE*  $0 - 0 = 0$  $1 - 1 = 0$  $1 - 0 = 1$ *0 - 1 = 1, con prestito di 1*

# **Conversione in base di partenza (1)**

- Conversione in base di partenza:
	- (a) Si moltiplica per 2 la parte frazionaria
	- (b) Si sottrae dal risultato ottenuto in (a) la sua parte intera
	- (c) La sequenza delle parti intere sottratte fornisce la rappresentazione voluta
- Esempio:
	- $[0.7]_{10}$

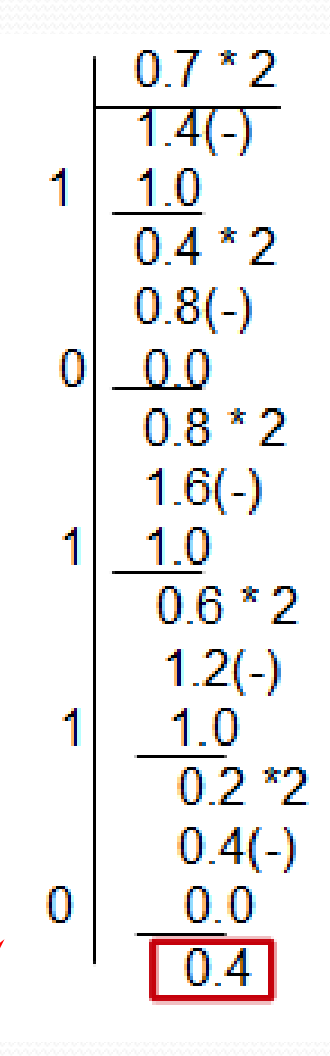

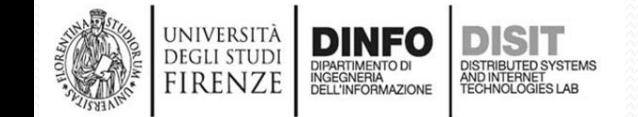

# **Conversione in base di partenza (2)**

 $0.7*2$ 1 D 86-0  $0.8 * 2$  $1.6(-)$ 1.0  $\overline{0.6}$  \* 2  $1.2(-)$  $1.0$  $\frac{1}{0.2}$  \*2  $0.4(-)$ 0

> NFO DIPARTIMENTO DI<br>INGEGNERIA<br>DELL'INFORMAZIONE

UNIVERSITÀ<br>Degli studi

**FIRENZE** 

Le ultime 4 cifre si ripetono periodicamente, quindi abbiamo:  $[0.7]_{10}=[0.10110]_{2}$ 

# **Parte frazionaria – conversione in**

**base di partenza** 

0.6 (-)

 $0.6 * 2$ 

 $1.2(-)$ 

 $0.2 *2$ 

 $0.4(-)$ 

 $0.4*2$ 

 $0.8(-)$ 

0.8 \*2

1.6 (-)

DIPARTIMENTO DI<br>INGEGNERIA<br>DELL'INFORMAZIONE

1 1.0

0.6

UNIVERSITÀ **DEGLI STUD** 

**FIRENZE** 

0 0.0

 $1 | 1.0$ 

0 0.0

 $0|0.0$ 

Le 5 cifre si ripetono periodicamente, quindi abbiamo:  $[0.7]_{10}=[0.01001]_{2}$ 

# **Interi senza segno (1)**

- Un intero senza segno rappresenta una variabile dichiarata in C nel modo seguente: unsigned int **a**;
- Un intero senza segno viene rappresentato in base 2 su N bit di memoria {a<sub>i</sub>} con i che va da 0 a N-1

$$
\mathbf{a} = \sum_{i=0}^{N-1} a_i 2^i
$$

La rappresentazione codifica tutti e soli i numeri che vanno da 0 a 2<sup>N</sup>-1 inclusi

- Esempio:
	- Se N=8, allora **a** appartiene all'intervallo [0,255]
- Il numero N di bit varia a seconda dell'architettura della macchina (solitamente a 32 o 64 bit)

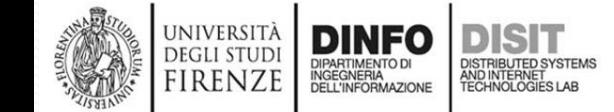

# **Caratteri**

- Un carattere rappresenta una variabile, che in C è dichiarata con:
	- char c;
- Un carattere è rappresentato in memoria su N=8 bit, che codificano un numero intero senza segno tra 0 e 255
- La corrispondenza tra i valori numerici compresi tra 0 e 255 e i caratteri è stabilita dalla **Tabella dei codici ASCII** che include:
	- Caratteri alfanumerici
		- Cifre decimali
		- Lettere minuscole e maiuscole
	- Simboli di interpunzione e parentesi (es: [ ] { } )
	- Simboli aritmetici (es: \* + % )
	- Caratteri di vario genere (es: @ #)
	- Caratteri di controllo (es: a capo, tabulazione, etc.)

#### Tabella dei codici ANSI-ASCII

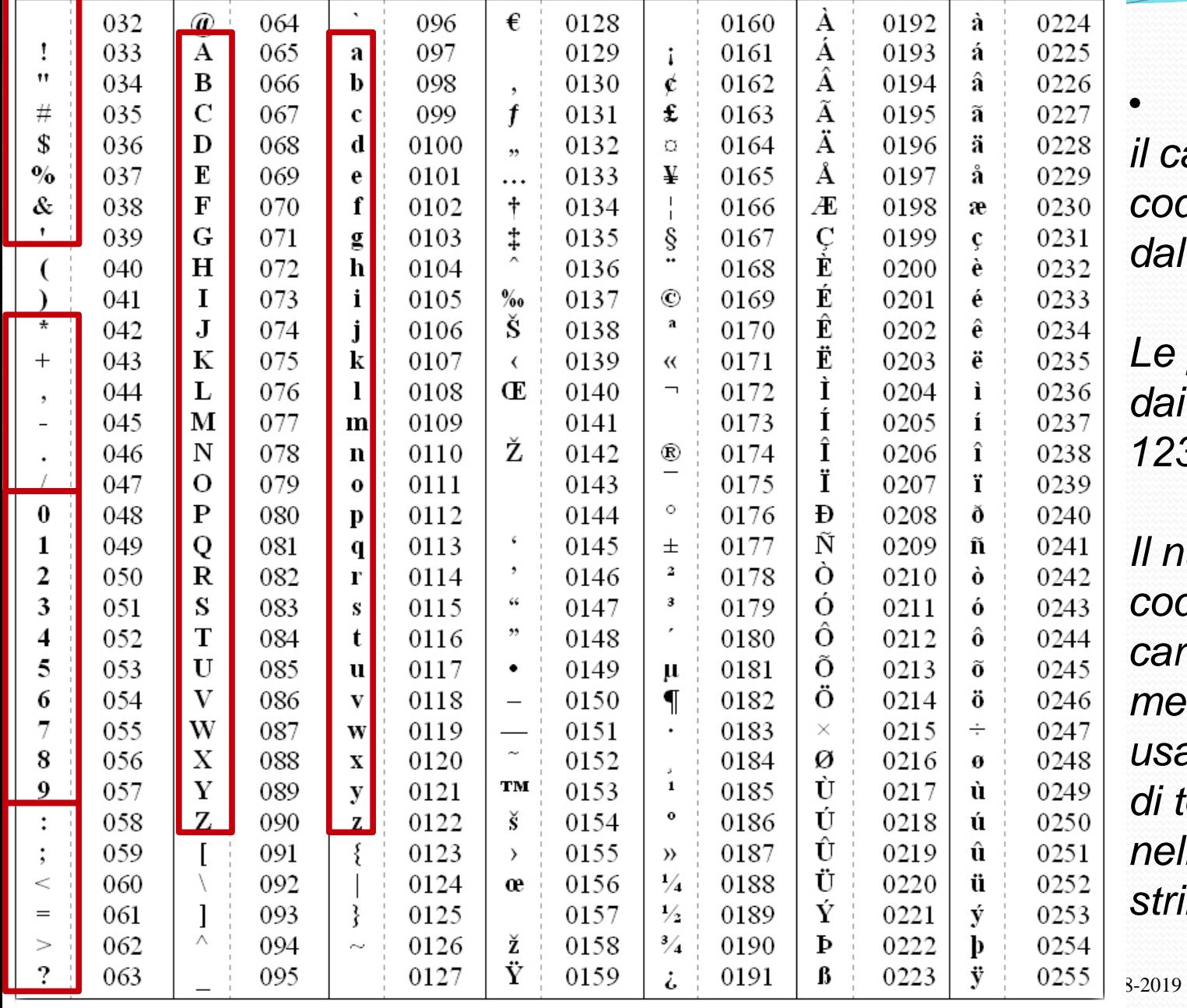

• *Esempi: il carattere 0 è codificato dal numero 48 Le parentesi graffe* 

*dai numeri 123 e 124 …*

*Il numero 0 NON codifica alcun carattere, mentre invece viene usato come segno di terminazione nella codifica delle stringhe*

#### **Il complemento**

Dato un numero intero N rappresentato in base b con k cifre, Si definisce Cb, il complemento a b di N in base b, tale che:  $N + Cb(N) = bk$ 

Ad esempio, Con  $bk = 100000$ , Per ogni b (1 seguito da k cifre uguali a 0)

• ESEMPIO in base 10: BASE 10: 3552 è il complemento a 10 di 6448;

Verifica (si effettua la somma):

 $3552 +$ 6448 10000 = 10<sup>4</sup> , in questo caso si ha: **b=10, k=4**

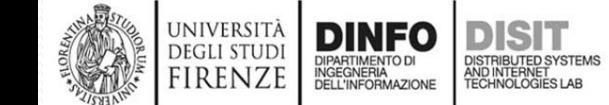

#### **Il complemento**

Esempio in base 2:

Dato un numero intero N rappresentato in base 2 con k cifre, Si definisce C2, il complemento a 2 di N in base 2, tale che:  $N + C2(N) = 2<sup>k</sup>$ 

 $[01100]$ <sub>2</sub> è il complemento a 2 di  $[10100]$ <sub>2</sub>

```
Verifica (si effettua la somma)
  1 1 1
   0 1 1 0 0
   1 0 1 0 0
100000 = 2<sup>5</sup>+0<sup>*</sup>2<sup>4</sup>+...+0<sup>*</sup>2<sup>0</sup> = 2<sup>5</sup>, con b=2, k=5 bit
```
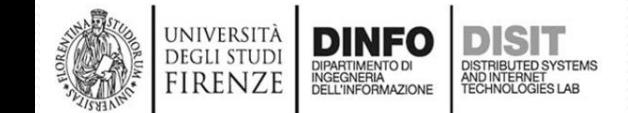

# **Algoritmo per calcolare il complemento a 2 di N**

• Sia N numero binario

- Algoritmo:
	- Si copiano i bit del numero a partire dal meno significativo fino al primo 1 compreso
	- Si invertono tutti gli altri bit

Esempio: Calcolare il C2(10100011100000)

$$
\frac{10100011|100000|}{01011100|100000} \leftarrow \text{Risultato}
$$
\n
$$
10000000000000000 \leftarrow \text{Verifica sommando}
$$

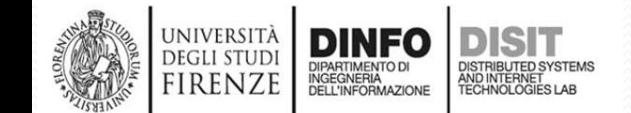

# **Esempi complemento a 2 (1)**

• C2[01101101] = ??,  $k=$ 

2) Si inverte (1) si copia fino al primo 1 compreso 0 1 1 0 1 1 0 1 **1 0 0 1 0 0 1** 1

- $C2[01101101] = 10010011$
- Verifica:

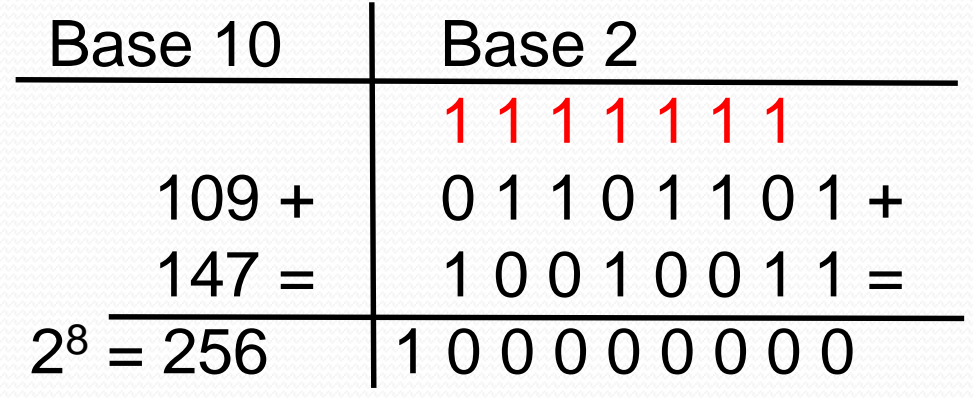

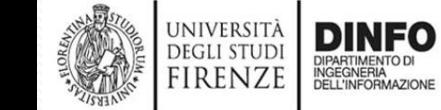

# **Esempi complemento a 2 (2)**

- C2[1011001000] = ??, k=10
- 2) Si inverte (1) si copia fino al primo 1 compreso 1 0 1 1 0 0 1 0 0 0 **0 1 0 0 1 1** 1 0 0 0
- $C2[1 0 1 1 0 0 1 0 0 0] = 0 1 0 0 1 1 1 0 0 0$
- Verifica:

UNIVERSIT irenz

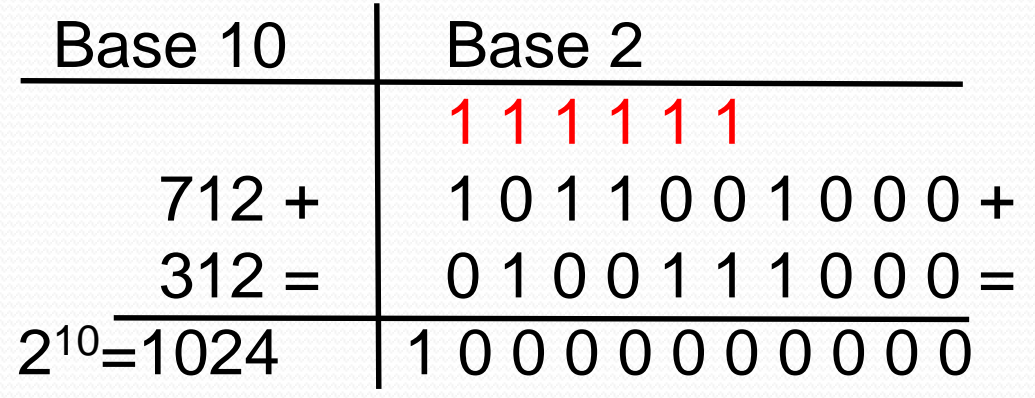

#### **Interi con segno (1)**

• Un intero con segno rappresenta una variabile dichiarata in C come:

int a;

• Gli interi con segno sono rappresentati su N bit usando una rappresentazione in complemento a 2

Consiste nel rappresentare ogni numero negativo attraverso il complemento a 2 del corrispondente numero positivo

• Questa codifica può essere vista come una variante della codifica posizionale in cui:

- Il bit più significativo (Most Significative Bit, MSB) ha peso negativo
- Gli altri bit hanno peso positivo, come visto fino ad ora

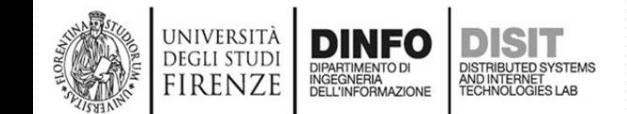

#### **Interi con segno (2)**

Quindi se  $k=8 \rightarrow$  l'ottavo bit, quello più significativo (MSB), ovvero quello più a sinistra, rappresenta il segno del numero:

 $+$  se il MSB = 0

 $\epsilon$ - se il MSB = 1

La sequenza di bit  $a_{N-1}$ ,  $a_{N-2}$ , ...,  $a_1$ ,  $a_0$  codifica il valore: A =  $-a_{N-1}$ \*2<sup>(N-1)</sup> +  $\sum_{n=0}^{N-2} a_n$ \*2<sup>n</sup>, con  $a_n = \{0,1\}$ I valori rappresentati sono i numeri compresi nell'intervallo  $[-2^{(N-1)}; 2^{(N-1)}]$ 

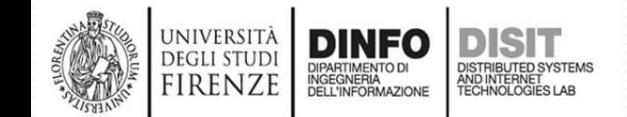
## **Esempi Interi con segno**

Calcolare  $-A$ , con  $A=[110101]_2$ 

2) Si inverte 1) si copia fino al primo 1 compreso 1 1 0 1 0 1 **0 0 1 0 1** | **1**  $-A = [001011]_2$ 

Calcolare –A, con A= $[0111111]_2 = [63]_{10}$ 

2) Si inverte 1) si copia fino al primo 1 compreso 0 1 1 1 1 1 1 **100000** 1 -A =  $[1000001]_2$ 

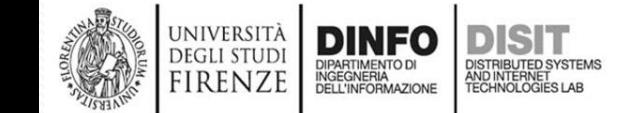

## **Interi con segno (3)**

• In generale in una operazione di somma può verificarsi una condizione di **overflow**

• L'**overflow** si verifica quando il risultato di una operazione di somma va oltre i valori rappresentati

• Dal punto di vista della programmazione accade che:

- L'hardware genera una eccezione che però è ignorata
	- L'effetto è che la somma produce un risultato secondo una aritmetica modulare, ovvero se si somma 1 al max valore positivo  $\rightarrow$  si ottiene il minimo valore positivo

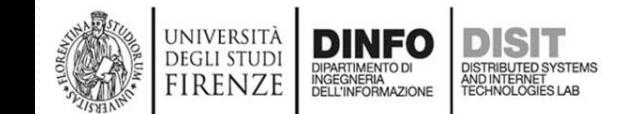

**Somma nella forma complemento a 2(2)**

Calcoliamo la somma seguente, con 8 bit

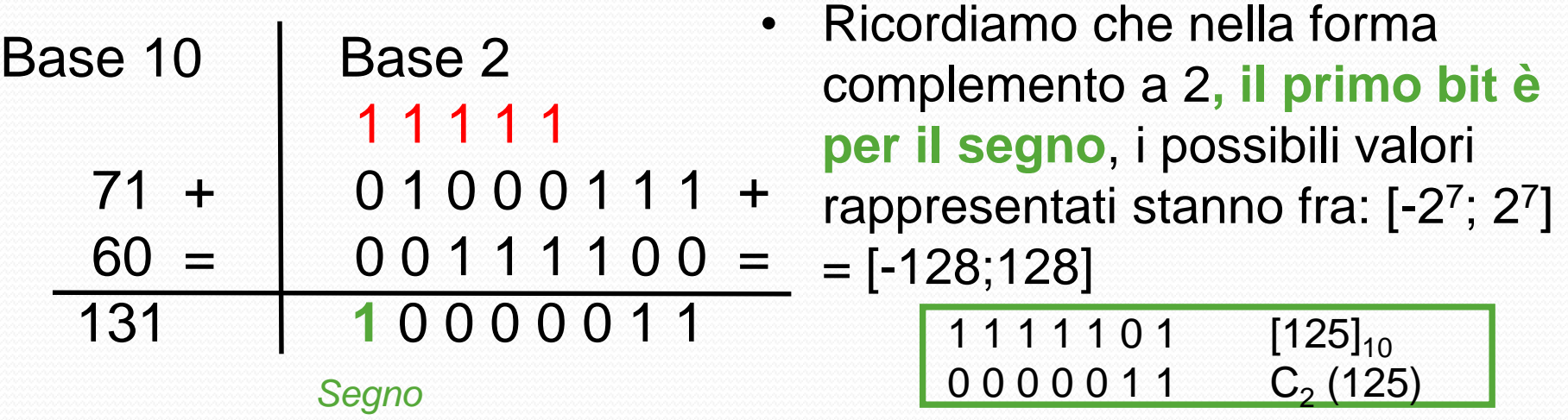

- 131 va oltre i possibili valori rappresentati infatti dalla somma si ottiene come risultato la rappresentazione in forma complemento a 2 di -125 e NON di 131
- $C2[0000011] = 1111101$ , con  $[1111101]_{2} = [125]_{10}$
- Questo è il caso di Overflow
- INOLTRE L'effetto è che la somma produce un risultato secondo una aritmetica modulare, ovvero se si somma 1 al max valore  $position \rightarrow$  si ottiene il minimo valore positivo INFATTI togliendo il MSB si ottiene: **-** 0 0 0 0 0 1 1 -> (128 +3 = 131)

## **Somma nella forma complemento a 2(1)**

*Situazione di carry*

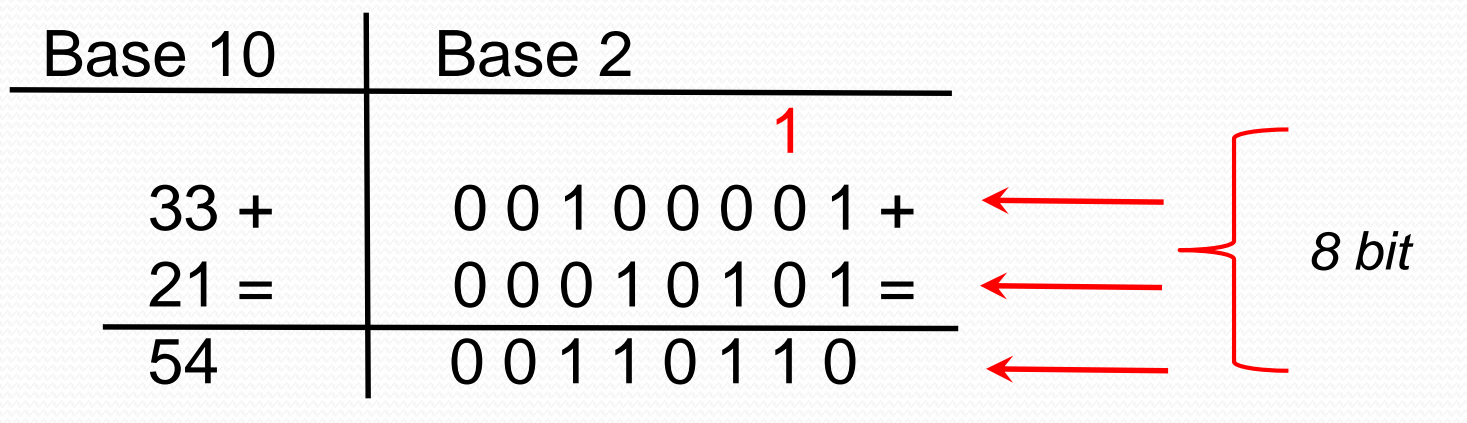

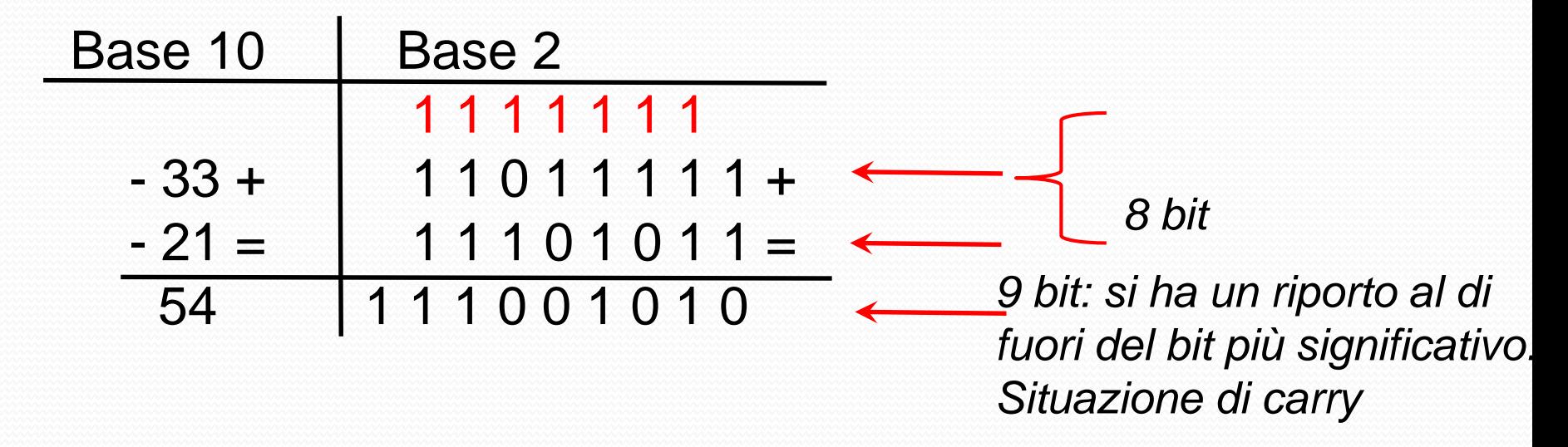

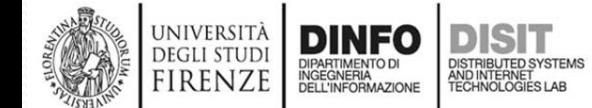

## *Fondamenti di Informatica*

*Eng. Ph.D. Michela Paolucci*

*DISIT Lab <http://www.disit.dinfo.unifi.it/>*

*Department of Information Engineering, DINFO University of Florence Via S. Marta 3, 50139, Firenze, Italy tel: +39-055-2758515, fax: +39-055-2758570 michela.paolucci@unifi.it*

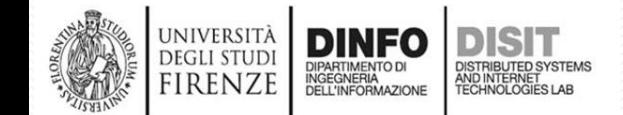

Fondamenti di Informatica, Univ. Firenze, Michela Paolucci 2018-2019